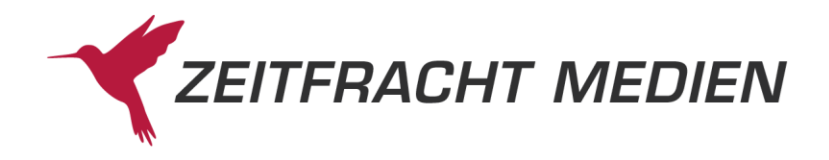

# Zeitfracht Medien **Webservice**

Dokumentation der Programmierschnittstelle

> **Version 3.0.0** (Dokumentversion 1.2) Stand: 29.08.2023

Zeitfracht Medien GmbH, Stuttgart © 2023 Zeitfracht Medien GmbH

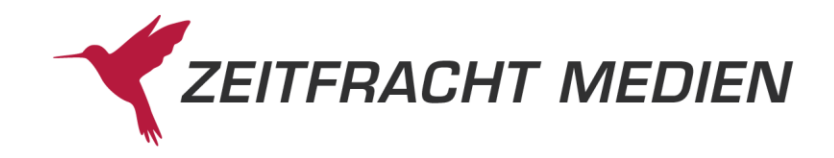

## Inhaltsverzeichnis

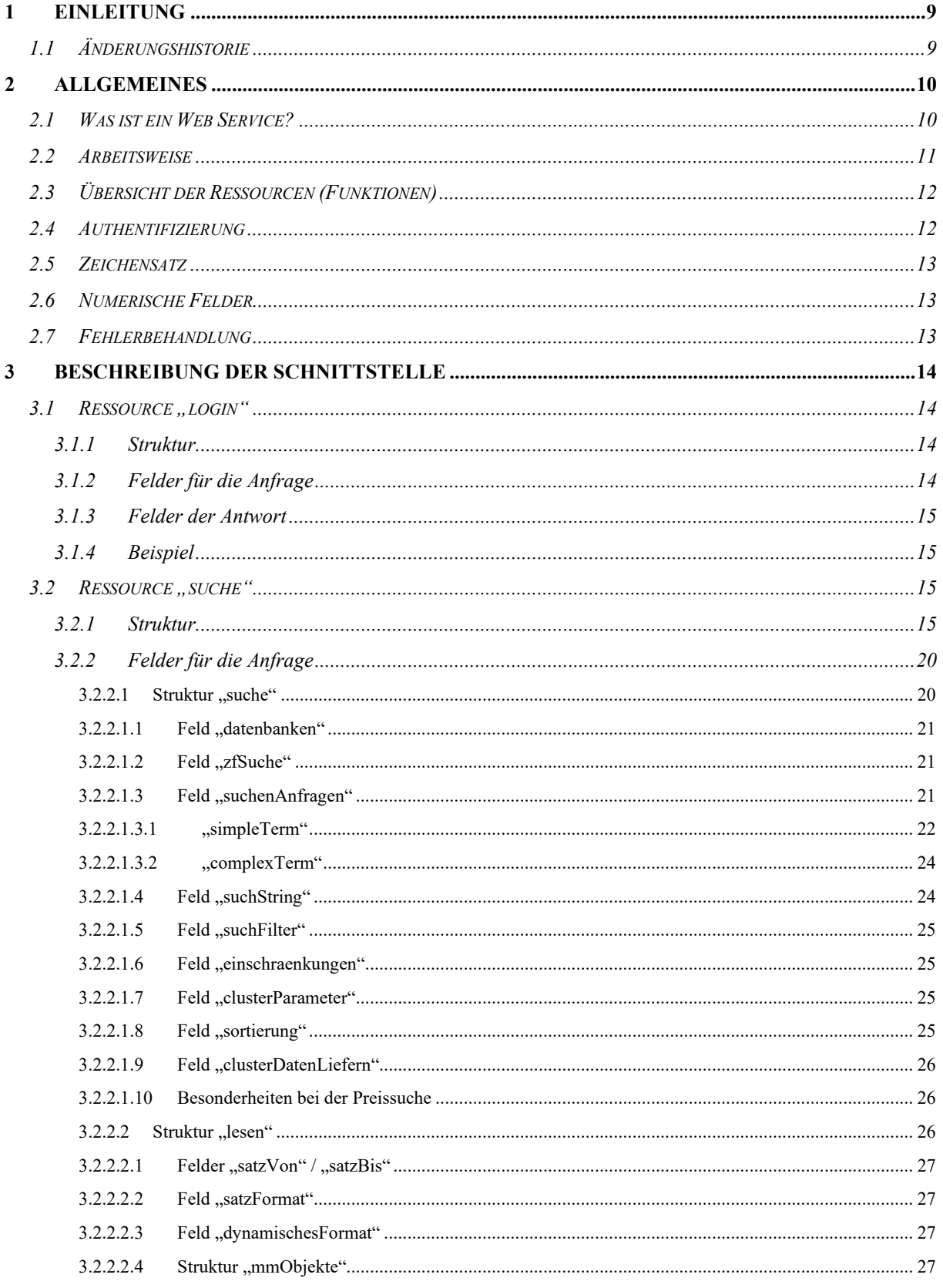

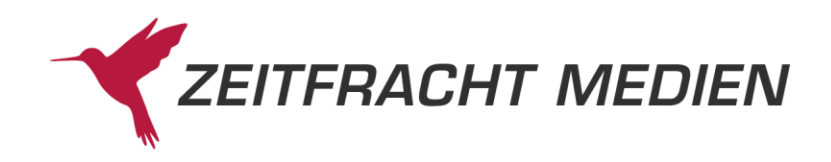

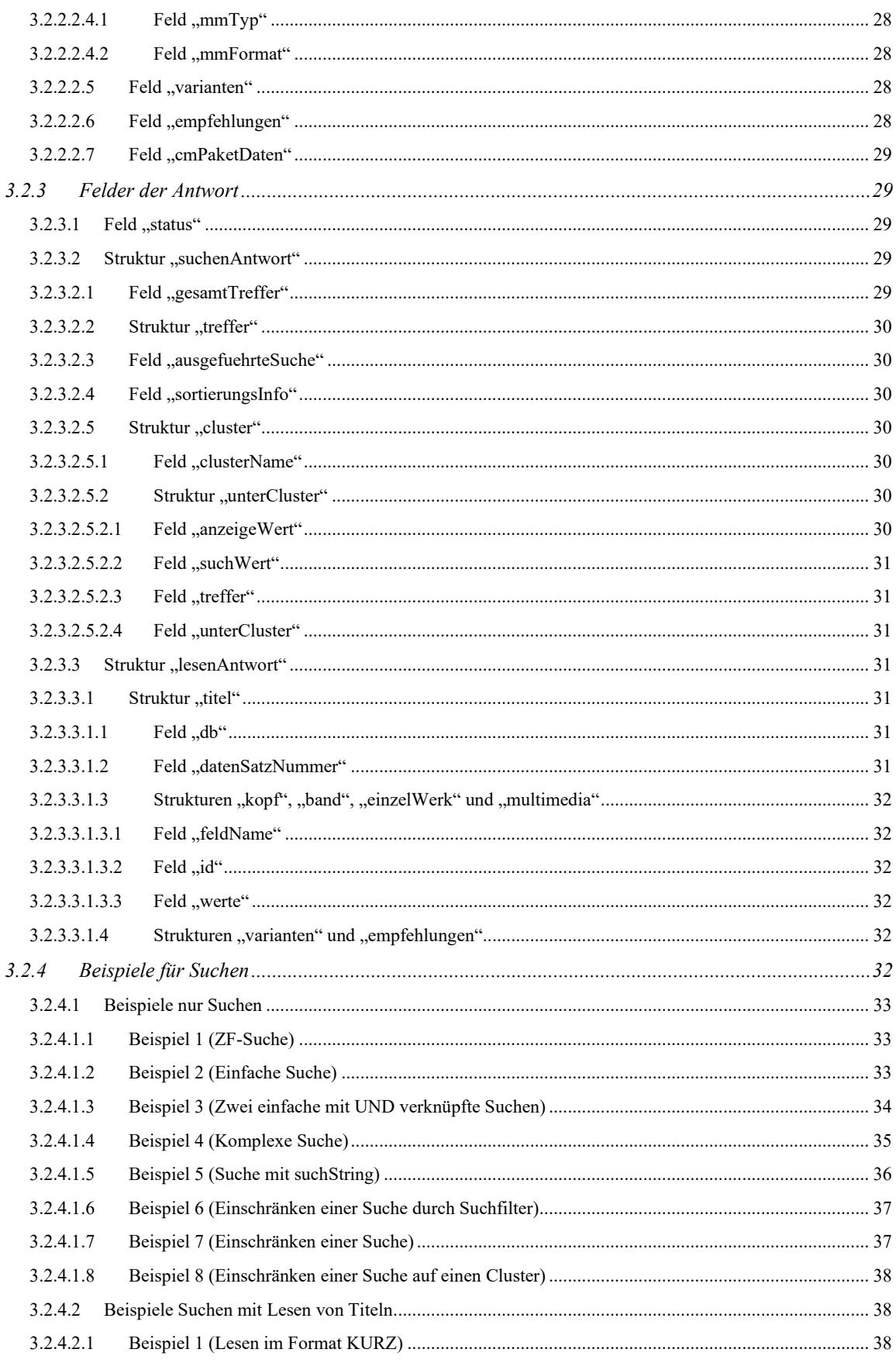

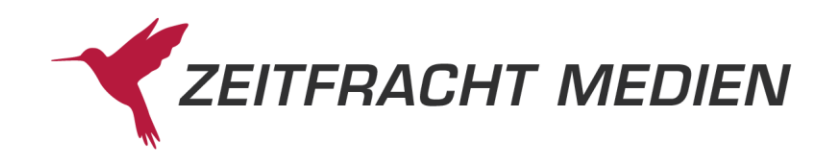

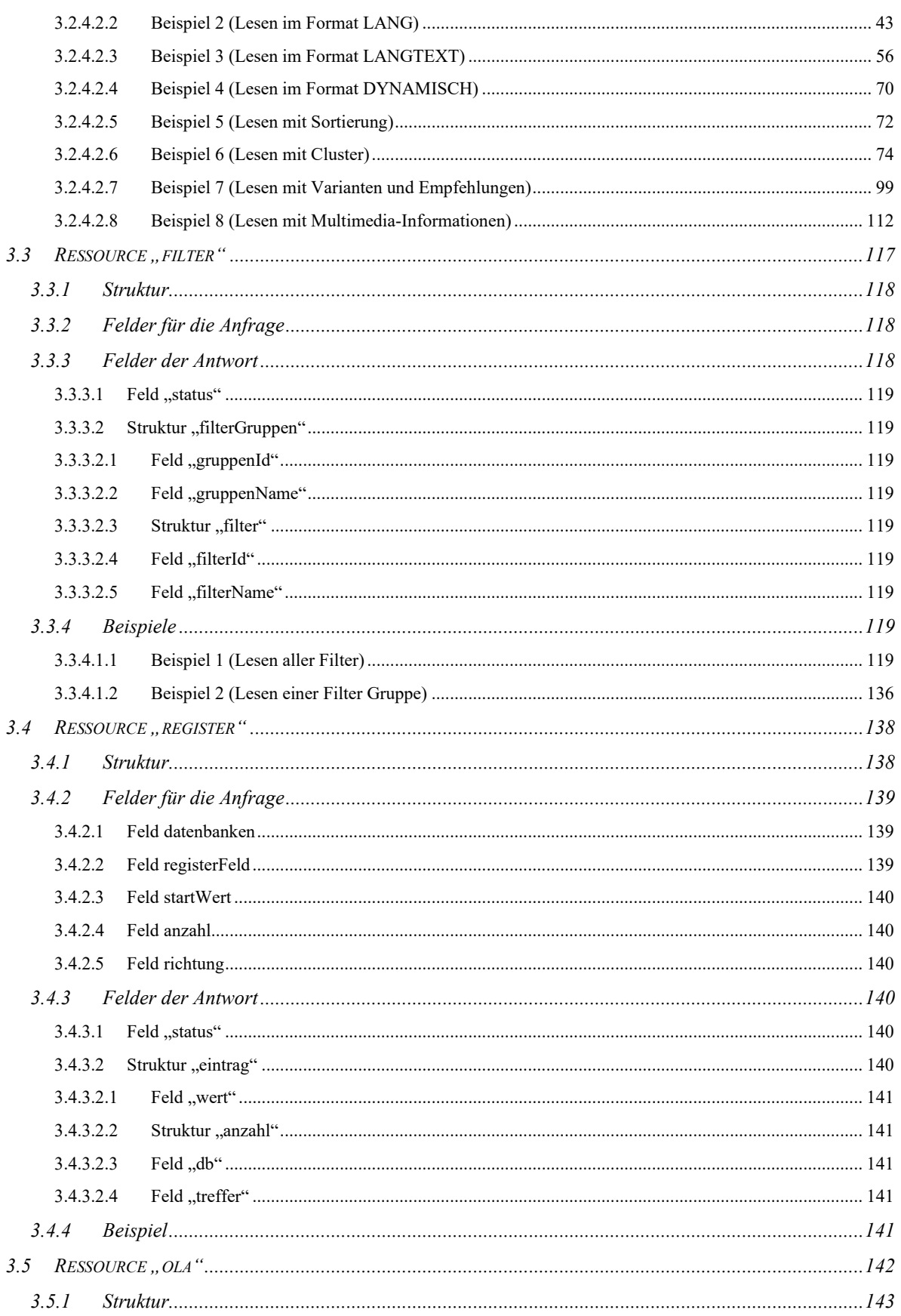

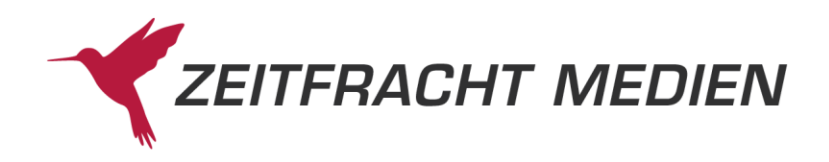

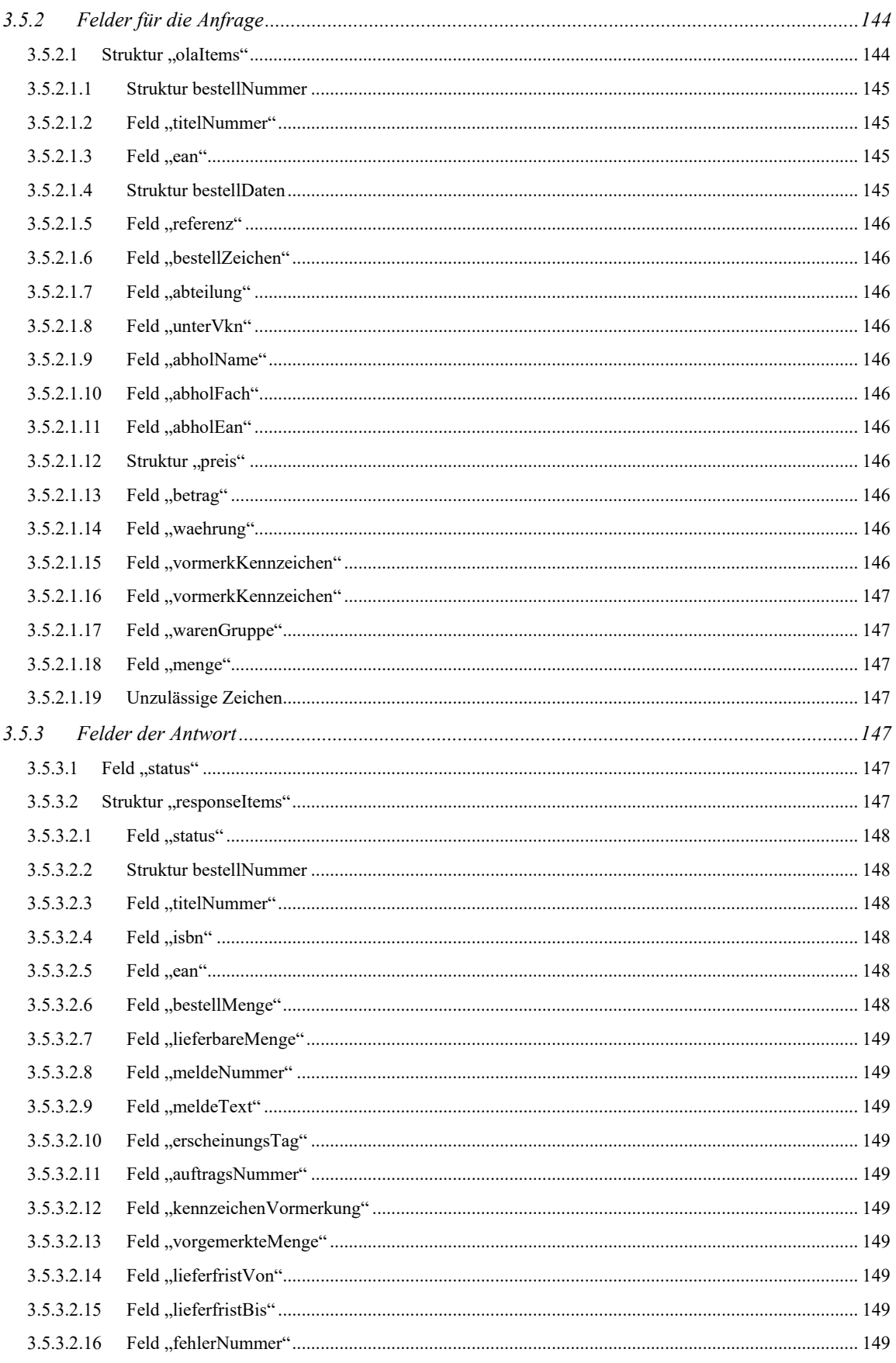

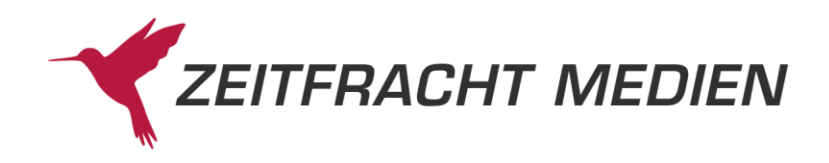

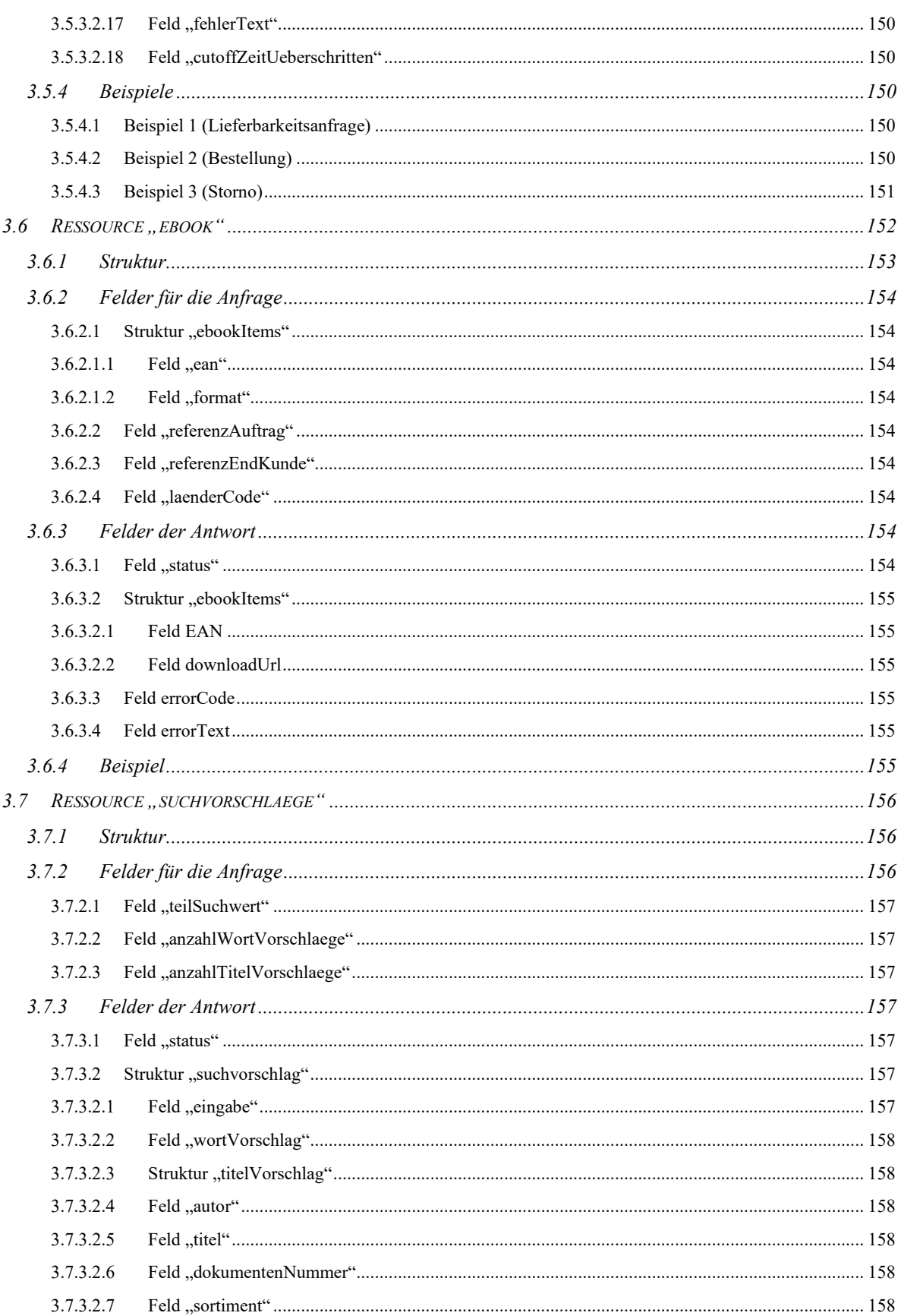

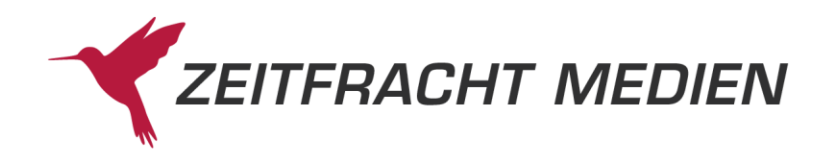

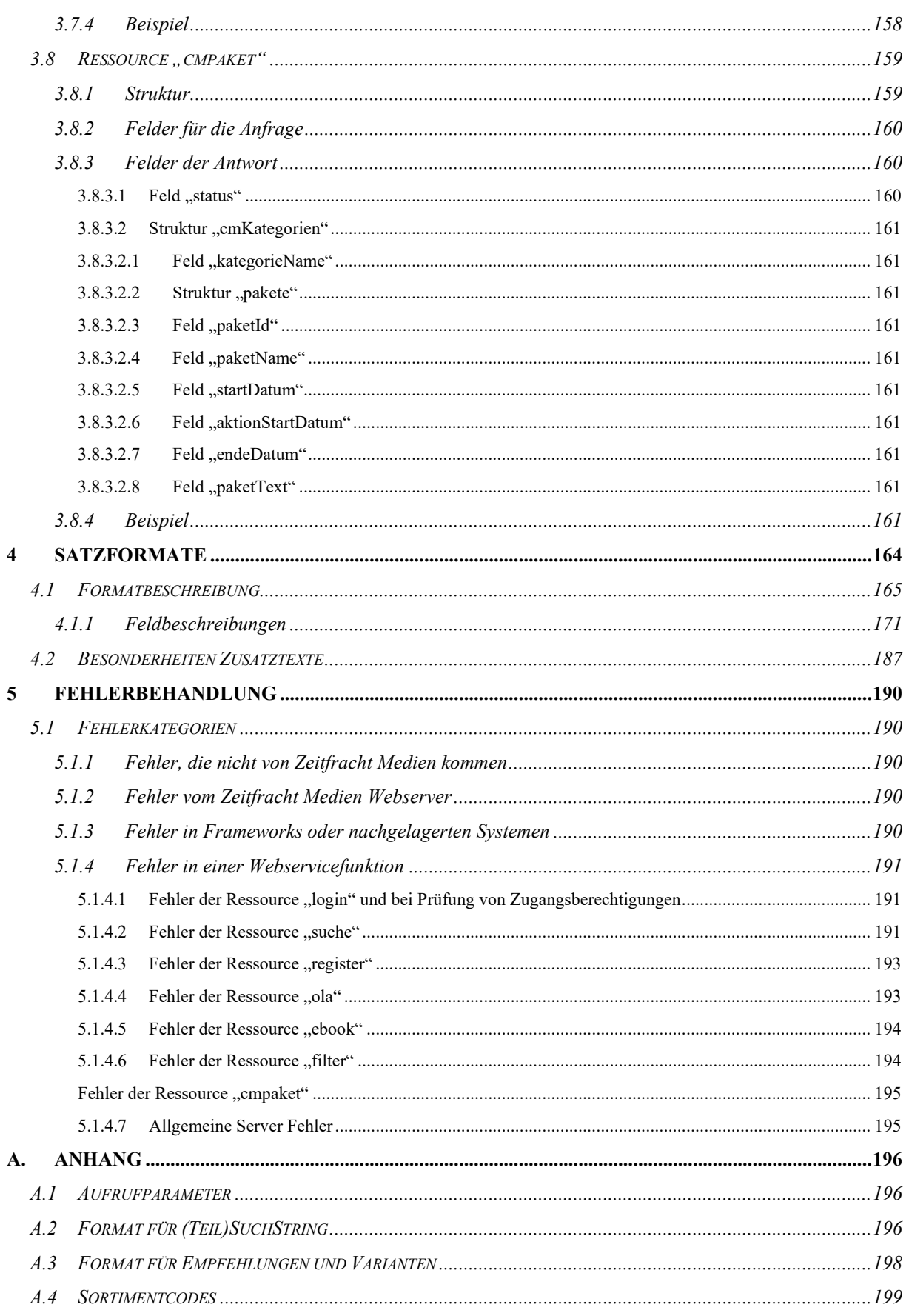

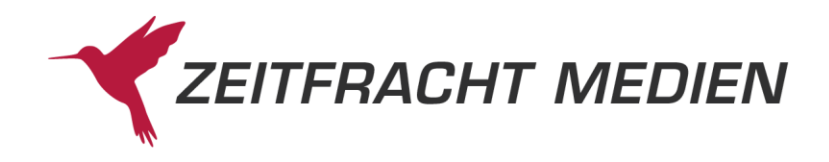

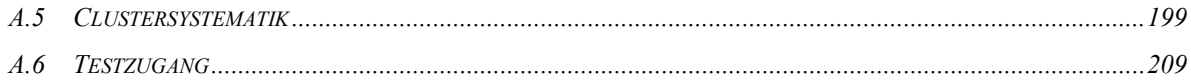

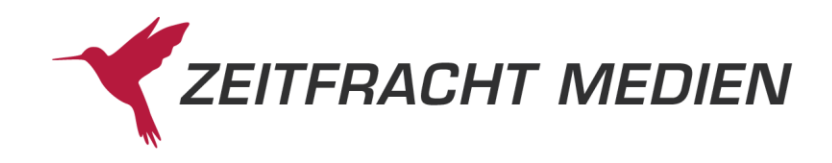

# <span id="page-8-0"></span>**1 Einleitung**

Dieses Dokument beschreibt den Zeitfracht Medien Webservice ab Version 3.0. Er ermöglicht den direkten Zugriff aus Programmen heraus auf Online-Funktionen, die die Zeitfracht Medien GmbH zur Verfügung stellt, über ein standardisiertes, plattformunabhängiges Protokoll.

Die zur Verfügung gestellten Funktionen dienen der Recherche in den Titelbeständen der Zeitfracht Medien GmbH und seinen ausländischen Partnern, sowie der Online Lieferbarkeitsabfrage und Bestellung beim Barsortiment der Zeitfracht Medien GmbH.

Unterschiede zu der Vorgängerversion 2.x des Webservices werden an den entsprechenden Stellen durch einen Rahmen und oranger Hinterlegung des Textes gekennzeichnet.

## <span id="page-8-1"></span>**1.1 Änderungshistorie**

#### **Version 3.0.0:**

*17.01.2022*

• Initiale Version

*26.09.2022*

- Ergänzung nicht zulässiger Zeichen beim Bestellen
- *02.11.2022*
	- Zusätzliche OLA-Fehlermeldung ergänzt
- *02.12.2022*
	- Feldlängen für OLA-Felder ergänzt
- *12.01.2023*
	- Umfirmierung zu Zeitfracht Medien GmbH

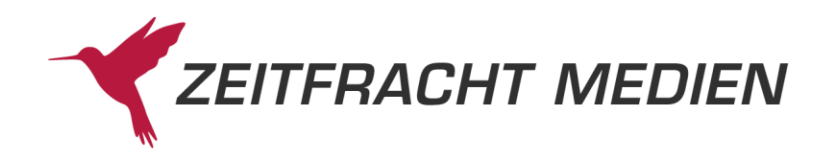

# <span id="page-9-0"></span>**2 Allgemeines**

## <span id="page-9-1"></span>**2.1 Was ist ein Web Service?**

Unter einem Web Service versteht man eine Sammlung von Funktionen, die im Internet zur Verfügung gestellt werden, deren Rückgabe aber nicht - wie HTML-Seiten etwa - dazu dient, von Menschen betrachtet, sondern von anderen Computern weiter verarbeitet zu werden.

Der Zeitfracht Medien Webservice basiert hierbei auf der weit verbreiteten REST-Architektur (Representational State Transfer).

Damit beliebige Anwender mit beliebigen Web Services ohne hohen Abstimmungsaufwand kommunizieren können, werden Standard Protokolle benutzt, auf denen auch der Zeitfracht Medien Webservice basiert:

Die Übertragung der Daten erfolgt über das Internet erfolgt über HTTPS (Hypertext Transfer Protocol Secure). Dieses ist durch die RFC2818 (und RFC2616 für HTTP) spezifiziert (s. [https://datatra](https://datatracker.ietf.org/doc/html/rfc2818)[cker.ietf.org/doc/html/rfc2818](https://datatracker.ietf.org/doc/html/rfc2818) un[d https://datatracker.ietf.org/doc/html/rfc2616](https://datatracker.ietf.org/doc/html/rfc2616) ).

Daten werden dabei im JSON-Format (JavaScript Object Notation) in beide Richtungen übergeben. Dieses ist durch ECMA-404 spezifiziert (s[. https://www.ecma-international.org/publications-and](https://www.ecma-international.org/publications-and-standards/standards/ecma-404/)[standards/standards/ecma-404/](https://www.ecma-international.org/publications-and-standards/standards/ecma-404/) ).

Die Anfragen werden dabei in JSON formuliert, das dann per HTTP(S)-Post an den Server übertragen wird. Die Antwort kommt dann wiederum im JSON-Format zurück

Es gibt eine Reihe von Werkzeugen, die einem die Arbeit abnehmen, sich im Detail mit diesen Protokollen zu beschäftigen. Eine Beschreibung dieser Werkzeuge oder gar der zugrunde liegenden Protokolle würde den Rahmen dieses Dokumentes sprengen.

Wir gehen daher im Folgenden davon aus, dass der Leser mit der Erstellung von JSON basierten REST Web Service Anbindungen vertraut ist und gehen nur auf die spezifischen Funktionen des Zeitfracht Medien Webservices ein.

In den benutzten Protokollen besteht der wesentlichste Unterschied des Webservice 3.0 zu seinen Vorgänger Versionen.

Während die Vorgänger Versionen auf dem Protokoll SOAP basierten, wird jetzt auf eine wesentlich einfache Implementierung als REST-Service mit JSON unter HTTPS verwendet.

Ein weiterer wesentlicher Unterschied besteht darin, dass der Webservice jetzt statuslos ist. Das bedeutet, dass auf dem Server keine Daten über mehrere Aufrufe hinweg gehalten werden. Dadurch kann die Ressourcen-Bindung auf der Serverseite geringgehalten werden, und es ist eine wesentlich einfachere Skalierung möglich, da jede Anfrage von einem beliebigen Server verarbeitet und bei Bedarf weitere Server hinzugeschaltet werden können.

<span id="page-9-2"></span>Es bedeutet aber auch, dass jeder Aufruf die vollständige Information beinhalten muss, um ihn ausführen zu können. Es ist daher z.B. nicht mehr möglich, eine Suchanfrage mit einem Namen zu identifizieren und sich dann in Folgeaufrufen auf diesen Namen zu beziehen. Jeder Aufruf muss jetzt die komplette Suchanfrage beinhalten.

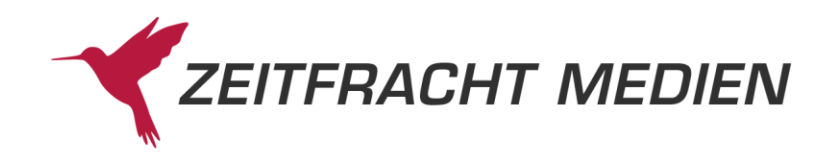

## <span id="page-10-0"></span>**2.2 Arbeitsweise**

Die verschiedenen Funktionen, des Zeitfracht Medien Webservices werden durch Ressourcen zur Verfügung gestellt. Diese werden jeweils durch eine URL identifiziert, die per HTTPS aufgerufen wird. Hat die Ressource Parameter, so werden diese per POST übergeben, ansonsten erfolgt der Aufruf per GET.

Da jede Funktion ihre eigene Ressource hat, muss für jede Funktion auch ein eigener Aufruf erfolgen. Eine Kombination von Funktionen in einem Aufruf, wie es in der Version 2.x möglich war, geht nicht mehr. Die Funktionen müssen dann hintereinander abgesetzt werden.

Der Aufbau der URL der Ressourcen ist folgendermaßen:

[https://ws.pcbis.de/ws30/<Ressourcenname>](https://ws.pcbis.de/ws30/%3cRessourcenname)

Dies bezieht sich auf den Produktions-Webservice. **Bitte benutzen Sie für die Entwicklung Ihrer Zugriffe unbedingt unseren Test-Webservice:**

[https://wstest.pcbis.de/ws30/< Ressourcenname >](https://wstest.pcbis.de/ws30/%3c%20Ressourcenname)

Zugangsdaten zu den beiden Systemen fordern Sie bitte per E-Mail an [psi@zeitfracht.de](mailto:psi@zeitfracht.de) an. Siehe auch Kap. [A.6](#page-209-0) [Testzugang](#page-209-0)

Hat die Ressource Parameter, so müssen diese als JSON-Struktur per Post übergeben werden:

```
{
    <Funktionsparameter>
}
```
Der Zugriff auf den Webservice steht nur einer geschlossenen Benutzergruppe zur Verfügung. Daher gibt es eine Anmeldungsressource (login). Bei dieser kommt ein Token als Antwort zurück. Alle anderen Ressourcen können nur mit einem so erworbenen Token benutzt werden.

War der Aufruf erfolgreich, so erhält man eine Antwort mit dem HTTP-Status 200 (OK) und einer JSON Struktur der Form:

```
{
    "status":
    {
       "funktion": "<Funktionsname>",
       "status": "SUCCESS"
    },
    <Antwortdaten der Funktion>
}
```
Im Fehlerfall kommt ggf. ein anderer HTTP-Status (z.B. 400 (BAD\_REQUEST), wenn in dem Aufruf etwas falsch war) und insoweit die Fehlermeldung vom Webservice generiert wird eine JSON-Struktur mit einer Fehlermeldung:

```
{
    "funktion": "<Funktionsname>",
    "status": "FAILED",
    "fehlerNummer": <Fehlercode>,
    "fehlerText": "<Fehlermeldung",
```
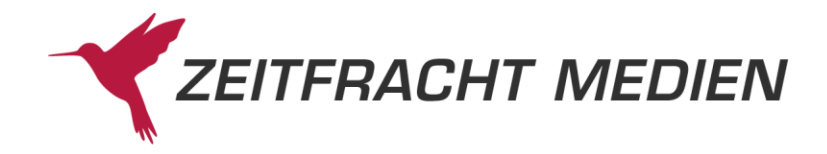

```
 "httpStatus": "HTTP-Status"
```
}

## <span id="page-11-0"></span>**2.3 Übersicht der Ressourcen (Funktionen)**

Die folgende Liste enthält eine erste kurze Übersicht über die verfügbare Funktionalität. Die genaue Beschreibung der Schnittstellenfunktion finden Sie im nächsten Kapitel.

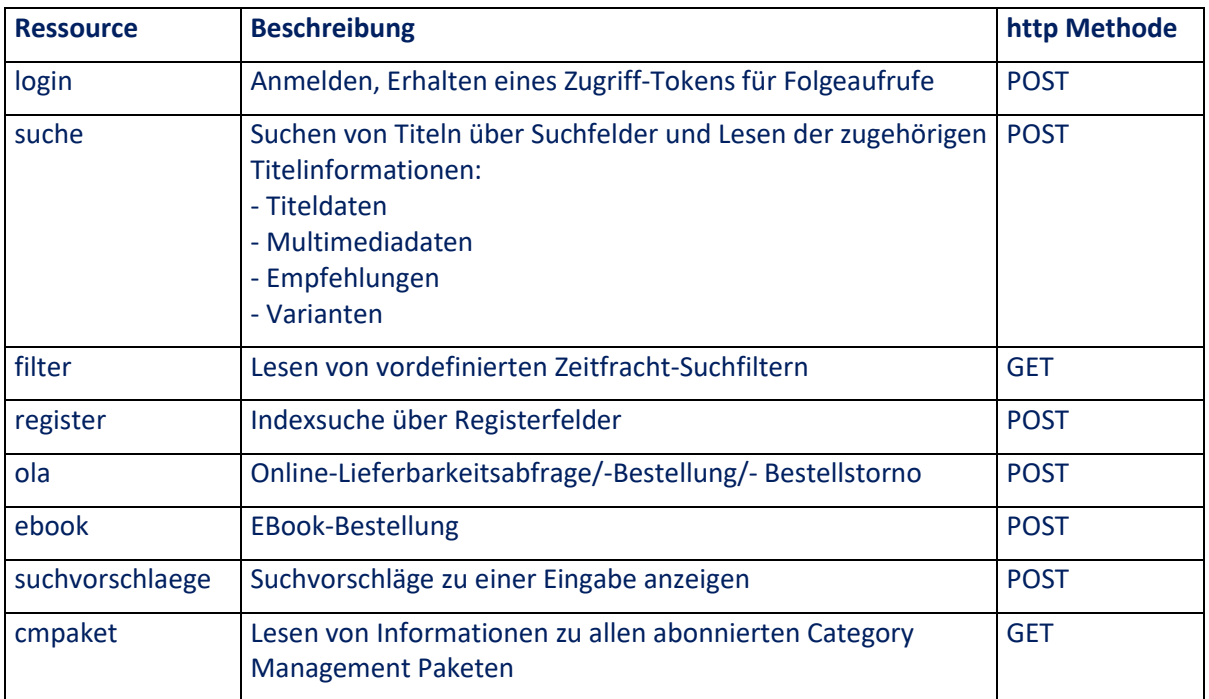

## <span id="page-11-1"></span>**2.4 Authentifizierung**

<span id="page-11-2"></span>Die Benutzung des Zeitfracht Medien Webservices ist nur registrierten Benutzern möglich, daher ist immer eine Anmeldung beim Web Service notwendig. Die Anmeldung beim Web Service erfolgt über die Ressource login, die Voraussetzung für den Aufruf weiterer Ressourcen ist.

Als Ergebnis der login-Ressource erhalten Sie eine Autorisierungskennung (Token), durch die der Inhaber (Bearer) für den Zugriff auf die anderen Ressourcen berechtigt wird. Dieser Token muss nun beim Aufruf jeder weiteren Ressource angegeben werden.

Die Gültigkeit des Tokens ist zeitlich eng begrenzt. Nach Ende seiner Lebensdauer verfällt es und es muss ein neues Token angefordert werden. Ein erneuter Aufruf mit einem abgelaufenen Token führt zu einer Fehlermeldung, die entsprechend behandelt werden muss:

```
{"status": {
    "status": "FAILED",
    "fehlerNummer": 1,
    "fehlerText": "Ungültiges Token",
```
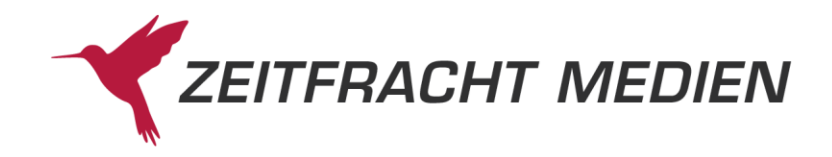

#### "httpStatus": "UNAUTHORIZED" }}

Außer bei der login-Ressource muss bei allen anderen Ressourcen ein gültiger Token im **HTTP-Header** mitgegeben werden:

Authorization: Bearer <vom login erhaltenes Token>

Da der Webservice 3.0, anders als die Vorgängerversionen, statuslos ist, gibt es am Sever keinerlei Information zu dem angemeldeten Benutzer. Ein Ausloggen ist daher nicht erforderlich und es gibt daher auch keine logout-Ressource.

## <span id="page-12-0"></span>**2.5 Zeichensatz**

Als Zeichensatz (Encoding) wird UTF-8 verwendet. Das entspricht dem Standard-Zeichensatz von JSON.

## <span id="page-12-1"></span>**2.6 Numerische Felder**

Numerische Anfragefelder (Ganzzahl und Zahl mit Nachkommastellen) dürfen ausschließlich numerische Werte enthalten. Sie dürfen nicht leer sein.

Preise dürfen 2 Nachkommastellen besitzen, die durch Punkt (kein Komma) von den Vorkommastellen getrennt sind.

## <span id="page-12-2"></span>**2.7 Fehlerbehandlung**

Lesen Sie hierzu das Extrakapitel [0](#page-189-0)

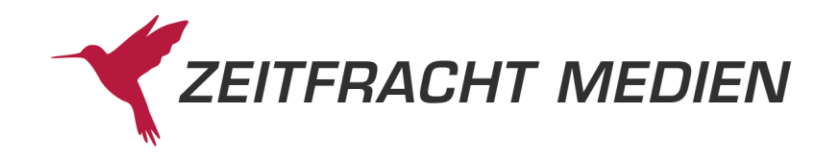

[Fehlerbehandlung](#page-189-0) nach.

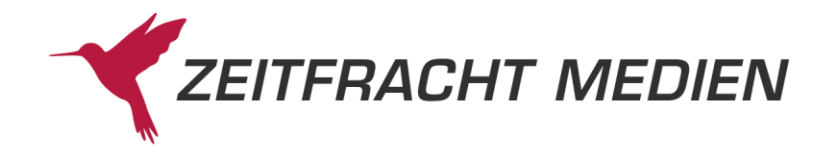

# <span id="page-14-0"></span>**3 Beschreibung der Schnittstelle**

In diesem Kapitel werden die Parameter und Antworten der einzelnen Ressourcen beschrieben. In den Unterkapiteln "Struktur" werden alle möglichen Felder des Aufrufs und des Ergebnisses aufgeführt. Bitte beachten Sie, dass nicht immer alle Felder in jeglicher Kombination möglich sind. Die erlaubten Kombinationen entnehmen Sie bitte den danach folgenden Feldbeschreibungen. Es sollten nur die Felder übergeben werden, die für das Erzielen des gewünschten Ergebnisses notwendig sind.

In der Struktur-Beschreibung werden folgende Platzhalter benutzt:

- "": steht für einen Zeichen-String, der in Anführungszeichen eingeschlossen sein muss. Sind nur gewisse Werte erlaubt, können Sie dies der Feldbeschreibung entnehmen
- n: steht für eine Ganzzahl
- g: steht für eine Gleitkommazahl
- b: steht für einen Boolschen-Wert, es kann also entweder true oder false übergeben werden
- <span id="page-14-1"></span>• …: kennzeichnet, dass die davorstehende Struktur mehrmals wiederholt werden kann.

## **3.1Ressource** "login"

Mit der Ressource Login identifizieren Sie sich als Benutzer gegenüber dem Webservice. Wenn Sie berechtigt sind, die Funktionalität des Webservice zu benutzen, erhalten Sie als Antwort auf das login eine Autorisierungskennung (Token), die Sie für alle Ihre weiteren Aufrufe benötigen (s. [2.4\)](#page-11-2).

## **3.1.1 Struktur**

<span id="page-14-2"></span>Aufruf POST an …/ws30/login mit folgenden Parametern:

```
{
     "VKN": "",
     "Benutzer": "",
     "Passwort": ""
}
```
Ergebnis:

```
{
      "token": ""
}
```
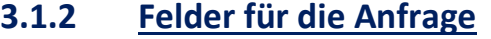

<span id="page-14-3"></span>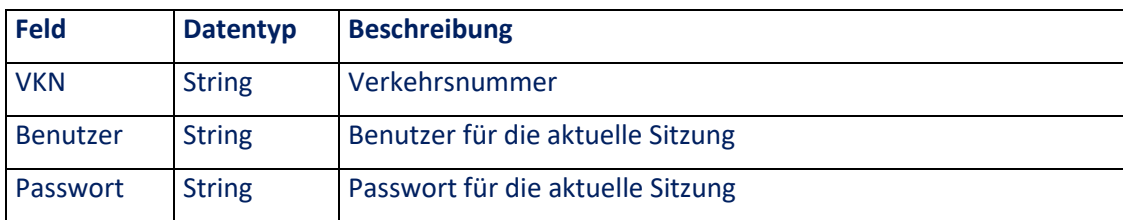

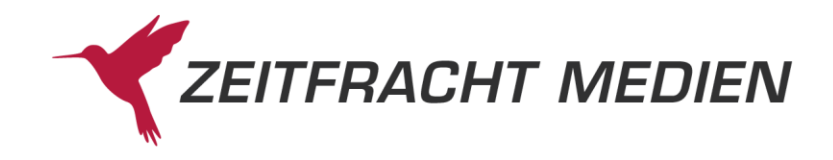

## **3.1.3 Felder der Antwort**

<span id="page-15-0"></span>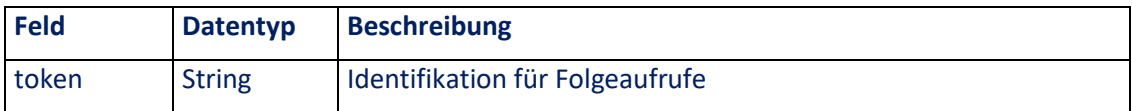

## **3.1.4 Beispiel**

<span id="page-15-1"></span>Login mit Verkehrsnummer 12345 Benutzer "user" und Kennwort "password".

Anfrage:

{

}

{

```
 "VKN": "12345",
 "Benutzer": "user",
 "Passwort": "password"
```
Antwort:

```
 "token": "eyJhbGciOiJIUzUxMiJ9.eyJzdWIiOiJwY2Jpcy13ZWJzZXJ2aWN-
lIiwiYnVtIjoicHJvZ0A2MjM1MiIsImlhdCI6MTY0MjUxMTg3Ni-
wiZXhwIjoxNjQyNTE5MDc2fQ.e2YJNjdZF-low-
DtW2NXoQSZ1nDxmLVsl42cHgSE5LIU-2OG7jya6gqzn_Pl_ebYUoD1Kazm-
jB4w0AbQ_3NHig"
}
```
## **3.2Ressource "suche"**

<span id="page-15-2"></span>Die Funktion "Suchen" ist eine der zentralen Funktionen des Webservice. Sie bietet gegenüber dem bisherigen Webservice einige umfangreiche Erweiterungen, die in den folgenden Abschnitten beschrieben werden.

## **3.2.1 Struktur**

<span id="page-15-3"></span>Aufruf POST an …/ws30/suche mit folgenden Parametern:

```
{
     "suche": {
           "datenbanken":["", …],
           "zfSuche":"",
           "suchenAnfragen":[
                 {
                       "simpleTerm": {
                             "suchFeld":"",
                             "suchWert1":"",
                             "suchWert2":"",
                             "suchArt":""
                       }
                 },
                 {
```
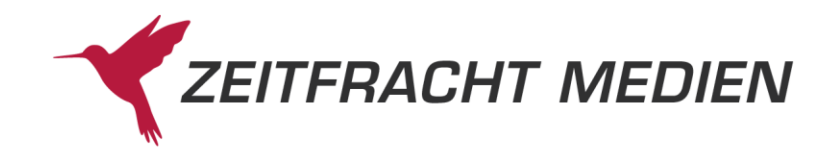

```
"complexTerm":{
                                                     "complex1": {
                                                               "simple1": {
                                                                          "suchFeld":"",
                                                                          "suchWert1":"",
                                                                           "suchWert2":"",
                                                                          "suchArt":""
                                                               },
                                                               "simple2": {
                                                                          "suchFeld":"",
                                                                          "suchWert1":"",
                                                                           "suchWert2":"",
                                                                          "suchArt":""
                                                               },
                                                               "verknuepfung":""
                                                     },
                                                     "simple2": {
                                                               "suchFeld":"",
                                                               "suchWert1":"",
                                                                "suchWert2":"",
                                                               "suchArt":""
                                                     },
                                                     "verknuepfung":""
                                          }
                               },
 …
                     \frac{1}{2}"suchString":"",
                     "suchFilter":["", …],
                      "einschraenkungen": ["", …],
                     "clusterParameter":[
\left\{ \begin{array}{cc} 0 & 0 & 0 \\ 0 & 0 & 0 \\ 0 & 0 & 0 \\ 0 & 0 & 0 \\ 0 & 0 & 0 \\ 0 & 0 & 0 \\ 0 & 0 & 0 \\ 0 & 0 & 0 \\ 0 & 0 & 0 \\ 0 & 0 & 0 \\ 0 & 0 & 0 \\ 0 & 0 & 0 & 0 \\ 0 & 0 & 0 & 0 \\ 0 & 0 & 0 & 0 \\ 0 & 0 & 0 & 0 & 0 \\ 0 & 0 & 0 & 0 & 0 \\ 0 & 0 & 0 & 0 & 0 \\ 0 & 0 & 0 & 0 & 0 & 0 \\ 0 & 0 & 0 & 0 "clusterName":"",
                                    "suchWert":""
                              },
 …
                      ],
                     "sortierung":[
\left\{ \begin{array}{cc} 0 & 0 & 0 \\ 0 & 0 & 0 \\ 0 & 0 & 0 \\ 0 & 0 & 0 \\ 0 & 0 & 0 \\ 0 & 0 & 0 \\ 0 & 0 & 0 \\ 0 & 0 & 0 \\ 0 & 0 & 0 \\ 0 & 0 & 0 \\ 0 & 0 & 0 \\ 0 & 0 & 0 & 0 \\ 0 & 0 & 0 & 0 \\ 0 & 0 & 0 & 0 \\ 0 & 0 & 0 & 0 & 0 \\ 0 & 0 & 0 & 0 & 0 \\ 0 & 0 & 0 & 0 & 0 \\ 0 & 0 & 0 & 0 & 0 & 0 \\ 0 & 0 & 0 & 0 "sortierFeld":"",
                                        "sortierRichtung":""
                               },
 …
                     \frac{1}{\sqrt{2}}"clusterDatenLiefern":b
          "lesen":{
                    "satzVon":n,
                    "satzBis":n,
                     "satzFormat":"",
                     "dynamischesFormat":["", …],
```
},

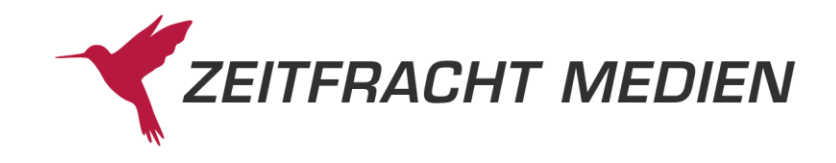

```
"empfehlungen":b,
         "varianten":b,
         "mmObjekte":[
             {
                  "mmTyp":"",
                  "mmFormat":"",
              },
 …
 ]
    }
}
```
#### Ergebnis:

{

```
 "status":{
            "funktion": "",
            "status": "",
 "fehlerNummer": n,
 "fehlerText": "",
              "httpStatus": ""
      },
      "suchenAntwort": {
            "gesamtTreffer": n,
            "treffer": [
\left\{ \begin{array}{cc} 0 & 0 & 0 \\ 0 & 0 & 0 \\ 0 & 0 & 0 \\ 0 & 0 & 0 \\ 0 & 0 & 0 \\ 0 & 0 & 0 \\ 0 & 0 & 0 \\ 0 & 0 & 0 \\ 0 & 0 & 0 \\ 0 & 0 & 0 \\ 0 & 0 & 0 \\ 0 & 0 & 0 & 0 \\ 0 & 0 & 0 & 0 \\ 0 & 0 & 0 & 0 \\ 0 & 0 & 0 & 0 & 0 \\ 0 & 0 & 0 & 0 & 0 \\ 0 & 0 & 0 & 0 & 0 \\ 0 & 0 & 0 & 0 & 0 \\ 0 & 0 & 0 & 0 & 0 "datenbank": "",
                          "anzahlTreffer": n
                  },
 …
            ],
            "ausgefuehrteSuche": "",
            "sortierungsInfo": "",
            "ausgefuehrteSuche": "",
            "cluster": [
                  {
                         "clusterName": "",
                         "unterCluster": [
\left\{ \begin{array}{cc} 0 & 0 & 0 \\ 0 & 0 & 0 \\ 0 & 0 & 0 \\ 0 & 0 & 0 \\ 0 & 0 & 0 \\ 0 & 0 & 0 \\ 0 & 0 & 0 \\ 0 & 0 & 0 \\ 0 & 0 & 0 \\ 0 & 0 & 0 \\ 0 & 0 & 0 \\ 0 & 0 & 0 & 0 \\ 0 & 0 & 0 & 0 \\ 0 & 0 & 0 & 0 \\ 0 & 0 & 0 & 0 & 0 \\ 0 & 0 & 0 & 0 & 0 \\ 0 & 0 & 0 & 0 & 0 \\ 0 & 0 & 0 & 0 & 0 & 0 \\ 0 & 0 & 0 & 0 "anzeigeWert": "",
                                    "suchWert": "",
                                    "treffer": n
                                     "unterCluster": [
{
                                                   "anzeigeWert": "",
                                                   "suchWert": "",
                                                   "treffer": n
\{x_i\}_{i=1}^n …
                                },
 …
 ]
```
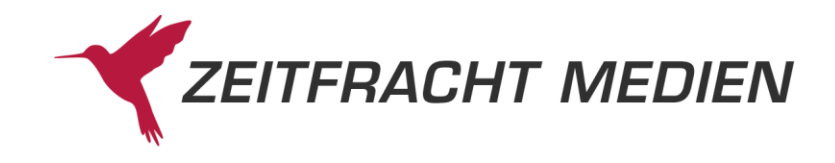

```
 },
 …
                      ]
           },
           "lesenAntwort": {
                          "titel": [
\left\{ \begin{array}{cc} 0 & 0 & 0 \\ 0 & 0 & 0 \\ 0 & 0 & 0 \\ 0 & 0 & 0 \\ 0 & 0 & 0 \\ 0 & 0 & 0 \\ 0 & 0 & 0 \\ 0 & 0 & 0 \\ 0 & 0 & 0 \\ 0 & 0 & 0 \\ 0 & 0 & 0 \\ 0 & 0 & 0 & 0 \\ 0 & 0 & 0 & 0 \\ 0 & 0 & 0 & 0 \\ 0 & 0 & 0 & 0 & 0 \\ 0 & 0 & 0 & 0 & 0 \\ 0 & 0 & 0 & 0 & 0 \\ 0 & 0 & 0 & 0 & 0 \\ 0 & 0 & 0 & 0 & 0 "db": "",
                                                 "datenSatzNummer": "",
                                                 "einzelWerk":[
\left\{ \begin{array}{cc} 0 & 0 & 0 \\ 0 & 0 & 0 \\ 0 & 0 & 0 \\ 0 & 0 & 0 \\ 0 & 0 & 0 \\ 0 & 0 & 0 \\ 0 & 0 & 0 \\ 0 & 0 & 0 \\ 0 & 0 & 0 \\ 0 & 0 & 0 \\ 0 & 0 & 0 \\ 0 & 0 & 0 & 0 \\ 0 & 0 & 0 & 0 \\ 0 & 0 & 0 & 0 \\ 0 & 0 & 0 & 0 & 0 \\ 0 & 0 & 0 & 0 & 0 \\ 0 & 0 & 0 & 0 & 0 \\ 0 & 0 & 0 & 0 & 0 & 0 \\ 0 & 0 & 0 & 0 "feldName": "",
                                                                      "id": "",
                                                                      "werte": ["", …]
                                                               },
 …
                                                 ],
                                                 "kopf": [
\left\{ \begin{array}{cc} 0 & 0 & 0 \\ 0 & 0 & 0 \\ 0 & 0 & 0 \\ 0 & 0 & 0 \\ 0 & 0 & 0 \\ 0 & 0 & 0 \\ 0 & 0 & 0 \\ 0 & 0 & 0 \\ 0 & 0 & 0 \\ 0 & 0 & 0 \\ 0 & 0 & 0 \\ 0 & 0 & 0 & 0 \\ 0 & 0 & 0 & 0 \\ 0 & 0 & 0 & 0 \\ 0 & 0 & 0 & 0 & 0 \\ 0 & 0 & 0 & 0 & 0 \\ 0 & 0 & 0 & 0 & 0 \\ 0 & 0 & 0 & 0 & 0 & 0 \\ 0 & 0 & 0 & 0 "feldName": "",
                                                                  "id": "",
                                                                   "werte": ["", …]
                                                               },
                                                              …
                                                 ],
                                                  "band":[
\left\{ \begin{array}{cc} 0 & 0 & 0 \\ 0 & 0 & 0 \\ 0 & 0 & 0 \\ 0 & 0 & 0 \\ 0 & 0 & 0 \\ 0 & 0 & 0 \\ 0 & 0 & 0 \\ 0 & 0 & 0 \\ 0 & 0 & 0 \\ 0 & 0 & 0 \\ 0 & 0 & 0 \\ 0 & 0 & 0 & 0 \\ 0 & 0 & 0 & 0 \\ 0 & 0 & 0 & 0 \\ 0 & 0 & 0 & 0 & 0 \\ 0 & 0 & 0 & 0 & 0 \\ 0 & 0 & 0 & 0 & 0 \\ 0 & 0 & 0 & 0 & 0 & 0 \\ 0 & 0 & 0 & 0 "feldName": "",
                                                                    "id": "",
                                                                     "werte": ["", …]
                                                               },
                                                                …
                                                 ],
                                                 "multimediaInfo": {
                                                               "feldName": "",
                                                               "id": "",
                                                                "werte": ["", …]
                                                 },
                                                 "multiMedia":[
                                                      {
{1 \over 2} {1 \over 2} {1 \over 2} {1 \over 2} {1 \over 2} {1 \over 2} {1 \over 2} {1 \over 2} {1 \over 2} {1 \over 2} {1 \over 2} {1 \over 2} {1 \over 2} {1 \over 2} {1 \over 2} {1 \over 2} {1 \over 2} {1 \over 2} {1 \over 2} {1 \over 2} {1 \over 2} {1 \over 2}  "feldName": "",
                                                                             "id": "",
                                                                             "werte": ["", …]
                                                                       },
 …
                                                       },
 …
                                                ],
                                                 "varianten": [
```
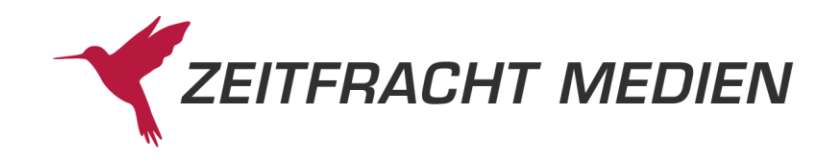

```
\left\{ \begin{array}{cc} 0 & 0 & 0 \\ 0 & 0 & 0 \\ 0 & 0 & 0 \\ 0 & 0 & 0 \\ 0 & 0 & 0 \\ 0 & 0 & 0 \\ 0 & 0 & 0 \\ 0 & 0 & 0 \\ 0 & 0 & 0 \\ 0 & 0 & 0 \\ 0 & 0 & 0 \\ 0 & 0 & 0 & 0 \\ 0 & 0 & 0 & 0 \\ 0 & 0 & 0 & 0 \\ 0 & 0 & 0 & 0 & 0 \\ 0 & 0 & 0 & 0 & 0 \\ 0 & 0 & 0 & 0 & 0 \\ 0 & 0 & 0 & 0 & 0 & 0 \\ 0 & 0 & 0 & 0 "db": "",
                                     "datenSatzNummer": "",
                                     "einzelWerk": [
 {
                                                     "feldName": "",
                                                     "id": "",
                                                     "werte": ["…",]
 },
man and the contract of the contract of
 ]
                                    "kopf": [
 {
                                                     "feldName": "",
                                                    "id": "",
                                                    "werte": ["", …]
 },
                                            …
                                     ],
                                    "band":[
 {
                                                    "feldName": "",
                                                    "id": "",
                                                     "werte": ["", …]
 },
                                            …
                                     ],
, where \{x_i\} is the set of \{x_i\} , \{x_i\}…
                        \frac{1}{\sqrt{2}} "empfehlungen": [
\left\{ \begin{array}{cc} 0 & 0 & 0 \\ 0 & 0 & 0 \\ 0 & 0 & 0 \\ 0 & 0 & 0 \\ 0 & 0 & 0 \\ 0 & 0 & 0 \\ 0 & 0 & 0 \\ 0 & 0 & 0 \\ 0 & 0 & 0 \\ 0 & 0 & 0 \\ 0 & 0 & 0 \\ 0 & 0 & 0 & 0 \\ 0 & 0 & 0 & 0 \\ 0 & 0 & 0 & 0 \\ 0 & 0 & 0 & 0 & 0 \\ 0 & 0 & 0 & 0 & 0 \\ 0 & 0 & 0 & 0 & 0 \\ 0 & 0 & 0 & 0 & 0 & 0 \\ 0 & 0 & 0 & 0 "db": "",
                                     "datenSatzNummer": "",
                                     "einzelWerk": [
{<br>}<br>{<br>}
                                                    "feldName": "",
                                                     "id": "",
                                                    "werte": ["…",]
 },
man and the contract of the contract of
 ]
                                    "kopf": [
 {
                                                     "feldName": "",
                                                    "id": "",
                                                   "werte": ["", …]
 },
man and the contract of the contract of
\mathbf{I}, \mathbf{I}, \mathbf{I}, \mathbf{I}, \mathbf{I}, \mathbf{I}, \mathbf{I}, \mathbf{I}, \mathbf{I}, \mathbf{I}, \mathbf{I}, \mathbf{I}, \mathbf{I}, \mathbf{I}, \mathbf{I}, \mathbf{I}, \mathbf{I}, \mathbf{I}, \mathbf{I}, \mathbf{I}, \mathbf{I}, \mathbf{I}, "band":[
```
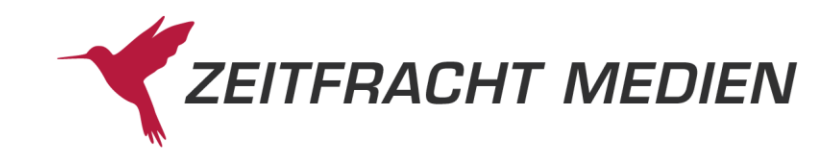

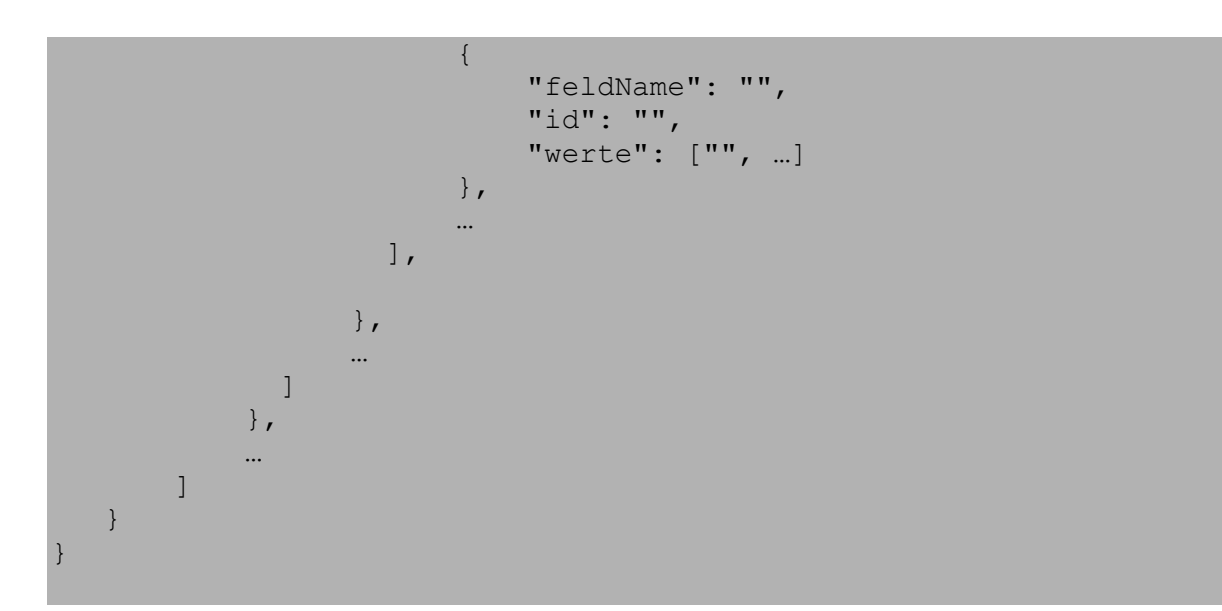

## **3.2.2 Felder für die Anfrage**

<span id="page-20-0"></span>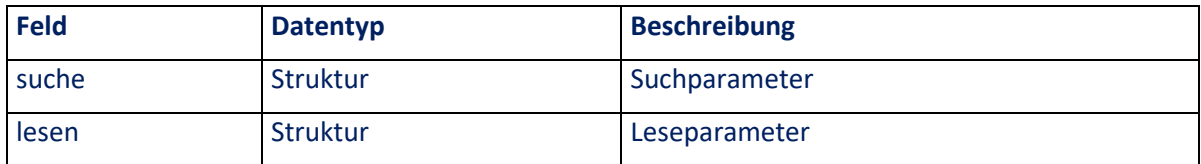

#### <span id="page-20-1"></span>**3.2.2.1** Struktur "suche"

Der Suchparameter "suche" hat folgende Struktur:

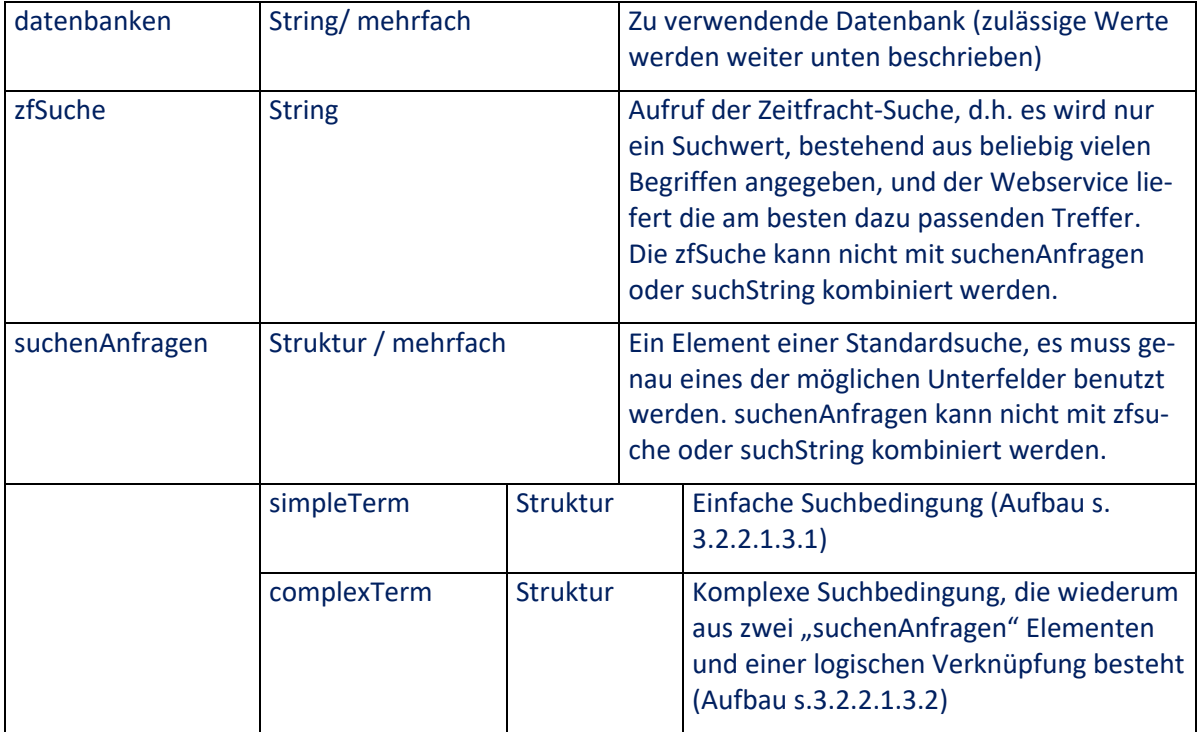

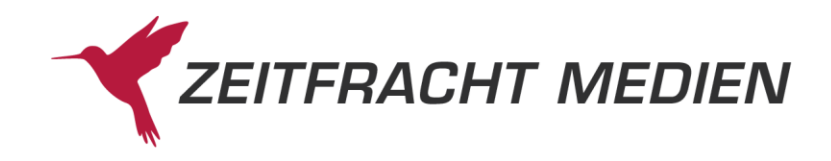

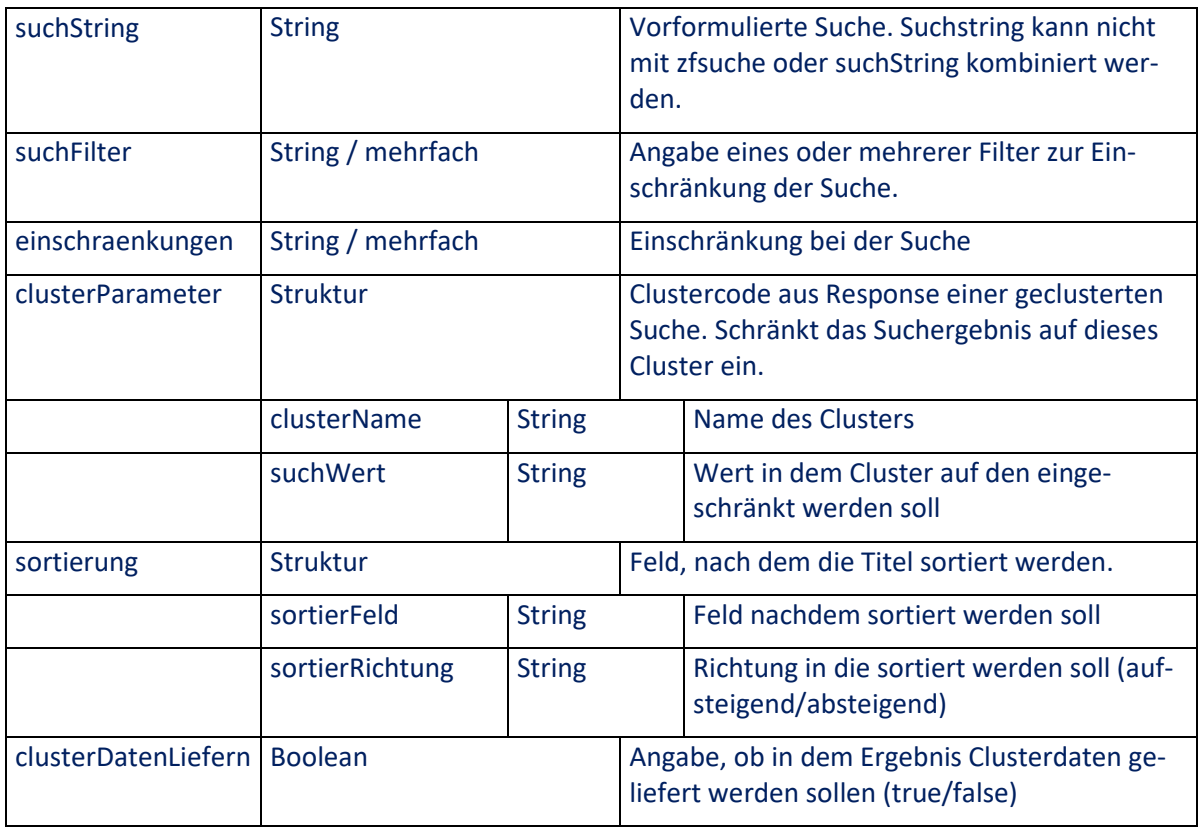

#### **3.2.2.1.1 Feld "datenbanken"**

<span id="page-21-0"></span>In dem Feld können folgenden Werte übergeben werden:

- "ZF"
- "ZFBG" (Besorgungsdatenbank)

#### **3.2.2.1.2 Feld "zfSuche"**

<span id="page-21-1"></span>Die ZF-Suche kann durch die folgenden Eigenschaften beschrieben werden:

- Sie geben einen Suchwert oder eine Kombination von Suchwerten in einem Suchfeld ein und müssen nicht überlegen, in welchen Suchfeldern Sie suchen wollen.
- Es wird auf verschiedene Weisen gesucht: genau, rechtsungenau und phonetisch.
- Da die Treffermengen dadurch weitaus größer werden, ordnet der Server nun jedem Titel des Suchergebnisses eine "Wertigkeit" zu. Diese drückt aus, wie "gut" der gefundene Titel zu Ihrer Suchanfrage passt.
- Die Titel werden dann in der Reihenfolge dieser Wertigkeit geliefert.

<span id="page-21-2"></span>zfSuche kann nicht gleichzeitig mit suchenAnfragen oder suchString verwendet werden.

#### **3.2.2.1.3 Feld** "suchenAnfragen"

Das Feld suchenAnfragen definiert einzelne Suchelemente. Jedes Suchelement kann entweder eine einfache Suche (simpleTerm) sein oder eine komplexe Suche, die wiederum aus Suchelementen zusammengesetzt ist (complexTerm). Es können mehrfache Suchelemente angegeben werden, die

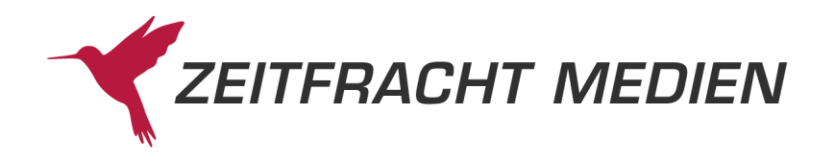

einzelnen Teile werden dann logisch mit "UND" verknüpft. suchenAnfragen kann nicht gleichzeitig mit zfSuche oder suchString verwendet werden.

#### **3.2.2.1.3.1 "simpleTerm"**

<span id="page-22-0"></span>Ein simpleTerm ist eine einfache Suche in einem einzigen Feld. Es wird angegeben, mit welchem Suchwert in welchem Suchfeld gesucht werden soll.

Es können mehrere simpleTerm-Elemente hintereinander gesetzt werden. Dies erfolgt ohne Verknüpfungsoperator, denn alle aufgelisteten simpleTerm-Elemente werden automatisch UND-verknüpft.

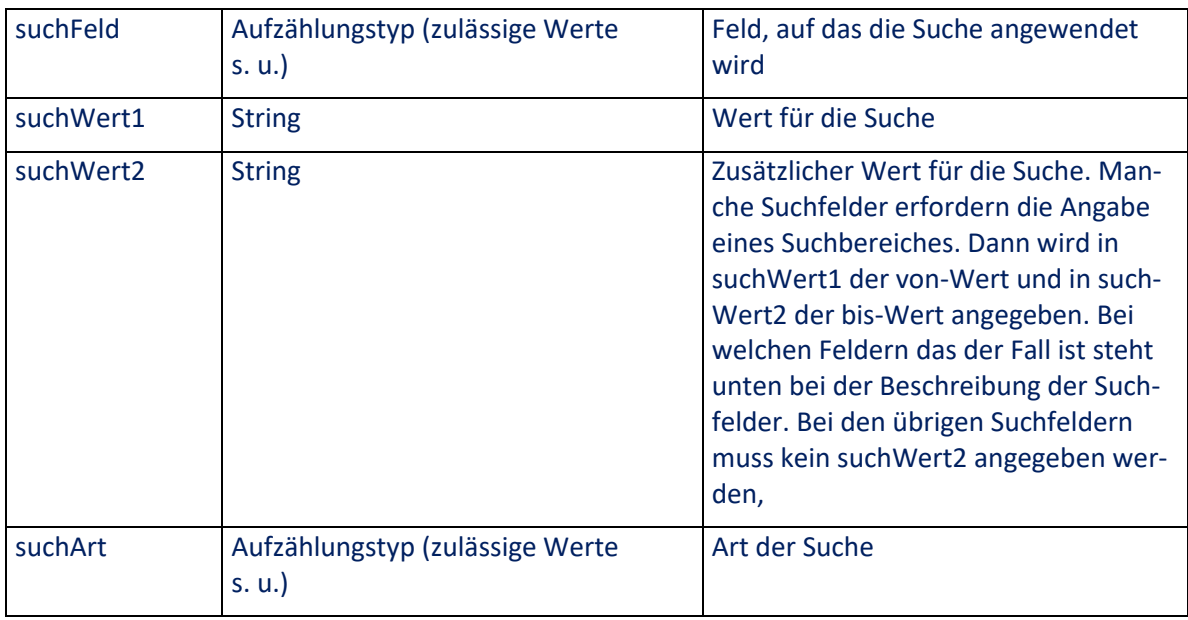

Die Struktur "simpleTerm" hat folgenden Aufbau:

#### **Zulässige Werte für "suchFeld":**

- "ALLGEMEINESUCHE" (gleichzeitige Suche des Suchwertes in Autor, Stichwort, Schlagwort, Verlag, Band/Bestellnummer)
- "ALTER" (erfordert die Angabe von zwei Suchwerten (von-bis))
- "AUTOR" (Autor in der Form "Nachname, Vorname", wenn man z.B. nach einem Autor suchen will, den man über die Register-Funktion ermittelt hat)
- "AUTORTEILE" (Suche nach einem Wort des Namens (z.B. Nachname))
- "AUTORPHONETISCH" (wie Autorteile, es werden aber auch ähnliche Namen gefunden)
- "BAND"
- "CMPAKET" (Suche nach Titeln zu einem Category Management Paket. Suchwert ist die ID des Paketes. Nur genaue Suche auf der ZF Datenbank möglich)
- "BANDBESTELLNUMMER"
- "DATENSATZNUMMER" (Sie können als Suchkriterium die Interne Nummer eines einzelnen Datensatzes angeben (diese wird beim Lesen eines Datensatzes geliefert). Diese Möglichkeit

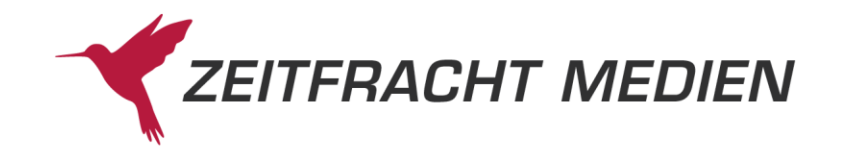

dient dazu, z.B. aus einer zuvor gelesenen Liste von Datensätzen einen auszuwählen, um andere oder mehr Informationen zu diesem Datensatz vom Webservice anzufordern.

- "DOKNR"
- ..EINBAND"
- "ERSCHJAHR"
- "ERSCHEINUNGSTERMIN"
- "ISBNEAN"
- $\bullet$  "ISMN"
- "LAENDERSCHL"
- "MASSSTAB" (erfordert die Angabe von zwei Suchwerten (von-bis))
- "PREIS" (erfordert die Angabe von zwei Suchwerten (von-bis))
- "PREIS"
- "REIHENTITEL"
- "SORTIMENT"
- "SPRACHSCHL"
- "SCHLAGWORT"
- "STICHWORT"
- "STICHWORTPHONETISCH" (wie STICHWORT, es werden aber auch ähnliche Stichwörter gefunden)
- "SUCHSTRING" (entspricht der Suche nur mit einem suchString (s[. 3.2.2.1.4\)](#page-24-1))
- "TITEL" (gesamter Titel)
- "TITELART"
- "TITELKATEGORISIERUNG"
- "TITELNR"
- "VERLAG"
- $\bullet$  ... WG"

#### **Zulässige Werte für "suchArt":**

- "GENAU" (nur Titel, in denen der Suchwert wie eingeben vorkommt, werden gefunden)
- "RECHTSUNGENAU"

(es werden alle Titel gefunden, in denen im entsprechenden Feld ein Begriff vorkommt, der mit der in Suchwert übergebenen Zeichenfolge beginnt)

**Der "suchWert2**" kann nur bei Feldern benutzt werden, bei denen über einen Bereich gesucht werden kann. Zurzeit sind dies:

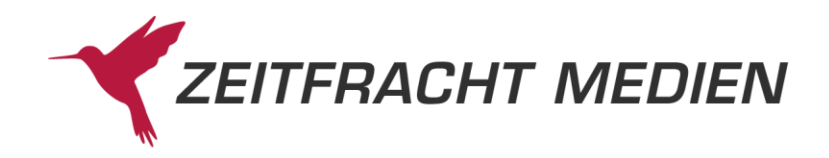

- "ALTER"
- "ERSCHJAHR"
- "ERSCHEINUNGSTERMIN"
- "PREIS"
- "MASSSTAB"

<span id="page-24-0"></span>Bei den anderen Suchfeldern wird der "suchWert2" ignoriert.

#### **3.2.2.1.3.2 "complexTerm"**

Mit der Suche über complexTerm haben Sie die Möglichkeit, zwei Suchanfragen mit den logischen Operatoren "UND", "ODER" oder "UND NICHT" zu verknüpfen.

Dabei können die verknüpften Suchanfragen ein "simpleTerm" oder auch wieder ein "complexTerm" sein, so dass beliebig verschachtelte Suchanfragen formuliert werden können.

Die Struktur "complexTerm" hat folgenden Aufbau (es müssen genau 2 Suchanfragen verknüpft werden):

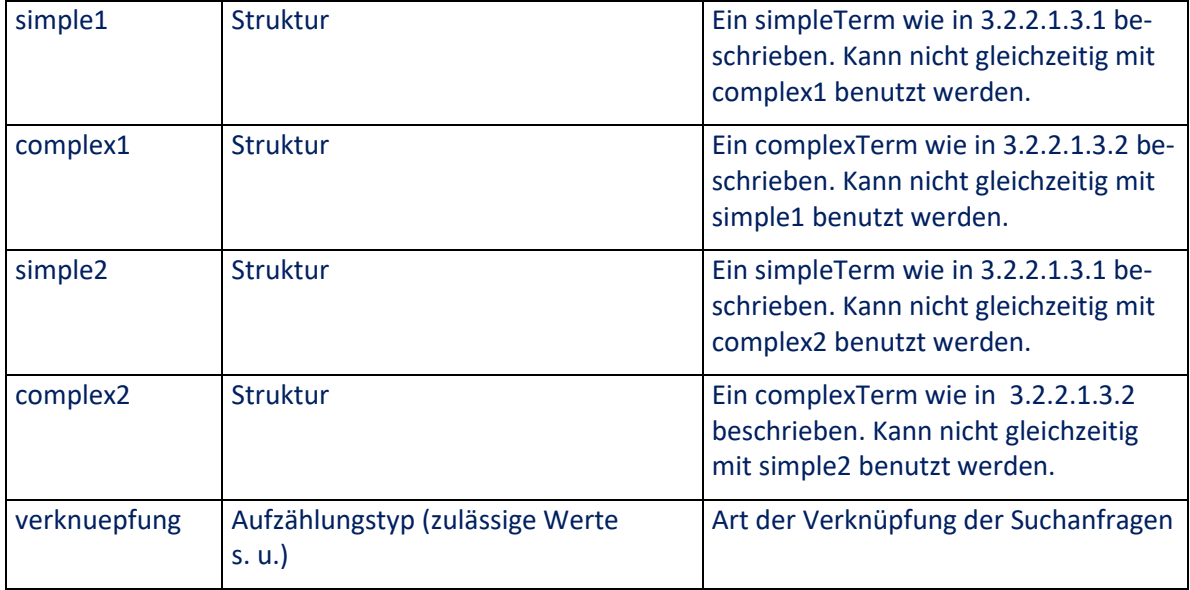

#### **Zulässige Werte für "verknuepfung":**

- "AND" oder "UND": nur Titel, die beiden Suchanfragen entsprechen werden gefunden.
- "ANDNOT" oder "UNDNICHT": nur Titel, die der ersten aber nicht der zweiten Suchanfrage entsprechen werden gefunden.
- "OR" oder "ODER": Titel, die einer der beiden Suchanfragen entsprechen, werden gefunden

#### **3.2.2.1.4 Feld** "suchString"

<span id="page-24-1"></span>Der suchString ist die dritte grundlegende Suchmöglichkeit, bei der die Suchanfrage in einer eigenen Sprache formuliert wird.

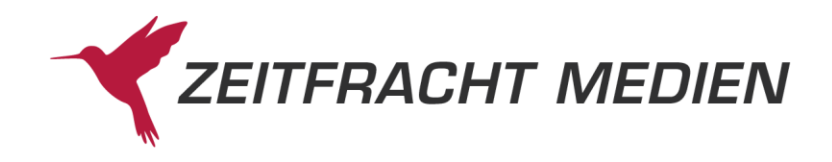

Die Syntax für den suchString wird im Anhang (s. [A.2\)](#page-196-3) beschrieben.

suchString kann nicht gleichzeitig mit zfSuche oder suchenAnfragen verwendet werden, allerdings kann eine Suche mit der gleichen Syntax innerhalb eines simpleTerms über das Suchfeld "SUCH-STRING" verwendet werden (s. [3.2.2.1.3.1\)](#page-22-0).

#### **3.2.2.1.5 Feld "suchFilter"**

<span id="page-25-0"></span>Über dieses Feld können die Kennungen (IDs) von Filtern übergeben und das Suchergebnis auf die Titel, die diesen Filtern entsprechen, eingeschränkt werden.

Welche FilterIDs zur Verfügung stehen, können Sie mit der Ressource "filter" ermitteln (s. Kapitel [3.3\)](#page-117-0).

Sie haben die Möglichkeit, mehrere Filter gleichzeitig zu verwenden. Dabei werden die Filtersuchen aus derselben Filtergruppe zunächst mit ODER verknüpft und dann diese untereinander mit UND verknüpft.

Das Feld suchFilter erfordert nicht unbedingt, dass Sie eine Suche formulieren, um sie einzuschränken. Sie können auch nur die FilterIDs übergeben (keine Angabe von zfSuche, suchenAnfragen oder suchString) und bekommen dann alle Titel dieser Filter.

#### **3.2.2.1.6 Feld "einschraenkungen"**

<span id="page-25-1"></span>Mit diesem Feld kann das Suchergebnis auf eines oder mehreren der folgenden Werte eingeschränkt werden:

- "HC" (Hardcover)
- "TB" (Taschenbücher)
- .NOVITAET"
- "NURBUCH"
- "NURLIEFERBAR"

#### **3.2.2.1.7 Feld** *"clusterParameter"*

<span id="page-25-2"></span>Sie können eine Suche auf die Treffer einer bestimmten Kategorie (Cluster oder Facet) einschränken. Hierzu müssen Sie bei der Suche einfach einen oder mehrere Werte definieren, die Sie zuvor aus einem geclusterten Suchergebnis entnommen haben.

Die Werte für das Feld "clusterParameter" werden so angegeben, wie sie zuvor in einem geclusterten Suchergebnis geliefert wurden. Eine Systematik der Werte finden Sie im Anhang (s. [A.5\)](#page-199-1).

Dabei wird über das Feld "clusterName" der Name des Clusters und im Feld "suchWert" einen Wert aus diesem Cluster für die Einschränkung angeben.

#### **3.2.2.1.8 Feld "sortierung"**

<span id="page-25-3"></span>Mit sortierung geben Sie an, wie eine Liste von gesuchten Titeln sortiert werden soll, vorausgesetzt, die Treffermenge der Suche ist kleiner 500.

Sie können bis zu 3 Sortierkriterien angeben, die jeweils als eine Struktur mit den beiden Feldern "sortierFeld" und "sortierRichtung" definiert werden.

Es können nicht alle Suchfelder auch zum Sortieren benutzt werden, die Liste der Sortierfelder ist:

• "AUTOR"

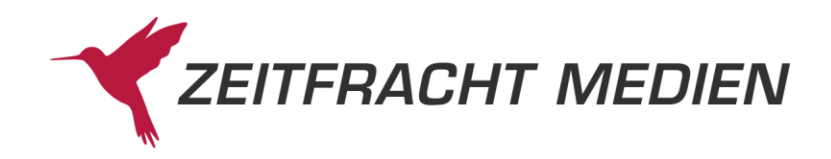

- "TITEL"
- "VERLAG"
- "ISBNEAN"
- "PREIS"
- "MELDENUMMER"
- "STARRATING"
- "SORTIMENT" (hier wird Sortiment-Codes sortiert, diese finden Sie im Anhang (s[. A.4\)](#page-199-0))

Im Feld "sortierRichtung" gibt man an, in welche Richtung die Sortierung erfolgen soll. Die Werte dafür sind

- "AUFSTEIGEND", "ASCENDING" oder "VOR"
- "ABSTEIGEND", "DESCENDING" oder "ZURUECK"

#### **3.2.2.1.9 Feld "clusterDatenLiefern"**

<span id="page-26-0"></span>Das Feld "clusterDatenLiefern" ist boolsches Feld, mit dem Sie angeben können, ob bei der Suche die Clustersystematik für das Suchergebnis ermittelt werden soll (s. Anhang [A.5\)](#page-199-1).

Das Cluster wird jedoch eigentlich erst beim Lesen von Datensätzen ermittelt. Daher wirkt sich der Parameter nur aus, wenn auch Datensätze gelesen werden.

#### **3.2.2.1.10 Besonderheiten bei der Preissuche**

<span id="page-26-1"></span>Eine Suche über das Feld "Preis" ist nur in Verbindung mit weiteren Suchangaben möglich.

Bei einer Preissuche wird die Treffermenge erst beim Lesen der Datensätze ermittelt. Die Treffermengen bei einer Suchanfrage mit und einer Suchanfrage ohne Preiseinschränkung ist daher identisch. Erst beim "Lesen" werden Titel, die der Preiseinschränkung nicht entsprechen, herausgefiltert.

#### <span id="page-26-2"></span>**3.2.2.2 Struktur ..lesen"**

Der Funktionsparameter "lesen" hat folgende Struktur

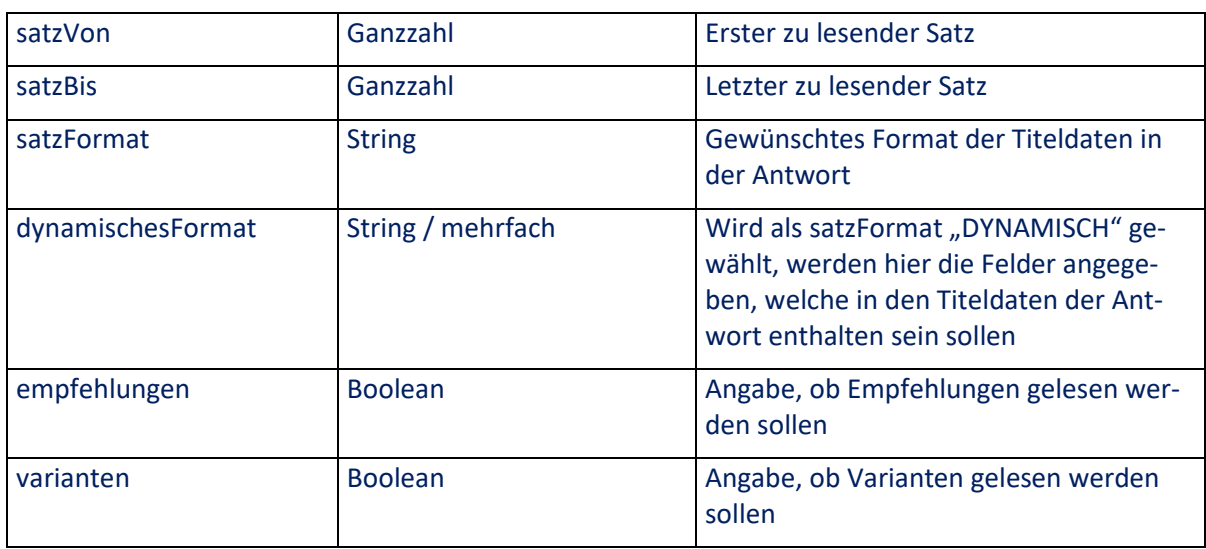

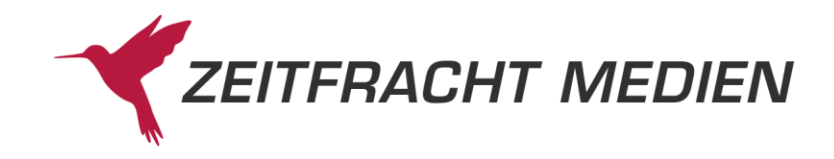

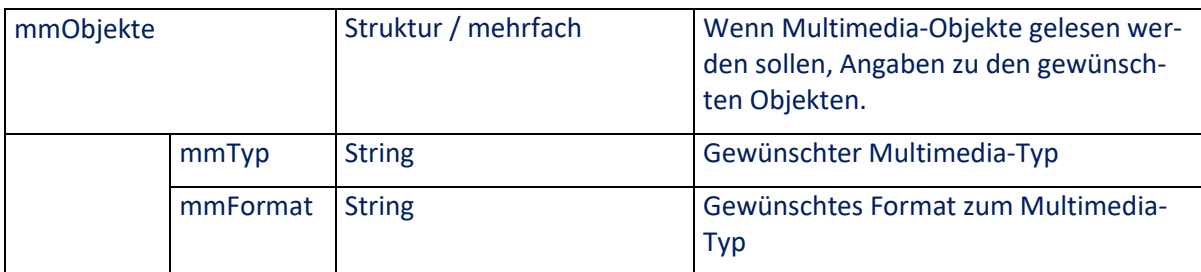

#### **3.2.2.2.1 Felder "satzVon" / "satzBis"**

<span id="page-27-0"></span>Diese Felder legen fest, welche Sätze gelesen werden sollen. Falls der "Bis"-Wert außerhalb des Ergebnisses liegt, werden weniger Datensätze geliefert. Falls auch der "Von"-Wert außerhalb des Ergebnisses liegt, bekommen Sie eine Fehlermeldung.

#### **3.2.2.2.2 Feld "satzFormat"**

<span id="page-27-1"></span>Mit diesem Feld können Sie festlegen, in welchem Format Sie die zu lesenden Sätze erhalten wollen. Sie können dabei zwischen drei vordefinierten Formaten wählen oder sich selbst dynamisch ein Format aus den verfügbaren Feldern zusammenstellen. Die Satzformate sind im Kapitel [4](#page-164-0) näher beschrieben.

Das Feld "satzFormat" kann folgenden Werte annehmen:

Standardformate:

- "KURZ"
- "LANG"
- "LANGTEXT"

Dynamisches Format:

• "DYNAMISCH"

Wird das satzFormat "DYNAMISCH" gewählt, muss das Feld "dynamischesFormat" ebenfalls übergeben werden.

In den früheren Webservice Versionen wurden die Formate in zwei Varianten angeboten. Als XML oder als NEUK Format, einem String, in dem die Felder durch einen \* gefolgt von der zweistelligen Feld-ID getrennt wurden.

<span id="page-27-2"></span>Im neuen Webservice gibt es nur noch eine Variante im JSON-Format.

#### **3.2.2.2.3 Feld "dynamischesFormat"**

Das Feld dynamischesFormat wird nur benötigt, wenn als satzFormat "DYNAMISCH" ausgewählt wurde. Dann geben Sie hier die Felder der Titelsätze an, die Sie im Suchergebnis erhalten wollen.

<span id="page-27-3"></span>Identifiziert werden die Felder durch ihre Feld-ID (s. Kapite[l 4\)](#page-164-0).

#### **3.2.2.2.4 Struktur "mmObjekte"**

Wenn Sie dieses Feld angeben, erhalten Sie Informationen zu Multimediadaten des Titels falls vorhanden (Mehrfach-Struktur "multimedia" mit den Feldern "M2" bis "M6" in der Antwort). Es können mehrere Multimedia-Objekte angefordert werden.

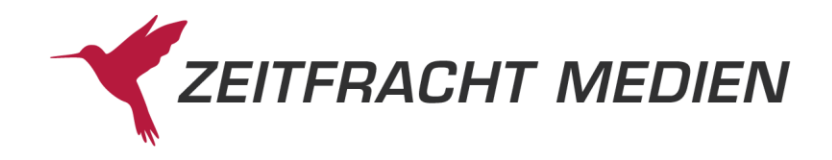

In den früheren Webservice Versionen konnte nur auf Cover ("HBILD") zugegriffen werden.

Im neuen Webservice können darüber hinaus auch noch weitere Multimedia-Objekte angefragt werden.

#### **3.2.2.2.4.1 Feld "mmTyp"**

<span id="page-28-0"></span>Hiermit kann angegeben werden, welcher Typ von Multimediaten gewünscht ist (entspricht dem Feld mit ID "M4" in der Antwort). Im Moment ist folgendes möglich:

- "HBILD" (Cover des Titels als \*.jpg)
- "IBILD" (Innenabbildungen, \*.jpg)
- "INANS" (Innenansichten, \*.pdf)
- "PDFTH" (Thumbnails der Innenansichten, \*.jpg)

#### **3.2.2.2.4.2 Feld "mmFormat"**

<span id="page-28-1"></span>Mit dem Feld mmFormat geben Sie bei Bildern (\*.jpg) an, in welchem Format (entspricht dem Feld mit ID "M5", also der Größe des Bildes) Sie die Informationen wünschen. Thumbnails zu Innenansichten (PDFTH) gibt es nur im "MINI"-Format. Bei PDFs (INANS, Innenansichten) muss als Format "PDF" angegeben werden.

Mögliche Werte für mmFormat sind:

- $\bullet$  "MINI" (max. Breite: 29 Pixel, max. Höhe: 41 Pixel)
- "NORMAL" (max. Breite: 170 Pixel, max. Höhe: 280 Pixel)
- $\bullet$  "ZOOM" (max. Breite: 340 Pixel, max. Höhe: 420 Pixel)
- "PCBIS" (fixe Höhe: 200 Pixel)
- $\bullet$  "XXL" (keine Skalierung des jpg)
- $\bullet$  "PDF"

#### **3.2.2.2.5 Feld "varianten"**

<span id="page-28-2"></span>Wenn Sie dieses Feld mit true belegen, wird eine Liste von Varianten des Titels geliefert. Hierbei handelt es sich z.B. um den gleichen "Titel" auf anderen Medien, bzw. andere Ausgaben desselben Titels (Format s. Anhan[g A.3\)](#page-198-0).

#### **3.2.2.2.6 Feld "empfehlungen"**

<span id="page-28-3"></span>Wenn Sie dieses Feld mit true belegen, wird eine Liste von Empfehlungen geliefert. Hierbei handelt es sich um andere Titel zu denselben oder ähnlichen Themen (Format s. Anhan[g A.3\)](#page-198-0).

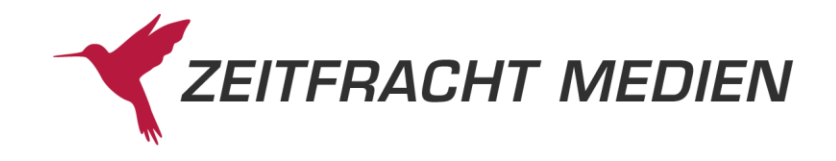

#### **3.2.2.2.7 Feld "cmPaketDaten"**

<span id="page-29-0"></span>Mit diesem Feld können die Category Management Paket Daten der ZF Datenbank anzufordern. Wird das Feld mit cmPaketDaten mit true belegt, so werden die Titeldaten um die Paketdaten ergänzt, sofern der Titel zu einem Category Management Paket gehört (s. auch Kapitel [3.8](#page-159-0) ).

## **3.2.3 Felder der Antwort**

<span id="page-29-1"></span>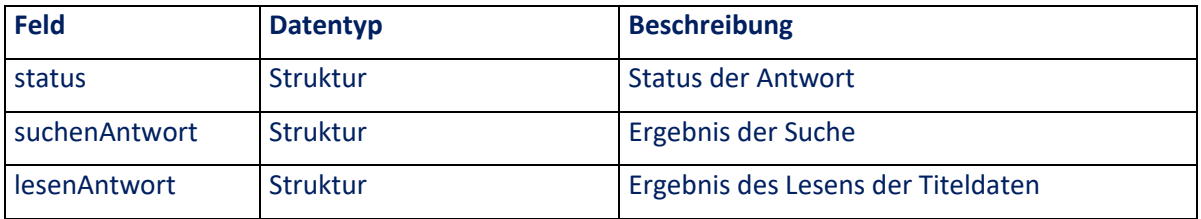

#### <span id="page-29-2"></span>**3.2.3.1 Feld "status"**

Statusmeldung, wie in Kapitel [0](#page-9-2) beschrieben

#### <span id="page-29-3"></span>**3.2.3.2 Struktur "suchenAntwort"**

Die Struktur "suchenAntwort" enthält die folgenden Informationen

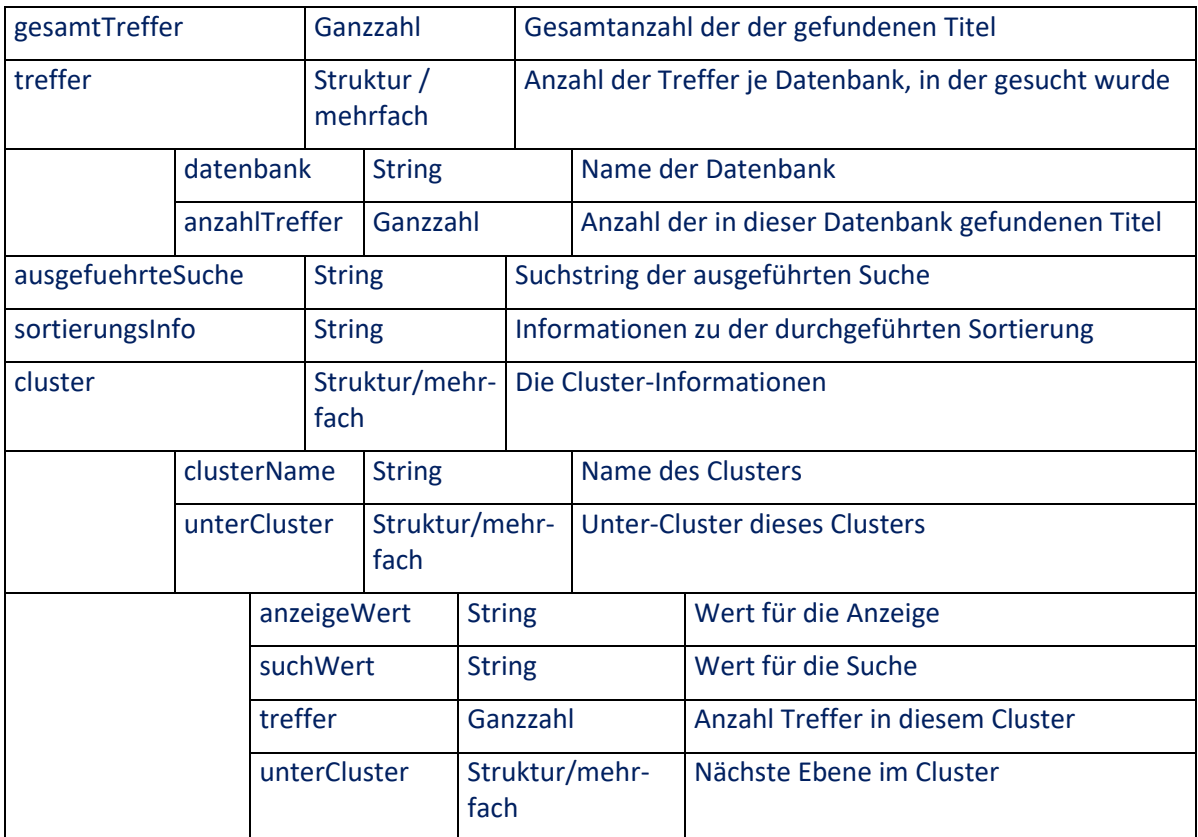

#### **3.2.3.2.1 Feld** "gesamtTreffer"

<span id="page-29-4"></span>Das Feld "gesamtTreffer" gibt die Summe der Treffer in allen durchsuchten Datenbanken an.

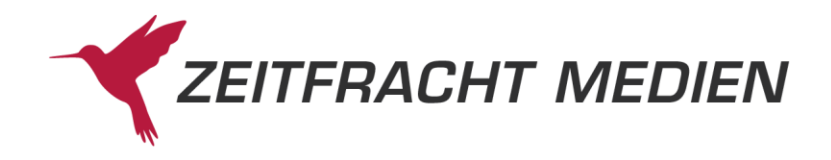

#### **3.2.3.2.2 Struktur** "treffer"

<span id="page-30-0"></span>Für jede der bei der Suche beteiligten Datenbanken wird eine Ergebnis-Struktur geliefert, in der der Name der Datenbank (Feld "datenbank") und die Anzahl Treffer (Feld "anzahlTreffer") zurückgemeldet werden.

#### **3.2.3.2.3 Feld "ausgefuehrteSuche"**

<span id="page-30-1"></span>Dieses Feld dient nur der Information. Hier wird die vom Server ausformulierte und letztendlich ausgeführte Suche als String zurückgegeben. Insbesondere bei komplexeren Suchanfragen können Sie damit kontrollieren, ob auch die Suche ausgeführt wurde, die Sie beabsichtigt haben.

<span id="page-30-2"></span>Bitte beachten Sie, dass die ausgefuehrteSuche analog zu den Suchen mittels Suchstring ist.

#### **3.2.3.2.4 Feld "sortierungsInfo"**

Dieses Feld liefert die Information darüber, ob und wie sortiert wurde. Für die Sortierung gibt es im Webservice eine Obergrenze (500 Titel), oberhalb derer keine Sortierung mehr stattfindet. Dieses Feld liefert die entsprechende Information.

#### **3.2.3.2.5 Struktur** "cluster"

<span id="page-30-3"></span>Wenn Sie den Parameter "clusterDatenLiefern" bei den Suchparametern auf true gesetzt haben, bekommen Sie hier die Cluster-Daten. Cluster gliedern das Suchergebnis in Unterergebnisse (oft auch Facets genannt) auf. Eine genauere Beschreibung der vorhandenen Cluster und ihrer Aufgliederung finden Sie im Anhang [A.5.](#page-199-1)

#### **3.2.3.2.5.1 Feld "clusterName"**

<span id="page-30-4"></span>Im Feld clusterName steht die Bezeichnung des Clusters. Wenn Sie eine Suche mit dem Parameter clusterParameter einschränken wollen, müssen Sie dort diesen Namen angeben.

Es gibt momentan folgende Cluster:

- "Lieferbarkeit"
- ..Neuheit"
- "Sortiment"
- "Einband"
- "Sprache"
- "Star Rating"
- "Zielgruppe"
- "Warengruppen"

#### **3.2.3.2.5.2 Struktur "unterCluster"**

<span id="page-30-6"></span><span id="page-30-5"></span>Hier werden dann die Unterergebnisse des Clusters aufgeführt.

#### **3.2.3.2.5.2.1 Feld "anzeigeWert"**

Dieses Feld gibt eine Klartext-Namen des Unterergebnisses an. Wenn Sie eine Suche mit dem Parameter clusterParameter einschränken wollen, müssen Sie dort diesen Wert angeben.

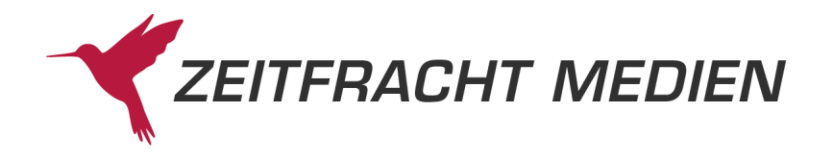

#### **3.2.3.2.5.2.2 Feld "suchWert"**

<span id="page-31-1"></span><span id="page-31-0"></span>Hier wird ein Wert ausgegeben, der zum Suchen benutzt werden kann.

#### **3.2.3.2.5.2.3 Feld "treffer"**

Das Feld treffer ist die Anzahl der Treffer aus dem Gesamtsuchergebnis, die diesem Unterergebnis zugeordnet werden können.

#### **3.2.3.2.5.2.4 Feld "unterCluster"**

<span id="page-31-2"></span>Cluster können hierarchisch aufgebaut sein. Daher kann ein unterCluster selbst wieder unterCluster haben. Das ist momentan nur bei dem Cluster "Warengruppen" der Fall.

#### <span id="page-31-3"></span>**3.2.3.3 Struktur "lesenAntwort"**

Die Struktur "lesenAntwort" hat nur ein Feld:

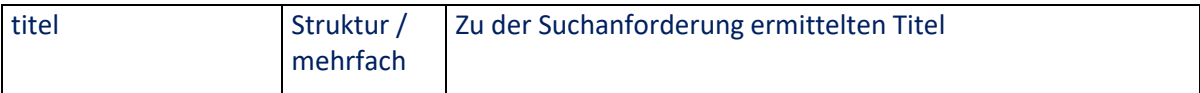

#### **3.2.3.3.1 Struktur** "titel"

<span id="page-31-4"></span>Die Struktur "titel" hat folgende Felder:

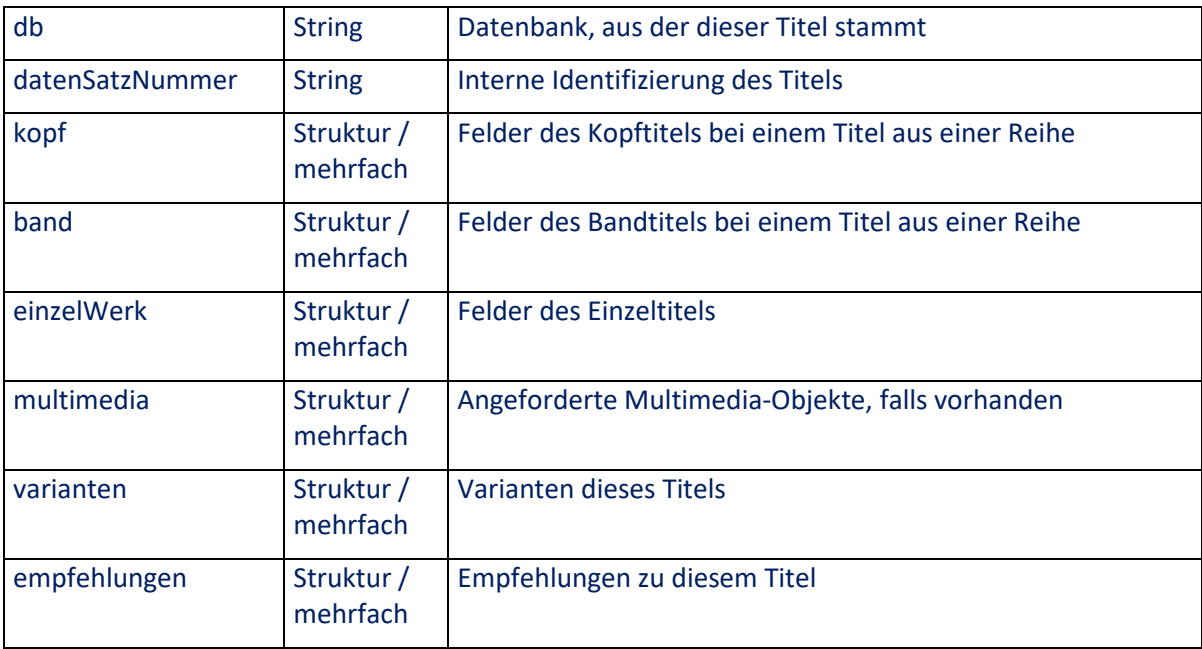

#### **3.2.3.3.1.1 Feld "db"**

<span id="page-31-6"></span><span id="page-31-5"></span>Gibt die Datenbank an, aus der der Titel stammt.

#### **3.2.3.3.1.2 Feld "datenSatzNummer"**

Dieses Feld ist die interne Datensatznummer des Titels. Sie kann bei Suchen mit dem Suchfeld "DA-TENSATZNUMMER" benutzt werden.

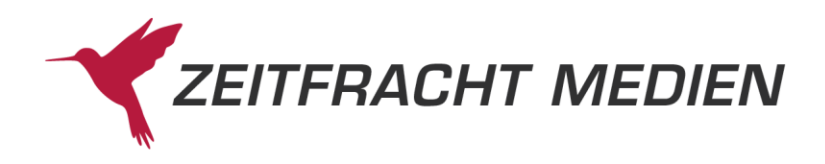

#### **3.2.3.3.1.3 Strukturen "kopf", "band", "einzelWerk" und "multimedia"**

<span id="page-32-0"></span>Diese Strukturen haben alle denselben Aufbau und stellen die Felder der Titel dar.

Die Struktur multimedia ist die Struktur mit den angeforderten Multimedia-Objekten. Jedes Feld kann mehrere Werte haben, ein Wert für jedes angeforderte mmTyp/mmFormat. Die Anzahl der Werte ist in den Feldern "M2"-"M6" gleich, und die Werte an den jeweiligen Positionen gehören zusammen.

Handelt es sich um einen Titel aus einer Reihe, dann kommen ein kopf (mit den Feldern der Reihe) und ein band (mit den titelspezifischen Feldern). Ansonsten kommt ein einzelWerk.

Welche Felder es gibt (Name und Id) und welche Felder im titel bei welchem Format kommen, entnehmen Sie bitte der Formatbeschreibung in Kapite[l 4.](#page-164-0)

Die Struktur hat folgenden Aufbau:

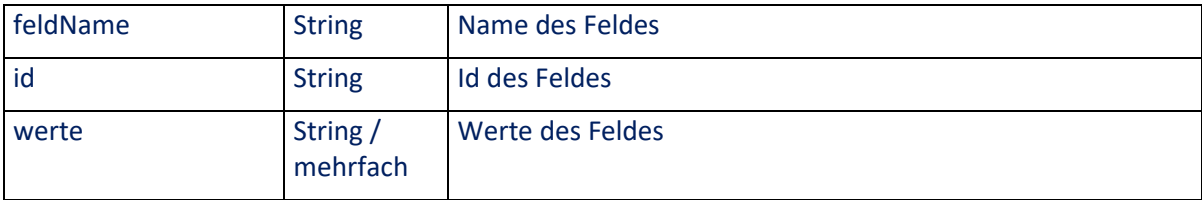

#### **3.2.3.3.1.3.1 Feld "feldName"**

<span id="page-32-2"></span><span id="page-32-1"></span>Dieses Feld ist die Bezeichnung des Feldes.

#### **3.2.3.3.1.3.2 Feld "id"**

Dies ist die Identifikation des Feldes. Wenn Sie das Format "DYNAMISCH" für die Titel gewählt haben, ist dies der Wert, der in dynamischesFormat angegeben wird, um das Feld zu erhalten

#### **3.2.3.3.1.3.3 Feld "werte"**

<span id="page-32-3"></span>Dies sind die Werte zu dem Feld. Auch wenn das Feld nur einen Wert annehmen kann, ist werte der Einheitlichkeit halber immer ein Array (Mehrfachfeld), das dann nur einen Wert erhält.

#### **3.2.3.3.1.4 Strukturen** "varianten" und "empfehlungen"

<span id="page-32-4"></span>Varianten und Empfehlungen sind wieder Titel und haben daher den gleichen Aufbau wie die Struktur titel, wobei sie in einem festen vordefinierten Format kommen.

Näheres zu Varianten und Empfehlungen und welche Felder in dem Format enthalten sind, entnehmen Sie bitte dem Anhang [A.3.](#page-198-0)

## **3.2.4 Beispiele für Suchen**

<span id="page-32-5"></span>Zur Veranschaulichung hier noch einige Beispiele für Suchanfragen und die gelieferten Ergebnisse. Zunächst werden Beispiele für die verschieden Arten eine Suche zu formulieren gegeben (ZF-Suche, einfache Suche, komplexe Suche, Suchstring). Danach kommen Beispiele zu den Möglichkeiten, die Suche weiter einzuschränken und zum Lesen der Titel. Diese werden der Einfachheit halber immer mit einer ZF-Suche gemacht. Natürlich können Sie aber auch die anderen Sucharten analog verwenden.

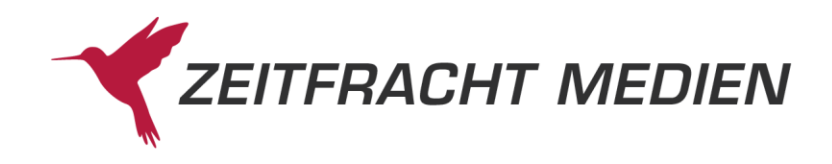

#### <span id="page-33-0"></span>**3.2.4.1 Beispiele nur Suchen**

#### <span id="page-33-1"></span>**3.2.4.1.1 Beispiel 1 (ZF-Suche)**

ZF-Suche nach "harry potter stein weisen":

Aufruf:

```
{
     "suche":{
           "datenbanken":["ZF"],
           "zfSuche":"harry potter stein weisen"
     }
}
```
Ergebnis:

```
{
    "status": {
       "funktion": "SUCHE",
       "status": "SUCCESS"
    },
    "suchenAntwort": {
       "gesamtTreffer": 129,
      "treffer": [ {
          "datenbank": "ZF",
          "anzahlTreffer": 129
       }],
       "ausgefuehrteSuche": "(Allgemein EQ \"harry potter stein wei-
sen^{\star}\")"
    }
}
```
## <span id="page-33-2"></span>**3.2.4.1.2 Beispiel 2 (Einfache Suche)**

Einfache Suche nach ISBN 978-3-551-55741-4:

Aufruf:

```
{
      "suche":{
                  "datenbanken":["ZF"],
                  "suchenAnfragen":[
\left\{ \begin{array}{cc} 0 & 0 & 0 \\ 0 & 0 & 0 \\ 0 & 0 & 0 \\ 0 & 0 & 0 \\ 0 & 0 & 0 \\ 0 & 0 & 0 \\ 0 & 0 & 0 \\ 0 & 0 & 0 \\ 0 & 0 & 0 \\ 0 & 0 & 0 \\ 0 & 0 & 0 \\ 0 & 0 & 0 & 0 \\ 0 & 0 & 0 & 0 \\ 0 & 0 & 0 & 0 \\ 0 & 0 & 0 & 0 & 0 \\ 0 & 0 & 0 & 0 & 0 \\ 0 & 0 & 0 & 0 & 0 \\ 0 & 0 & 0 & 0 & 0 \\ 0 & 0 & 0 & 0 & 0 "simpleTerm": {
                                    "suchFeld":"ISBNEAN",
                                     "suchWert1":"978-3-551-55741-4",
                                     "suchArt":"GENAU"
 }
                         }
                  ]
       }
}
```
Ergebnis:

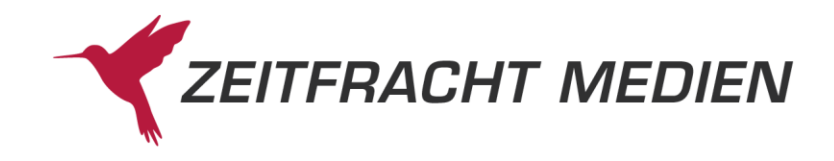

```
{
    "status": {
       "funktion": "SUCHE",
       "status": "SUCCESS"
    },
    "suchenAntwort": {
       "gesamtTreffer": 1,
      "treffer": [ {
          "datenbank": "ZF",
         "anzahlTreffer": 1
       }],
       "ausgefuehrteSuche": "(NO EQ \"978-3-551-55741-4\")"
    }
}
```
## <span id="page-34-0"></span>**3.2.4.1.3 Beispiel 3 (Zwei einfache mit UND verknüpfte Suchen)**

Zwei einfache Suchen nach Autorteile "Rowling" und Stichwort "Potter":

Aufruf:

```
{
        "suche":{
                     "datenbanken":["ZF"],
                     "suchenAnfragen":[
\left\{ \begin{array}{cc} 0 & 0 & 0 \\ 0 & 0 & 0 \\ 0 & 0 & 0 \\ 0 & 0 & 0 \\ 0 & 0 & 0 \\ 0 & 0 & 0 \\ 0 & 0 & 0 \\ 0 & 0 & 0 \\ 0 & 0 & 0 \\ 0 & 0 & 0 \\ 0 & 0 & 0 \\ 0 & 0 & 0 & 0 \\ 0 & 0 & 0 & 0 \\ 0 & 0 & 0 & 0 \\ 0 & 0 & 0 & 0 & 0 \\ 0 & 0 & 0 & 0 & 0 \\ 0 & 0 & 0 & 0 & 0 \\ 0 & 0 & 0 & 0 & 0 \\ 0 & 0 & 0 & 0 & 0 "simpleTerm": {
                                          "suchFeld":"AUTORTEILE",
                                          "suchWert1":"Rowling",
                                          "suchArt":"GENAU"
 }
                             },
\left\{ \begin{array}{cc} 0 & 0 & 0 \\ 0 & 0 & 0 \\ 0 & 0 & 0 \\ 0 & 0 & 0 \\ 0 & 0 & 0 \\ 0 & 0 & 0 \\ 0 & 0 & 0 \\ 0 & 0 & 0 \\ 0 & 0 & 0 \\ 0 & 0 & 0 \\ 0 & 0 & 0 \\ 0 & 0 & 0 & 0 \\ 0 & 0 & 0 & 0 \\ 0 & 0 & 0 & 0 \\ 0 & 0 & 0 & 0 & 0 \\ 0 & 0 & 0 & 0 & 0 \\ 0 & 0 & 0 & 0 & 0 \\ 0 & 0 & 0 & 0 & 0 \\ 0 & 0 & 0 & 0 & 0 "simpleTerm": {
                                            "suchFeld":"STICHWORT",
                                            "suchWert1":"Potter",
                                             "suchArt":"GENAU"
 }
                            }
                     ]
       }
}
```
Ergebnis:

{

```
 "status": {
   "funktion": "SUCHE",
   "status": "SUCCESS"
 },
 "suchenAntwort": {
   "gesamtTreffer": 281,
  "treffer": [
      "datenbank": "ZF",
      "anzahlTreffer": 281
```
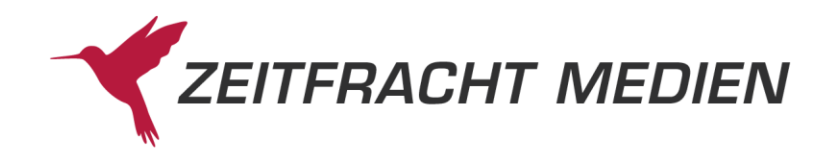

```
 }],
        "ausgefuehrteSuche": "((AU EQ \"Rowling\") AND (TI EQ \"Pot-
ter\langle"))"
    }
}
```
#### <span id="page-35-0"></span>**3.2.4.1.4 Beispiel 4 (Komplexe Suche)**

Komplexe Suche nach allen Titeln, bei denen ein Wort im Autor mit "Rowl" beginnt und entweder das Strichwort "Stein" oder das Stichwort "Kammer" vorkommt und der Verlagsname mit "Carlsen" beginnt

Aufruf:

```
{
   "suche":{
     "datenbanken":["ZF"],
     "suchenAnfragen":[
      \{ "simpleTerm": {
           "suchFeld":"AUTORTEILE",
           "suchWert1":"Rowl",
           "suchArt":"RECHTSUNGENAU"
 }
       },
       {
         "complexTerm":{
           "complex1": {
              "simple1": {
                "suchFeld":"STICHWORT",
                "suchWert1":"Stein",
                "suchArt":"GENAU"
              }, 
              "simple2": {
                "suchFeld":"STICHWORT",
                "suchWert1":"Kammer",
                "suchArt":"GENAU"
              }, 
              "verknuepfung":"ODER"
           }, 
           "simple2": {
              "suchFeld":"VERLAG",
              "suchWert1":"Carlsen",
             "suchArt":"RECHTSUNGENAU"
           },
           "verknuepfung":"AND" 
 }
       }
     ]
   }
}
```
Ergebnis:
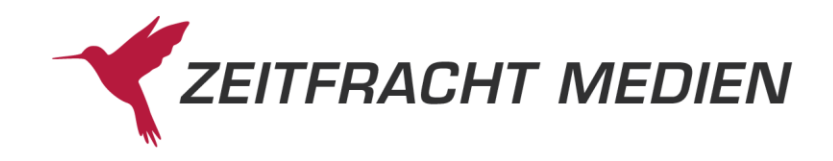

```
{
    "status": {
       "funktion": "SUCHE",
       "status": "SUCCESS"
    },
    "suchenAntwort": {
       "gesamtTreffer": 11,
      "treffer": [ {
          "datenbank": "ZF",
          "anzahlTreffer": 11
       }],
       "ausgefuehrteSuche": "((AU EQ \"Rowl*\") AND (((TI EQ 
\"Stein\") OR (TI EQ \"Kammer\")) AND (PU EQ \"Carlsen*\")))"
    }
}
```
#### **3.2.4.1.5 Beispiel 5 (Suche mit suchString)**

Die gleiche Suche wie im Beispiel zur kompexen Suche (Suche nach allen Titeln, bei denen ein Wort im Autor mit "Rowl" beginnt und entweder das Strichwort "Stein" oder das Stichwort "Kammer" vorkommt und der Verlagsname mit "Carlsen" beginnt) als suchString formuliert.

Beachten Sie, dass der übergebene suchString identisch ist, mit dem, was in der Antwort der komplexen Suche als "ausgefuehrteSuche" zurückkommt.

Das Ergebnis ist dann natürlich identisch mit dem der komplexen Suche.

Aufruf:

```
{
   "suche":{
      "datenbanken":["ZF"],
      "suchString":"((AU EQ \"Rowl*\") AND (((TI EQ \"Stein\") OR (TI 
EQ \setminus "Kammer\setminus") AND (PU EQ \setminus "Carlsen^*\setminus")))"
   }
}
```
Ergebnis:

```
{
   "status": {
      "funktion": "SUCHE",
       "status": "SUCCESS"
    },
    "suchenAntwort": {
      "gesamtTreffer": 11,
      "treffer": [ \{ "datenbank": "ZF",
          "anzahlTreffer": 11
       }],
       "ausgefuehrteSuche": "((AU EQ \"Rowl*\") AND (((TI EQ 
\"Stein\") OR (TI EQ \"Kammer\")) AND (PU EQ \"Carlsen*\")))"
    }
}
```
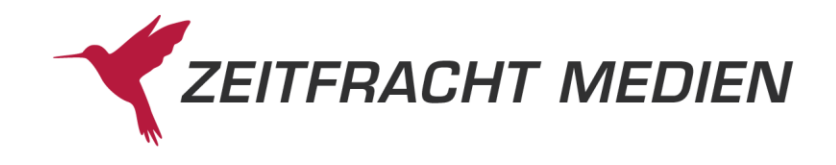

### **3.2.4.1.6 Beispiel 6 (Einschränken einer Suche durch Suchfilter)**

Einschränken der ZF-Suche nach "potter" auf Familienfilme oder Literaturverfilmungen (Filter "FILM-FAM" oder "FILMLI" in der Gruppe "FILM") die mit fünf oder sechs Sternen bewertet sind (Filter "STAR005" oder "STAR006" in der Gruppe "STAR")

Aufruf:

```
{
   "suche":{
     "datenbanken":["ZF"],
     "zfSuche":"potter",
     "suchFilter":["FILMFAM","FILMLIT","STAR005","STAR006"]
   }
}
```
Ergebnis:

```
{
    "status": {
       "funktion": "SUCHE",
       "status": "SUCCESS"
    },
    "suchenAntwort": {
       "gesamtTreffer": 2,
      "treffer": [
          "datenbank": "ZF",
          "anzahlTreffer": 2
       }],
       "ausgefuehrteSuche": "((Allgemein EQ \"potter*\") AND (((Ein-
grenzung: Filter/Cluster/Novität) OR (Eingrenzung: Filter/Clus-
ter/Novität)) AND ((Eingrenzung: Filter/Cluster/Novität) OR (Ein-
grenzung: Filter/Cluster/Novität))))"
    }
}
```
#### **3.2.4.1.7 Beispiel 7 (Einschränken einer Suche)**

Einschränken der ZF-Suche nach "potter" auf lieferbare Novitäten

Aufruf:

```
{
   "suche":{
     "datenbanken":["ZF"],
     "zfSuche":"potter",
     "einschraenkungen":["NOVITAET","NURLIEFERBAR"]
   }
}
```
Ergebnis:

```
{
    "status": {
       "funktion": "SUCHE",
       "status": "SUCCESS"
    },
```
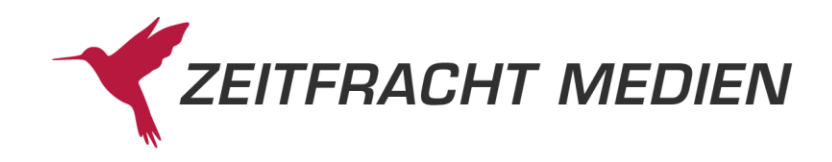

```
 "suchenAntwort": {
       "gesamtTreffer": 76,
      "treffer": [
         "datenbank": "ZF",
          "anzahlTreffer": 76
       }],
       "ausgefuehrteSuche": "(((Allgemein EQ \"potter*\") AND (Ein-
grenzung: Filter/Cluster/Novität)) AND (NURLIEFERBAR EQ \"true*\"))"
    }
}
```
## **3.2.4.1.8 Beispiel 8 (Einschränken einer Suche auf einen Cluster)**

Einschränken der ZF-Suche nach "potter" auf Spiele und Extras Non-Books (Suchwert 0510 im Cluster Warengruppen)

Aufruf:

```
{
       "suche":{
              "datenbanken":["ZF"],
               "zfSuche":"potter",
               "clusterParameter":[
\left\{ \begin{array}{cc} 0 & 0 & 0 \\ 0 & 0 & 0 \\ 0 & 0 & 0 \\ 0 & 0 & 0 \\ 0 & 0 & 0 \\ 0 & 0 & 0 \\ 0 & 0 & 0 \\ 0 & 0 & 0 \\ 0 & 0 & 0 \\ 0 & 0 & 0 \\ 0 & 0 & 0 \\ 0 & 0 & 0 & 0 \\ 0 & 0 & 0 & 0 \\ 0 & 0 & 0 & 0 \\ 0 & 0 & 0 & 0 & 0 \\ 0 & 0 & 0 & 0 & 0 \\ 0 & 0 & 0 & 0 & 0 \\ 0 & 0 & 0 & 0 & 0 \\ 0 & 0 & 0 & 0 & 0 "clusterName":"Warengruppen",
                             "suchWert":"0510"
                      }
              ]
        }
}
```
Ergebnis:

```
{
    "status": {
       "funktion": "SUCHE",
       "status": "SUCCESS"
    },
    "suchenAntwort": {
       "gesamtTreffer": 3387,
      "treffer": [
          "datenbank": "ZF",
          "anzahlTreffer": 3387
       }],
       "ausgefuehrteSuche": "((Allgemein EQ \"potter*\") AND (Ein-
grenzung: Filter/Cluster/Novität))"
    }
}
```
#### **3.2.4.2 Beispiele Suchen mit Lesen von Titeln**

#### **3.2.4.2.1 Beispiel 1 (Lesen im Format KURZ)**

Lesen der ersten 2 Sätze im Format KURZ aus der ZF-Suche nach "pixi".

Aufruf:

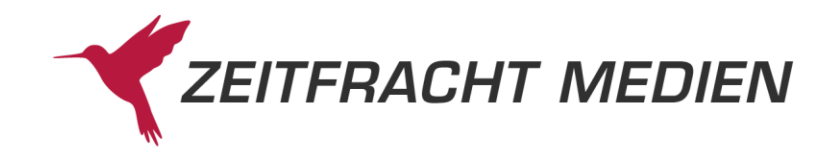

```
{
   "suche":{
    "datenbanken":["ZF"],
     "zfSuche":"pixi"
   },
   "lesen":{
    "satzVon":1,
    "satzBis":2,
    "satzFormat":"KURZ"
   }
}
```
#### Ergebnis:

{

```
 "status": {
      "funktion": "SUCHE",
     "status": "SUCCESS"
   },
   "suchenAntwort": {
      "gesamtTreffer": 1586,
     "treffer": [
        "datenbank": "ZF",
         "anzahlTreffer": 1586
      }],
      "ausgefuehrteSuche": "(Allgemein EQ \"pixi*\")"
   },
  "lesenAntwort": {"titel": [
          \left\{ \begin{array}{c} \end{array} \right\} "db": "ZF",
         "datenSatzNummer": "2009051600245",
        "kopf":
 {
               "feldName": "Typknz",
               "id": "03",
              "werte": ["K"]
            },
{<br>}<br>}
               "feldName": "AutorSachtitel",
               "id": "06",
               "werte": ["Pixi Bücher"]
            },
 {
               "feldName": "Doknr13",
              "id": "B5",
              "werte": ["1928030300052"]
           }
         ],
        "band": [
{<br>}<br>}
               "feldName": "Typknz",
               "id": "03",
```
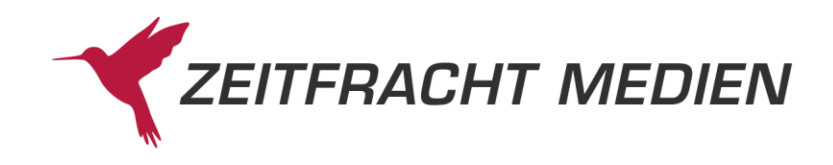

```
 "werte": ["B"]
            },
{<br>}<br>}
              "feldName": "AutorSachtitel",
              "id": "06",
               "werte": ["Maxi-Pixi Serie 2, Wimmelbilder"]
            },
{<br>}<br>}
              "feldName": "Verlag",
              "id": "17",
              "werte": ["CARLSEN"]
            },
 {
              "feldName": "Ldpreis",
              "id": "21",
              "werte": ["39.8"]
            },
 {
              "feldName": "FPrKnz",
              "id": "34",
              "werte": ["0"]
            },
                   \left\{\begin{array}{ccc} 1 & 1 \\ 1 & 1 \end{array}\right\} "feldName": "Kurztitel",
              "id": "42",
               "werte": ["Pixi-Bücher.Maxi-Pixi.2 20Expl."]
            },
{<br>}<br>}
              "feldName": "Erschjahr",
              "id": "66",
              "werte": ["2009"]
            },
 {
              "feldName": "Vlgsnr",
              "id": "70",
              "werte": ["3551"]
            },
 {
              "feldName": "EAN",
              "id": "95",
              "werte": ["9783551055125"]
            },
{<br>}<br>}
              "feldName": "WG",
              "id": "98",
              "werte": ["12100 "]
            },
{<br>}<br>}
              "feldName": "PreisEurD",
              "id": "A6",
              "werte": ["39.8"]
            },
```
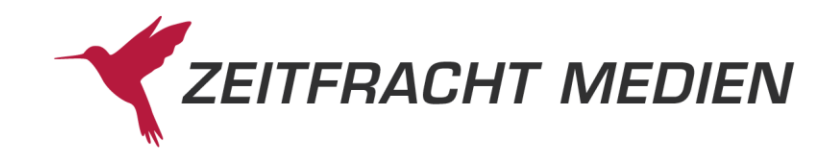

```
 {
                                 "feldName": "PreisEurA",
                                 "id": "A7",
                                 "werte": ["42"]
                           },
 {
                                 "feldName": "Titelnr",
                                 "id": "B2",
                                 "werte": ["22879124"]
                           },
{<br>}<br>}
                                 "feldName": "Doknr13",
                                 "id": "B5",
                                 "werte": ["2009051600245"]
                           },
All the contract of the contract of the contract of the contract of the contract of the contract of the contract of the contract of the contract of the contract of the contract of the contract of the contract of the contr
                                 "feldName": "multimediaInfo",
                                 "id": "M1",
                                 "werte": ["M"]
                           },
All the contract of the contract of the contract of the contract of the contract of the contract of the contract of the contract of the contract of the contract of the contract of the contract of the contract of the contr
                                 "feldName": "Titelkategorisierung",
                                 "id": "SR",
                                 "werte": ["002"]
                           },
All the contract of the contract of the contract of the contract of the contract of the contract of the contract of the contract of the contract of the contract of the contract of the contract of the contract of the contr
                                 "feldName": "Titelkategorisierung",
                                 "id": "SR",
                                 "werte": ["002"]
                         }
                  \Box },
\left\{ \begin{array}{cc} 0 & 0 & 0 \\ 0 & 0 & 0 \\ 0 & 0 & 0 \\ 0 & 0 & 0 \\ 0 & 0 & 0 \\ 0 & 0 & 0 \\ 0 & 0 & 0 \\ 0 & 0 & 0 \\ 0 & 0 & 0 \\ 0 & 0 & 0 \\ 0 & 0 & 0 \\ 0 & 0 & 0 & 0 \\ 0 & 0 & 0 & 0 \\ 0 & 0 & 0 & 0 \\ 0 & 0 & 0 & 0 & 0 \\ 0 & 0 & 0 & 0 & 0 \\ 0 & 0 & 0 & 0 & 0 \\ 0 & 0 & 0 & 0 & 0 \\ 0 & 0 & 0 & 0 & 0 "db": "ZF",
                    "datenSatzNummer": "2009051900127",
                   "kopf":
{<br>}<br>}
                                 "feldName": "Typknz",
                                 "id": "03",
                                 "werte": ["K"]
                           },
All the contract of the contract of the contract of the contract of the contract of the contract of the contract of the contract of the contract of the contract of the contract of the contract of the contract of the contr
                                 "feldName": "AutorSachtitel",
                                 "id": "06",
                                "werte": ["Pixi Bücher"]
                           },
{<br>}<br>}
                                 "feldName": "Doknr13",
                                 "id": "B5",
                                "werte": ["1928030300052"]
 }
                    ],
```
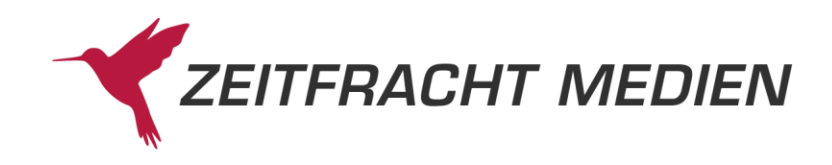

```
"band":
{<br>}<br>}
                            "feldName": "Typknz",
                            "id": "03",
                           "werte": ["B"]
                       },
{<br>}<br>}
                            "feldName": "AutorSachtitel",
                            "id": "06",
                            "werte": ["Pixi-Box 190: Neue Abenteuer mit Conni 
(8x8 Exemplare), 64 Teile"]
                      },
All the contract of the contract of the contract of the contract of the contract of the contract of the contract of the contract of the contract of the contract of the contract of the contract of the contract of the contr
                            "feldName": "Verlag",
                            "id": "17",
                            "werte": ["CARLSEN"]
                       },
All the contract of the contract of the contract of the contract of the contract of the contract of the contract of the contract of the contract of the contract of the contract of the contract of the contract of the contr
                            "feldName": "Ldpreis",
                            "id": "21",
                            "werte": ["63.36"]
                       },
                                        \left\{\right. "feldName": "FPrKnz",
                            "id": "34",
                            "werte": ["0"]
                       },
{<br>}<br>}
                            "feldName": "Kurztitel",
                            "id": "42",
                            "werte": ["Pixi-Bücher.Serie 190.64 Expl."]
                       },
All the contract of the contract of the contract of the contract of the contract of the contract of the contract of the contract of the contract of the contract of the contract of the contract of the contract of the contr
                            "feldName": "Erschjahr",
                            "id": "66",
                            "werte": ["2009"]
                       },
All the contract of the contract of the contract of the contract of the contract of the contract of the contract of the contract of the contract of the contract of the contract of the contract of the contract of the contr
                             "feldName": "Vlgsnr",
                            "id": "70",
                            "werte": ["3551"]
                       },
{<br>}<br>}
                            "feldName": "EAN",
                            "id": "95",
                            "werte": ["9783551057907"]
                       },
{<br>}<br>}
                            "feldName": "WG",
                            "id": "98",
                            "werte": ["12100 "]
                       },
```
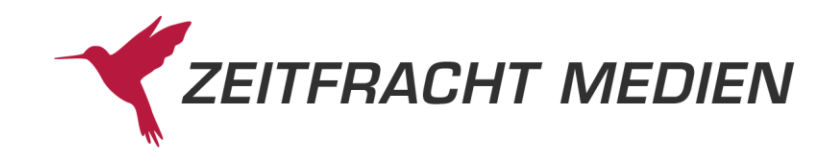

```
All the contract of the contract of the contract of the contract of the contract of the contract of the contract of the contract of the contract of the contract of the contract of the contract of the contract of the contr
                                       "feldName": "PreisEurD",
                                       "id": "A6",
                                       "werte": ["63.36"]
                                },
All the contract of the contract of the contract of the contract of the contract of the contract of the contract of the contract of the contract of the contract of the contract of the contract of the contract of the contr
                                       "feldName": "PreisEurA",
                                       "id": "A7",
                                      "werte": ["63.36"]
                                },
{<br>}<br>}
                                       "feldName": "Titelnr",
                                       "id": "B2",
                                      "werte": ["22895221"]
                                },
All the contract of the contract of the contract of the contract of the contract of the contract of the contract of the contract of the contract of the contract of the contract of the contract of the contract of the contr
                                       "feldName": "Doknr13",
                                       "id": "B5",
                                       "werte": ["2009051900127"]
                                },
All the contract of the contract of the contract of the contract of the contract of the contract of the contract of the contract of the contract of the contract of the contract of the contract of the contract of the contr
                                       "feldName": "multimediaInfo",
                                       "id": "M1",
                                       "werte": ["M"]
                                },
All the contract of the contract of the contract of the contract of the contract of the contract of the contract of the contract of the contract of the contract of the contract of the contract of the contract of the contr
                                       "feldName": "Titelkategorisierung",
                                       "id": "SR",
                                      "werte": ["002"]
                                },
{<br>}<br>}
                                       "feldName": "Titelkategorisierung",
                                       "id": "SR",
                                       "werte": ["002"]
 }
                      ]
              }
        ]}
}
```
#### ]} }

# **3.2.4.2.2 Beispiel 2 (Lesen im Format LANG)**

Lesen der ersten 2 Sätze im Format LANG aus der ZF-Suche nach "pixi".

#### Aufruf:

```
{
   "suche":{
     "datenbanken":["ZF"],
     "zfSuche":"pixi"
```
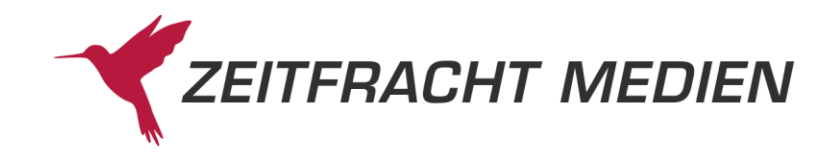

```
 },
 "lesen":{
  "satzVon":1,
  "satzBis":2,
  "satzFormat":"LANG"
 }
```
Ergebnis:

}

{

```
 "status": {
     "funktion": "SUCHE",
      "status": "SUCCESS"
   \},
    "suchenAntwort": {
      "gesamtTreffer": 1814,
      "treffer": [ {
        "datenbank": "ZF",
         "anzahlTreffer": 1814
      }],
      "ausgefuehrteSuche": "(Allgemein EQ \"pixi*\")"
    },
   "lesenAntwort": {"titel": [
         \left\{\begin{array}{c} \end{array}\right. "db": "ZF",
          "datenSatzNummer": "2020051500505",
         "kopf": [
{<br>}<br>}
                "feldName": "Typknz",
                "id": "03",
               "werte": ["K"]
             },
{<br>}<br>}
                "feldName": "AutorSachtitel",
                "id": "06",
                "werte": ["Pixi Bücher"]
             },
                   \mathbb{R}^n and \mathbb{R}^n "feldName": "IndexStichw",
                "id": "52",
               "werte": [
                  "Pixi",
                 "Bücher"
 ]
             },
                     \sim \sim \sim "feldName": "Datum",
               "id": "A0",
               "werte": ["20220127"]
             },
{<br>}<br>{<br>}
```
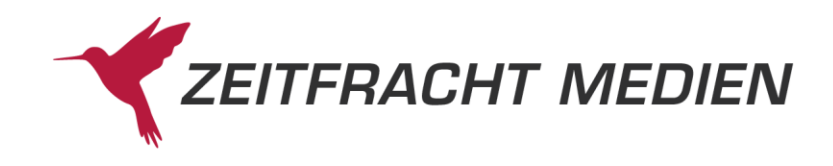

```
 "feldName": "Doknr13",
                               "id": "B5",
                               "werte": ["1928030300052"]
                       }
                   ],
                  "band":
                                         \left| \begin{array}{c} \text{ } \\ \text{ } \\ \text{ } \end{array} \right| "feldName": "Typknz",
                               "id": "03",
                               "werte": ["B"]
                         },
{<br>}<br>}
                               "feldName": "AutorSachtitel",
                               "id": "06",
                                "werte": ["Lohmann, Eva"]
                         },
All the contract of the contract of the contract of the contract of the contract of the contract of the contract of the contract of the contract of the contract of the contract of the contract of the contract of the contr
                               "feldName": "Titel",
                               "id": "08",
                               "werte": ["WWS Bestseller-Pixi: Corona und der Ele-
fantenabstand"]
                       },
{<br>}<br>}
                               "feldName": "Utitel",
                              "id": "10",
                               "werte": ["Corona-Wissen für Kinder"]
                         },
{<br>}<br>}
                               "feldName": "Mitarb",
                               "id": "11",
                               "werte": ["Illustration:Tust, Dorothea"]
                         },
All the contract of the contract of the contract of the contract of the contract of the contract of the contract of the contract of the contract of the contract of the contract of the contract of the contract of the contr
                               "feldName": "Abb",
                               "id": "13",
                               "werte": ["2020. 24 S. farbig illustriert 100 mm"]
                         },
All the contract of the contract of the contract of the contract of the contract of the contract of the contract of the contract of the contract of the contract of the contract of the contract of the contract of the contr
                               "feldName": "SonstTxt",
                               "id": "14",
                               "werte": ["von 3 - 6 J."]
                         },
{<br>}<br>}
                               "feldName": "Verlag",
                               "id": "17",
                               "werte": ["CARLSEN"]
                         },
                                      \left\{ \begin{array}{ccc} 0 & 0 & 0 \\ 0 & 0 & 0 \\ 0 & 0 & 0 \\ 0 & 0 & 0 \\ 0 & 0 & 0 \\ 0 & 0 & 0 \\ 0 & 0 & 0 \\ 0 & 0 & 0 \\ 0 & 0 & 0 \\ 0 & 0 & 0 \\ 0 & 0 & 0 \\ 0 & 0 & 0 \\ 0 & 0 & 0 \\ 0 & 0 & 0 & 0 \\ 0 & 0 & 0 & 0 \\ 0 & 0 & 0 & 0 \\ 0 & 0 & 0 & 0 & 0 \\ 0 & 0 & 0 & 0 & 0 \\ 0 & 0 & 0 & 0 & 0 \\ 0 & 0 & 0 & 0 "feldName": "Sigel",
                               "id": "18",
                              "werte": [
                                    "1",
```
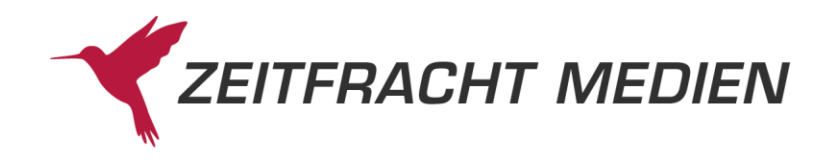

```
 "7"
                                      \Box },
                                                          \sim \sim \sim "feldName": "Einband",
                                         "id": "20",
                                         "werte": ["KT"]
                                 },
All the contract of the contract of the contract of the contract of the contract of the contract of the contract of the contract of the contract of the contract of the contract of the contract of the contract of the contr
                                         "feldName": "Ldpreis",
                                         "id": "21",
                                         "werte": ["0.99"]
                                 },
                                                        \sim \sim \sim \sim "feldName": "Gewicht",
                                         "id": "27",
                                         "werte": ["20"]
                                 },
{<br>}<br>}
                                         "feldName": "TG",
                                         "id": "29",
                                         "werte": ["000"]
                                 },
All the contract of the contract of the contract of the contract of the contract of the contract of the contract of the contract of the contract of the contract of the contract of the contract of the contract of the contr
                                         "feldName": "Mwstknz",
                                         "id": "33",
                                        "werte": ["1"]
                                 },
All the contract of the contract of the contract of the contract of the contract of the contract of the contract of the contract of the contract of the contract of the contract of the contract of the contract of the contr
                                         "feldName": "FPrKnz",
                                         "id": "34",
                                        "werte": ["0"]
                                 },
All the contract of the contract of the contract of the contract of the contract of the contract of the contract of the contract of the contract of the contract of the contract of the contract of the contract of the contr
                                         "feldName": "Sortrabatt",
                                         "id": "36",
                                         "werte": ["15"]
                                 },
                                                     \left\{ \begin{array}{ccc} 0 & 0 & 0 \\ 0 & 0 & 0 \\ 0 & 0 & 0 \\ 0 & 0 & 0 \\ 0 & 0 & 0 \\ 0 & 0 & 0 \\ 0 & 0 & 0 \\ 0 & 0 & 0 \\ 0 & 0 & 0 \\ 0 & 0 & 0 \\ 0 & 0 & 0 \\ 0 & 0 & 0 \\ 0 & 0 & 0 \\ 0 & 0 & 0 & 0 \\ 0 & 0 & 0 & 0 \\ 0 & 0 & 0 & 0 \\ 0 & 0 & 0 & 0 & 0 \\ 0 & 0 & 0 & 0 & 0 \\ 0 & 0 & 0 & 0 & 0 \\ 0 & 0 & 0 & 0 "feldName": "Kurztitel",
                                         "id": "42",
                                         "werte": ["Lohmann:WWS Bestseller-Pixi: Corona und"]
                                 },
{<br>}<br>}
                                         "feldName": "AuslNr",
                                         "id": "44",
                                         "werte": ["14910"]
                                 },
All the contract of the contract of the contract of the contract of the contract of the contract of the contract of the contract of the contract of the contract of the contract of the contract of the contract of the contr
                                         "feldName": "IndexVerlag",
                                         "id": "50",
                                          "werte": ["Carlsen"]
```
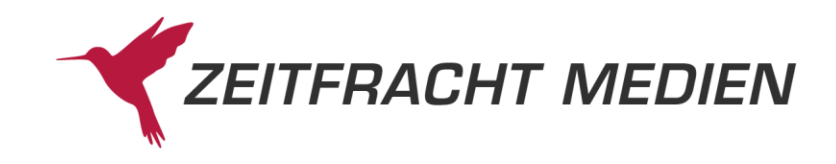

```
 },
                        \left\{\begin{array}{ccc} 1 & 1 \\ 1 & 1 \end{array}\right\} "feldName": "IndexAutor",
                   "id": "51",
                   "werte": [
                      "Lohmann, Eva",
                      "Tust, Dorothea"
 ]
               },
{<br>}<br>}
                   "feldName": "IndexStichw",
                   "id": "52",
                  "werte": [
                      "WWS",
                      "Bestseller-Pixi",
                      "Bestseller",
                      "Pixi",
                      "Corona",
                      "und",
                      "der",
                      "Elefantenabstand",
                      "Bücher",
                      "Corona-Wissen",
                      "Wissen",
                      "für",
                      "Kinder"
                 \Box },
                           \left\{\right\} "feldName": "IndexSchlagw",
                   "id": "53",
                   "werte": [
                      "Antolin (1. Klasse)",
                      "Coronavirus / SARS-CoV-2 / Covid-19; Bilderbuch"
  ]
               },
{<br>}<br>}
                   "feldName": "Erschjahr",
                   "id": "66",
                   "werte": ["2020"]
               },
All the contract of the contract of the contract of the contract of the contract of the contract of the contract of the contract of the contract of the contract of the contract of the contract of the contract of the contr
                   "feldName": "Titelart",
                   "id": "68",
                  "werte": [" 26"]
               },
{<br>}<br>}
                   "feldName": "Vlgsnr",
                   "id": "70",
                  "werte": ["3551"]
               },
{<br>}<br>}
```
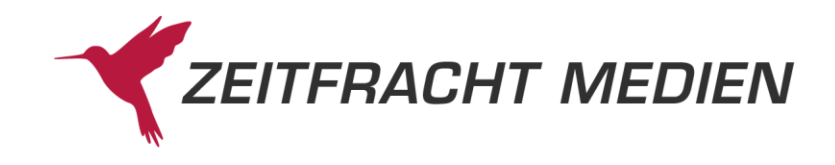

```
 "feldName": "KlassTitelart",
      "id": "90",
     "werte": ["26"]
 },
                     {
     "feldName": "Zeitschl",
      "id": "92",
      "werte": ["0069104395"]
 },
                    {
      "feldName": "Sprachschl",
      "id": "94",
     "werte": ["01"]
 },
                     {
      "feldName": "EAN",
      "id": "95",
     "werte": ["9783551043955"]
 },
                    \left\{ \right. "feldName": "Alter",
      "id": "97",
     "werte": ["0306"]
 },
                  \left\{\right\} "feldName": "WG",
      "id": "98",
    "werte": ["12100 "]
 },
             \left\{ \begin{array}{ccc} 0 & 0 & 0 \\ 0 & 0 & 0 \\ 0 & 0 & 0 \\ 0 & 0 & 0 \\ 0 & 0 & 0 \\ 0 & 0 & 0 \\ 0 & 0 & 0 \\ 0 & 0 & 0 \\ 0 & 0 & 0 \\ 0 & 0 & 0 \\ 0 & 0 & 0 \\ 0 & 0 & 0 \\ 0 & 0 & 0 \\ 0 & 0 & 0 & 0 \\ 0 & 0 & 0 & 0 \\ 0 & 0 & 0 & 0 \\ 0 & 0 & 0 & 0 & 0 \\ 0 & 0 & 0 & 0 & 0 \\ 0 & 0 & 0 & 0 & 0 \\ 0 & 0 & 0 & 0 "feldName": "Datum",
     "id": "A0",
      "werte": ["20220127"]
 },
                    \left\{ \begin{array}{c} \end{array} \right\} "feldName": "PreisEurD",
     "id": "A6",
     "werte": ["0.99"]
 },
                     {
      "feldName": "PreisEurA",
     "id": "A7",
      "werte": ["0.99"]
 },
                   \left\{ \right. "feldName": "Titelnr",
      "id": "B2",
     "werte": ["83850404"]
 },
                    {
      "feldName": "Doknr13",
      "id": "B5",
```
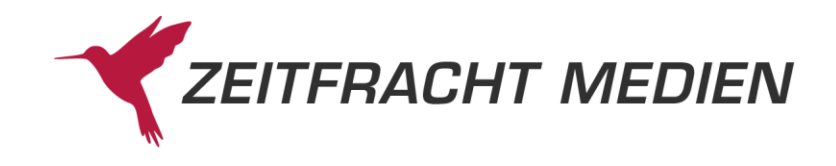

```
 "werte": ["2020051500505"]
                         },
{<br>}<br>}
                               "feldName": "Doknr13Kopf",
                               "id": "B6",
                               "werte": ["1928030300052"]
                         },
{<br>}<br>}
                               "feldName": "Sortimentskennzeichen",
                               "id": "D0",
                              "werte": ["HC"]
                         },
All the contract of the contract of the contract of the contract of the contract of the contract of the contract of the contract of the contract of the contract of the contract of the contract of the contract of the contr
                               "feldName": "Warennummer",
                               "id": "EZ",
                               "werte": ["49019900"]
                         },
All the contract of the contract of the contract of the contract of the contract of the contract of the contract of the contract of the contract of the contract of the contract of the contract of the contract of the contr
                               "feldName": "Ursprungsland",
                               "id": "F0",
                               "werte": ["DE"]
                         },
                                          \left\{ \begin{array}{c} 1 & 1 \\ 1 & 1 \end{array} \right\} "feldName": "Breite",
                               "id": "F8",
                               "werte": ["108"]
                         },
{<br>}<br>}
                               "feldName": "Hoehe",
                               "id": "F9",
                               "werte": ["100"]
                         },
All the contract of the contract of the contract of the contract of the contract of the contract of the contract of the contract of the contract of the contract of the contract of the contract of the contract of the contr
                               "feldName": "Tiefe",
                               "id": "FA",
                              "werte": ["110"]
                         },
All the contract of the contract of the contract of the contract of the contract of the contract of the contract of the contract of the contract of the contract of the contract of the contract of the contract of the contr
                               "feldName": "multimediaInfo",
                               "id": "M1",
                              "werte": ["M"]
                         },
{<br>}<br>}
                               "feldName": "Titelkategorisierung",
                               "id": "SR",
                               "werte": ["006"]
                         },
                                         \left\{\begin{array}{ccc} \end{array}\right\} "feldName": "ThemaMainSubject",
                               "id": "EA",
                               "werte": ["YBC"]
                         },
```
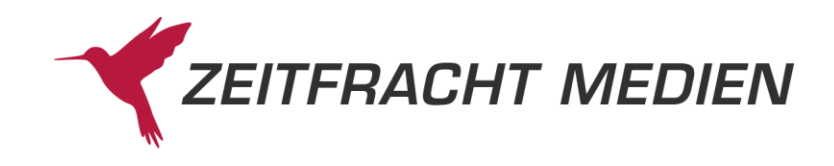

```
All the contract of the contract of the contract of the contract of the contract of the contract of the contract of the contract of the contract of the contract of the contract of the contract of the contract of the contr
                                "feldName": "ThemaSubject",
                                "id": "EB",
                                "werte": ["VFJB"]
                        }
                   ]
             },
\left\{ \begin{array}{cc} 0 & 0 & 0 \\ 0 & 0 & 0 \\ 0 & 0 & 0 \\ 0 & 0 & 0 \\ 0 & 0 & 0 \\ 0 & 0 & 0 \\ 0 & 0 & 0 \\ 0 & 0 & 0 \\ 0 & 0 & 0 \\ 0 & 0 & 0 \\ 0 & 0 & 0 \\ 0 & 0 & 0 & 0 \\ 0 & 0 & 0 & 0 \\ 0 & 0 & 0 & 0 \\ 0 & 0 & 0 & 0 & 0 \\ 0 & 0 & 0 & 0 & 0 \\ 0 & 0 & 0 & 0 & 0 \\ 0 & 0 & 0 & 0 & 0 \\ 0 & 0 & 0 & 0 & 0 "db": "ZF",
                    "datenSatzNummer": "2018042703985",
                    "einzelWerk": [
{<br>}<br>}
                                "feldName": "Typknz",
                                "id": "03",
                                "werte": ["E"]
                          },
All the contract of the contract of the contract of the contract of the contract of the contract of the contract of the contract of the contract of the contract of the contract of the contract of the contract of the contr
                                "feldName": "Bdnrtext",
                                "id": "05",
                               "werte": ["254"]
                          },
{<br>}<br>}
                                "feldName": "AutorSachtitel",
                                "id": "06",
                                "werte": ["Die beliebtesten Bilderbuch-Helden bei 
Pixi (8x1 Exemplar), 8 Teile."]
                          },
{<br>}<br>}
                                "feldName": "Mitarb",
                                "id": "11",
                                "werte": ["Mitarbeit:Siegner, Ingo; Leintz, Laura; 
Hilbert, Jörg. Illustration:Steffensmeier, Alexander; Campanella, 
Marco; Rudolph, Annet"]
                          },
{<br>}<br>}
                                "feldName": "Abb",
                                "id": "13",
                                "werte": ["2018. 24 S. farbig illustriert 100.00 mm"]
                          },
{<br>}<br>}
                                "feldName": "SonstTxt",
                                "id": "14",
                                "werte": ["von 3 - 6 J."]
                          },
All the contract of the contract of the contract of the contract of the contract of the contract of the contract of the contract of the contract of the contract of the contract of the contract of the contract of the contr
                                "feldName": "Verlag",
                                "id": "17",
                                "werte": ["CARLSEN"]
                          },
All the contract of the contract of the contract of the contract of the contract of the contract of the contract of the contract of the contract of the contract of the contract of the contract of the contract of the contr
                                "feldName": "Sigel",
                                "id": "18",
```
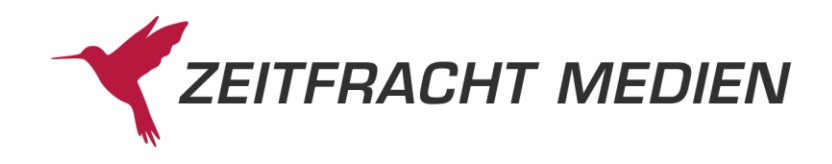

```
"werte":
                               \mathbb{Z}^n"5",
                                  "7"
                           \Box },
                                    \left\{ \begin{array}{cc} 0 & 0 \\ 0 & 0 \end{array} \right\} "feldName": "Einband",
                             "id": "20",
                            "werte": ["KT"]
                        },
                                     \left\{ \begin{array}{ccc} 0 & 0 & 0 \\ 0 & 0 & 0 \\ 0 & 0 & 0 \\ 0 & 0 & 0 \\ 0 & 0 & 0 \\ 0 & 0 & 0 \\ 0 & 0 & 0 \\ 0 & 0 & 0 \\ 0 & 0 & 0 \\ 0 & 0 & 0 \\ 0 & 0 & 0 \\ 0 & 0 & 0 \\ 0 & 0 & 0 \\ 0 & 0 & 0 & 0 \\ 0 & 0 & 0 & 0 \\ 0 & 0 & 0 & 0 \\ 0 & 0 & 0 & 0 \\ 0 & 0 & 0 & 0 & 0 \\ 0 & 0 & 0 & 0 & 0 \\ 0 & 0 & 0 & 0 & 0 "feldName": "Ldpreis",
                             "id": "21",
                             "werte": ["7.92"]
                        },
                                             \left\{ \begin{array}{c} 1 \end{array} \right\} "feldName": "Gewicht",
"id": "27", "werte": ["146"]
                       },
                                   \left\{ \begin{array}{cc} 0 & 0 & 0 \\ 0 & 0 & 0 \\ 0 & 0 & 0 \end{array} \right\} "feldName": "TG",
                             "id": "29",
                            "werte": ["000"]
                        },
                                          \left\{\begin{array}{c}1\end{array}\right\} "feldName": "Bdnr",
                             "id": "32",
                            "werte": [
                               "254""00254"
                           \Box },
                                           \left\{\begin{array}{c} \end{array}\right\} "feldName": "Mwstknz",
 "id": "33",
 "werte": ["1"]
                        },
                                              {
                             "feldName": "FPrKnz",
                             "id": "34",
                             "werte": ["0"]
                        },
                                            \left\{\right\} "feldName": "Sortrabatt",
                             "id": "36",
                             "werte": ["35"]
                        },
                                           \left| \cdot \right| "feldName": "Kurztitel",
                             "id": "42",
```
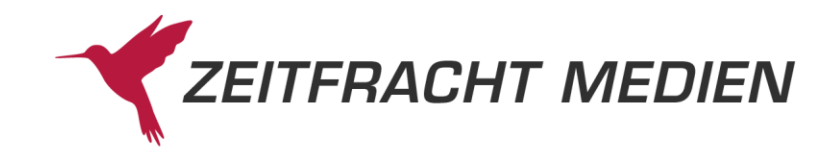

```
 "werte": ["Pixi-Bücher.Serie 254.1-8 Die beliebtes"]
                         },
{<br>}<br>}
                               "feldName": "AuslNr",
                               "id": "44",
                                "werte": ["14910"]
                          },
{<br>}<br>}
                               "feldName": "IndexVerlag",
                                "id": "50",
                               "werte": ["Carlsen"]
                          },
All the contract of the contract of the contract of the contract of the contract of the contract of the contract of the contract of the contract of the contract of the contract of the contract of the contract of the contr
                                "feldName": "IndexAutor",
                                "id": "51",
                               "werte": [
                                      "Siegner, Ingo",
                                      "Leintz, Laura",
                                     "Hilbert, Jörg",
                                     "Steffensmeier, Alexander",
                                     "Campanella, Marco",
                                     "Rudolph, Annet"
                             \Box },
                                      \left\{ \begin{array}{ccc} 0 & 0 & 0 \\ 0 & 0 & 0 \\ 0 & 0 & 0 \\ 0 & 0 & 0 \\ 0 & 0 & 0 \\ 0 & 0 & 0 \\ 0 & 0 & 0 \\ 0 & 0 & 0 \\ 0 & 0 & 0 \\ 0 & 0 & 0 \\ 0 & 0 & 0 \\ 0 & 0 & 0 \\ 0 & 0 & 0 \\ 0 & 0 & 0 & 0 \\ 0 & 0 & 0 & 0 \\ 0 & 0 & 0 & 0 \\ 0 & 0 & 0 & 0 & 0 \\ 0 & 0 & 0 & 0 & 0 \\ 0 & 0 & 0 & 0 & 0 \\ 0 & 0 & 0 & 0 "feldName": "IndexStichw",
                                "id": "52",
                               "werte": [
                                    "Die",
                                     "beliebtesten",
                                     "Bilderbuch-Helden",
                                    "Bilderbuch",
                                     "Helden",
                                     "bei",
                                     "Pixi",
                                     "8x1",
                                     "Exemplar",
                                     "8",
                                     "Teile",
                                     "Pixi-8er-Set",
                                      "8er",
                                      "Set"
 ]
                          },
All the contract of the contract of the contract of the contract of the contract of the contract of the contract of the contract of the contract of the contract of the contract of the contract of the contract of the contr
                                "feldName": "IndexSchlagw",
                                "id": "53",
                                "werte": ["Bilderbuch"]
                          },
All the contract of the contract of the contract of the contract of the contract of the contract of the contract of the contract of the contract of the contract of the contract of the contract of the contract of the contr
                                "feldName": "Erschjahr",
                                "id": "66",
```
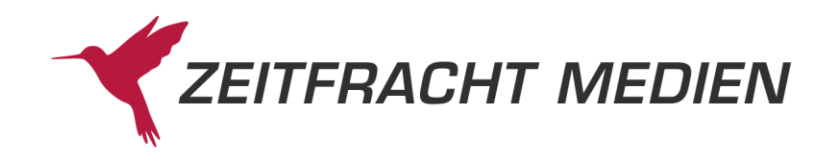

```
 "werte": ["2018"]
 },
                    \left\{\begin{array}{c} \end{array}\right\} "feldName": "Titelart",
      "id": "68",
      "werte": [" 00"]
 },
                      \left\{ \begin{array}{c} 1 \end{array} \right\} "feldName": "Vlgsnr",
      "id": "70",
     "werte": ["3551"]
 },
                       {
      "feldName": "KlassTitelart",
      "id": "90",
      "werte": ["00"]
 },
                      \left\{ \begin{array}{c} 1 \end{array} \right\} "feldName": "Zeitschl",
      "id": "92",
      "werte": ["0069104464"]
 },
               \left\{ \begin{array}{ccc} 1 & 1 \\ 1 & 1 \end{array} \right\} "feldName": "Sprachschl",
      "id": "94",
      "werte": ["01"]
 },
                      \{ "feldName": "EAN",
      "id": "95",
      "werte": ["9783551044648"]
 },
                       {
      "feldName": "Alter",
      "id": "97",
      "werte": ["0306"]
 },
                      {
      "feldName": "WG",
      "id": "98",
     "werte": ["12100 "]
 },
                    \left\{\right\} "feldName": "Datum",
      "id": "A0",
      "werte": ["20220127"]
 },
            \left\{ \begin{array}{ccc} 0 & 0 & 0 \\ 0 & 0 & 0 \\ 0 & 0 & 0 \\ 0 & 0 & 0 \\ 0 & 0 & 0 \\ 0 & 0 & 0 \\ 0 & 0 & 0 \\ 0 & 0 & 0 \\ 0 & 0 & 0 \\ 0 & 0 & 0 \\ 0 & 0 & 0 \\ 0 & 0 & 0 \\ 0 & 0 & 0 \\ 0 & 0 & 0 & 0 \\ 0 & 0 & 0 & 0 \\ 0 & 0 & 0 & 0 \\ 0 & 0 & 0 & 0 & 0 \\ 0 & 0 & 0 & 0 & 0 \\ 0 & 0 & 0 & 0 & 0 \\ 0 & 0 & 0 & 0 "feldName": "PreisEurD",
      "id": "A6",
      "werte": ["7.92"]
 },
```
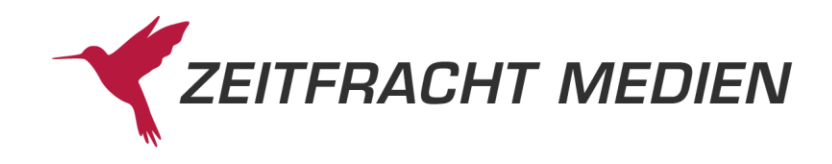

```
{
    "feldName": "PreisEurA",
    "id": "A7",
    "werte": ["7.92"]
 },
               {
    "feldName": "Titelnr",
    "id": "B2",
    "werte": ["69867030"]
}
,
             \left\{\right\} "feldName": "Doknr13",
    "id": "B5",
    "werte": ["2018042703985"]
 },
         \left\{ \begin{array}{cc} 0 & 0 \\ 0 & 0 \end{array} \right\} "feldName": "ForSale",
    "id": "C8",
    "werte": [
      "AT",
       "BG",
       "BE",
       "ES",
       "EE",
       "DK",
       "DE",
       "CZ",
       "CY",
        "CH",
        "LV",
       "LU",
       "LT",
       "LI",
       "IT",
       "IE",
       "HU",
       "HR",
       "GR",
       "FR",
        "FI",
        "GB",
       "SK",
       "SI",
       "SE",
       "RO",
       "PT",
       "PL",
       "NL",
       "MT"
  ]
 },
               {
```
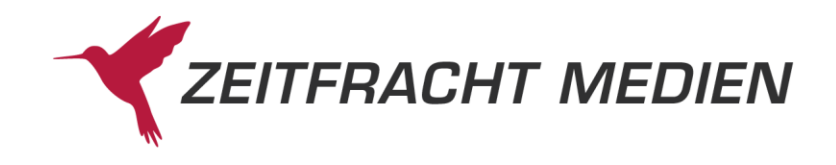

```
 "feldName": "Sortimentskennzeichen",
                             "id": "D0",
                             "werte": ["HC"]
                        },
All the contract of the contract of the contract of the contract of the contract of the contract of the contract of the contract of the contract of the contract of the contract of the contract of the contract of the contr
                             "feldName": "VerwieseneReihe1",
                             "id": "DA",
                             "werte": ["Pixi-8er-Set"]
                        },
{<br>}<br>}
                             "feldName": "BandnrVerwieseneReihe1",
                             "id": "DG",
                             "werte": ["254"]
                        },
{<br>}<br>}
                             "feldName": "Warennummer",
                             "id": "EZ",
                             "werte": ["49019900"]
                        },
{<br>}<br>}
                             "feldName": "Ursprungsland",
                             "id": "F0",
                            "werte": ["DE"]
                        },
All the contract of the contract of the contract of the contract of the contract of the contract of the contract of the contract of the contract of the contract of the contract of the contract of the contract of the contr
                             "feldName": "Breite",
                             "id": "F8",
                             "werte": ["163"]
                        },
                                       \left\{ \begin{array}{c} 1 & 1 \\ 1 & 1 \end{array} \right\} "feldName": "Hoehe",
                             "id": "F9",
                             "werte": ["103"]
                        },
{<br>}<br>}
                             "feldName": "Tiefe",
                             "id": "FA",
                            "werte": ["191"]
                        },
{<br>}<br>}
                             "feldName": "multimediaInfo",
                             "id": "M1",
                             "werte": ["M"]
                        },
All the contract of the contract of the contract of the contract of the contract of the contract of the contract of the contract of the contract of the contract of the contract of the contract of the contract of the contr
                             "feldName": "Titelkategorisierung",
                             "id": "SR",
                             "werte": ["006"]
                        },
All the contract of the contract of the contract of the contract of the contract of the contract of the contract of the contract of the contract of the contract of the contract of the contract of the contract of the contr
                             "feldName": "ThemaMainSubject",
                              "id": "EA",
```
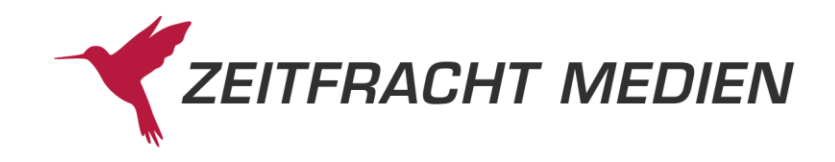

```
 "werte": ["YBCS"]
           },
{<br>}<br>}
              "feldName": "ThemaSubject",
              "id": "EB",
              "werte": ["YBCH"]
 }
        ]
     }
   ]}
}
```
## **3.2.4.2.3 Beispiel 3 (Lesen im Format LANGTEXT)**

Lesen der ersten 2 Sätze im Format LANGTEXT aus der ZF-Suche nach "pixi".

Aufruf:

```
{
   "suche":{
    "datenbanken":["ZF"],
    "zfSuche":"pixi"
  },
  "lesen":{
    "satzVon":1,
    "satzBis":2,
    "satzFormat":"LANGTEXT"
   }
```
Ergebnis:

}

```
{
     "status": {
         "funktion": "SUCHE",
         "status": "SUCCESS"
     },
     "suchenAntwort": {
          "gesamtTreffer": 1814,
         "treffer": [ {
              "datenbank": "ZF",
              "anzahlTreffer": 1814
          }],
          "ausgefuehrteSuche": "(Allgemein EQ \"pixi*\")"
     },
    "lesenAntwort": {"titel": [
                 \left\{ \right. "db": "ZF",
               "datenSatzNummer": "2020051500505",
              "kopf": [
All the contract of the contract of the contract of the contract of the contract of the contract of the contract of the contract of the contract of the contract of the contract of the contract of the contract of the contr
                        "feldName": "Typknz",
```
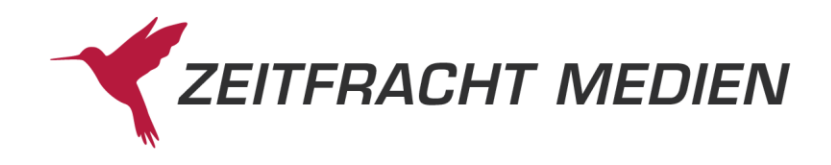

```
 "id": "03",
                                        "werte": ["K"]
                                  },
All the contract of the contract of the contract of the contract of the contract of the contract of the contract of the contract of the contract of the contract of the contract of the contract of the contract of the contr
                                          "feldName": "AutorSachtitel",
                                          "id": "06",
                                          "werte": ["Pixi Bücher"]
                                  },
All the contract of the contract of the contract of the contract of the contract of the contract of the contract of the contract of the contract of the contract of the contract of the contract of the contract of the contr
                                         "feldName": "IndexStichw",
                                          "id": "52",
                                         "werte": [
                                               "Pixi",
                                                "Bücher"
 ]
                                  },
All the contract of the contract of the contract of the contract of the contract of the contract of the contract of the contract of the contract of the contract of the contract of the contract of the contract of the contr
                                        "feldName": "Datum",
"id": "A0", "werte": ["20220127"]
                                 },
                                                        \sim \sim \sim "feldName": "Doknr13",
                                          "id": "B5",
                                          "werte": ["1928030300052"]
                                }
                         ],
                         "band": [
                                                              \left\{ \begin{array}{c} 1 \end{array} \right. "feldName": "Typknz",
                                         "id": "03",
                                        "werte": ["B"]
                                  },
All the contract of the contract of the contract of the contract of the contract of the contract of the contract of the contract of the contract of the contract of the contract of the contract of the contract of the contr
                                          "feldName": "AutorSachtitel",
                                          "id": "06",
                                         "werte": ["Lohmann, Eva"]
                                  },
                                                      \left\{ \begin{array}{ccc} 0 & 0 & 0 \\ 0 & 0 & 0 \\ 0 & 0 & 0 \\ 0 & 0 & 0 \\ 0 & 0 & 0 \\ 0 & 0 & 0 \\ 0 & 0 & 0 \\ 0 & 0 & 0 \\ 0 & 0 & 0 \\ 0 & 0 & 0 \\ 0 & 0 & 0 \\ 0 & 0 & 0 \\ 0 & 0 & 0 \\ 0 & 0 & 0 & 0 \\ 0 & 0 & 0 & 0 \\ 0 & 0 & 0 & 0 \\ 0 & 0 & 0 & 0 & 0 \\ 0 & 0 & 0 & 0 & 0 \\ 0 & 0 & 0 & 0 & 0 \\ 0 & 0 & 0 & 0 "feldName": "Titel",
                                          "id": "08",
                                          "werte": ["WWS Bestseller-Pixi: Corona und der Ele-
fantenabstand"]
                               },
All the contract of the contract of the contract of the contract of the contract of the contract of the contract of the contract of the contract of the contract of the contract of the contract of the contract of the contr
                                          "feldName": "Utitel",
                                          "id": "10",
                                         "werte": ["Corona-Wissen für Kinder"]
                                  },
All the contract of the contract of the contract of the contract of the contract of the contract of the contract of the contract of the contract of the contract of the contract of the contract of the contract of the contr
                                         "feldName": "Mitarb",
                                          "id": "11",
```
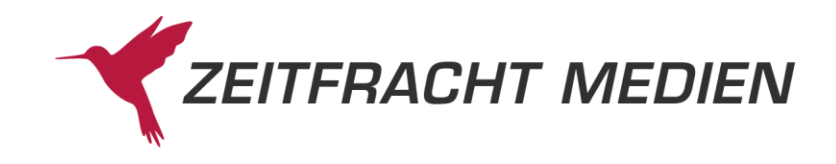

```
 "werte": ["Illustration:Tust, Dorothea"]
                        },
{<br>}<br>}
                              "feldName": "Abb",
                              "id": "13",
                              "werte": ["2020. 24 S. farbig illustriert 100 mm"]
                        },
{<br>}<br>}
                              "feldName": "SonstTxt",
                              "id": "14",
                              "werte": ["von 3 - 6 J."]
                        },
All the contract of the contract of the contract of the contract of the contract of the contract of the contract of the contract of the contract of the contract of the contract of the contract of the contract of the contr
                              "feldName": "Verlag",
                              "id": "17",
                              "werte": ["CARLSEN"]
                        },
All the contract of the contract of the contract of the contract of the contract of the contract of the contract of the contract of the contract of the contract of the contract of the contract of the contract of the contr
                             "feldName": "Sigel",
                              "id": "18",
                             "werte": [
                                ^{\circ}"1",
                                  "7"
 ]
                        },
                                        \left\{\begin{array}{ccc} \end{array}\right\} "feldName": "Einband",
                             "id": "20",
                             "werte": ["KT"]
                        },
{<br>}<br>}
                              "feldName": "Ldpreis",
                              "id": "21",
                             "werte": ["0.99"]
                        },
{<br>}<br>}
                              "feldName": "Gewicht",
                              "id": "27",
                             "werte": ["20"]
                        },
                                      \sim \sim \sim "feldName": "TG",
                             "id": "29",
                              "werte": ["000"]
                        },
All the contract of the contract of the contract of the contract of the contract of the contract of the contract of the contract of the contract of the contract of the contract of the contract of the contract of the contr
                              "feldName": "Mwstknz",
                              "id": "33",
                              "werte": ["1"]
                        },
All the contract of the contract of the contract of the contract of the contract of the contract of the contract of the contract of the contract of the contract of the contract of the contract of the contract of the contr
                              "feldName": "FPrKnz",
```
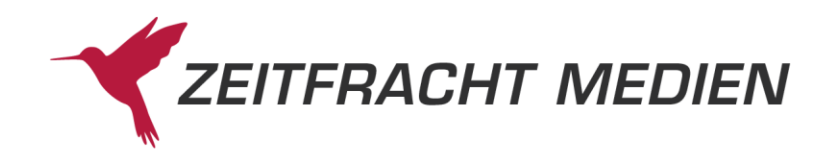

```
 "id": "34",
                             "werte": ["0"]
                        },
All the contract of the contract of the contract of the contract of the contract of the contract of the contract of the contract of the contract of the contract of the contract of the contract of the contract of the contr
                              "feldName": "Sortrabatt",
                              "id": "36",
                              "werte": ["15"]
                        },
All the contract of the contract of the contract of the contract of the contract of the contract of the contract of the contract of the contract of the contract of the contract of the contract of the contract of the contr
                              "feldName": "Kurztitel",
                              "id": "42",
                              "werte": ["Lohmann:WWS Bestseller-Pixi: Corona und"]
                        },
{<br>}<br>}
                             "feldName": "AuslNr",
                              "id": "44",
                              "werte": ["14910"]
                        },
{<br>}<br>}
                              "feldName": "IndexVerlag",
                              "id": "50",
                              "werte": ["Carlsen"]
                        },
All the contract of the contract of the contract of the contract of the contract of the contract of the contract of the contract of the contract of the contract of the contract of the contract of the contract of the contr
                              "feldName": "IndexAutor",
                              "id": "51",
                            "werte": \qquad \qquad "Lohmann, Eva",
                                 "Tust, Dorothea"
                            \Box },
{<br>}<br>}
                             "feldName": "IndexStichw",
                              "id": "52",
                             "werte": [
                                   "WWS",
                                  "Bestseller-Pixi",
                                  "Bestseller",
                                  "Pixi",
                                  "Corona",
                                  "und",
                                   "der",
                                   "Elefantenabstand",
                                  "Bücher",
                                  "Corona-Wissen",
                                  "Wissen",
                                  "für",
                                  "Kinder"
                             ]
                        },
All the contract of the contract of the contract of the contract of the contract of the contract of the contract of the contract of the contract of the contract of the contract of the contract of the contract of the contr
                              "feldName": "IndexSchlagw",
```
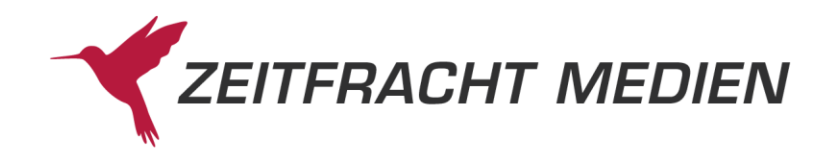

```
 "id": "53",
                "werte": [
                     "Antolin (1. Klasse)",
                    "Coronavirus / SARS-CoV-2 / Covid-19; Bilderbuch"
 ]
              },
{<br>}<br>}
                 "feldName": "Text1",
                 "id": "61",
                 "werte": ["\u001515\u0015<span class=\"Text-
Schwarz\">In Zeiten von Corona haben Kinder viele Fragen. Diese lie-
bevoll illustrierte Pixi-Geschichte begleitet durch eine außerge-
wöhnliche Zeit.<br><br>Alles ist anders: Selma geht nicht in den 
Kindergarten und nicht auf den Spielplatz. Oma und Opa darf sie auch 
nicht mehr besuchen. Warum ist das so? Was ist das für ein Virus? 
Warum soll man Abstand halten? Zum Glück beantworten Mama und Papa 
liebevoll Selmas Fragen.<br><br>Entstanden mit fachlicher Beratung 
des Bernhard-Nocht Instituts für Tropenmedizin. 
<\/span>\u001501\u0015<span class=\"TextSchwarz\">Tust, 
Dorothea<br>Dorothea Tust wurde in Langenberg im Rheinland geboren, 
ist dort aufgewachsen und hat später in Wuppertal Grafikdesign stu-
diert. Seit dem Studium ist sie als freie Illustratorin tätig. Sie 
hat schon zahlreiche Kinderbücher illustriert und daneben auch viele 
Geschichten für die \"Sendung mit der Maus\" gezeichnet. Sie lebt 
heute in Köln.<\/span>"]
              },
{<br>}<br>}
                 "feldName": "Erschjahr",
                 "id": "66",
                 "werte": ["2020"]
              },
{<br>}<br>}
                 "feldName": "Titelart",
                "id": "68",
                 "werte": [" 26"]
              },
{<br>}<br>}
                 "feldName": "Vlgsnr",
                 "id": "70",
                 "werte": ["3551"]
              },
All the contract of the contract of the contract of the contract of the contract of the contract of the contract of the contract of the contract of the contract of the contract of the contract of the contract of the contr
                 "feldName": "KlassTitelart",
                 "id": "90",
                 "werte": ["26"]
              },
{<br>}<br>}
                 "feldName": "Zeitschl",
                 "id": "92",
                 "werte": ["0069104395"]
              },
{<br>}<br>}
```
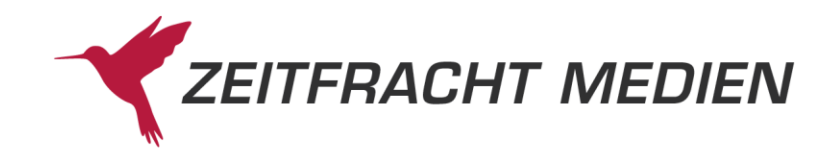

```
 "feldName": "Sprachschl",
                             "id": "94",
                            "werte": ["01"]
                       },
All the contract of the contract of the contract of the contract of the contract of the contract of the contract of the contract of the contract of the contract of the contract of the contract of the contract of the contr
                            "feldName": "EAN",
                             "id": "95",
                             "werte": ["9783551043955"]
                       },
{<br>}<br>}
                             "feldName": "Alter",
                             "id": "97",
                            "werte": ["0306"]
                       },
{<br>}<br>}
                             "feldName": "WG",
                             "id": "98",
                            "werte": ["12100 "]
                       },
{<br>}<br>}
                             "feldName": "Datum",
                             "id": "A0",
                            "werte": ["20220127"]
                       },
All the contract of the contract of the contract of the contract of the contract of the contract of the contract of the contract of the contract of the contract of the contract of the contract of the contract of the contr
                             "feldName": "PreisEurD",
                             "id": "A6",
                             "werte": ["0.99"]
                       },
                                      \left\{ \begin{array}{c} 1 & 1 \\ 1 & 1 \end{array} \right\} "feldName": "PreisEurA",
                            "id": "A7",
                             "werte": ["0.99"]
                       },
{<br>}<br>}
                            "feldName": "Titelnr",
"id": "B2", "werte": ["83850404"]
                       },
{<br>}<br>}
                             "feldName": "Doknr13",
                             "id": "B5",
                             "werte": ["2020051500505"]
                       },
All the contract of the contract of the contract of the contract of the contract of the contract of the contract of the contract of the contract of the contract of the contract of the contract of the contract of the contr
                             "feldName": "Doknr13Kopf",
                             "id": "B6",
                             "werte": ["1928030300052"]
                       },
All the contract of the contract of the contract of the contract of the contract of the contract of the contract of the contract of the contract of the contract of the contract of the contract of the contract of the contr
                             "feldName": "Sortimentskennzeichen",
                             "id": "D0",
```
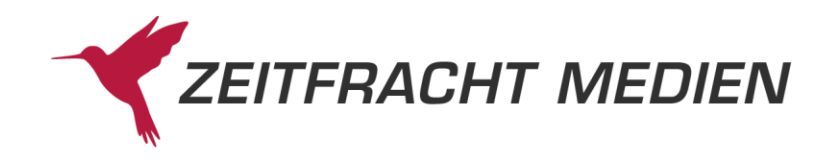

```
 "werte": ["HC"]
                             },
{<br>}<br>}
                                    "feldName": "Warennummer",
                                    "id": "EZ",
                                     "werte": ["49019900"]
                             },
{<br>}<br>}
                                    "feldName": "Ursprungsland",
                                    "id": "F0",
                                    "werte": ["DE"]
                             },
All the contract of the contract of the contract of the contract of the contract of the contract of the contract of the contract of the contract of the contract of the contract of the contract of the contract of the contr
                                    "feldName": "Breite",
                                    "id": "F8",
                                    "werte": ["108"]
                             },
All the contract of the contract of the contract of the contract of the contract of the contract of the contract of the contract of the contract of the contract of the contract of the contract of the contract of the contr
                                    "feldName": "Hoehe",
                                    "id": "F9",
                                    "werte": ["100"]
                             },
                                                  {
                                    "feldName": "Tiefe",
                                    "id": "FA",
                                    "werte": ["110"]
                             },
{<br>}<br>}
                                    "feldName": "multimediaInfo",
                                    "id": "M1",
                                    "werte": ["M"]
                             },
{1 \over 2} {1 \over 2} {1 \over 2} {1 \over 2} {1 \over 2} {1 \over 2} {1 \over 2} {1 \over 2} {1 \over 2} {1 \over 2} {1 \over 2} {1 \over 2} {1 \over 2} {1 \over 2} {1 \over 2} {1 \over 2} {1 \over 2} {1 \over 2} {1 \over 2} {1 \over 2} {1 \over 2} {1 \over 2}  "feldName": "Titelkategorisierung",
                                    "id": "SR",
                                    "werte": ["006"]
                             },
{1 \over 2} {1 \over 2} {1 \over 2} {1 \over 2} {1 \over 2} {1 \over 2} {1 \over 2} {1 \over 2} {1 \over 2} {1 \over 2} {1 \over 2} {1 \over 2} {1 \over 2} {1 \over 2} {1 \over 2} {1 \over 2} {1 \over 2} {1 \over 2} {1 \over 2} {1 \over 2} {1 \over 2} {1 \over 2}  "feldName": "ThemaMainSubject",
                                    "id": "EA",
                                    "werte": ["YBC"]
                             },
{<br>}<br>}
                                    "feldName": "ThemaSubject",
                                    "id": "EB",
                                    "werte": ["VFJB"]
 }
                     ]
               },
\left\{ \begin{array}{cc} 0 & 0 & 0 \\ 0 & 0 & 0 \\ 0 & 0 & 0 \\ 0 & 0 & 0 \\ 0 & 0 & 0 \\ 0 & 0 & 0 \\ 0 & 0 & 0 \\ 0 & 0 & 0 \\ 0 & 0 & 0 \\ 0 & 0 & 0 \\ 0 & 0 & 0 \\ 0 & 0 & 0 & 0 \\ 0 & 0 & 0 & 0 \\ 0 & 0 & 0 & 0 \\ 0 & 0 & 0 & 0 & 0 \\ 0 & 0 & 0 & 0 & 0 \\ 0 & 0 & 0 & 0 & 0 \\ 0 & 0 & 0 & 0 & 0 \\ 0 & 0 & 0 & 0 & 0 "db": "ZF",
                       "datenSatzNummer": "2018042703985",
```
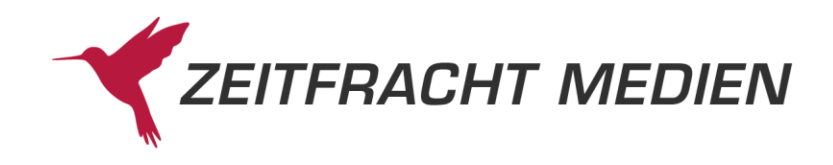

```
 "einzelWerk": [
                          \mathbb{R}^n and \mathbb{R}^n "feldName": "Typknz",
                         "id": "03",
                        "werte": ["E"]
                    },
{<br>}<br>}
                         "feldName": "Bdnrtext",
                         "id": "05",
                         "werte": ["254"]
                    },
{<br>}<br>}
                         "feldName": "AutorSachtitel",
                         "id": "06",
                         "werte": ["Die beliebtesten Bilderbuch-Helden bei 
Pixi (8x1 Exemplar), 8 Teile."]
                 \rightarrow{1 \over 2} {1 \over 2} {1 \over 2} {1 \over 2} {1 \over 2} {1 \over 2} {1 \over 2} {1 \over 2} {1 \over 2} {1 \over 2} {1 \over 2} {1 \over 2} {1 \over 2} {1 \over 2} {1 \over 2} {1 \over 2} {1 \over 2} {1 \over 2} {1 \over 2} {1 \over 2} {1 \over 2} {1 \over 2}  "feldName": "Mitarb",
                         "id": "11",
                         "werte": ["Mitarbeit:Siegner, Ingo; Leintz, Laura; 
Hilbert, Jörg. Illustration:Steffensmeier, Alexander; Campanella, 
Marco; Rudolph, Annet"]
                    },
{1 \over 2} {1 \over 2} {1 \over 2} {1 \over 2} {1 \over 2} {1 \over 2} {1 \over 2} {1 \over 2} {1 \over 2} {1 \over 2} {1 \over 2} {1 \over 2} {1 \over 2} {1 \over 2} {1 \over 2} {1 \over 2} {1 \over 2} {1 \over 2} {1 \over 2} {1 \over 2} {1 \over 2} {1 \over 2}  "feldName": "Abb",
                         "id": "13",
                         "werte": ["2018. 24 S. farbig illustriert 100.00 mm"]
                    },
                                   \left\{\begin{array}{c} \end{array}\right\} "feldName": "SonstTxt",
                         "id": "14",
                         "werte": ["von 3 - 6 J."]
                    },
{<br>}<br>}
                         "feldName": "Verlag",
                         "id": "17",
                         "werte": ["CARLSEN"]
                    },
{<br>}<br>}
                         "feldName": "Sigel",
                         "id": "18",
                        "werte": [
                             "1",
                            "5",
                            \sqrt{3}"
 ]
                    },
                                 \left\{\begin{array}{ccc} \end{array}\right\} "feldName": "Einband",
                         "id": "20",
                         "werte": ["KT"]
```
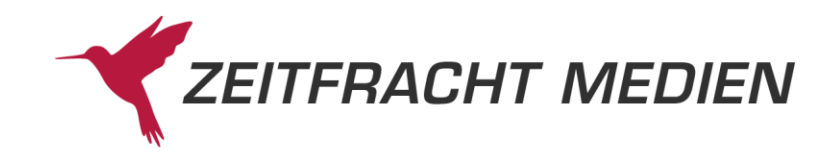

```
 },
                                                       \left\{\begin{array}{c} \end{array}\right\} "feldName": "Ldpreis",
                                      "id": "21",
                                     "werte": ["7.92"]
                               },
{<br>}<br>}
                                      "feldName": "Gewicht",
                                      "id": "27",
                                      "werte": ["146"]
                               },
                                                   \left\{\begin{array}{ccc} \end{array}\right\} "feldName": "TG",
                                      "id": "29",
                                       "werte": ["000"]
                               },
{1 \over 2} {1 \over 2} {1 \over 2} {1 \over 2} {1 \over 2} {1 \over 2} {1 \over 2} {1 \over 2} {1 \over 2} {1 \over 2} {1 \over 2} {1 \over 2} {1 \over 2} {1 \over 2} {1 \over 2} {1 \over 2} {1 \over 2} {1 \over 2} {1 \over 2} {1 \over 2} {1 \over 2} {1 \over 2}  "feldName": "Bdnr",
                                      "id": "32",
                                     "werte": [
                                           "254""00254"
 ]
                               },
                                              \left\{ \begin{array}{c} \begin{array}{c} \begin{array}{c} \end{array}\\ \end{array} \right. \end{array} \right. "feldName": "Mwstknz",
                                      "id": "33",
                                      "werte": ["1"]
                               },
                                                \left\{ \begin{array}{ccc} 0 & 0 & 0 \\ 0 & 0 & 0 \\ 0 & 0 & 0 \\ 0 & 0 & 0 \\ 0 & 0 & 0 \\ 0 & 0 & 0 \\ 0 & 0 & 0 \\ 0 & 0 & 0 \\ 0 & 0 & 0 \\ 0 & 0 & 0 \\ 0 & 0 & 0 \\ 0 & 0 & 0 \\ 0 & 0 & 0 \\ 0 & 0 & 0 & 0 \\ 0 & 0 & 0 & 0 \\ 0 & 0 & 0 & 0 \\ 0 & 0 & 0 & 0 \\ 0 & 0 & 0 & 0 & 0 \\ 0 & 0 & 0 & 0 & 0 \\ 0 & 0 & 0 & 0 & 0 "feldName": "FPrKnz",
                                      "id": "34",
                                      "werte": ["0"]
                               },
{<br>}<br>}
                                      "feldName": "Sortrabatt",
                                      "id": "36",
                                     "werte": ["35"]
                               },
{<br>}<br>}
                                      "feldName": "Kurztitel",
                                      "id": "42",
                                       "werte": ["Pixi-Bücher.Serie 254.1-8 Die beliebtes"]
                               },
{1 \over 2} {1 \over 2} {1 \over 2} {1 \over 2} {1 \over 2} {1 \over 2} {1 \over 2} {1 \over 2} {1 \over 2} {1 \over 2} {1 \over 2} {1 \over 2} {1 \over 2} {1 \over 2} {1 \over 2} {1 \over 2} {1 \over 2} {1 \over 2} {1 \over 2} {1 \over 2} {1 \over 2} {1 \over 2}  "feldName": "AuslNr",
                                      "id": "44",
                                      "werte": ["14910"]
                               },
{1 \over 2} {1 \over 2} {1 \over 2} {1 \over 2} {1 \over 2} {1 \over 2} {1 \over 2} {1 \over 2} {1 \over 2} {1 \over 2} {1 \over 2} {1 \over 2} {1 \over 2} {1 \over 2} {1 \over 2} {1 \over 2} {1 \over 2} {1 \over 2} {1 \over 2} {1 \over 2} {1 \over 2} {1 \over 2}  "feldName": "IndexVerlag",
                                       "id": "50",
```
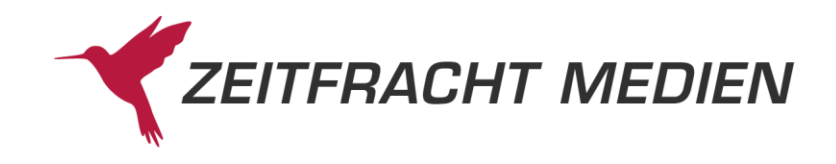

```
 "werte": ["Carlsen"]
             },
{<br>}<br>}
               "feldName": "IndexAutor",
               "id": "51",
               "werte":
                  "Siegner, Ingo",
                 "Leintz, Laura",
                 "Hilbert, Jörg",
                 "Steffensmeier, Alexander",
                 "Campanella, Marco",
                 "Rudolph, Annet"
 ]
             },
{<br>}<br>}
               "feldName": "IndexStichw",
                "id": "52",
              "werte": [
                  "Die",
                 "beliebtesten",
                 "Bilderbuch-Helden",
                  "Bilderbuch",
                  "Helden",
                 "bei",
                 "Pixi",
                 "8x1",
                 "Exemplar",
                 "8",
                 "Teile",
                 "Pixi-8er-Set",
                  "8er",
                  "Set"
 ]
             },
{<br>}<br>}
               "feldName": "IndexSchlagw",
               "id": "53",
               "werte": ["Bilderbuch"]
             },
{<br>}<br>}
               "feldName": "Text1",
                "id": "61",
                "werte": ["\u001506\u0015<span class=\"Text-
Schwarz\"><br>Die acht größten Character des Kindergartenalters in 
einer Pixi-Serie!<br/>br> <\/><>/>span>\u001515\u0015<span class=\"Text-
Schwarz\"><br>Eine hochkarätige Zusammenstellung von acht Lieblings-
figuren der Kindergartenkinder: Rabe Socke, Leo Lausemaus, Ritter 
Rost, Jim Knopf, Dr. Brumm, der kleine Maulwurf, Elmar - und als 
Sahnetüpfelchen Pip und Posy!<br><br>In der Pixi-Serie \" Die be-
liebtesten Bilderbuch-Helden bei Pixi\" sind folgende Bücher enthal-
ten:<br/>>ber kleine Maulwurf nach dem RegenLeo Lausemaus - Lili geht
aufs TöpfchenDer kleine Rabe Socke und die GeheimniskrämerAlles Gute
```
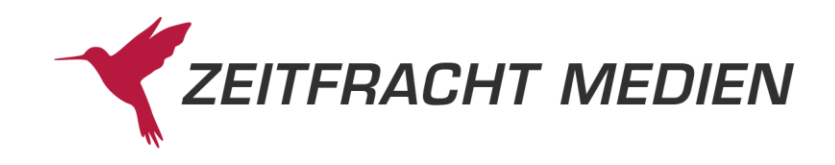

zum Geburtstag, Jim Knopf!Dr. Brumm steckt festErdbeerinchen Erdbeerfee - Erdbeerzauber im FeenlandElmar und die rosarote RosaDer kleine Igel und die Sternschnuppen <\/span>\u001501\u0015<span class=\"TextSchwarz\">Hilbert, Jörg Jörg Hilbert lebt als freier Autor und Illustrator im Ruhrgebiet. Von seinen beliebten Ritter-Rost-Kinderbuchmusicals (Musik von Felix Janosa) wurden bisher über 1 Million Exemplare verkauft. Auch in ihrer Bühnenfassung gehören sie zu den beliebtesten Kinderstücken überhaupt. Weitere Erfolge sind \"Das Schneemannkind\", \"Wir sind doch keine Angsthasen\" sowie die weltweit erfolgreiche Serie \"Fritz & Fertig - Schach für Kinder\". Jörg Hilbert ist entfernt mit dem Dichter Joachim Ringelnatz verwandt und spielt in seiner Freizeit am liebsten auf seiner Laute.§§Ende, MichaelMichael Ende wurde 1929 in Garmisch-Partenkirchen geboren. Er besuchte die Otto-Falckenberg-Schauspielschule und lebte als freier Schauspieler in München. Sein erstes Kinderbuch \"Jim Knopf und Lukas der Lokomotivführer\" wurde mit dem Deutschen Jugendbuchpreis ausgezeichnet und machte ihn auf einen Schlag berühmt. Es folgten \"Momo\", \"Die unendliche Geschichte\" und viele andere. Michael Ende lebte viele Jahre in Italien und starb 1995 in Stuttgart. Seine Bücher wurden in nahezu 40 Sprachen übersetzt und haben bislang eine Gesamtauflage von über 20 Millionen Exemplaren erreicht.§§Leintz, LauraLaura Leintz studierte Germanistik in Würzburg und arbeitete danach als Lektorin in verschiedenen Kinderbuchverlagen. Seit 2009 ist sie als selbstständige Autorin und Lektorin tätig. Sie lebt und arbeitet in Hamburg.§§Moost, NeleNele Moost wurde 1952 in Berlin geboren und verbrachte einen Teil ihrer Kindheit in Schweden. Nach einem Studium der Germanistik arbeitete sie als Lektorin in einem Kinderbuchverlag. Ihre Geschichten für Kinder und Erwachsene wurden bisher in 30 Sprachen übersetzt.§§Steffensmeier, Alexanderwurde 1977 in Lippstadt geboren und hat schon im Kindergarten gern Kastanienmännchen gebastelt. Seit dem Abschluss seines Designstudiums mit Schwerpunkt Illustration an der Fachhochschule Münster ist er als freier Illustrator tätig.§§Rudolph, AnnetAnnet Rudolph wurde 1964 in Dinslaken geboren. Erste Kunstwerke hinterließ sie bereits als Kind auf der Rückseite der elterlichen Küchenbank. Später studierte sie an der Fachhochschule Münster Grafikdesign mit Schwerpunkt Kinderbuch-Illustration. Wenn sie nicht Motorrad fährt oder die Welt bereist, sitzt sie an ihrem Schreibtisch und arbeitet an neuen Bilderbüchern. Zusammen mit der Autorin Nele Moost hat Annet Rudolph die Figur des kleinen Raben Socke geschaffen, mit der sie international bekannt wurde.§§Scheffler, AxelAxel Scheffler, 1957 in Hamburg geboren, lebt seit seinem Kunststudium 1982 in England. Er gehört heute sowohl in Deutschland als auch in England zu den bedeutendsten Illustratoren. \"Der Grüffelo\", 1999 erschienen, wurde ein Welterfolg für das Bilderbuchduo Julia Donaldson und Axel Scheffler. \"Pip und Posy\" ist seine erste eigene Bilderbuchreihe für die ganz Kleinen.§§Hilbert, Jörg Jörg Hilbert lebt als freier Autor und Illustrator im Ruhrgebiet. Von seinen beliebten Ritter-Rost-Kinderbuchmusicals (Musik von Felix Janosa) wurden bisher über 1 Million Exemplare verkauft. Auch in ihrer Bühnenfassung gehören sie zu den beliebtesten Kinderstücken überhaupt. Weitere Erfolge sind \"Das Schneemannkind\", \"Wir sind doch

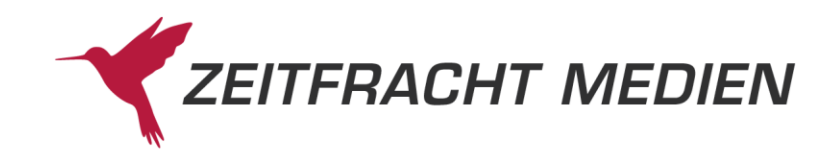

keine Angsthasen\" sowie die weltweit erfolgreiche Serie \"Fritz & Fertig - Schach für Kinder\". Jörg Hilbert ist entfernt mit dem Dichter Joachim Ringelnatz verwandt und spielt in seiner Freizeit am liebsten auf seiner Laute.§§Weber, MathiasMathias Weber wurde 1967 in Esslingen am Neckar geboren. Nach seinem Grafikstudium war er für eine Werbeagentur in Frankfurt tätig, heute arbeitet er als freier Illustrator und Grafiker mit dem Schwerpunkt Kinderbuch. Er lebt mit seiner Frau und den beiden Töchtern in Ladenburg bei Heidelberg.§§Napp, Danielgeboren 1974 in Nastätten / Rheinland-Pfalz, studierte in Münster Design mit Schwerpunkt Illustration. Er hat viele Bilderbücher illustriert, darunter auch den »Kleinen Wassermann«, hat eigene Bilderbuchklassiker geschaffen wie »Dr.Brumm«, hat zahlreiche Kinderbücher ausgestattet und ist schon vielfach ausgezeichnet worden. Zuletzt erhielt er 2014 den 16. Heidelberger Leander dafür, dass seine Werke für die Entwicklung von Kindern eine unverzic"] },

```
{1 \over 2} {1 \over 2} {1 \over 2} {1 \over 2} {1 \over 2} {1 \over 2} {1 \over 2} {1 \over 2} {1 \over 2} {1 \over 2} {1 \over 2} {1 \over 2} {1 \over 2} {1 \over 2} {1 \over 2} {1 \over 2} {1 \over 2} {1 \over 2} {1 \over 2} {1 \over 2} {1 \over 2} {1 \over 2}  "feldName": "Erschjahr",
                                  "id": "66",
                                  "werte": ["2018"]
                           },
{<br>}<br>}
                                  "feldName": "Titelart",
                                 "id": "68",
                                  "werte": [" 00"]
                           },
{<br>}<br>}
                                  "feldName": "Vlgsnr",
                                  "id": "70",
                                  "werte": ["3551"]
                           },
{1 \over 2} {1 \over 2} {1 \over 2} {1 \over 2} {1 \over 2} {1 \over 2} {1 \over 2} {1 \over 2} {1 \over 2} {1 \over 2} {1 \over 2} {1 \over 2} {1 \over 2} {1 \over 2} {1 \over 2} {1 \over 2} {1 \over 2} {1 \over 2} {1 \over 2} {1 \over 2} {1 \over 2} {1 \over 2}  "feldName": "KlassTitelart",
                                  "id": "90",
                                  "werte": ["00"]
                           },
{1 \over 2} {1 \over 2} {1 \over 2} {1 \over 2} {1 \over 2} {1 \over 2} {1 \over 2} {1 \over 2} {1 \over 2} {1 \over 2} {1 \over 2} {1 \over 2} {1 \over 2} {1 \over 2} {1 \over 2} {1 \over 2} {1 \over 2} {1 \over 2} {1 \over 2} {1 \over 2} {1 \over 2} {1 \over 2}  "feldName": "Zeitschl",
                                  "id": "92",
                                  "werte": ["0069104464"]
                           },
{<br>}<br>}
                                  "feldName": "Sprachschl",
                                  "id": "94",
                                  "werte": ["01"]
                            },
{<br>}<br>}
                                  "feldName": "EAN",
                                  "id": "95",
                                  "werte": ["9783551044648"]
                            },
```
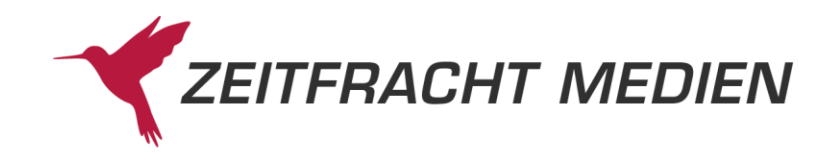

```
\left\{ \right. "feldName": "Alter",
                                  "id": "97",
                                  "werte": ["0306"]
                            },
                                                      {
                                  "feldName": "WG",
                                  "id": "98",
                                  "werte": ["12100 "]
                            },
                                                   \left\{\right\} "feldName": "Datum",
                                  "id": "A0",
                                  "werte": ["20220127"]
                            },
                                            \left\{ \begin{array}{ccc} 0 & 0 & 0 \\ 0 & 0 & 0 \\ 0 & 0 & 0 \\ 0 & 0 & 0 \\ 0 & 0 & 0 \\ 0 & 0 & 0 \\ 0 & 0 & 0 \\ 0 & 0 & 0 \\ 0 & 0 & 0 \\ 0 & 0 & 0 \\ 0 & 0 & 0 \\ 0 & 0 & 0 \\ 0 & 0 & 0 \\ 0 & 0 & 0 & 0 \\ 0 & 0 & 0 & 0 \\ 0 & 0 & 0 & 0 \\ 0 & 0 & 0 & 0 \\ 0 & 0 & 0 & 0 & 0 \\ 0 & 0 & 0 & 0 & 0 \\ 0 & 0 & 0 & 0 & 0 "feldName": "PreisEurD",
                                  "id": "A6",
                                  "werte": ["7.92"]
                            },
                                              \left\{ \begin{array}{ccc} 0 & 0 & 0 \\ 0 & 0 & 0 \\ 0 & 0 & 0 \\ 0 & 0 & 0 \\ 0 & 0 & 0 \\ 0 & 0 & 0 \\ 0 & 0 & 0 \\ 0 & 0 & 0 \\ 0 & 0 & 0 \\ 0 & 0 & 0 \\ 0 & 0 & 0 \\ 0 & 0 & 0 \\ 0 & 0 & 0 \\ 0 & 0 & 0 & 0 \\ 0 & 0 & 0 & 0 \\ 0 & 0 & 0 & 0 \\ 0 & 0 & 0 & 0 \\ 0 & 0 & 0 & 0 & 0 \\ 0 & 0 & 0 & 0 & 0 \\ 0 & 0 & 0 & 0 & 0 "feldName": "PreisEurA",
                                  "id": "A7",
                                  "werte": ["7.92"]
                            },
                                                     \left\{ \begin{array}{c} 1 \end{array} \right\} "feldName": "Titelnr",
"id": "B2", "werte": ["69867030"]
                           },
                                                    \left| \cdot \right| "feldName": "Doknr13",
                                  "id": "B5",
                                  "werte": ["2018042703985"]
                           },
                                                    \left\{\right\} "feldName": "ForSale",
                                  "id": "C8",
                                 "werte": [
                                        "AT",
                                        "BG",
                                         "BE",
                                         "ES",
                                        "EE",
                                        "DK",
                                        "DE",
                                        "CZ",
                                        "CY",
                                        "CH",
                                        "LV",
                                        "LU",
                                        "LT",
```
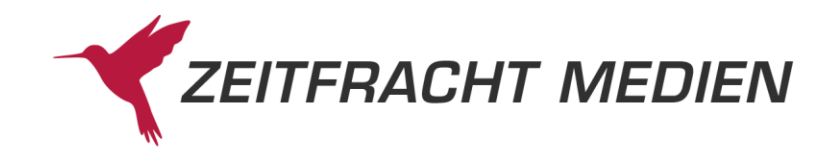

```
 "LI",
                                      "IT",
                                     "IE",
                                     "HU",
                                     "HR",
                                     "GR",
                                     "FR",
                                     "FI",
                                     "GB",
                                     "SK",
                                     "SI",
                                     "SE",
                                     "RO",
                                     "PT",
                                     "PL",
                                     "NL",
                                     "MT"
                             \Box },
{<br>}<br>}
                               "feldName": "Sortimentskennzeichen",
                               "id": "D0",
                              "werte": ["HC"]
                         },
{1 \over 2} {1 \over 2} {1 \over 2} {1 \over 2} {1 \over 2} {1 \over 2} {1 \over 2} {1 \over 2} {1 \over 2} {1 \over 2} {1 \over 2} {1 \over 2} {1 \over 2} {1 \over 2} {1 \over 2} {1 \over 2} {1 \over 2} {1 \over 2} {1 \over 2} {1 \over 2} {1 \over 2} {1 \over 2}  "feldName": "VerwieseneReihe1",
                               "id": "DA",
                               "werte": ["Pixi-8er-Set"]
                         },
                                          \left\{ \begin{array}{c} 1 & 1 \\ 1 & 1 \end{array} \right\} "feldName": "BandnrVerwieseneReihe1",
                               "id": "DG",
                               "werte": ["254"]
                         },
{<br>}<br>}
                               "feldName": "Warennummer",
"id": "EZ", "werte": ["49019900"]
                         },
{<br>}<br>}
                               "feldName": "Ursprungsland",
                               "id": "F0",
                               "werte": ["DE"]
                         },
{1 \over 2} {1 \over 2} {1 \over 2} {1 \over 2} {1 \over 2} {1 \over 2} {1 \over 2} {1 \over 2} {1 \over 2} {1 \over 2} {1 \over 2} {1 \over 2} {1 \over 2} {1 \over 2} {1 \over 2} {1 \over 2} {1 \over 2} {1 \over 2} {1 \over 2} {1 \over 2} {1 \over 2} {1 \over 2}  "feldName": "Breite",
                               "id": "F8",
                               "werte": ["163"]
                         },
{1 \over 2} {1 \over 2} {1 \over 2} {1 \over 2} {1 \over 2} {1 \over 2} {1 \over 2} {1 \over 2} {1 \over 2} {1 \over 2} {1 \over 2} {1 \over 2} {1 \over 2} {1 \over 2} {1 \over 2} {1 \over 2} {1 \over 2} {1 \over 2} {1 \over 2} {1 \over 2} {1 \over 2} {1 \over 2}  "feldName": "Hoehe",
                                "id": "F9",
```
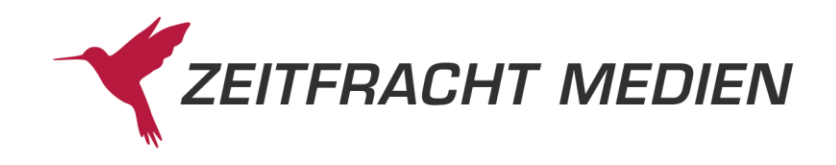

```
 "werte": ["103"]
                         },
{<br>}<br>}
                               "feldName": "Tiefe",
                               "id": "FA",
                               "werte": ["191"]
                         },
{<br>}<br>}
                               "feldName": "multimediaInfo",
                               "id": "M1",
                               "werte": ["M"]
                         },
{1 \over 2} {1 \over 2} {1 \over 2} {1 \over 2} {1 \over 2} {1 \over 2} {1 \over 2} {1 \over 2} {1 \over 2} {1 \over 2} {1 \over 2} {1 \over 2} {1 \over 2} {1 \over 2} {1 \over 2} {1 \over 2} {1 \over 2} {1 \over 2} {1 \over 2} {1 \over 2} {1 \over 2} {1 \over 2}  "feldName": "Titelkategorisierung",
                               "id": "SR",
                               "werte": ["006"]
                         },
{1 \over 2} {1 \over 2} {1 \over 2} {1 \over 2} {1 \over 2} {1 \over 2} {1 \over 2} {1 \over 2} {1 \over 2} {1 \over 2} {1 \over 2} {1 \over 2} {1 \over 2} {1 \over 2} {1 \over 2} {1 \over 2} {1 \over 2} {1 \over 2} {1 \over 2} {1 \over 2} {1 \over 2} {1 \over 2}  "feldName": "ThemaMainSubject",
                               "id": "EA",
                               "werte": ["YBCS"]
                         },
{<br>}<br>}
                               "feldName": "ThemaSubject",
                               "id": "EB",
                               "werte": ["YBCH"]
                        }
                 ]
           }
      ]}
}
```
# **3.2.4.2.4 Beispiel 4 (Lesen im Format DYNAMISCH)**

Lesen der ersten 2 Sätze im Format DYNAMISCH aus der ZF-Suche nach "pixi". Gelesen werden nur die Felder Autorsachtitel (ID 06) und Autor (ID 08).

Aufruf:

```
{
   "suche":{
    "datenbanken":["ZF"],
    "zfSuche":"pixi"
   },
   "lesen":{
    "satzVon":1,
    "satzBis":2,
    "satzFormat":"DYNAMISCH",
    "dynamischesFormat":["06","08"]
   }
}
```
Ergebnis:

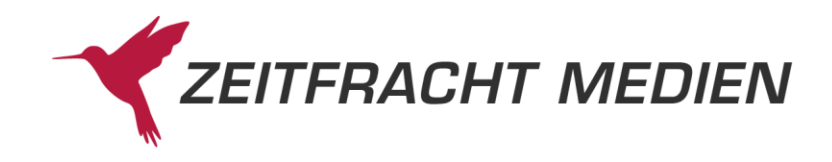

```
{
       "status": {
            "funktion": "SUCHE",
            "status": "SUCCESS"
      \},
       "suchenAntwort": {
            "gesamtTreffer": 1814,
           "treffer": [ {
                 "datenbank": "ZF",
                 "anzahlTreffer": 1814
            }],
            "ausgefuehrteSuche": "(Allgemein EQ \"pixi*\")"
       },
      "lesenAntwort": {"titel": [
                      \{ "db": "ZF",
                  "datenSatzNummer": "2020051500505",
                 "kopf": [
                        "feldName": "AutorSachtitel",
                        "id": "06",
                        "werte": ["Pixi Bücher"]
                 \vert \cdot \vert,
                 "band": [
{1 \over 2} {1 \over 2} {1 \over 2} {1 \over 2} {1 \over 2} {1 \over 2} {1 \over 2} {1 \over 2} {1 \over 2} {1 \over 2} {1 \over 2} {1 \over 2} {1 \over 2} {1 \over 2} {1 \over 2} {1 \over 2} {1 \over 2} {1 \over 2} {1 \over 2} {1 \over 2} {1 \over 2} {1 \over 2}  "feldName": "AutorSachtitel",
                              "id": "06",
                             "werte": ["Lohmann, Eva"]
                        },
{1 \over 2} {1 \over 2} {1 \over 2} {1 \over 2} {1 \over 2} {1 \over 2} {1 \over 2} {1 \over 2} {1 \over 2} {1 \over 2} {1 \over 2} {1 \over 2} {1 \over 2} {1 \over 2} {1 \over 2} {1 \over 2} {1 \over 2} {1 \over 2} {1 \over 2} {1 \over 2} {1 \over 2} {1 \over 2}  "feldName": "Titel",
                              "id": "08",
                             "werte": ["WWS Bestseller-Pixi: Corona und der Ele-
fantenabstand"]
 }
[[[[[[[[[[[[[[]]]]]]
            },
\left\{ \begin{array}{cc} 0 & 0 & 0 \\ 0 & 0 & 0 \\ 0 & 0 & 0 \\ 0 & 0 & 0 \\ 0 & 0 & 0 \\ 0 & 0 & 0 \\ 0 & 0 & 0 \\ 0 & 0 & 0 \\ 0 & 0 & 0 \\ 0 & 0 & 0 \\ 0 & 0 & 0 \\ 0 & 0 & 0 & 0 \\ 0 & 0 & 0 & 0 \\ 0 & 0 & 0 & 0 \\ 0 & 0 & 0 & 0 & 0 \\ 0 & 0 & 0 & 0 & 0 \\ 0 & 0 & 0 & 0 & 0 \\ 0 & 0 & 0 & 0 & 0 \\ 0 & 0 & 0 & 0 & 0 "db": "ZF",
                  "datenSatzNummer": "2018042703985",
                  "einzelWerk": [ {
                        "feldName": "AutorSachtitel",
                        "id": "06",
                        "werte": ["Die beliebtesten Bilderbuch-Helden bei Pixi 
(8x1 Exemplar), 8 Teile."]
                 }]
            }
     ]}
}
```
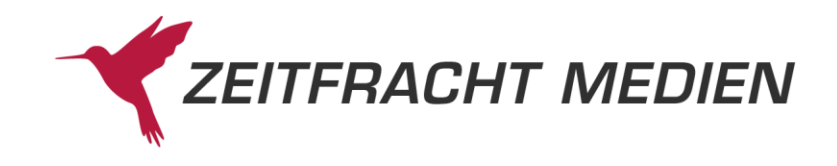

# **3.2.4.2.5 Beispiel 5 (Lesen mit Sortierung)**

ZF-Suche nach "harry potter stein weisen" sortiert nach "Titel" absteigend (um die Sortierung besser zu sehen, wird dann mit dem dynamischen Format nur das Feld "Titel" (ID "08") gelesen.

Aufruf:

```
{
   "suche":{
    "datenbanken":["ZF"],
     "zfSuche":"harry potter stein weisen",
     "sortierung":[{
       "sortierFeld":"TITEL",
       "sortierRichtung":"ABSTEIGEND"
    }]
   },
   "lesen":{
     "satzVon":1,
    "satzBis":10,
    "satzFormat":"DYNAMISCH",
     "dynamischesFormat":["08"]
   }
```
Ergebnis:

}

```
{
      "status": {
          "funktion": "SUCHE",
          "status": "SUCCESS"
      },
      "suchenAntwort": {
          "gesamtTreffer": 129,
         "treffer": [
               "datenbank": "ZF",
               "anzahlTreffer": 129
          }],
          "ausgefuehrteSuche": "(Allgemein EQ \"harry potter stein wei-
sen^{\star}")",
          "sortierungsInfo": "Sortiert nach TITEL ABSTEIGEND"
      },
     "lesenAntwort": {"titel": [
                  \left\{ \right. "db": "ZF",
               "datenSatzNummer": "2018110307896",
               "einzelWerk": [ {
                    "feldName": "Titel",
                    "id": "08",
                    "werte": ["Wie \"Harry Potter\", \"Peter Pan\" und \"Die 
Unendliche Geschichte\" auf die Leinwand gezaubert wurden"]
               }]
          },
\left\{ \begin{array}{cc} 0 & 0 & 0 \\ 0 & 0 & 0 \\ 0 & 0 & 0 \\ 0 & 0 & 0 \\ 0 & 0 & 0 \\ 0 & 0 & 0 \\ 0 & 0 & 0 \\ 0 & 0 & 0 \\ 0 & 0 & 0 \\ 0 & 0 & 0 \\ 0 & 0 & 0 \\ 0 & 0 & 0 & 0 \\ 0 & 0 & 0 & 0 \\ 0 & 0 & 0 & 0 \\ 0 & 0 & 0 & 0 & 0 \\ 0 & 0 & 0 & 0 & 0 \\ 0 & 0 & 0 & 0 & 0 \\ 0 & 0 & 0 & 0 & 0 \\ 0 & 0 & 0 & 0 & 0 "db": "ZF",
```
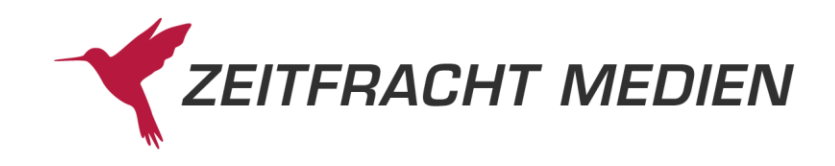

```
 "datenSatzNummer": "2013022305932",
                       "einzelWerk": [ {
                              "feldName": "Titel",
                              "id": "08",
                              "werte": ["Untersuchung des Erfolgs der 'Harry Potter' -
Bücher am Beispiel des dritten Bandes 'Harry Potter und der Gefan-
gene von "]
                      }]
                },
\left\{ \begin{array}{cc} 0 & 0 & 0 \\ 0 & 0 & 0 \\ 0 & 0 & 0 \\ 0 & 0 & 0 \\ 0 & 0 & 0 \\ 0 & 0 & 0 \\ 0 & 0 & 0 \\ 0 & 0 & 0 \\ 0 & 0 & 0 \\ 0 & 0 & 0 \\ 0 & 0 & 0 \\ 0 & 0 & 0 & 0 \\ 0 & 0 & 0 & 0 \\ 0 & 0 & 0 & 0 \\ 0 & 0 & 0 & 0 & 0 \\ 0 & 0 & 0 & 0 & 0 \\ 0 & 0 & 0 & 0 & 0 \\ 0 & 0 & 0 & 0 & 0 & 0 \\ 0 & 0 & 0 & 0 "db": "ZF",
                       "datenSatzNummer": "2010122800911",
                      "einzelWerk": [ {
                              "feldName": "Titel",
                             "id": "08",
                              "werte": ["Untersuchung des Erfolgs der \"Harry Potter\" 
 - Bücher am Beispiel des dritten Bandes \"Harry Potter und der Ge-
fangene von "]
                      }]
                },
\left\{ \begin{array}{cc} 0 & 0 & 0 \\ 0 & 0 & 0 \\ 0 & 0 & 0 \\ 0 & 0 & 0 \\ 0 & 0 & 0 \\ 0 & 0 & 0 \\ 0 & 0 & 0 \\ 0 & 0 & 0 \\ 0 & 0 & 0 \\ 0 & 0 & 0 \\ 0 & 0 & 0 \\ 0 & 0 & 0 & 0 \\ 0 & 0 & 0 & 0 \\ 0 & 0 & 0 & 0 \\ 0 & 0 & 0 & 0 & 0 \\ 0 & 0 & 0 & 0 & 0 \\ 0 & 0 & 0 & 0 & 0 \\ 0 & 0 & 0 & 0 & 0 \\ 0 & 0 & 0 & 0 & 0 "db": "ZF",
                       "datenSatzNummer": "2019070900049",
                       "einzelWerk": [ {
                              "feldName": "Titel",
                             "id": "08",
                             "werte": ["Unterrichtsstunde über das Thema 'Welt der 
Muggel - Ein Abltraum für Harry'"]
                      }]
                },
\left\{ \begin{array}{cc} 0 & 0 & 0 \\ 0 & 0 & 0 \\ 0 & 0 & 0 \\ 0 & 0 & 0 \\ 0 & 0 & 0 \\ 0 & 0 & 0 \\ 0 & 0 & 0 \\ 0 & 0 & 0 \\ 0 & 0 & 0 \\ 0 & 0 & 0 \\ 0 & 0 & 0 \\ 0 & 0 & 0 & 0 \\ 0 & 0 & 0 & 0 \\ 0 & 0 & 0 & 0 \\ 0 & 0 & 0 & 0 & 0 \\ 0 & 0 & 0 & 0 & 0 \\ 0 & 0 & 0 & 0 & 0 \\ 0 & 0 & 0 & 0 & 0 & 0 \\ 0 & 0 & 0 & 0 "db": "ZF",
                       "datenSatzNummer": "2019071900786",
                       "einzelWerk": [ {
                              "feldName": "Titel",
                             "id": "08",
                            "werte": ["Unterrichtsstunde über das Thema \"Welt der 
Muggel - Ein Abltraum für Harry\""]
                      }]
                },
\left\{ \begin{array}{cc} 0 & 0 & 0 \\ 0 & 0 & 0 \\ 0 & 0 & 0 \\ 0 & 0 & 0 \\ 0 & 0 & 0 \\ 0 & 0 & 0 \\ 0 & 0 & 0 \\ 0 & 0 & 0 \\ 0 & 0 & 0 \\ 0 & 0 & 0 \\ 0 & 0 & 0 \\ 0 & 0 & 0 & 0 \\ 0 & 0 & 0 & 0 \\ 0 & 0 & 0 & 0 \\ 0 & 0 & 0 & 0 & 0 \\ 0 & 0 & 0 & 0 & 0 \\ 0 & 0 & 0 & 0 & 0 \\ 0 & 0 & 0 & 0 & 0 \\ 0 & 0 & 0 & 0 & 0 "db": "ZF",
                       "datenSatzNummer": "2019071100193",
                       "einzelWerk": [ {
                              "feldName": "Titel",
                              "id": "08",
                             "werte": ["Übersetzungsarbeit und der Roman 'Harry Pot-
ter und der Stein der Weisen' von J. K. Rowling"]
                   \rightarrow } ]
                },
\left\{ \begin{array}{cc} 0 & 0 & 0 \\ 0 & 0 & 0 \\ 0 & 0 & 0 \\ 0 & 0 & 0 \\ 0 & 0 & 0 \\ 0 & 0 & 0 \\ 0 & 0 & 0 \\ 0 & 0 & 0 \\ 0 & 0 & 0 \\ 0 & 0 & 0 \\ 0 & 0 & 0 \\ 0 & 0 & 0 & 0 \\ 0 & 0 & 0 & 0 \\ 0 & 0 & 0 & 0 \\ 0 & 0 & 0 & 0 & 0 \\ 0 & 0 & 0 & 0 & 0 \\ 0 & 0 & 0 & 0 & 0 \\ 0 & 0 & 0 & 0 & 0 \\ 0 & 0 & 0 & 0 & 0 "db": "ZF",
```
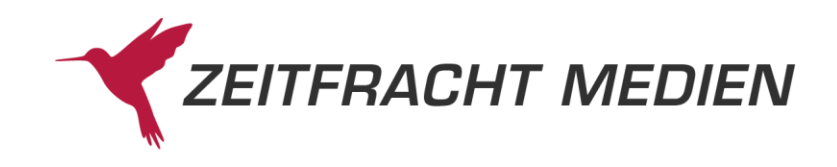

```
 "datenSatzNummer": "2019071700745",
                       "einzelWerk": [ {
                              "feldName": "Titel",
                              "id": "08",
                             "werte": ["Übersetzungsarbeit und der Roman \"Harry Pot-
ter und der Stein der Weisen\" von J. K. Rowling"]
                      }]
                },
\left\{ \begin{array}{cc} 0 & 0 & 0 \\ 0 & 0 & 0 \\ 0 & 0 & 0 \\ 0 & 0 & 0 \\ 0 & 0 & 0 \\ 0 & 0 & 0 \\ 0 & 0 & 0 \\ 0 & 0 & 0 \\ 0 & 0 & 0 \\ 0 & 0 & 0 \\ 0 & 0 & 0 \\ 0 & 0 & 0 & 0 \\ 0 & 0 & 0 & 0 \\ 0 & 0 & 0 & 0 \\ 0 & 0 & 0 & 0 & 0 \\ 0 & 0 & 0 & 0 & 0 \\ 0 & 0 & 0 & 0 & 0 \\ 0 & 0 & 0 & 0 & 0 \\ 0 & 0 & 0 & 0 & 0 "db": "ZF",
                       "datenSatzNummer": "2014081900508"
                },
\left\{ \begin{array}{cc} 0 & 0 & 0 \\ 0 & 0 & 0 \\ 0 & 0 & 0 \\ 0 & 0 & 0 \\ 0 & 0 & 0 \\ 0 & 0 & 0 \\ 0 & 0 & 0 \\ 0 & 0 & 0 \\ 0 & 0 & 0 \\ 0 & 0 & 0 \\ 0 & 0 & 0 \\ 0 & 0 & 0 & 0 \\ 0 & 0 & 0 & 0 \\ 0 & 0 & 0 & 0 \\ 0 & 0 & 0 & 0 & 0 \\ 0 & 0 & 0 & 0 & 0 \\ 0 & 0 & 0 & 0 & 0 \\ 0 & 0 & 0 & 0 & 0 \\ 0 & 0 & 0 & 0 & 0 "db": "ZF",
                       "datenSatzNummer": "2019111400632",
                       "einzelWerk": [ {
                              "feldName": "Titel",
                             "id": "08",
                            "werte": ["Rassismus in Harry Potter. Wie in einer Zau-
berwelt das Dritte Reich zum Leben erwacht"]
                     }]
                },
\left\{ \begin{array}{cc} 0 & 0 & 0 \\ 0 & 0 & 0 \\ 0 & 0 & 0 \\ 0 & 0 & 0 \\ 0 & 0 & 0 \\ 0 & 0 & 0 \\ 0 & 0 & 0 \\ 0 & 0 & 0 \\ 0 & 0 & 0 \\ 0 & 0 & 0 \\ 0 & 0 & 0 \\ 0 & 0 & 0 & 0 \\ 0 & 0 & 0 & 0 \\ 0 & 0 & 0 & 0 \\ 0 & 0 & 0 & 0 & 0 \\ 0 & 0 & 0 & 0 & 0 \\ 0 & 0 & 0 & 0 & 0 \\ 0 & 0 & 0 & 0 & 0 & 0 \\ 0 & 0 & 0 & 0 "db": "ZF",
                       "datenSatzNummer": "2020022201209",
                       "einzelWerk": [ {
                              "feldName": "Titel",
                              "id": "08",
                              "werte": ["Rassismus in Harry Potter. Wie in einer Zau-
berwelt das Dritte Reich zum Leben erwacht"]
                    }]
                }
        ]}
}
```
# **3.2.4.2.6 Beispiel 6 (Lesen mit Cluster)**

Lesen mit Cluster-Daten aus der ZF-Suche nach "potter". Gelesen werden nur die Felder Autorsachtitel (ID 06) und Autor (ID 08) des ersten Satzes, da es hauptsächlich darum geht, das Cluster zu demonstrieren.

Aufruf:

```
{
   "suche":{
     "datenbanken":["ZF"],
     "zfSuche":"potter",
    "clusterDatenLiefern":true
   },
   "lesen":{
     "satzVon":1,
     "satzBis":1,
```
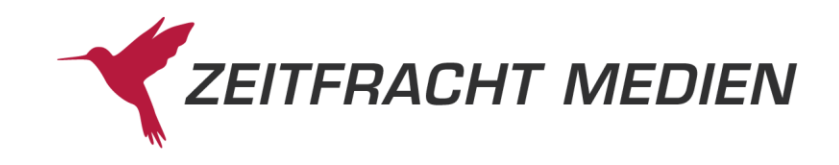

```
 "satzFormat":"DYNAMISCH",
 "dynamischesFormat":["06","08"]
```
### Ergebnis:

}

}

{

```
 "status": {
          "funktion": "SUCHE",
          "status": "SUCCESS"
      },
      "suchenAntwort": {
           "gesamtTreffer": 7795,
          "treffer": [ \{ "datenbank": "ZF",
                "anzahlTreffer": 7795
           }],
           "ausgefuehrteSuche": "(Allgemein EQ \"potter*\")",
          "cluster": [
{1 \over 2} ( {1 \over 2} ) {1 \over 2} ( {1 \over 2} ) {1 \over 2} ( {1 \over 2} ) {1 \over 2} ( {1 \over 2} ) {1 \over 2} "clusterName": "Lieferbarkeit",
                      "unterCluster": [
{1 \over 2} (b) {1 \over 2} (b) {1 \over 2} (b) {1 \over 2} (b) {1 \over 2} (b) {1 \over 2} (b) {1 \over 2} (b) {1 \over 2} (b) {1 \over 2} "anzeigeWert": "Sofort Lieferbar",
                               "suchWert": "00",
                               "treffer": 4103
                           },
{1 \over 2} ( {1 \over 2} ) and {1 \over 2} ( {1 \over 2} ) and {1 \over 2} ( {1 \over 2} ) and {1 \over 2} ( {1 \over 2} ) and {1 \over 2} "anzeigeWert": "Lieferbar",
                               "suchWert": "01",
                               "treffer": 7223
                           },
{1 \over 2} ( {1 \over 2} ) and {1 \over 2} ( {1 \over 2} ) and {1 \over 2} ( {1 \over 2} ) and {1 \over 2} ( {1 \over 2} ) and {1 \over 2} "anzeigeWert": "Nicht Lieferbar",
                               "suchWert": "99",
                               "treffer": 572
 }
                    ]
                },
\mathbb{R}^n and \mathbb{R}^n are the set of \mathbb{R}^n . The set of \mathbb{R}^n "clusterName": "Neuheit",
                     "unterCluster": [
{1 \over 2} (b) {1 \over 2} (b) {1 \over 2} (b) {1 \over 2} (b) {1 \over 2} (b) {1 \over 2} (b) {1 \over 2} (b) {1 \over 2} (b) {1 \over 2} "anzeigeWert": "Letzter Monat",
                               "suchWert": "Monat",
                               "treffer": 14
                           },
{1 \over 2} (b) {1 \over 2} (b) {1 \over 2} (b) {1 \over 2} (b) {1 \over 2} (b) {1 \over 2} (b) {1 \over 2} (b) {1 \over 2} (b) {1 \over 2} "anzeigeWert": "Letztes Quartal",
                               "suchWert": "Quartal",
                               "treffer": 79
```
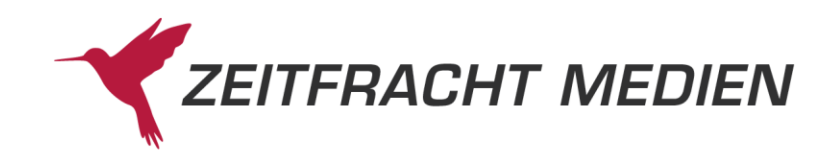

```
 },
{1 \over 2} ( {1 \over 2} ) and {1 \over 2} ( {1 \over 2} ) and {1 \over 2} ( {1 \over 2} ) and {1 \over 2} ( {1 \over 2} ) and {1 \over 2} "anzeigeWert": "Letztes Jahr",
                                      "suchWert": "Jahr",
                                      "treffer": 438
                                 },
{1 \over 2} ( {1 \over 2} ) and {1 \over 2} ( {1 \over 2} ) and {1 \over 2} ( {1 \over 2} ) and {1 \over 2} ( {1 \over 2} ) and {1 \over 2} "anzeigeWert": "Letzte 2 Jahre",
                                      "suchWert": "2Jahre",
                                      "treffer": 866
                                 },
{1 \over 2} ( {1 \over 2} ) and {1 \over 2} ( {1 \over 2} ) and {1 \over 2} ( {1 \over 2} ) and {1 \over 2} ( {1 \over 2} ) and {1 \over 2} "anzeigeWert": "Letzte 5 Jahre",
                                      "suchWert": "5Jahre",
                                      "treffer": 1698
                                },
{1 \over 2} (b) {1 \over 2} (b) {1 \over 2} (b) {1 \over 2} (b) {1 \over 2} (b) {1 \over 2} (b) {1 \over 2} (b) {1 \over 2} (b) {1 \over 2} "anzeigeWert": "Letzte 10 Jahre",
                                      "suchWert": "10Jahre",
                                      "treffer": 2087
                                 },
{1 \over 2} ( {1 \over 2} ) and {1 \over 2} ( {1 \over 2} ) and {1 \over 2} ( {1 \over 2} ) and {1 \over 2} ( {1 \over 2} ) and {1 \over 2} "anzeigeWert": "Älter als 10 Jahre",
                                       "suchWert": "ab10Jahre",
                                       "treffer": 116
 }
                       \Box },
\mathbb{R}^n and \mathbb{R}^n are the set of \mathbb{R}^n . The set of \mathbb{R}^n "clusterName": "Sortiment",
                          "unterCluster": [
{1 \over 2} ( {1 \over 2} ) and {1 \over 2} ( {1 \over 2} ) and {1 \over 2} ( {1 \over 2} ) and {1 \over 2} ( {1 \over 2} ) and {1 \over 2} "anzeigeWert": "Hardcover",
                                      "suchWert": "01",
                                      "treffer": 3857
                                 },
{1 \over 2} ( {1 \over 2} ) and {1 \over 2} ( {1 \over 2} ) and {1 \over 2} ( {1 \over 2} ) and {1 \over 2} ( {1 \over 2} ) and {1 \over 2} "anzeigeWert": "E-Book",
                                      "suchWert": "07",
                                      "treffer": 3137
                                },
{1 \over 2} (b) {1 \over 2} (b) {1 \over 2} (b) {1 \over 2} (b) {1 \over 2} (b) {1 \over 2} (b) {1 \over 2} (b) {1 \over 2} (b) {1 \over 2} "anzeigeWert": "Spielware",
                                      "suchWert": "18",
                                     "treffer": 157
                                 },
{1 \over 2} ( {1 \over 2} ) and {1 \over 2} ( {1 \over 2} ) and {1 \over 2} ( {1 \over 2} ) and {1 \over 2} ( {1 \over 2} ) and {1 \over 2} "anzeigeWert": "Nonbook",
                                      "suchWert": "15",
                                     "treffer": 138
                                 },
{1 \over 2} ( {1 \over 2} ) and {1 \over 2} ( {1 \over 2} ) and {1 \over 2} ( {1 \over 2} ) and {1 \over 2} ( {1 \over 2} ) and {1 \over 2}
```
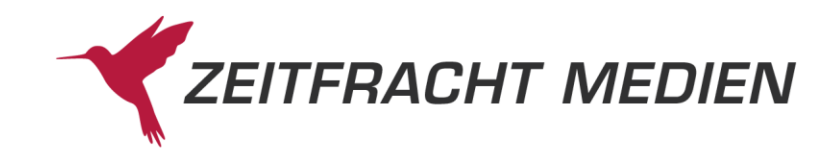

```
 "anzeigeWert": "Kalender",
                                   "suchWert": "12",
                                   "treffer": 93
                              },
{1 \over 2} (b) {1 \over 2} (b) {1 \over 2} (b) {1 \over 2} (b) {1 \over 2} (b) {1 \over 2} (b) {1 \over 2} (b) {1 \over 2} (b) {1 \over 2} "anzeigeWert": "Film",
                                   "suchWert": "10",
                                   "treffer": 92
                              },
{1 \over 2} ( {1 \over 2} ) and {1 \over 2} ( {1 \over 2} ) and {1 \over 2} ( {1 \over 2} ) and {1 \over 2} ( {1 \over 2} ) and {1 \over 2} "anzeigeWert": "Taschenbuch",
                                    "suchWert": "03",
                                   "treffer": 77
                              },
{1 \over 2} ( {1 \over 2} ) and {1 \over 2} ( {1 \over 2} ) and {1 \over 2} ( {1 \over 2} ) and {1 \over 2} ( {1 \over 2} ) and {1 \over 2} "anzeigeWert": "Bürobedarf",
                                   "suchWert": "02",
                                  "treffer": 74
                              },
{1 \over 2} ( {1 \over 2} ) and {1 \over 2} ( {1 \over 2} ) and {1 \over 2} ( {1 \over 2} ) and {1 \over 2} ( {1 \over 2} ) and {1 \over 2} "anzeigeWert": "Hörbuch",
                                   "suchWert": "11",
                                  "treffer": 67
                              },
{1 \over 2} (b) {1 \over 2} (b) {1 \over 2} (b) {1 \over 2} (b) {1 \over 2} (b) {1 \over 2} (b) {1 \over 2} (b) {1 \over 2} (b) {1 \over 2} "anzeigeWert": "Musik",
                                   "suchWert": "14",
                                   "treffer": 48
                              },
{1 \over 2} ( {1 \over 2} ) and {1 \over 2} ( {1 \over 2} ) and {1 \over 2} ( {1 \over 2} ) and {1 \over 2} ( {1 \over 2} ) and {1 \over 2} "anzeigeWert": "Schulbuch",
                                   "suchWert": "16",
                                   "treffer": 38
                              },
{1 \over 2} ( {1 \over 2} ) and {1 \over 2} ( {1 \over 2} ) and {1 \over 2} ( {1 \over 2} ) and {1 \over 2} ( {1 \over 2} ) and {1 \over 2} "anzeigeWert": "Karte",
                                   "suchWert": "13",
                                   "treffer": 1
                             }
                     \Box]
                  },
\mathbb{R}^n and \mathbb{R}^n are the set of \mathbb{R}^n . The set of \mathbb{R}^n "clusterName": "Einband",
                       "unterCluster": [
{1 \over 2} (b) {1 \over 2} (b) {1 \over 2} (b) {1 \over 2} (b) {1 \over 2} (b) {1 \over 2} (b) {1 \over 2} (b) {1 \over 2} (b) {1 \over 2} "anzeigeWert": "EBO",
                                   "suchWert": "EBO",
                                   "treffer": 3137
                              },
\{ "anzeigeWert": "Kartoniert, broschiert",
                                   "suchWert": "KT",
```
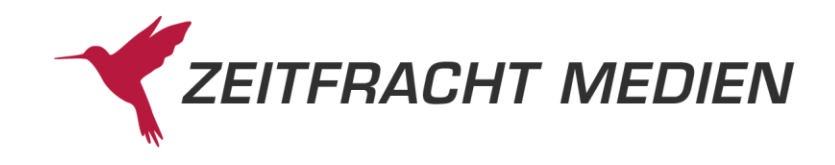

```
 "treffer": 2672
                        },
{1 \over 2} ( {1 \over 2} ) and {1 \over 2} ( {1 \over 2} ) and {1 \over 2} ( {1 \over 2} ) and {1 \over 2} ( {1 \over 2} ) and {1 \over 2} "anzeigeWert": "Gebunden",
                            "suchWert": "GEB",
                             "treffer": 1243
                        },
{1 \over 2} ( {1 \over 2} ) and {1 \over 2} ( {1 \over 2} ) and {1 \over 2} ( {1 \over 2} ) and {1 \over 2} ( {1 \over 2} ) and {1 \over 2} "anzeigeWert": "Nonbook",
                            "suchWert": "NON",
                            "treffer": 177
                         },
\{ "anzeigeWert": "Spiel",
                            "suchWert": "SPL",
                            "treffer": 104
                        },
\{ "anzeigeWert": "CD-ROM, Audio-CD",
                             "suchWert": "CD",
                            "treffer": 86
                         },
{1 \over 2} ( {1 \over 2} ) and {1 \over 2} ( {1 \over 2} ) and {1 \over 2} ( {1 \over 2} ) and {1 \over 2} ( {1 \over 2} ) and {1 \over 2} "anzeigeWert": "Kalender",
                            "suchWert": "KAL",
                            "treffer": 85
                        },
{1 \over 2} ( {1 \over 2} ) and {1 \over 2} ( {1 \over 2} ) and {1 \over 2} ( {1 \over 2} ) and {1 \over 2} ( {1 \over 2} ) and {1 \over 2} "anzeigeWert": "DVD",
                            "suchWert": "DVD",
                            "treffer": 55
                        },
\{"anzeigeWert": "Package, Bundle",
                            "suchWert": "PCK",
                            "treffer": 44
                        },
\{ "anzeigeWert": "Blu-ray Disc",
                            "suchWert": "BLU",
                            "treffer": 39
                        },
{1 \over 2} ( {1 \over 2} ) and {1 \over 2} ( {1 \over 2} ) and {1 \over 2} ( {1 \over 2} ) and {1 \over 2} ( {1 \over 2} ) and {1 \over 2} "anzeigeWert": "BUCH",
                            "suchWert": "BUCH",
                            "treffer": 31
                         },
{1 \over 2} ( {1 \over 2} ) and {1 \over 2} ( {1 \over 2} ) and {1 \over 2} ( {1 \over 2} ) and {1 \over 2} ( {1 \over 2} ) and {1 \over 2} "anzeigeWert": "Leinen",
                            "suchWert": "LN",
                            "treffer": 25
                         },
```
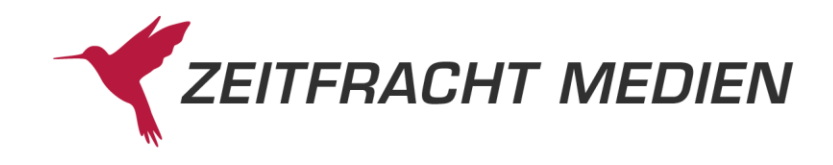

```
\{ "anzeigeWert": "Pappband",
                      "suchWert": "PP",
                      "treffer": 22
                   },
\{ "anzeigeWert": "Geheftet",
                      "suchWert": "GEH",
                     "treffer": 19
                   },
{1 \over 2} ( {1 \over 2} ) and {1 \over 2} ( {1 \over 2} ) and {1 \over 2} ( {1 \over 2} ) and {1 \over 2} ( {1 \over 2} ) and {1 \over 2} "anzeigeWert": "Textilien",
                      "suchWert": "TEX",
                      "treffer": 19
                   },
\{ "anzeigeWert": "CRD",
                      "suchWert": "CRD",
                      "treffer": 15
                   },
\{ "anzeigeWert": "PRNT",
                      "suchWert": "PRNT",
                       "treffer": 15
                   },
\{ "anzeigeWert": "Halbleinen",
                      "suchWert": "HL",
                      "treffer": 3
                   },
{1 \over 2} ( {1 \over 2} ) and {1 \over 2} ( {1 \over 2} ) and {1 \over 2} ( {1 \over 2} ) and {1 \over 2} ( {1 \over 2} ) and {1 \over 2} "anzeigeWert": "Poster",
                      "suchWert": "POS",
                      "treffer": 2
                   },
{1 \over 2} ( {1 \over 2} ) and {1 \over 2} ( {1 \over 2} ) and {1 \over 2} ( {1 \over 2} ) and {1 \over 2} ( {1 \over 2} ) and {1 \over 2} "anzeigeWert": "Karte/Landkarte",
                      "suchWert": "KTE",
                       "treffer": 1
                   },
\{ "anzeigeWert": "Langspielplatte",
                      "suchWert": "LP",
                      "treffer": 1
 }
               ]
            },
{1 \over 2} ( {1 \over 2} ) {1 \over 2} ( {1 \over 2} ) {1 \over 2} ( {1 \over 2} ) {1 \over 2} ( {1 \over 2} ) {1 \over 2} "clusterName": "Sprache",
               "unterCluster": [
\{ "anzeigeWert": "Englisch",
```
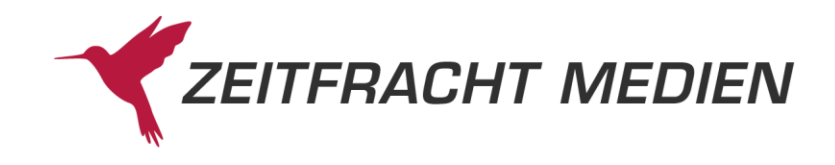

```
 "suchWert": "02",
                       "treffer": 4383
                    },
\{ "anzeigeWert": "Deutsch",
                       "suchWert": "01",
                       "treffer": 2437
                    },
\{ "anzeigeWert": "Spanisch",
                       "suchWert": "14",
                       "treffer": 478
                    },
{1 \over 2} ( {1 \over 2} ) and {1 \over 2} ( {1 \over 2} ) and {1 \over 2} ( {1 \over 2} ) and {1 \over 2} ( {1 \over 2} ) and {1 \over 2} "anzeigeWert": "Portugiesisch",
                       "suchWert": "16",
                       "treffer": 240
                    },
{1 \over 2} ( {1 \over 2} ) and {1 \over 2} ( {1 \over 2} ) and {1 \over 2} ( {1 \over 2} ) and {1 \over 2} ( {1 \over 2} ) and {1 \over 2} "anzeigeWert": "Undefiniert",
                       "suchWert": "00",
                       "treffer": 164
                    },
\{ "anzeigeWert": "Italienisch",
                       "suchWert": "12",
                      "treffer": 150
                    },
\{ "anzeigeWert": "Französisch",
                       "suchWert": "10",
                       "treffer": 145
                    },
\{ "anzeigeWert": "Russisch",
                       "suchWert": "30",
                       "treffer": 50
                    },
{1 \over 2} ( {1 \over 2} ) and {1 \over 2} ( {1 \over 2} ) and {1 \over 2} ( {1 \over 2} ) and {1 \over 2} ( {1 \over 2} ) and {1 \over 2} "anzeigeWert": "Niederländisch/Flämisch",
                        "suchWert": "03",
                        "treffer": 32
                    },
{1 \over 2} ( {1 \over 2} ) and {1 \over 2} ( {1 \over 2} ) and {1 \over 2} ( {1 \over 2} ) and {1 \over 2} ( {1 \over 2} ) and {1 \over 2} "anzeigeWert": "Finnisch",
                       "suchWert": "41",
                       "treffer": 15
                    },
\{ "anzeigeWert": "Schwedisch",
                       "suchWert": "07",
                       "treffer": 12
```
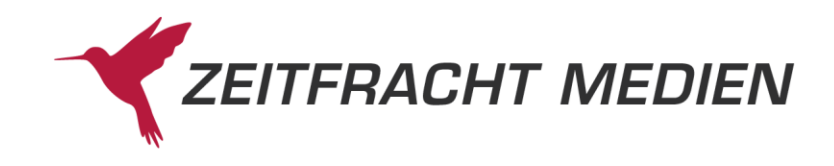

```
 },
{1 \over 2} ( {1 \over 2} ) and {1 \over 2} ( {1 \over 2} ) and {1 \over 2} ( {1 \over 2} ) and {1 \over 2} ( {1 \over 2} ) and {1 \over 2} "anzeigeWert": "Ungarisch",
                                   "suchWert": "42",
                                   "treffer": 10
                              },
{1 \over 2} ( {1 \over 2} ) and {1 \over 2} ( {1 \over 2} ) and {1 \over 2} ( {1 \over 2} ) and {1 \over 2} ( {1 \over 2} ) and {1 \over 2} "anzeigeWert": "Rumänisch",
                                   "suchWert": "17",
                                   "treffer": 9
                              },
{1 \over 2} ( {1 \over 2} ) and {1 \over 2} ( {1 \over 2} ) and {1 \over 2} ( {1 \over 2} ) and {1 \over 2} ( {1 \over 2} ) and {1 \over 2} "anzeigeWert": "Dänisch",
                                   "suchWert": "05",
                                    "treffer": 7
                              },
\{ "anzeigeWert": "Polnisch",
                                   "suchWert": "34",
                                   "treffer": 6
                              },
{1 \over 2} ( {1 \over 2} ) and {1 \over 2} ( {1 \over 2} ) and {1 \over 2} ( {1 \over 2} ) and {1 \over 2} ( {1 \over 2} ) and {1 \over 2} "anzeigeWert": "Tschechisch",
                                   "suchWert": "36",
                                   "treffer": 5
                              },
{1 \over 2} ( {1 \over 2} ) and {1 \over 2} ( {1 \over 2} ) and {1 \over 2} ( {1 \over 2} ) and {1 \over 2} ( {1 \over 2} ) and {1 \over 2} "anzeigeWert": "Latein",
                                    "suchWert": "18",
                                   "treffer": 4
                               },
{1 \over 2} ( {1 \over 2} ) and {1 \over 2} ( {1 \over 2} ) and {1 \over 2} ( {1 \over 2} ) and {1 \over 2} ( {1 \over 2} ) and {1 \over 2} "anzeigeWert": "Altgriechisch",
                                    "suchWert": "22",
                                   "treffer": 4
                               },
{1 \over 2} ( {1 \over 2} ) and {1 \over 2} ( {1 \over 2} ) and {1 \over 2} ( {1 \over 2} ) and {1 \over 2} ( {1 \over 2} ) and {1 \over 2} "anzeigeWert": "Arabisch",
                                   "suchWert": "52",
                                   "treffer": 3
                              },
\{ "anzeigeWert": "Türkisch",
                                   "suchWert": "60",
                                   "treffer": 3
                              },
{1 \over 2} ( {1 \over 2} ) and {1 \over 2} ( {1 \over 2} ) and {1 \over 2} ( {1 \over 2} ) and {1 \over 2} ( {1 \over 2} ) and {1 \over 2} "anzeigeWert": "Norwegisch",
                                   "suchWert": "06",
                                   "treffer": 2
                               },
{1 \over 2} ( {1 \over 2} ) and {1 \over 2} ( {1 \over 2} ) and {1 \over 2} ( {1 \over 2} ) and {1 \over 2} ( {1 \over 2} ) and {1 \over 2}
```
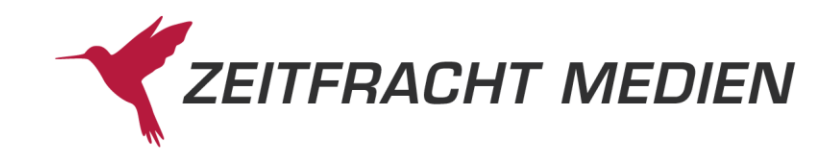

```
 "anzeigeWert": "35",
                                 "suchWert": "35",
                                 "treffer": 2
                             },
\{ "anzeigeWert": "Japanisch",
                                  "suchWert": "65",
                                  "treffer": 2
                            },
{1 \over 2} (b) {1 \over 2} (b) {1 \over 2} (b) {1 \over 2} (b) {1 \over 2} (b) {1 \over 2} (b) {1 \over 2} (b) {1 \over 2} (b) {1 \over 2} "anzeigeWert": "Indoarische Sprachen",
                                 "suchWert": "67",
                                 "treffer": 2
                            },
{1 \over 2} (b) {1 \over 2} (b) {1 \over 2} (b) {1 \over 2} (b) {1 \over 2} (b) {1 \over 2} (b) {1 \over 2} (b) {1 \over 2} (b) {1 \over 2} "anzeigeWert": "Katalanisch",
                                 "suchWert": "13",
                                "treffer": 1
                            },
{1 \over 2} (b) {1 \over 2} (b) {1 \over 2} (b) {1 \over 2} (b) {1 \over 2} (b) {1 \over 2} (b) {1 \over 2} (b) {1 \over 2} (b) {1 \over 2} "anzeigeWert": "Andere Romanische",
                                 "suchWert": "19",
                                 "treffer": 1
                            },
\{ "anzeigeWert": "Serbisch/Kroatisch",
                                 "suchWert": "32",
                                 "treffer": 1
                            },
{1 \over 2} (b) {1 \over 2} (b) {1 \over 2} (b) {1 \over 2} (b) {1 \over 2} (b) {1 \over 2} (b) {1 \over 2} (b) {1 \over 2} (b) {1 \over 2} "anzeigeWert": "Andere Slawische",
                                 "suchWert": "39",
                                 "treffer": 1
                            },
{1 \over 2} (b) {1 \over 2} (b) {1 \over 2} (b) {1 \over 2} (b) {1 \over 2} (b) {1 \over 2} (b) {1 \over 2} (b) {1 \over 2} (b) {1 \over 2} "anzeigeWert": "Hebräisch",
                                 "suchWert": "50",
                                 "treffer": 1
                            },
{1 \over 2} (b) {1 \over 2} (b) {1 \over 2} (b) {1 \over 2} (b) {1 \over 2} (b) {1 \over 2} (b) {1 \over 2} (b) {1 \over 2} (b) {1 \over 2} "anzeigeWert": "Chinesisch",
                                 "suchWert": "66",
                                 "treffer": 1
                            },
 {1 \over 2} (b) {1 \over 2} (b) {1 \over 2} (b) {1 \over 2} (b) {1 \over 2} (b) {1 \over 2} (b) {1 \over 2} (b) {1 \over 2} (b) {1 \over 2} "anzeigeWert": "Sonstige asiatische",
                                 "suchWert": "69",
                                 "treffer": 1
 }
                      ]
{1 \over 2} ( {1 \over 2} ) {1 \over 2} ( {1 \over 2} ) {1 \over 2} ( {1 \over 2} ) {1 \over 2} ( {1 \over 2} ) {1 \over 2}
```
},

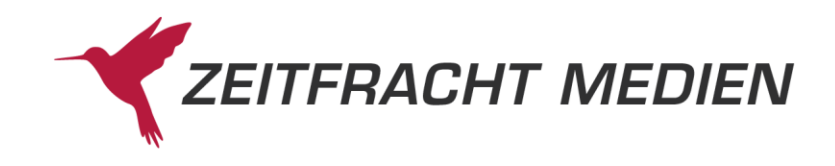

```
 "clusterName": "Star Rating",
                   "unterCluster": [
{1 \over 2} (b) {1 \over 2} (b) {1 \over 2} (b) {1 \over 2} (b) {1 \over 2} (b) {1 \over 2} (b) {1 \over 2} (b) {1 \over 2} (b) {1 \over 2} "anzeigeWert": "1 Stern",
                             "suchWert": "001",
                             "treffer": 4488
                         },
{1 \over 2} (b) {1 \over 2} (b) {1 \over 2} (b) {1 \over 2} (b) {1 \over 2} (b) {1 \over 2} (b) {1 \over 2} (b) {1 \over 2} (b) {1 \over 2} "anzeigeWert": "000",
                             "suchWert": "000",
                             "treffer": 2047
                         },
\{ "anzeigeWert": "2 Sterne",
                             "suchWert": "002",
                             "treffer": 511
                         },
\{ "anzeigeWert": "3 Sterne",
                             "suchWert": "003",
                             "treffer": 280
                         },
{1 \over 2} (b) {1 \over 2} (b) {1 \over 2} (b) {1 \over 2} (b) {1 \over 2} (b) {1 \over 2} (b) {1 \over 2} (b) {1 \over 2} (b) {1 \over 2} "anzeigeWert": "4 Sterne",
                             "suchWert": "004",
                             "treffer": 217
                         },
{1 \over 2} (b) {1 \over 2} (b) {1 \over 2} (b) {1 \over 2} (b) {1 \over 2} (b) {1 \over 2} (b) {1 \over 2} (b) {1 \over 2} (b) {1 \over 2} "anzeigeWert": "6 Sterne",
                             "suchWert": "006",
                             "treffer": 156
                         },
\{ "anzeigeWert": "5 Sterne",
                             "suchWert": "005",
                             "treffer": 92
 }
                  \Box },
{1 \over 2} ( {1 \over 2} ) {1 \over 2} ( {1 \over 2} ) {1 \over 2} ( {1 \over 2} ) {1 \over 2} ( {1 \over 2} ) {1 \over 2} "clusterName": "Zielgruppe",
                   "unterCluster": [
{1 \over 2} ( {1 \over 2} ) and {1 \over 2} ( {1 \over 2} ) and {1 \over 2} ( {1 \over 2} ) and {1 \over 2} ( {1 \over 2} ) and {1 \over 2} "anzeigeWert": "Kinder (6-12 J.)",
                             "suchWert": "Kinder (6-12 J.)",
                             "treffer": 698
                         },
{1 \over 2} ( {1 \over 2} ) and {1 \over 2} ( {1 \over 2} ) and {1 \over 2} ( {1 \over 2} ) and {1 \over 2} ( {1 \over 2} ) and {1 \over 2} "anzeigeWert": "Hobby/Freizeit",
                             "suchWert": "Hobby/Freizeit",
                             "treffer": 390
                         },
```
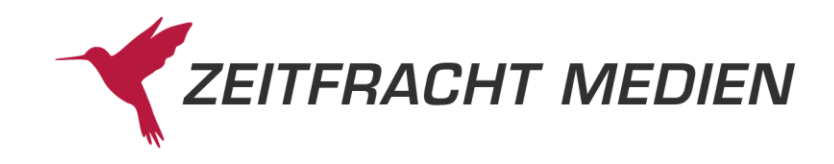

```
\{ "anzeigeWert": "Profis",
                         "suchWert": "Profis",
                         "treffer": 369
                      },
\{ "anzeigeWert": "Jugendliche (ab 12 J.)",
                         "suchWert": "Jugendliche (ab 12 J.)",
                         "treffer": 228
                      },
{1 \over 2} ( {1 \over 2} ) and {1 \over 2} ( {1 \over 2} ) and {1 \over 2} ( {1 \over 2} ) and {1 \over 2} ( {1 \over 2} ) and {1 \over 2} "anzeigeWert": "Kleinkinder/Kindergartenalter (bis 
6 J.)",
                          "suchWert": "Kleinkinder/Kindergartenalter (bis 6 
J.)",
                          "treffer": 129
                      },
\{ "anzeigeWert": "Schüler",
                         "suchWert": "Schüler",
                         "treffer": 86
                      },
{1 \over 2} ( {1 \over 2} ) and {1 \over 2} ( {1 \over 2} ) and {1 \over 2} ( {1 \over 2} ) and {1 \over 2} ( {1 \over 2} ) and {1 \over 2} "anzeigeWert": "All Ages",
                          "suchWert": "All Ages",
                         "treffer": 81
                      },
{1 \over 2} ( {1 \over 2} ) and {1 \over 2} ( {1 \over 2} ) and {1 \over 2} ( {1 \over 2} ) and {1 \over 2} ( {1 \over 2} ) and {1 \over 2} "anzeigeWert": "Einsteiger/Laien",
                         "suchWert": "Einsteiger/Laien",
                         "treffer": 31
                      },
\{ "anzeigeWert": "Studenten",
                         "suchWert": "Studenten",
                         "treffer": 31
                      },
\{ "anzeigeWert": "Fortgeschrittene",
                         "suchWert": "Fortgeschrittene",
                         "treffer": 13
\{x_i\}_{i=1}^N{1 \over 2} ( {1 \over 2} ) and {1 \over 2} ( {1 \over 2} ) and {1 \over 2} ( {1 \over 2} ) and {1 \over 2} ( {1 \over 2} ) and {1 \over 2} "anzeigeWert": "Lehrpersonen",
                          "suchWert": "Lehrpersonen",
                          "treffer": 10
                      },
{1 \over 2} ( {1 \over 2} ) and {1 \over 2} ( {1 \over 2} ) and {1 \over 2} ( {1 \over 2} ) and {1 \over 2} ( {1 \over 2} ) and {1 \over 2} "anzeigeWert": "Eltern",
                         "suchWert": "Eltern",
                         "treffer": 4
                      },
```
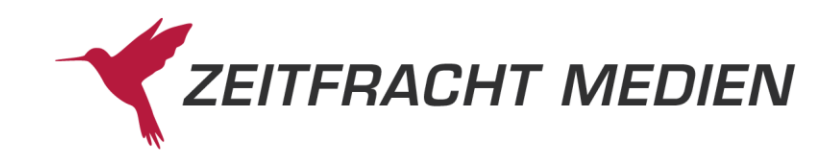

```
\{ "anzeigeWert": "Erwachsene",
                  "suchWert": "Erwachsene",
                  "treffer": 4
                },
\{ "anzeigeWert": "Berufsqualifizierung/Weiterbil-
dung",
                   "suchWert": "Berufsqualifizierung/Weiterbildung",
                  "treffer": 1
                },
{1 \over 2} ( {1 \over 2} ) and {1 \over 2} ( {1 \over 2} ) and {1 \over 2} ( {1 \over 2} ) and {1 \over 2} ( {1 \over 2} ) and {1 \over 2} "anzeigeWert": "Senioren",
                  "suchWert": "Senioren",
                  "treffer": 1
 }
 ]
          },
{1 \over 2} ( {1 \over 2} ) {1 \over 2} ( {1 \over 2} ) {1 \over 2} ( {1 \over 2} ) {1 \over 2} ( {1 \over 2} ) {1 \over 2} "clusterName": "Warengruppen",
            "unterCluster": [
{1 \over 2} ( {1 \over 2} ) and {1 \over 2} ( {1 \over 2} ) and {1 \over 2} ( {1 \over 2} ) and {1 \over 2} ( {1 \over 2} ) and {1 \over 2} "anzeigeWert": "Bücher",
                  "suchWert": "01",
                  "treffer": 4066,
                  "unterCluster": [
\{ "anzeigeWert": "Geisteswiss.",
                         "suchWert": "0105",
                         "treffer": 1515,
                         "unterCluster": [
\{ "anzeigeWert": "Kunst",
                               "suchWert": "010508",
                               "treffer": 480
, where \{x_i\}_{i=1}^N and \{x_i\}_{i=1}^N and \{x_i\}_{i=1}^N\{ "anzeigeWert": "Geschichte",
                               "suchWert": "010505",
                               "treffer": 353
, where \{x_i\}_{i=1}^N and \{x_i\}_{i=1}^N and \{x_i\}_{i=1}^N\{ "anzeigeWert": "Sprachwiss.",
                               "suchWert": "010506",
                               "treffer": 197
, where \{x_i\}_{i=1}^N and \{x_i\}_{i=1}^N and \{x_i\}_{i=1}^N\{ "anzeigeWert": "Musik",
                                "suchWert": "010509",
                                "treffer": 121
, where \{x_i\}_{i=1}^N and \{x_i\}_{i=1}^N and \{x_i\}_{i=1}^N\{
```
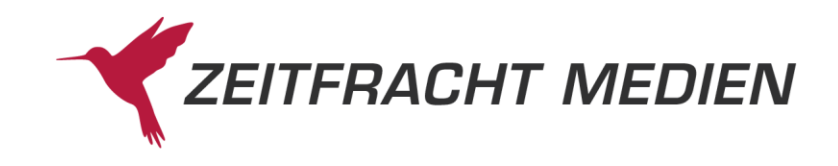

```
 "anzeigeWert": "Literaturwiss.",
                             "suchWert": "010507",
                             "treffer": 117
, where \{x_i\}_{i=1}^N and \{x_i\}_{i=1}^N and \{x_i\}_{i=1}^N\{ "anzeigeWert": "Religion",
                            "suchWert": "010504",
                            "treffer": 81
, where \{x_i\}_{i=1}^N and \{x_i\}_{i=1}^N and \{x_i\}_{i=1}^N\{ "anzeigeWert": "Philosophie",
                            "suchWert": "010502",
                             "treffer": 72
, where \{x_i\}_{i=1}^N and \{x_i\}_{i=1}^N and \{x_i\}_{i=1}^N\{ "anzeigeWert": "Psychologie",
                            "suchWert": "010503",
                             "treffer": 56
, where \{x_i\}_{i=1}^N and \{x_i\}_{i=1}^N and \{x_i\}_{i=1}^N\{ "anzeigeWert": "Geisteswiss. allg.",
                            "suchWert": "010501",
                             "treffer": 38
 }
and the contract of the contract of the contract of the contract of the contract of the contract of the contract of
\{x_i\}_{i=1}^n , we have the set of \{x_i\}_{i=1}^n\{ "anzeigeWert": "Sozialwiss./Recht/Wirtsch.",
                      "suchWert": "0107",
                       "treffer": 753,
                       "unterCluster": [
\{ "anzeigeWert": "Politik, Gesellschaft, 
                             "suchWert": "010704",
                             "treffer": 229
, where \{x_i\}_{i=1}^N and \{x_i\}_{i=1}^N and \{x_i\}_{i=1}^N\{ "anzeigeWert": "Wirtschaft",
                            "suchWert": "010708",
                            "treffer": 130
, where \{x_i\}_{i=1}^N and \{x_i\}_{i=1}^N and \{x_i\}_{i=1}^N\{ "anzeigeWert": "Sozialwiss. allg.",
                             "suchWert": "010701",
                             "treffer": 119
, where \{x_i\}_{i=1}^N and \{x_i\}_{i=1}^N and \{x_i\}_{i=1}^N\{ "anzeigeWert": "Medien/Komm.",
                             "suchWert": "010703",
                             "treffer": 88
, where \{x_i\}_{i=1}^N and \{x_i\}_{i=1}^N and \{x_i\}_{i=1}^N
```
Arbeit",

Seite 88 >

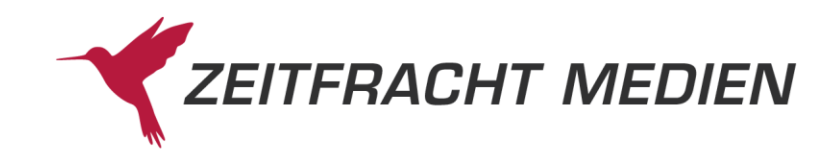

```
\{ "anzeigeWert": "Recht",
                          "suchWert": "010707",
                          "treffer": 82
, where \{x_i\}_{i=1}^N and \{x_i\}_{i=1}^N and \{x_i\}_{i=1}^N\{ "anzeigeWert": "Pädagogik",
                          "suchWert": "010702",
                           "treffer": 81
, where \{x_i\}_{i=1}^N and \{x_i\}_{i=1}^N and \{x_i\}_{i=1}^N\{ "anzeigeWert": "Umwelt/Landw.",
                          "suchWert": "010706",
                           "treffer": 13
, where \{x_i\}_{i=1}^N and \{x_i\}_{i=1}^N and \{x_i\}_{i=1}^N\{ "anzeigeWert": "Völkerkunde",
                          "suchWert": "010705",
                           "treffer": 11
 }
and the contract of the contract of the contract of the contract of the contract of the contract of the contract of
\{ "anzeigeWert": "Kinder/Jugend",
                     "suchWert": "0102",
                      "treffer": 668,
                     "unterCluster": [
\{ "anzeigeWert": "Romane/Erzähl.",
                          "suchWert": "010205",
                          "treffer": 356
, where \{x_i\}_{i=1}^N and \{x_i\}_{i=1}^N and \{x_i\}_{i=1}^N\{ "anzeigeWert": "Spielen/Lernen",
                          "suchWert": "010209",
                          "treffer": 101
, where \{x_i\}_{i=1}^N and \{x_i\}_{i=1}^N and \{x_i\}_{i=1}^N\{ "anzeigeWert": "Sachbücher",
                           "suchWert": "010208",
                          "treffer": 70
, where \{x_i\}_{i=1}^N and \{x_i\}_{i=1}^N and \{x_i\}_{i=1}^N\{ "anzeigeWert": "Märchen/Sagen",
                           "suchWert": "010206",
                          "treffer": 63
, where \{x_i\}_{i=1}^N and \{x_i\}_{i=1}^N and \{x_i\}_{i=1}^N\{ "anzeigeWert": "Bilderbücher",
                          "suchWert": "010201",
                          "treffer": 45
, where \{x_i\}_{i=1}^N and \{x_i\}_{i=1}^N and \{x_i\}_{i=1}^N
```
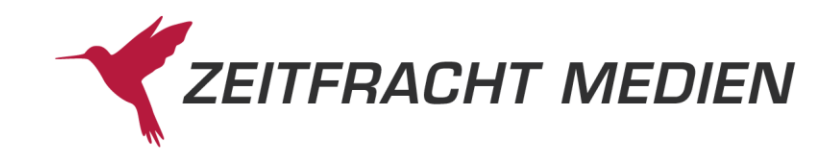

```
\{ "anzeigeWert": "Erstlesealter",
                          "suchWert": "010204",
                          "treffer": 12
, where \{x_i\}_{i=1}^N and \{x_i\}_{i=1}^N and \{x_i\}_{i=1}^N\{ "anzeigeWert": "Gesch./Lieder",
                          "suchWert": "010203",
                          "treffer": 10
, where \{x_i\}_{i=1}^N and \{x_i\}_{i=1}^N and \{x_i\}_{i=1}^N\{ "anzeigeWert": "Sachbilderb.",
                           "suchWert": "010202",
                           "treffer": 5
, where \{x_i\}_{i=1}^N and \{x_i\}_{i=1}^N and \{x_i\}_{i=1}^N\{ "anzeigeWert": "Kinder/Jugend",
                           "suchWert": "010200",
                           "treffer": 4
, where \{x_i\}_{i=1}^N and \{x_i\}_{i=1}^N and \{x_i\}_{i=1}^N\{ "anzeigeWert": "Tiergeschicht",
                          "suchWert": "010207",
                          "treffer": 2
 }
and the contract of the contract of the contract of the contract of the contract of the contract of the contract of
\{ "anzeigeWert": "Naturwiss./Technik",
                     "suchWert": "0106",
                     "treffer": 373,
                     "unterCluster": [
\{ "anzeigeWert": "Medizin/Pharm.",
                          "suchWert": "010609",
                          "treffer": 97
, where \{x_i\}_{i=1}^N and \{x_i\}_{i=1}^N and \{x_i\}_{i=1}^N\{ "anzeigeWert": "Geowiss.",
                          "suchWert": "010606",
                          "treffer": 74
, where \{x_i\}_{i=1}^N and \{x_i\}_{i=1}^N and \{x_i\}_{i=1}^N\{ "anzeigeWert": "Technik",
                           "suchWert": "010608",
                          "treffer": 55
, where \{x_i\}_{i=1}^N and \{x_i\}_{i=1}^N and \{x_i\}_{i=1}^N\{ "anzeigeWert": "Biologie",
                          "suchWert": "010607",
                          "treffer": 41
, where \{x_i\}_{i=1}^N and \{x_i\}_{i=1}^N and \{x_i\}_{i=1}^N
```
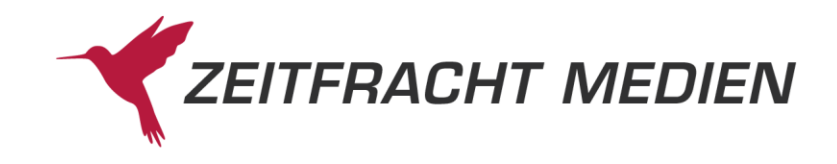

```
\{ "anzeigeWert": "Informatik/EDV",
                          "suchWert": "010603",
                          "treffer": 37
, where \{x_i\}_{i=1}^N and \{x_i\}_{i=1}^N and \{x_i\}_{i=1}^N\{ "anzeigeWert": "Naturwiss. allg.",
                          "suchWert": "010601",
                          "treffer": 33
, where \{x_i\}_{i=1}^N and \{x_i\}_{i=1}^N and \{x_i\}_{i=1}^N\{ "anzeigeWert": "Chemie",
                           "suchWert": "010605",
                           "treffer": 17
, where \{x_i\}_{i=1}^N and \{x_i\}_{i=1}^N and \{x_i\}_{i=1}^N\{ "anzeigeWert": "Physik/Astron.",
                           "suchWert": "010604",
                           "treffer": 12
, where \{x_i\}_{i=1}^N and \{x_i\}_{i=1}^N and \{x_i\}_{i=1}^N\{ "anzeigeWert": "Mathematik",
                          "suchWert": "010602",
                          "treffer": 7
 }
and the contract of the contract of the contract of the contract of the contract of the contract of the contract of
\{ "anzeigeWert": "Sachbuch/Ratgeber",
                     "suchWert": "0104",
                     "treffer": 321,
                     "unterCluster": [
\{ "anzeigeWert": "Hobby/Natur",
                          "suchWert": "010402",
                          "treffer": 124
, where \{x_i\}_{i=1}^N and \{x_i\}_{i=1}^N and \{x_i\}_{i=1}^N\{ "anzeigeWert": "Ratgeber",
                          "suchWert": "010408",
                          "treffer": 59
, where \{x_i\}_{i=1}^N and \{x_i\}_{i=1}^N and \{x_i\}_{i=1}^N\{ "anzeigeWert": "Sonstiges",
                          "suchWert": "010409",
                          "treffer": 48
, where \{x_i\}_{i=1}^N and \{x_i\}_{i=1}^N and \{x_i\}_{i=1}^N\{ "anzeigeWert": "Essen/Trinken",
                           "suchWert": "010405",
                          "treffer": 47
, where \{x_i\}_{i=1}^N and \{x_i\}_{i=1}^N and \{x_i\}_{i=1}^N
```
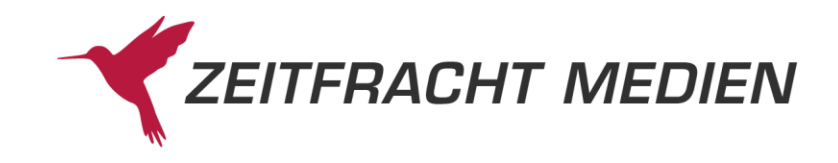

```
\{ "anzeigeWert": "Sport",
                           "suchWert": "010404",
                          "treffer": 13
, where \{x_i\}_{i=1}^N and \{x_i\}_{i=1}^N and \{x_i\}_{i=1}^N\{ "anzeigeWert": "Nachschlagen",
                          "suchWert": "010401",
                          "treffer": 12
, where \{x_i\}_{i=1}^N and \{x_i\}_{i=1}^N and \{x_i\}_{i=1}^N\{ "anzeigeWert": "Esoter./Anthr.",
                          "suchWert": "010407",
                          "treffer": 9
, where \{x_i\}_{i=1}^N and \{x_i\}_{i=1}^N and \{x_i\}_{i=1}^N\{ "anzeigeWert": "Gesund/schön",
                          "suchWert": "010406",
                          "treffer": 6
, where \{x_i\}_{i=1}^N and \{x_i\}_{i=1}^N and \{x_i\}_{i=1}^N\{ "anzeigeWert": "Technik",
                           "suchWert": "010403",
                          "treffer": 3
 }
and the contract of the contract of the contract of the contract of the contract of the contract of the contract of
\{ "anzeigeWert": "Belletristik",
                     "suchWert": "0101",
                     "treffer": 272,
                     "unterCluster": [
\{ "anzeigeWert": "Romane",
                          "suchWert": "010101",
                          "treffer": 106
, where \{x_i\}_{i=1}^N and \{x_i\}_{i=1}^N and \{x_i\}_{i=1}^N\{ "anzeigeWert": "Geschenkbücher",
                           "suchWert": "010109",
                          "treffer": 57
, where \{x_i\}_{i=1}^N and \{x_i\}_{i=1}^N and \{x_i\}_{i=1}^N\{ "anzeigeWert": "SF/Fantasy",
                           "suchWert": "010103",
                          "treffer": 46
, where \{x_i\}_{i=1}^N and \{x_i\}_{i=1}^N and \{x_i\}_{i=1}^N\{ "anzeigeWert": "Humor/Comics",
                          "suchWert": "010108",
                          "treffer": 23
, where \{x_i\}_{i=1}^N and \{x_i\}_{i=1}^N and \{x_i\}_{i=1}^N
```
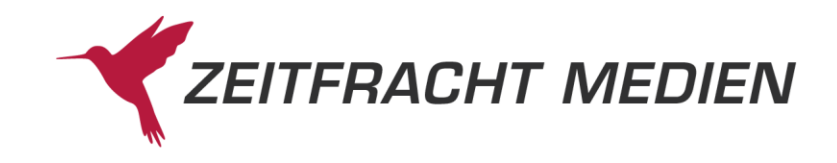

```
\{ "anzeigeWert": "Krimis",
                         "suchWert": "010102",
                         "treffer": 21
, where \{x_i\}_{i=1}^N and \{x_i\}_{i=1}^N and \{x_i\}_{i=1}^N\{ "anzeigeWert": "Lyrik/Dramatik",
                          "suchWert": "010105",
                          "treffer": 9
, where \{x_i\}_{i=1}^N and \{x_i\}_{i=1}^N and \{x_i\}_{i=1}^N\{ "anzeigeWert": "Biogr./Briefe",
                         "suchWert": "010106",
                         "treffer": 5
, where \{x_i\}_{i=1}^N and \{x_i\}_{i=1}^N and \{x_i\}_{i=1}^N\{ "anzeigeWert": "Märchen/Sagen",
                          "suchWert": "010104",
                         "treffer": 3
, where \{x_i\}_{i=1}^N and \{x_i\}_{i=1}^N and \{x_i\}_{i=1}^N\{ "anzeigeWert": "Belletristik",
                          "suchWert": "010100",
                         "treffer": 2
 }
and the contract of the contract of the contract of the contract of the contract of the contract of the contract of
\{ "anzeigeWert": "Andere",
                     "suchWert": "010 ",
                    "treffer": 82,
                    "unterCluster": [ {
                       "anzeigeWert": "Andere",
                        "suchWert": "010 0 ",
                       "treffer": 82
 }]
\{ "anzeigeWert": "Reise",
                    "suchWert": "0103",
                    "treffer": 44,
                    "unterCluster": [1997]
\{ "anzeigeWert": "Reiseführer",
                          "suchWert": "010301",
                          "treffer": 31
, where \{x_i\}_{i=1}^N and \{x_i\}_{i=1}^N and \{x_i\}_{i=1}^N\{ "anzeigeWert": "Reiseberichte",
                         "suchWert": "010306",
                         "treffer": 7
, where \{x_i\}_{i=1}^N and \{x_i\}_{i=1}^N and \{x_i\}_{i=1}^N
```
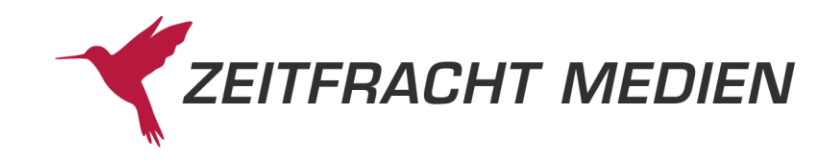

```
\{ "anzeigeWert": "Bildbände",
                             "suchWert": "010305",
                             "treffer": 4
, where \{x_i\}_{i=1}^N and \{x_i\}_{i=1}^N and \{x_i\}_{i=1}^N\{ "anzeigeWert": "Aktivreisen",
                             "suchWert": "010302",
                              "treffer": 1
, where \{x_i\}_{i=1}^N and \{x_i\}_{i=1}^N and \{x_i\}_{i=1}^N\{ "anzeigeWert": "Karten, Atlant.",
                             "suchWert": "010304",
                              "treffer": 1
 }
and the contract of the contract of the contract of the contract of the contract of the contract of the contract of
\{x_i\}_{i=1}^n , we have the set of \{x_i\}_{i=1}^n\{ "anzeigeWert": "Schule/Lernen",
                       "suchWert": "0108",
                        "treffer": 38,
                       "unterCluster": [
\{ "anzeigeWert": "Lekt./Interpr.",
                             "suchWert": "010805",
                             "treffer": 20
, where \{x_i\}_{i=1}^N and \{x_i\}_{i=1}^N and \{x_i\}_{i=1}^N\{ "anzeigeWert": "Lernhilfen/Abi",
                             "suchWert": "010804",
                              "treffer": 14
, where \{x_i\}_{i=1}^N and \{x_i\}_{i=1}^N and \{x_i\}_{i=1}^N\{ "anzeigeWert": "Unterrichtsm.",
                             "suchWert": "010802",
                              "treffer": 2
, where \{x_i\}_{i=1}^N and \{x_i\}_{i=1}^N and \{x_i\}_{i=1}^N\{ "anzeigeWert": "Schulbücher",
                             "suchWert": "010801",
                             "treffer": 1
, where \{x_i\}_{i=1}^N and \{x_i\}_{i=1}^N and \{x_i\}_{i=1}^N\{ "anzeigeWert": "Sonstiges",
                             "suchWert": "010809",
                             "treffer": 1
 }
design to the control of the control of the control of the control of the control of the control of the control of
 }
                \Box },
{1 \over 2} ( {1 \over 2} ) and {1 \over 2} ( {1 \over 2} ) and {1 \over 2} ( {1 \over 2} ) and {1 \over 2} ( {1 \over 2} ) and {1 \over 2}
```
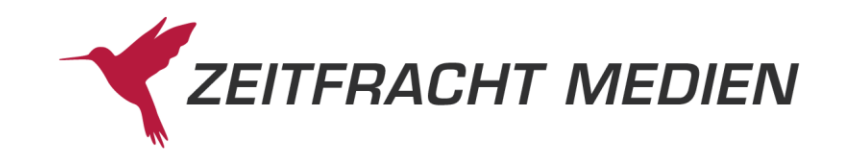

```
 "anzeigeWert": "Spiele/Extras",
                "suchWert": "05",
                "treffer": 3475,
                "unterCluster": [1997]
\{ "anzeigeWert": "Non-Books",
                      "suchWert": "0510",
                      "treffer": 3387
\{x_i\}_{i=1}^n , we have the set of \{x_i\}_{i=1}^n\{ "anzeigeWert": "Spiele",
                      "suchWert": "0511",
                      "treffer": 70
\{x_i\}_{i=1}^n , we have the set of \{x_i\}_{i=1}^n\{ "anzeigeWert": "Audio-CD/Cassette",
                      "suchWert": "0513",
                     "treffer": 18
 }
 ]
              },
{1 \over 2} ( {1 \over 2} ) and {1 \over 2} ( {1 \over 2} ) and {1 \over 2} ( {1 \over 2} ) and {1 \over 2} ( {1 \over 2} ) and {1 \over 2} "anzeigeWert": "Video/DVD",
                "suchWert": "04",
                "treffer": 92,
                "unterCluster": [
\{ "anzeigeWert": "Belletristik",
                       "suchWert": "0401",
                      "treffer": 75,
                      "unterCluster": [
\{ "anzeigeWert": "Romane",
                           "suchWert": "040101",
                           "treffer": 39
, where \{x_i\}_{i=1}^N and \{x_i\}_{i=1}^N and \{x_i\}_{i=1}^N\{ "anzeigeWert": "SF/Fantasy",
                            "suchWert": "040103",
                           "treffer": 32
, where \{x_i\}_{i=1}^N and \{x_i\}_{i=1}^N and \{x_i\}_{i=1}^N\{ "anzeigeWert": "Krimis",
                           "suchWert": "040102",
                           "treffer": 4
 }
design to the control of the control of the control of the control of the control of the control of the control of
\{x_i\}_{i=1}^n , we have the set of \{x_i\}_{i=1}^n\{ "anzeigeWert": "Kinder/Jugend",
                      "suchWert": "0402",
                      "treffer": 13,
```
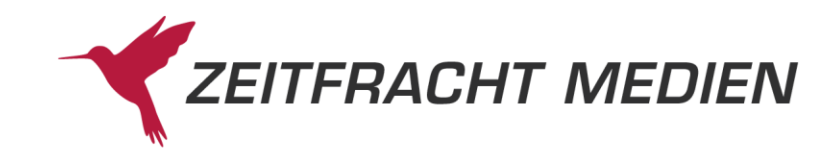

```
 "unterCluster": [
\{ "anzeigeWert": "Romane/Erzähl.",
                            "suchWert": "040205",
                            "treffer": 11
, where \{x_i\}_{i=1}^N and \{x_i\}_{i=1}^N and \{x_i\}_{i=1}^N\{ "anzeigeWert": "Märchen/Sagen",
                            "suchWert": "040206",
                            "treffer": 2
 }
design to the control of the control of the control of the control of the control of the control of the control of
\{x_i\}_{i=1}^n , we have the set of \{x_i\}_{i=1}^n\{ "anzeigeWert": "Geisteswiss.",
                       "suchWert": "0405",
                       "treffer": 3,
                       "unterCluster": [
\{ "anzeigeWert": "Musik",
                            "suchWert": "040509",
                            "treffer": 2
, where \{x_i\}_{i=1}^N and \{x_i\}_{i=1}^N and \{x_i\}_{i=1}^N\{ "anzeigeWert": "Kunst",
                            "suchWert": "040508",
                            "treffer": 1
 }
and the contract of the contract of the contract of the contract of the contract of the contract of the contract of
\{x_i\}_{i=1}^n , we have the set of \{x_i\}_{i=1}^n\{ "anzeigeWert": "Sachbuch/Ratgeber",
                       "suchWert": "0404",
                       "treffer": 1,
                       "unterCluster": [ {
                          "anzeigeWert": "Esoter./Anthr.",
                          "suchWert": "040407",
                         "treffer": 1
 }]
 }
 ]
               },
{1 \over 2} ( {1 \over 2} ) and {1 \over 2} ( {1 \over 2} ) and {1 \over 2} ( {1 \over 2} ) and {1 \over 2} ( {1 \over 2} ) and {1 \over 2} "anzeigeWert": "Kalender",
                 "suchWert": "07",
                 "treffer": 90,
                 "unterCluster": [1994]
\{ "anzeigeWert": "Reise",
                        "suchWert": "0703",
                       "treffer": 60,
                       "unterCluster":
```
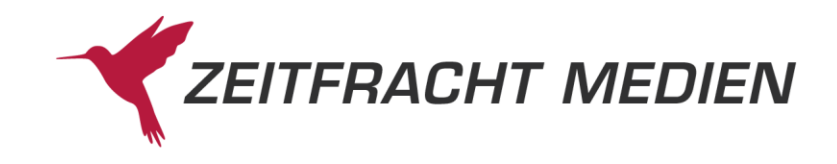

```
\{ "anzeigeWert": "Reiseführer",
                           "suchWert": "070301",
                          "treffer": 55
, where \{x_i\}_{i=1}^N and \{x_i\}_{i=1}^N and \{x_i\}_{i=1}^N\{ "anzeigeWert": "Aktivreisen",
                           "suchWert": "070302",
                          "treffer": 5
 }
design to the control of the control of the control of the control of the control of the control of the control of
\{x_i\}_{i=1}^n , we have the set of \{x_i\}_{i=1}^n\{ "anzeigeWert": "Sachbuch/Ratgeber",
                      "suchWert": "0704",
                     "treffer": 10,
                     "unterCluster": [1994]
\{ "anzeigeWert": "Sonstiges",
                          "suchWert": "070409",
                          "treffer": 7
, where \{x_i\}_{i=1}^N and \{x_i\}_{i=1}^N and \{x_i\}_{i=1}^N\{ "anzeigeWert": "Hobby/Natur",
                           "suchWert": "070402",
                          "treffer": 2
, where \{x_i\}_{i=1}^N and \{x_i\}_{i=1}^N and \{x_i\}_{i=1}^N\{ "anzeigeWert": "Essen/Trinken",
                          "suchWert": "070405",
                          "treffer": 1
 }
and the contract of the contract of the contract of the contract of the contract of the contract of the contract of
\{x_i\}_{i=1}^n , we have the set of \{x_i\}_{i=1}^n\{ "anzeigeWert": "Belletristik",
                     "suchWert": "0701",
                     "treffer": 7,
                     "unterCluster": [
\{ "anzeigeWert": "SF/Fantasy",
                          "suchWert": "070103",
                          "treffer": 5
, where \{x_i\}_{i=1}^N and \{x_i\}_{i=1}^N and \{x_i\}_{i=1}^N\{ "anzeigeWert": "Märchen/Sagen",
                          "suchWert": "070104",
                          "treffer": 1
, where \{x_i\}_{i=1}^N and \{x_i\}_{i=1}^N and \{x_i\}_{i=1}^N\{ "anzeigeWert": "Geschenkbücher",
                          "suchWert": "070109",
```
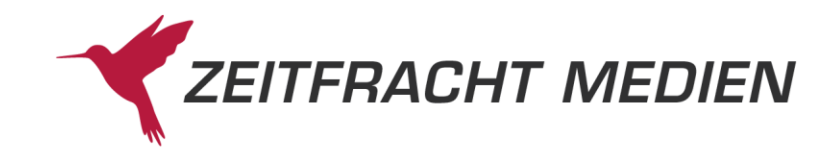

```
 "treffer": 1
 }
design to the control of the control of the control of the control of the control of the control of the control of
\{x_i\}_{i=1}^n , we have the set of \{x_i\}_{i=1}^n\{ "anzeigeWert": "Geisteswiss.",
                       "suchWert": "0705",
                       "treffer": 7,
                       "unterCluster": [ {
                          "anzeigeWert": "Kunst",
                           "suchWert": "070508",
                          "treffer": 7
 }]
\{x_i\}_{i=1}^n , we have the set of \{x_i\}_{i=1}^n\{ "anzeigeWert": "Naturwiss./Technik",
                       "suchWert": "0706",
                       "treffer": 4,
                       "unterCluster": [ {
                          "anzeigeWert": "Mathematik",
                           "suchWert": "070602",
                           "treffer": 4
 }]
\{x_i\}_{i=1}^n , we have the set of \{x_i\}_{i=1}^n\{ "anzeigeWert": "Kinder/Jugend",
                       "suchWert": "0702",
                       "treffer": 2,
                       "unterCluster": [1997]
\{ "anzeigeWert": "Bilderbücher",
                             "suchWert": "070201",
                             "treffer": 1
, where \{x_i\}_{i=1}^N and \{x_i\}_{i=1}^N and \{x_i\}_{i=1}^N\{ "anzeigeWert": "Spielen/Lernen",
                              "suchWert": "070209",
                             "treffer": 1
 }
design to the control of the control of the control of the control of the control of the control of the control of
 }
 ]
               },
{1 \over 2} ( {1 \over 2} ) and {1 \over 2} ( {1 \over 2} ) and {1 \over 2} ( {1 \over 2} ) and {1 \over 2} ( {1 \over 2} ) and {1 \over 2} "anzeigeWert": "Hörbücher",
                 "suchWert": "02",
                 "treffer": 69,
                 "unterCluster": [
\{ "anzeigeWert": "Kinder/Jugend",
                        "suchWert": "0202",
                       "treffer": 52,
```
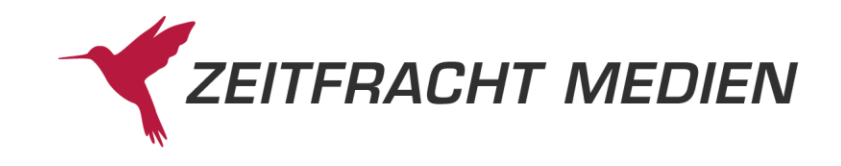

```
 "unterCluster": [
\{ "anzeigeWert": "Romane/Erzähl.",
                            "suchWert": "020205",
                            "treffer": 43
, where \{x_i\}_{i=1}^N and \{x_i\}_{i=1}^N and \{x_i\}_{i=1}^N\{ "anzeigeWert": "Gesch./Lieder",
                             "suchWert": "020203",
                            "treffer": 5
, where \{x_i\}_{i=1}^N and \{x_i\}_{i=1}^N and \{x_i\}_{i=1}^N\{ "anzeigeWert": "Sachbücher",
                             "suchWert": "020208",
                            "treffer": 3
, where \{x_i\}_{i=1}^N and \{x_i\}_{i=1}^N and \{x_i\}_{i=1}^N\{ "anzeigeWert": "Märchen/Sagen",
                            "suchWert": "020206",
                            "treffer": 1
 }
design to the control of the control of the control of the control of the control of the control of the control of
\{x_i\}_{i=1}^n , we have the set of \{x_i\}_{i=1}^n\{ "anzeigeWert": "Belletristik",
                      "suchWert": "0201",
                      "treffer": 17,
                      "unterCluster": [
\{ "anzeigeWert": "SF/Fantasy",
                            "suchWert": "020103",
                            "treffer": 11
, where \{x_i\}_{i=1}^N and \{x_i\}_{i=1}^N and \{x_i\}_{i=1}^N\{ "anzeigeWert": "Romane",
                            "suchWert": "020101",
                            "treffer": 3
, where \{x_i\}_{i=1}^N and \{x_i\}_{i=1}^N and \{x_i\}_{i=1}^N\{ "anzeigeWert": "Krimis",
                            "suchWert": "020102",
                            "treffer": 2
, where \{x_i\}_{i=1}^N and \{x_i\}_{i=1}^N and \{x_i\}_{i=1}^N\{ "anzeigeWert": "Humor/Comics",
                             "suchWert": "020108",
                            "treffer": 1
 }
and the contract of the contract of the contract of the contract of the contract of the contract of the contract of
 }
 ]
, where \mathbb{R} is the set of \mathbb{R} , \mathbb{R} , \mathbb{R}
```
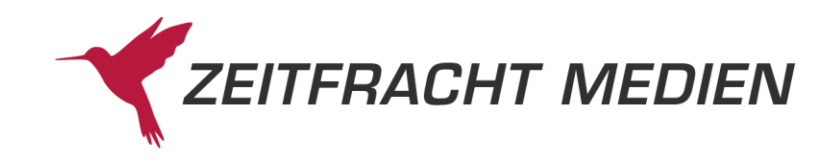

```
{1 \over 2} (b) {1 \over 2} (b) {1 \over 2} (b) {1 \over 2} (b) {1 \over 2} (b) {1 \over 2} (b) {1 \over 2} (b) {1 \over 2} (b) {1 \over 2} "anzeigeWert": "Software",
                  "suchWert": "03",
                  "treffer": 3,
                  "unterCluster": [ {
                      "anzeigeWert": "Naturwiss./Technik",
                      "suchWert": "0306",
                     "treffer": 3,
                     "unterCluster": [ {
                          "anzeigeWert": "Informatik/EDV",
                         "suchWert": "030603",
                          "treffer": 3
 }]
 }]
                },
{1 \over 2} (b) {1 \over 2} (b) {1 \over 2} (b) {1 \over 2} (b) {1 \over 2} (b) {1 \over 2} (b) {1 \over 2} (b) {1 \over 2} (b) {1 \over 2} "anzeigeWert": "International",
                  "suchWert": "06",
                  "treffer": 2890,
                  "unterCluster": [1994]
\{ "anzeigeWert": "Englisch",
                         "suchWert": "06EN",
                         "treffer": 2120
\{x_i\}_{i=1}^n , we have the set of \{x_i\}_{i=1}^n\{ "anzeigeWert": "Spanisch",
                         "suchWert": "06ES",
                        "treffer": 348
\{x_i\}_{i=1}^n , we have the set of \{x_i\}_{i=1}^n\{ "anzeigeWert": "Portugiesisch",
                         "suchWert": "06PT",
                        "treffer": 222
\{x_i\}_{i=1}^n , we have the set of \{x_i\}_{i=1}^n\{ "anzeigeWert": "Italienisch",
                          "suchWert": "06IT",
                         "treffer": 82
\{x_i\}_{i=1}^n , we have the set of \{x_i\}_{i=1}^n\{ "anzeigeWert": "Französisch",
                          "suchWert": "06FR",
                          "treffer": 78
\{x_i\}_{i=1}^n , we have the set of \{x_i\}_{i=1}^n\{ "anzeigeWert": "Russisch",
                         "suchWert": "06RU",
                         "treffer": 46
\{x_i\}_{i=1}^n , we have the set of \{x_i\}_{i=1}^n\{ "anzeigeWert": "Sonstige",
```
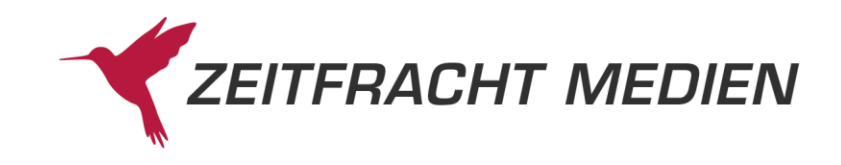

```
 "suchWert": "06NN",
                          "treffer": 19
\{x_i\}_{i=1}^n , we have the set of \{x_i\}_{i=1}^n\{ "anzeigeWert": "Niederländisch",
                          "suchWert": "06NL",
                          "treffer": 4
\{x_i\}_{i=1}^n , we have the set of \{x_i\}_{i=1}^n\{ "anzeigeWert": "Latein",
                          "suchWert": "06LA",
                          "treffer": 3
\{x_i\}_{i=1}^n , we have the set of \{x_i\}_{i=1}^n\{ "anzeigeWert": "Japanisch",
                           "suchWert": "06JA",
                          "treffer": 1
\{x_i\}_{i=1}^n , we have the set of \{x_i\}_{i=1}^n\{ "anzeigeWert": "Türkisch",
                           "suchWert": "06TR",
                           "treffer": 1
 }
 ]
 }
             ]
         }
      ]
    },
    "lesenAntwort": {"titel": [ {
       "db": "ZF",
       "datenSatzNummer": "2004101200111",
      "einzelWerk": [
\mathbb{R}^n and \mathbb{R}^n are the set of \mathbb{R}^n . The set of \mathbb{R}^n "feldName": "AutorSachtitel",
             "id": "06",
             "werte": ["Rowling, J. K."]
          },
{1 \over 2} ( {1 \over 2} ) {1 \over 2} ( {1 \over 2} ) {1 \over 2} ( {1 \over 2} ) {1 \over 2} ( {1 \over 2} ) {1 \over 2} "feldName": "Titel",
             "id": "08",
              "werte": ["Harry Potter und der Stein der Weisen"]
 }
       ]
    }]}
}
```
# **3.2.4.2.7 Beispiel 7 (Lesen mit Varianten und Empfehlungen)**

Lesen des Satzes aus der ZF-Suche nach "978-3-86647-297-6" mit Varianten und Empfehlungen.

Aufruf:

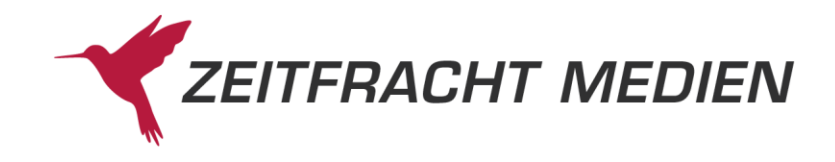

```
{
   "suche":{
     "datenbanken":["ZF"],
     "zfSuche":"978-3-86647-297-6"
   },
   "lesen":{
     "satzVon":1,
    "satzBis":1,
    "satzFormat":"DYNAMISCH",
     "dynamischesFormat":["06","08"],
     "empfehlungen":true,
     "varianten":true
   }
```
# Ergebnis:

}

{

```
 "status": {
        "funktion": "SUCHE",
         "status": "SUCCESS"
     },
     "suchenAntwort": {
         "gesamtTreffer": 1,
         "treffer": [ \{ "datenbank": "ZF",
             "anzahlTreffer": 1
         \vert],
          "ausgefuehrteSuche": "(Allgemein EQ \"978-3-86647-297-6*\")"
     },
     "lesenAntwort": {"titel": [ {
          "db": "ZF",
          "datenSatzNummer": "2008052700272",
          "einzelWerk": [
{1 \over 2} ( {1 \over 2} ) {1 \over 2} ( {1 \over 2} ) {1 \over 2} ( {1 \over 2} ) {1 \over 2} ( {1 \over 2} ) {1 \over 2} "feldName": "AutorSachtitel",
                   "id": "06",
                   "werte": ["Kazantzakis, Nikos"]
              },
\mathbb{R}^n and \mathbb{R}^n are the set of \mathbb{R}^n . The set of \mathbb{R}^n "feldName": "Titel",
                   "id": "08",
                   "werte": ["Alexis Sorbas"]
              }
          ],
          "varianten": [
{1 \over 2} ( {1 \over 2} ) {1 \over 2} ( {1 \over 2} ) {1 \over 2} ( {1 \over 2} ) {1 \over 2} ( {1 \over 2} ) {1 \over 2} "db": "ZF",
                   "datenSatzNummer": "2005012000427",
                  "einzelWerk": [
{1 \over 2} ( {1 \over 2} ) and {1 \over 2} ( {1 \over 2} ) and {1 \over 2} ( {1 \over 2} ) and {1 \over 2} ( {1 \over 2} ) and {1 \over 2} "feldName": "AutorSachtitel",
```
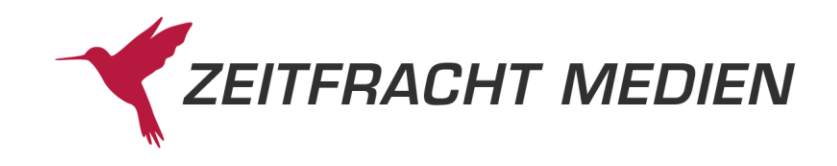

```
 "id": "06",
                                     "werte": ["Alexis Sorbas, 1 DVD, dtsch., span. u. 
engl. Version"]
                                },
{1 \over 2} (b) {1 \over 2} (b) {1 \over 2} (b) {1 \over 2} (b) {1 \over 2} (b) {1 \over 2} (b) {1 \over 2} (b) {1 \over 2} (b) {1 \over 2} "feldName": "Verlag",
                                     "id": "17",
                                     "werte": ["WALT DISNEY STUDIOS HOME ENTERTAINMENT; 
FOX"]
                                },
{1 \over 2} ( {1 \over 2} ) and {1 \over 2} ( {1 \over 2} ) and {1 \over 2} ( {1 \over 2} ) and {1 \over 2} ( {1 \over 2} ) and {1 \over 2} "feldName": "EAN",
                                     "id": "95",
                                     "werte": ["4010232029942"]
                                },
{1 \over 2} (b) {1 \over 2} (b) {1 \over 2} (b) {1 \over 2} (b) {1 \over 2} (b) {1 \over 2} (b) {1 \over 2} (b) {1 \over 2} (b) {1 \over 2} "feldName": "Titelnr",
                                     "id": "B2",
                                      "werte": ["13572665"]
                                },
{1 \over 2} (b) {1 \over 2} (b) {1 \over 2} (b) {1 \over 2} (b) {1 \over 2} (b) {1 \over 2} (b) {1 \over 2} (b) {1 \over 2} (b) {1 \over 2} "feldName": "Sortimentskennzeichen",
                                     "id": "D0",
                                     "werte": ["AD"]
 }
 ]
                   },
{1 \over 2} ( {1 \over 2} ) {1 \over 2} ( {1 \over 2} ) {1 \over 2} ( {1 \over 2} ) {1 \over 2} ( {1 \over 2} ) {1 \over 2} "db": "ZF",
                          "datenSatzNummer": "2000120600050",
                          "einzelWerk": [
{1 \over 2} ( {1 \over 2} ) and {1 \over 2} ( {1 \over 2} ) and {1 \over 2} ( {1 \over 2} ) and {1 \over 2} ( {1 \over 2} ) and {1 \over 2} "feldName": "AutorSachtitel",
                                     "id": "06",
                                     "werte": ["Kazantzakis, Nikos"]
                                },
{1 \over 2} ( {1 \over 2} ) and {1 \over 2} ( {1 \over 2} ) and {1 \over 2} ( {1 \over 2} ) and {1 \over 2} ( {1 \over 2} ) and {1 \over 2} "feldName": "Titel",
                                     "id": "08",
                                     "werte": ["Alexis Sorbas"]
                                },
{1 \over 2} (b) {1 \over 2} (b) {1 \over 2} (b) {1 \over 2} (b) {1 \over 2} (b) {1 \over 2} (b) {1 \over 2} (b) {1 \over 2} (b) {1 \over 2} "feldName": "Verlag",
                                     "id": "17",
                                     "werte": ["PIPER"]
                                },
{1 \over 2} ( {1 \over 2} ) and {1 \over 2} ( {1 \over 2} ) and {1 \over 2} ( {1 \over 2} ) and {1 \over 2} ( {1 \over 2} ) and {1 \over 2} "feldName": "EAN",
                                     "id": "95",
                                     "werte": ["9783492232937"]
                                },
{1 \over 2} ( {1 \over 2} ) and {1 \over 2} ( {1 \over 2} ) and {1 \over 2} ( {1 \over 2} ) and {1 \over 2} ( {1 \over 2} ) and {1 \over 2}
```
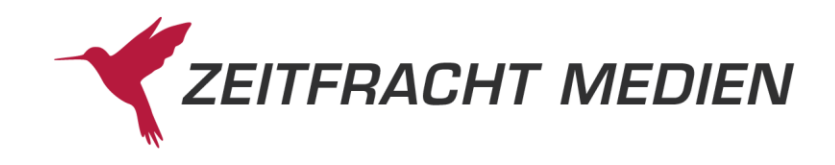

```
 "feldName": "Titelnr",
                                    "id": "B2",
                                    "werte": ["09413463"]
                               },
{1 \over 2} (b) {1 \over 2} (b) {1 \over 2} (b) {1 \over 2} (b) {1 \over 2} (b) {1 \over 2} (b) {1 \over 2} (b) {1 \over 2} (b) {1 \over 2} "feldName": "Sortimentskennzeichen",
                                    "id": "D0",
                                    "werte": ["TB"]
 }
                        ]
                   },
{1 \over 2} ( {1 \over 2} ) {1 \over 2} ( {1 \over 2} ) {1 \over 2} ( {1 \over 2} ) {1 \over 2} ( {1 \over 2} ) {1 \over 2} "db": "ZF",
                         "datenSatzNummer": "1972101100483",
                        "einzelWerk": [
{1 \over 2} (b) {1 \over 2} (b) {1 \over 2} (b) {1 \over 2} (b) {1 \over 2} (b) {1 \over 2} (b) {1 \over 2} (b) {1 \over 2} (b) {1 \over 2} "feldName": "AutorSachtitel",
                                    "id": "06",
                                    "werte": ["Kazantzakis, Nikos"]
                               },
{1 \over 2} (b) {1 \over 2} (b) {1 \over 2} (b) {1 \over 2} (b) {1 \over 2} (b) {1 \over 2} (b) {1 \over 2} (b) {1 \over 2} (b) {1 \over 2} "feldName": "Titel",
                                     "id": "08",
                                    "werte": ["Alexis Sorbas"]
                               },
{1 \over 2} (b) {1 \over 2} (b) {1 \over 2} (b) {1 \over 2} (b) {1 \over 2} (b) {1 \over 2} (b) {1 \over 2} (b) {1 \over 2} (b) {1 \over 2} "feldName": "Verlag",
                                    "id": "17",
                                    "werte": ["ROWOHLT TB."]
                               },
{1 \over 2} ( {1 \over 2} ) and {1 \over 2} ( {1 \over 2} ) and {1 \over 2} ( {1 \over 2} ) and {1 \over 2} ( {1 \over 2} ) and {1 \over 2} "feldName": "EAN",
                                    "id": "95",
                                    "werte": ["9783499101588"]
                               },
{1 \over 2} ( {1 \over 2} ) and {1 \over 2} ( {1 \over 2} ) and {1 \over 2} ( {1 \over 2} ) and {1 \over 2} ( {1 \over 2} ) and {1 \over 2} "feldName": "Titelnr",
                                    "id": "B2",
                                    "werte": ["00022963"]
                               },
{1 \over 2} (b) {1 \over 2} (b) {1 \over 2} (b) {1 \over 2} (b) {1 \over 2} (b) {1 \over 2} (b) {1 \over 2} (b) {1 \over 2} (b) {1 \over 2} "feldName": "Sortimentskennzeichen",
                                    "id": "D0",
                                    "werte": ["TB"]
 }
 ]
                   },
{1 \over 2} ( {1 \over 2} ) {1 \over 2} ( {1 \over 2} ) {1 \over 2} ( {1 \over 2} ) {1 \over 2} ( {1 \over 2} ) {1 \over 2} "db": "ZF",
                         "datenSatzNummer": "2012061901764",
                        "einzelWerk": [
{1 \over 2} ( {1 \over 2} ) and {1 \over 2} ( {1 \over 2} ) and {1 \over 2} ( {1 \over 2} ) and {1 \over 2} ( {1 \over 2} ) and {1 \over 2}
```
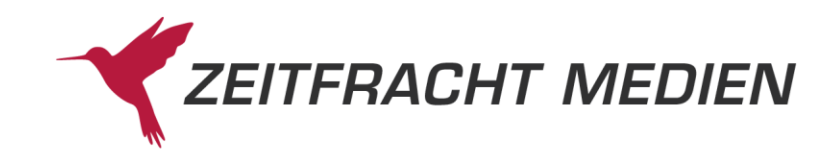

```
 "feldName": "AutorSachtitel",
                                      "id": "06",
                                     "werte": ["Alexis Sorbas, 1 Blu-ray"]
                                },
{1 \over 2} (b) {1 \over 2} (b) {1 \over 2} (b) {1 \over 2} (b) {1 \over 2} (b) {1 \over 2} (b) {1 \over 2} (b) {1 \over 2} (b) {1 \over 2} "feldName": "Verlag",
                                     "id": "17",
                                      "werte": ["WALT DISNEY STUDIOS HOME ENTERTAINMENT; 
FOX"]
                                },
{1 \over 2} ( {1 \over 2} ) and {1 \over 2} ( {1 \over 2} ) and {1 \over 2} ( {1 \over 2} ) and {1 \over 2} ( {1 \over 2} ) and {1 \over 2} "feldName": "EAN",
                                     "id": "95",
                                     "werte": ["4010232055804"]
                                },
{1 \over 2} (b) {1 \over 2} (b) {1 \over 2} (b) {1 \over 2} (b) {1 \over 2} (b) {1 \over 2} (b) {1 \over 2} (b) {1 \over 2} (b) {1 \over 2}"feldName": "Titelnr",
                                     "id": "B2",
                                     "werte": ["33833215"]
                                },
{1 \over 2} (b) {1 \over 2} (b) {1 \over 2} (b) {1 \over 2} (b) {1 \over 2} (b) {1 \over 2} (b) {1 \over 2} (b) {1 \over 2} (b) {1 \over 2} "feldName": "Sortimentskennzeichen",
                                     "id": "D0",
                                     "werte": ["AD"]
 }
 ]
                   },
{1 \over 2} ( {1 \over 2} ) {1 \over 2} ( {1 \over 2} ) {1 \over 2} ( {1 \over 2} ) {1 \over 2} ( {1 \over 2} ) {1 \over 2} "db": "ZF",
                          "datenSatzNummer": "2016120603262",
                         "einzelWerk": [1999]
{1 \over 2} ( {1 \over 2} ) and {1 \over 2} ( {1 \over 2} ) and {1 \over 2} ( {1 \over 2} ) and {1 \over 2} ( {1 \over 2} ) and {1 \over 2} "feldName": "AutorSachtitel",
                                      "id": "06",
                                     "werte": ["Kazantzakis, Nikos"]
                                },
{1 \over 2} ( {1 \over 2} ) and {1 \over 2} ( {1 \over 2} ) and {1 \over 2} ( {1 \over 2} ) and {1 \over 2} ( {1 \over 2} ) and {1 \over 2} "feldName": "Titel",
                                     "id": "08",
                                     "werte": ["Alexis Sorbas"]
                                },
{1 \over 2} (b) {1 \over 2} (b) {1 \over 2} (b) {1 \over 2} (b) {1 \over 2} (b) {1 \over 2} (b) {1 \over 2} (b) {1 \over 2} (b) {1 \over 2} "feldName": "Verlag",
                                     "id": "17",
                                    "werte": ["LANGEN/MÜLLER"]
                                },
{1 \over 2} ( {1 \over 2} ) and {1 \over 2} ( {1 \over 2} ) and {1 \over 2} ( {1 \over 2} ) and {1 \over 2} ( {1 \over 2} ) and {1 \over 2} "feldName": "EAN",
                                     "id": "95",
                                    "werte": ["9783784434193"]
                                },
{1 \over 2} ( {1 \over 2} ) and {1 \over 2} ( {1 \over 2} ) and {1 \over 2} ( {1 \over 2} ) and {1 \over 2} ( {1 \over 2} ) and {1 \over 2}
```
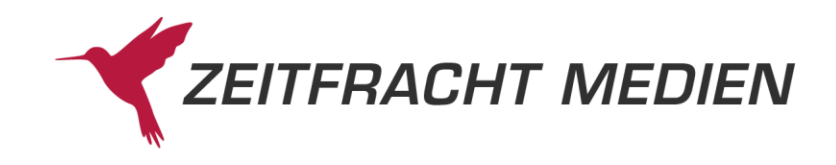

```
 "feldName": "Titelnr",
                                   "id": "B2",
                                   "werte": ["61166193"]
                              },
{1 \over 2} (b) {1 \over 2} (b) {1 \over 2} (b) {1 \over 2} (b) {1 \over 2} (b) {1 \over 2} (b) {1 \over 2} (b) {1 \over 2} (b) {1 \over 2} "feldName": "Sortimentskennzeichen",
                                   "id": "D0",
                                   "werte": ["HC"]
 }
                       ]
                  },
{1 \over 2} ( {1 \over 2} ) {1 \over 2} ( {1 \over 2} ) {1 \over 2} ( {1 \over 2} ) {1 \over 2} ( {1 \over 2} ) {1 \over 2} "db": "ZF",
                        "datenSatzNummer": "2002121700928",
                       "einzelWerk": [
{1 \over 2} (b) {1 \over 2} (b) {1 \over 2} (b) {1 \over 2} (b) {1 \over 2} (b) {1 \over 2} (b) {1 \over 2} (b) {1 \over 2} (b) {1 \over 2} "feldName": "AutorSachtitel",
                                  "id": "06",
                                   "werte": ["Kazantzakis, Nikos"]
                              },
{1 \over 2} (b) {1 \over 2} (b) {1 \over 2} (b) {1 \over 2} (b) {1 \over 2} (b) {1 \over 2} (b) {1 \over 2} (b) {1 \over 2} (b) {1 \over 2} "feldName": "Titel",
                                   "id": "08",
                                   "werte": ["Alexis Sorbas (CD)"]
                              },
{1 \over 2} (b) {1 \over 2} (b) {1 \over 2} (b) {1 \over 2} (b) {1 \over 2} (b) {1 \over 2} (b) {1 \over 2} (b) {1 \over 2} (b) {1 \over 2} "feldName": "Verlag",
                                  "id": "17",
                                  "werte": ["LANGEN/MÜLLER AUDIO-BOOKS"]
                              },
{1 \over 2} ( {1 \over 2} ) and {1 \over 2} ( {1 \over 2} ) and {1 \over 2} ( {1 \over 2} ) and {1 \over 2} ( {1 \over 2} ) and {1 \over 2} "feldName": "Mnr",
                                  "id": "26",
                                  "werte": ["17"]
                              },
{1 \over 2} ( {1 \over 2} ) and {1 \over 2} ( {1 \over 2} ) and {1 \over 2} ( {1 \over 2} ) and {1 \over 2} ( {1 \over 2} ) and {1 \over 2} "feldName": "EAN",
                                   "id": "95",
                                   "werte": ["9783784440316"]
                              },
{1 \over 2} (b) {1 \over 2} (b) {1 \over 2} (b) {1 \over 2} (b) {1 \over 2} (b) {1 \over 2} (b) {1 \over 2} (b) {1 \over 2} (b) {1 \over 2} "feldName": "Titelnr",
                                   "id": "B2",
                                  "werte": ["11264400"]
 }
                       ]
                 }
           ],
            "empfehlungen": [
\mathbb{R}^n and \mathbb{R}^n are the set of \mathbb{R}^n . The set of \mathbb{R}^n "db": "ZF",
                        "datenSatzNummer": "2017050501254",
```
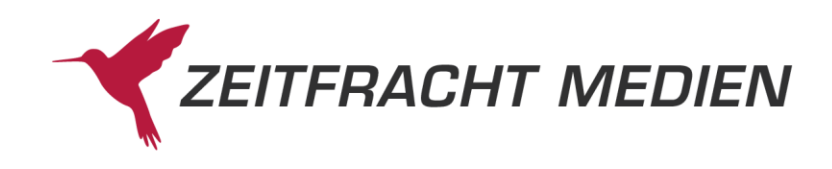

```
"einzelWerk":
{1 \over 2} ( {1 \over 2} ) and {1 \over 2} ( {1 \over 2} ) and {1 \over 2} ( {1 \over 2} ) and {1 \over 2} ( {1 \over 2} ) and {1 \over 2} "feldName": "AutorSachtitel",
                                    "id": "06",
                                   "werte": ["Modick, Klaus"]
                              },
{1 \over 2} ( {1 \over 2} ) and {1 \over 2} ( {1 \over 2} ) and {1 \over 2} ( {1 \over 2} ) and {1 \over 2} ( {1 \over 2} ) and {1 \over 2} "feldName": "Titel",
                                   "id": "08",
                                   "werte": ["Der kretische Gast"]
                               },
{1 \over 2} ( {1 \over 2} ) and {1 \over 2} ( {1 \over 2} ) and {1 \over 2} ( {1 \over 2} ) and {1 \over 2} ( {1 \over 2} ) and {1 \over 2} "feldName": "Verlag",
                                    "id": "17",
                                     "werte": ["KIEPENHEUER & WITSCH"]
                              },
{1 \over 2} (b) {1 \over 2} (b) {1 \over 2} (b) {1 \over 2} (b) {1 \over 2} (b) {1 \over 2} (b) {1 \over 2} (b) {1 \over 2} (b) {1 \over 2} "feldName": "EAN",
                                   "id": "95",
                                   "werte": ["9783462051056"]
                              },
{1 \over 2} ( {1 \over 2} ) and {1 \over 2} ( {1 \over 2} ) and {1 \over 2} ( {1 \over 2} ) and {1 \over 2} ( {1 \over 2} ) and {1 \over 2} "feldName": "Titelnr",
                                   "id": "B2",
                                   "werte": ["64103263"]
                               },
{1 \over 2} ( {1 \over 2} ) and {1 \over 2} ( {1 \over 2} ) and {1 \over 2} ( {1 \over 2} ) and {1 \over 2} ( {1 \over 2} ) and {1 \over 2} "feldName": "Sortimentskennzeichen",
                                    "id": "D0",
                                   "werte": ["TB"]
 }
                       ]
                   },
\mathbb{R}^n and \mathbb{R}^n are the set of \mathbb{R}^n . The set of \mathbb{R}^n "db": "ZF",
                        "datenSatzNummer": "2019071500408",
                         "einzelWerk": [
{1 \over 2} (b) {1 \over 2} (b) {1 \over 2} (b) {1 \over 2} (b) {1 \over 2} (b) {1 \over 2} (b) {1 \over 2} (b) {1 \over 2} (b) {1 \over 2} "feldName": "AutorSachtitel",
                                   "id": "06",
                                   "werte": ["Katz, Elisabeth"]
                              },
{1 \over 2} ( {1 \over 2} ) and {1 \over 2} ( {1 \over 2} ) and {1 \over 2} ( {1 \over 2} ) and {1 \over 2} ( {1 \over 2} ) and {1 \over 2} "feldName": "Titel",
                                    "id": "08",
                                   "werte": ["Warrum nicht!"]
                               },
{1 \over 2} ( {1 \over 2} ) and {1 \over 2} ( {1 \over 2} ) and {1 \over 2} ( {1 \over 2} ) and {1 \over 2} ( {1 \over 2} ) and {1 \over 2} "feldName": "Verlag",
                                   "id": "17",
                                    "werte": ["OLGA BEHRENDS BUCHHANDLUNG UND VERLAG"]
                               },
```
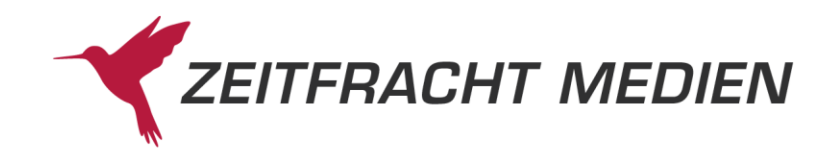

```
{1 \over 2} (b) {1 \over 2} (b) {1 \over 2} (b) {1 \over 2} (b) {1 \over 2} (b) {1 \over 2} (b) {1 \over 2} (b) {1 \over 2} (b) {1 \over 2} "feldName": "EAN",
                                    "id": "95",
                                    "werte": ["9783000631962"]
                               },
{1 \over 2} (b) {1 \over 2} (b) {1 \over 2} (b) {1 \over 2} (b) {1 \over 2} (b) {1 \over 2} (b) {1 \over 2} (b) {1 \over 2} (b) {1 \over 2} "feldName": "Titelnr",
                                     "id": "B2",
                                    "werte": ["79042512"]
                               },
{1 \over 2} ( {1 \over 2} ) and {1 \over 2} ( {1 \over 2} ) and {1 \over 2} ( {1 \over 2} ) and {1 \over 2} ( {1 \over 2} ) and {1 \over 2} "feldName": "Sortimentskennzeichen",
                                    "id": "D0",
                                    "werte": ["HC"]
 }
                        ]
                   },
\mathbb{R}^n and \mathbb{R}^n are the set of \mathbb{R}^n . The set of \mathbb{R}^n "db": "ZF",
                         "datenSatzNummer": "2018110600050",
                         "einzelWerk": [
{1 \over 2} ( {1 \over 2} ) and {1 \over 2} ( {1 \over 2} ) and {1 \over 2} ( {1 \over 2} ) and {1 \over 2} ( {1 \over 2} ) and {1 \over 2} "feldName": "AutorSachtitel",
                                    "id": "06",
                                    "werte": ["Casell, Pia"]
                               },
{1 \over 2} ( {1 \over 2} ) and {1 \over 2} ( {1 \over 2} ) and {1 \over 2} ( {1 \over 2} ) and {1 \over 2} ( {1 \over 2} ) and {1 \over 2} "feldName": "Titel",
                                    "id": "08",
                                     "werte": ["Oliven zum Frühstück"]
                               },
{1 \over 2} ( {1 \over 2} ) and {1 \over 2} ( {1 \over 2} ) and {1 \over 2} ( {1 \over 2} ) and {1 \over 2} ( {1 \over 2} ) and {1 \over 2} "feldName": "Verlag",
                                    "id": "17",
                                    "werte": ["DROEMER/KNAUR"]
                               },
{1 \over 2} ( {1 \over 2} ) and {1 \over 2} ( {1 \over 2} ) and {1 \over 2} ( {1 \over 2} ) and {1 \over 2} ( {1 \over 2} ) and {1 \over 2} "feldName": "EAN",
                                     "id": "95",
                                    "werte": ["9783426523322"]
                               },
{1 \over 2} (b) {1 \over 2} (b) {1 \over 2} (b) {1 \over 2} (b) {1 \over 2} (b) {1 \over 2} (b) {1 \over 2} (b) {1 \over 2} (b) {1 \over 2} "feldName": "Titelnr",
                                    "id": "B2",
                                   "werte": ["74189431"]
                               },
{1 \over 2} ( {1 \over 2} ) and {1 \over 2} ( {1 \over 2} ) and {1 \over 2} ( {1 \over 2} ) and {1 \over 2} ( {1 \over 2} ) and {1 \over 2} "feldName": "Sortimentskennzeichen",
                                    "id": "D0",
                                   "werte": ["TB"]
 }
 ]
```
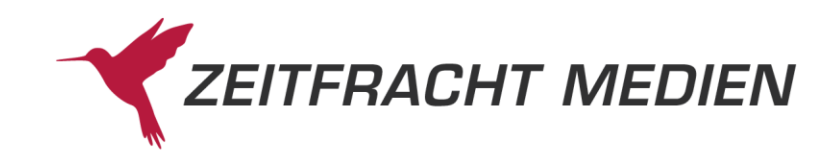

```
 },
{1 \over 2} ( {1 \over 2} ) {1 \over 2} ( {1 \over 2} ) {1 \over 2} ( {1 \over 2} ) {1 \over 2} ( {1 \over 2} ) {1 \over 2} "db": "ZF",
                          "datenSatzNummer": "2018101000896",
                          "einzelWerk": [
{1 \over 2} (b) {1 \over 2} (b) {1 \over 2} (b) {1 \over 2} (b) {1 \over 2} (b) {1 \over 2} (b) {1 \over 2} (b) {1 \over 2} (b) {1 \over 2} "feldName": "AutorSachtitel",
                                      "id": "06",
                                      "werte": ["Wohlgemuth, Sigrid"]
                                 },
{1 \over 2} ( {1 \over 2} ) and {1 \over 2} ( {1 \over 2} ) and {1 \over 2} ( {1 \over 2} ) and {1 \over 2} ( {1 \over 2} ) and {1 \over 2} "feldName": "Titel",
                                      "id": "08",
                                      "werte": ["Ein Stück Süden für Dich"]
                                 },
{1 \over 2} (b) {1 \over 2} (b) {1 \over 2} (b) {1 \over 2} (b) {1 \over 2} (b) {1 \over 2} (b) {1 \over 2} (b) {1 \over 2} (b) {1 \over 2} "feldName": "Verlag",
                                      "id": "17",
                                      "werte": ["FRANZIUS VERLAG"]
                                 },
{1 \over 2} (b) {1 \over 2} (b) {1 \over 2} (b) {1 \over 2} (b) {1 \over 2} (b) {1 \over 2} (b) {1 \over 2} (b) {1 \over 2} (b) {1 \over 2} "feldName": "Mnr",
                                      "id": "26",
                                      "werte": ["15"]
                                },
{1 \over 2} (b) {1 \over 2} (b) {1 \over 2} (b) {1 \over 2} (b) {1 \over 2} (b) {1 \over 2} (b) {1 \over 2} (b) {1 \over 2} (b) {1 \over 2} "feldName": "EAN",
                                      "id": "95",
                                      "werte": ["9783960501503"]
                                },
{1 \over 2} ( {1 \over 2} ) and {1 \over 2} ( {1 \over 2} ) and {1 \over 2} ( {1 \over 2} ) and {1 \over 2} ( {1 \over 2} ) and {1 \over 2} "feldName": "Titelnr",
                                      "id": "B2",
                                      "werte": ["73485823"]
                                 },
{1 \over 2} ( {1 \over 2} ) and {1 \over 2} ( {1 \over 2} ) and {1 \over 2} ( {1 \over 2} ) and {1 \over 2} ( {1 \over 2} ) and {1 \over 2} "feldName": "Sortimentskennzeichen",
                                      "id": "D0",
                                       "werte": ["HC"]
 }
 ]
                    },
{1 \over 2} ( {1 \over 2} ) {1 \over 2} ( {1 \over 2} ) {1 \over 2} ( {1 \over 2} ) {1 \over 2} ( {1 \over 2} ) {1 \over 2} "db": "ZF",
                          "datenSatzNummer": "2017030600388",
                         "einzelWerk": [
{1 \over 2} ( {1 \over 2} ) and {1 \over 2} ( {1 \over 2} ) and {1 \over 2} ( {1 \over 2} ) and {1 \over 2} ( {1 \over 2} ) and {1 \over 2} "feldName": "AutorSachtitel",
                                      "id": "06",
                                     "werte": ["Wohlgemuth, Sigrid"]
                                 },
{1 \over 2} ( {1 \over 2} ) and {1 \over 2} ( {1 \over 2} ) and {1 \over 2} ( {1 \over 2} ) and {1 \over 2} ( {1 \over 2} ) and {1 \over 2}
```
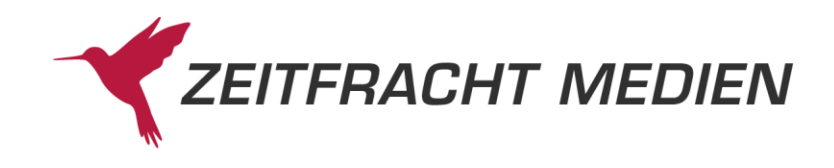

```
 "feldName": "Titel",
                         "id": "08",
                         "werte": ["Und tschüss"]
                      },
\{ "feldName": "Verlag",
                         "id": "17",
                         "werte": ["FRANZIUS VERLAG"]
                      },
{1 \over 2} ( {1 \over 2} ) and {1 \over 2} ( {1 \over 2} ) and {1 \over 2} ( {1 \over 2} ) and {1 \over 2} ( {1 \over 2} ) and {1 \over 2} "feldName": "Mnr",
                         "id": "26",
                         "werte": ["18"]
                     },
{1 \over 2} ( {1 \over 2} ) and {1 \over 2} ( {1 \over 2} ) and {1 \over 2} ( {1 \over 2} ) and {1 \over 2} ( {1 \over 2} ) and {1 \over 2} "feldName": "EAN",
                         "id": "95",
                         "werte": ["9783960500414"]
                      },
{1 \over 2} ( {1 \over 2} ) and {1 \over 2} ( {1 \over 2} ) and {1 \over 2} ( {1 \over 2} ) and {1 \over 2} ( {1 \over 2} ) and {1 \over 2} "feldName": "Titelnr",
                         "id": "B2",
                         "werte": ["62962944"]
                     },
\{ "feldName": "Sortimentskennzeichen",
                         "id": "D0",
                         "werte": ["HC"]
 }
                ]
             },
{1 \over 2} ( {1 \over 2} ) {1 \over 2} ( {1 \over 2} ) {1 \over 2} ( {1 \over 2} ) {1 \over 2} ( {1 \over 2} ) {1 \over 2} "db": "ZF",
                 "datenSatzNummer": "2014121601276",
                "einzelWerk": [
{1 \over 2} (b) {1 \over 2} (b) {1 \over 2} (b) {1 \over 2} (b) {1 \over 2} (b) {1 \over 2} (b) {1 \over 2} (b) {1 \over 2} (b) {1 \over 2} "feldName": "AutorSachtitel",
                         "id": "06",
                         "werte": ["Wohlgemuth, Sigrid"]
                     },
\{ "feldName": "Titel",
                          "id": "08",
                          "werte": ["Der Duft von Oliven"]
                      },
\{ "feldName": "Verlag",
                         "id": "17",
                         "werte": ["LAUINGER"]
                      },
\{ "feldName": "Mnr",
```
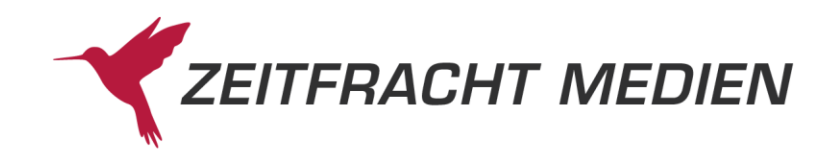

```
 "id": "26",
                        "werte": ["12"]
                     },
\{ "feldName": "EAN",
                        "id": "95",
                        "werte": ["9783765091049"]
                     },
\{ "feldName": "Titelnr",
                        "id": "B2",
                        "werte": ["50528802"]
                     },
{1 \over 2} (b) {1 \over 2} (b) {1 \over 2} (b) {1 \over 2} (b) {1 \over 2} (b) {1 \over 2} (b) {1 \over 2} (b) {1 \over 2} (b) {1 \over 2} "feldName": "Sortimentskennzeichen",
                        "id": "D0",
                        "werte": ["HC"]
 }
                ]
             },
\mathbb{R}^n and \mathbb{R}^n are the set of \mathbb{R}^n . The set of \mathbb{R}^n "db": "ZF",
                 "datenSatzNummer": "2018110600676",
                 "einzelWerk": [
\{ "feldName": "AutorSachtitel",
                        "id": "06",
                        "werte": ["Thomas, Jo"]
                     },
{1 \over 2} (b) {1 \over 2} (b) {1 \over 2} (b) {1 \over 2} (b) {1 \over 2} (b) {1 \over 2} (b) {1 \over 2} (b) {1 \over 2} (b) {1 \over 2}"feldName": "Titel",
                        "id": "08",
                        "werte": ["Sommerglück und Honigduft"]
                     },
{1 \over 2} (b) {1 \over 2} (b) {1 \over 2} (b) {1 \over 2} (b) {1 \over 2} (b) {1 \over 2} (b) {1 \over 2} (b) {1 \over 2} (b) {1 \over 2} "feldName": "Verlag",
                        "id": "17",
                        "werte": ["BASTEI LÜBBE"]
                     },
{1 \over 2} (b) {1 \over 2} (b) {1 \over 2} (b) {1 \over 2} (b) {1 \over 2} (b) {1 \over 2} (b) {1 \over 2} (b) {1 \over 2} (b) {1 \over 2} "feldName": "EAN",
                        "id": "95",
                        "werte": ["9783404178261"]
                     },
\{ "feldName": "Titelnr",
                        "id": "B2",
                        "werte": ["74195690"]
                     },
\{ "feldName": "Sortimentskennzeichen",
                        "id": "D0",
```
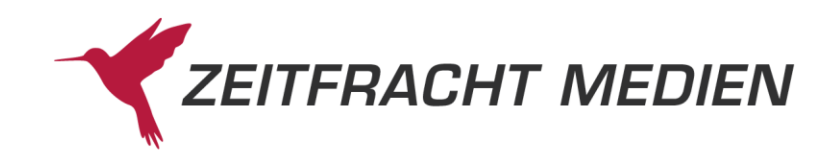

```
 "werte": ["TB"]
                 }
              ]
           },
\mathbb{R}^n and \mathbb{R}^n are the set of \mathbb{R}^n . The set of \mathbb{R}^n "db": "ZF",
               "datenSatzNummer": "2017102002478",
              "einzelWerk": [
\{ "feldName": "AutorSachtitel",
                     "id": "06",
                     "werte": ["Katz, Elisabeth"]
                  },
{1 \over 2} ( {1 \over 2} ) and {1 \over 2} ( {1 \over 2} ) and {1 \over 2} ( {1 \over 2} ) and {1 \over 2} ( {1 \over 2} ) and {1 \over 2} "feldName": "Titel",
                      "id": "08",
                     "werte": ["Verwachsen!"]
                  },
{1 \over 2} ( {1 \over 2} ) and {1 \over 2} ( {1 \over 2} ) and {1 \over 2} ( {1 \over 2} ) and {1 \over 2} ( {1 \over 2} ) and {1 \over 2} "feldName": "Verlag",
                     "id": "17",
                     "werte": ["OLGA BEHRENDS BUCHHANDLUNG UND VERLAG"]
                  },
\{ "feldName": "EAN",
                    "id": "95",
                    "werte": ["9783000577512"]
                  },
\{ "feldName": "Titelnr",
                     "id": "B2",
                    "werte": ["66563650"]
                  },
\{ "feldName": "Sortimentskennzeichen",
                    "id": "D0",
                    "werte": ["HC"]
 }
              ]
           },
\mathbb{R}^n and \mathbb{R}^n are the set of \mathbb{R}^n . The set of \mathbb{R}^n "db": "ZF",
               "datenSatzNummer": "2016062300800",
              "einzelWerk": [
\{ "feldName": "AutorSachtitel",
                     "id": "06",
                    "werte": ["Katz, Elisabeth"]
                  },
\{ "feldName": "Titel",
                     "id": "08",
```
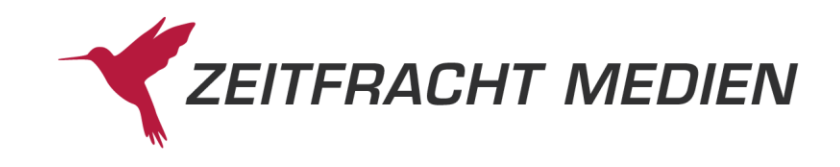

```
 "werte": ["Leidenschaften!"]
                       },
{1 \over 2} ( {1 \over 2} ) and {1 \over 2} ( {1 \over 2} ) and {1 \over 2} ( {1 \over 2} ) and {1 \over 2} ( {1 \over 2} ) and {1 \over 2} "feldName": "Verlag",
                           "id": "17",
                           "werte": ["OLGA BEHRENDS BUCHHANDLUNG UND VERLAG"]
                       },
{1 \over 2} ( {1 \over 2} ) and {1 \over 2} ( {1 \over 2} ) and {1 \over 2} ( {1 \over 2} ) and {1 \over 2} ( {1 \over 2} ) and {1 \over 2} "feldName": "EAN",
                           "id": "95",
                           "werte": ["9783000502422"]
                       },
\{ "feldName": "Titelnr",
                           "id": "B2",
                            "werte": ["58463624"]
                       },
\{ "feldName": "Sortimentskennzeichen",
                           "id": "D0",
                           "werte": ["HC"]
 }
                 \Box },
\mathbb{R}^n and \mathbb{R}^n are the set of \mathbb{R}^n . The set of \mathbb{R}^n "db": "ZF",
                   "datenSatzNummer": "2018121002016",
                   "einzelWerk": [
\{ "feldName": "AutorSachtitel",
                           "id": "06",
                           "werte": [
                               "Thomas, Jo",
                               "Simone, Uta"
 ]
                       },
{1 \over 2} ( {1 \over 2} ) and {1 \over 2} ( {1 \over 2} ) and {1 \over 2} ( {1 \over 2} ) and {1 \over 2} ( {1 \over 2} ) and {1 \over 2} "feldName": "Titel",
                           "id": "08",
                           "werte": ["Sommerglück und Honigduft, 5 Audio-
CDs"]
                       },
{1 \over 2} ( {1 \over 2} ) and {1 \over 2} ( {1 \over 2} ) and {1 \over 2} ( {1 \over 2} ) and {1 \over 2} ( {1 \over 2} ) and {1 \over 2} "feldName": "Verlag",
                           "id": "17",
                           "werte": ["AUDIO MEDIA VERLAG"]
                       },
{1 \over 2} ( {1 \over 2} ) and {1 \over 2} ( {1 \over 2} ) and {1 \over 2} ( {1 \over 2} ) and {1 \over 2} ( {1 \over 2} ) and {1 \over 2} "feldName": "Mnr",
                           "id": "26",
                           "werte": ["15"]
                       },
```
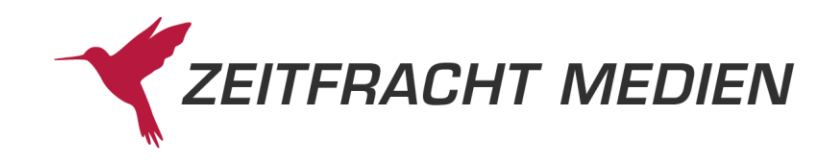

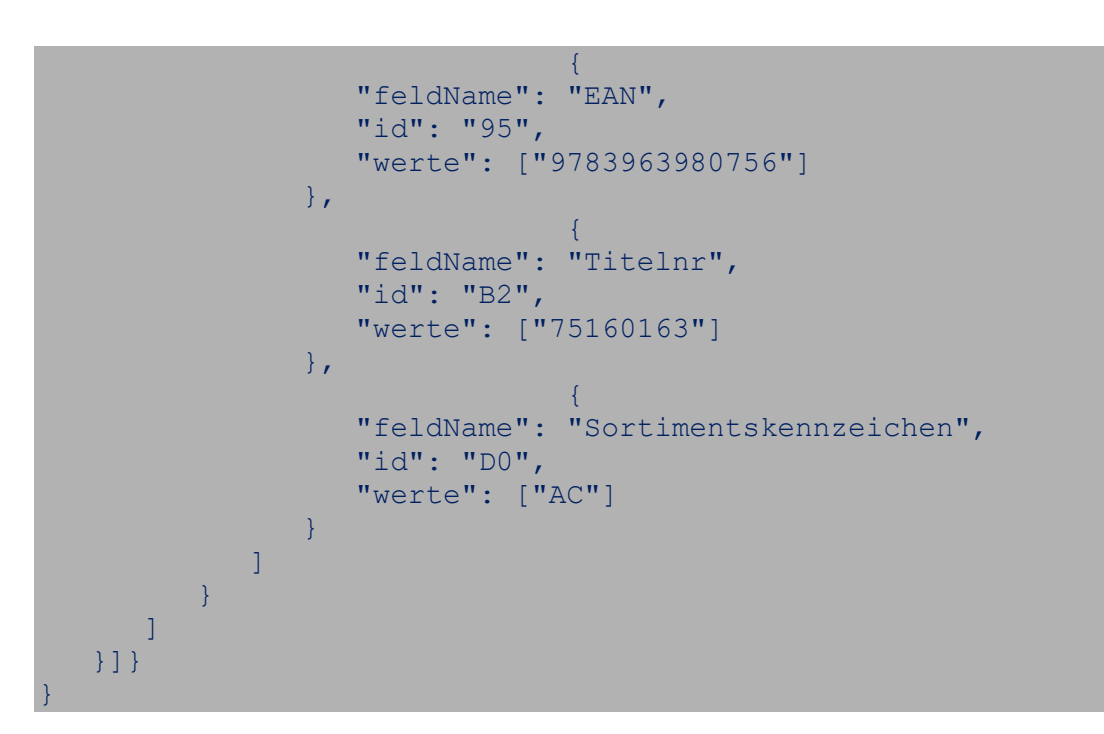

### **3.2.4.2.8 Beispiel 8 (Lesen mit Multimedia-Informationen)**

Lesen von einem Satz aus der ZF-Suche nach einer ISBN mit Cover (Multimedia-Typ "HBILD"), Innenabbildungen ("IBILD"), Innenansichten ("INANS") und Thumbnails ("PDFTH") in unterschiedlichen Formaten.

Aufruf:

```
{
      "suche": {
            "datenbanken": [
                 " "ZF"\vert \hspace{0.5pt} \vert,
            "zfSuche": "978-3-8458-3956-1"
      },
      "lesen": {
            "satzVon": 1,
            "satzBis": 1,
            "satzFormat": "KURZ",
            "mmObjekte": [
                  {
                         "mmTyp": "HBILD",
                         "mmFormat": "NORMAL"
                  },
                  {
                         "mmTyp": "HBILD",
                         "mmFormat": "MINI"
                  },
                   {
                         "mmTyp": "IBILD",
                         "mmFormat": "NORMAL"
                  },
                   {
```
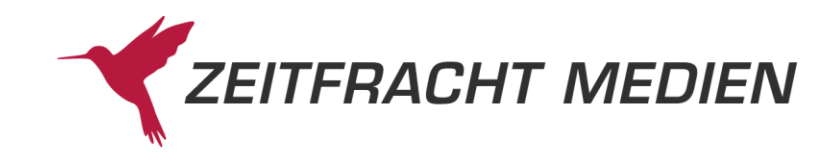

```
"mmTyp": "IBILD",
                         "mmFormat": "MINI"
                   },
                   {
                         "mmTyp": "IBILD",
                         "mmFormat": "ZOOM"
                   },
                   \left\{ \right."mmTyp": "INANS",
                         "mmFormat": "PDF"
                   },
                   {
                         "mmTyp": "PDFTH",
                         "mmFormat": "MINI"
                   }
            ]
      }
}
```
Ergebnis:

```
 "status": {
         "funktion": "SUCHE",
         "status": "SUCCESS"
     },
     "suchenAntwort": {
         "gesamtTreffer": 1,
        "treffer": [
            "datenbank": "ZF",
             "anzahlTreffer": 1
         }],
         "ausgefuehrteSuche": "(ZF Suche EQ \"978-3-8458-3956-1*\")"
     },
     "lesenAntwort": {"titel": [ {
         "db": "ZF",
         "datenSatzNummer": "2020013000062",
         "einzelWerk": [
{1 \over 2} ( {1 \over 2} ) {1 \over 2} ( {1 \over 2} ) {1 \over 2} ( {1 \over 2} ) {1 \over 2} ( {1 \over 2} ) {1 \over 2} "feldName": "Typknz",
                 "id": "03",
                 "werte": ["E"]
             },
\mathbb{R}^n and \mathbb{R}^n are the set of \mathbb{R}^n . The set of \mathbb{R}^n "feldName": "AutorSachtitel",
                 "id": "06",
                 "werte": ["Eich, Eva"]
             },
\mathbb{R}^n and \mathbb{R}^n are the set of \mathbb{R}^n . The set of \mathbb{R}^n "feldName": "Titel",
                 "id": "08",
                  "werte": ["Escape Room. Die drei unheimlichen Geschenke"]
             },
```
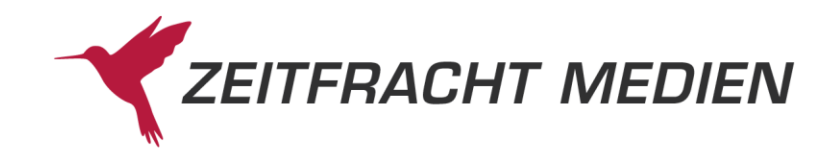

```
\mathbb{R}^n and \mathbb{R}^n are the set of \mathbb{R}^n . The set of \mathbb{R}^n "feldName": "Verlag",
                        "id": "17",
                        "werte": ["ARS EDITION"]
                   },
\mathbb{R}^n and \mathbb{R}^n are the set of \mathbb{R}^n . The set of \mathbb{R}^n "feldName": "Ldpreis",
                        "id": "21",
                       "werte": ["12.99"]
                   },
{1 \over 2} ( {1 \over 2} ) {1 \over 2} ( {1 \over 2} ) {1 \over 2} ( {1 \over 2} ) {1 \over 2} ( {1 \over 2} ) {1 \over 2} "feldName": "FPrKnz",
                        "id": "34",
                       "werte": ["0"]
                   },
\mathbb{R}^n and \mathbb{R}^n are the set of \mathbb{R}^n . The set of \mathbb{R}^n "feldName": "Kurztitel",
                        "id": "42",
                        "werte": ["Eich:Escape Room. Die drei unheimlichen"]
                   },
\mathbb{R}^n and \mathbb{R}^n are the set of \mathbb{R}^n . The set of \mathbb{R}^n "feldName": "Erschjahr",
                        "id": "66",
                        "werte": ["2020"]
                   },
\mathbb{R}^n and \mathbb{R}^n are the set of \mathbb{R}^n . The set of \mathbb{R}^n "feldName": "Vlgsnr",
                        "id": "70",
                       "werte": ["37607"]
                   },
{1 \over 2} ( {1 \over 2} ) {1 \over 2} ( {1 \over 2} ) {1 \over 2} ( {1 \over 2} ) {1 \over 2} ( {1 \over 2} ) {1 \over 2} "feldName": "EAN",
                        "id": "95",
                        "werte": ["9783845839561"]
                   },
{1 \over 2} ( {1 \over 2} ) {1 \over 2} ( {1 \over 2} ) {1 \over 2} ( {1 \over 2} ) {1 \over 2} ( {1 \over 2} ) {1 \over 2} "feldName": "WG",
                        "id": "98",
                        "werte": ["12950 "]
                   },
\mathbb{R}^n and \mathbb{R}^n are the set of \mathbb{R}^n . The set of \mathbb{R}^n "feldName": "PreisEurD",
                         "id": "A6",
                        "werte": ["12.99"]
                   },
\mathbb{R}^n and \mathbb{R}^n are the set of \mathbb{R}^n . The set of \mathbb{R}^n "feldName": "PreisEurA",
                         "id": "A7",
                        "werte": ["13.4"]
                   },
\mathbb{R}^n and \mathbb{R}^n are the set of \mathbb{R}^n . The set of \mathbb{R}^n "feldName": "Titelnr",
```
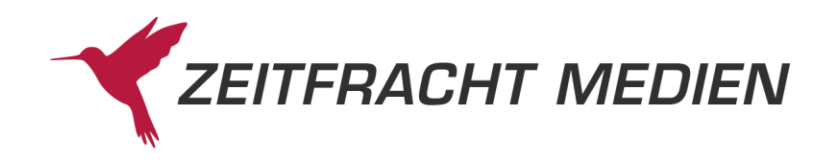

```
 "id": "B2",
                 "werte": ["81706661"]
             },
\mathbb{R}^n and \mathbb{R}^n are the set of \mathbb{R}^n . The set of \mathbb{R}^n "feldName": "Doknr13",
                 "id": "B5",
                 "werte": ["2020013000062"]
             },
\mathbb{R}^n and \mathbb{R}^n are the set of \mathbb{R}^n . The set of \mathbb{R}^n "feldName": "multimediaInfo",
                 "id": "M1",
                 "werte": ["M"]
             },
{1 \over 2} ( {1 \over 2} ) {1 \over 2} ( {1 \over 2} ) {1 \over 2} ( {1 \over 2} ) {1 \over 2} ( {1 \over 2} ) {1 \over 2} "feldName": "Titelkategorisierung",
                 "id": "SR",
                 "werte": ["005"]
 }
        \frac{1}{\sqrt{2}} "multimedia": [ [
\mathbb{R}^n and \mathbb{R}^n are the set of \mathbb{R}^n . The set of \mathbb{R}^n "feldName": "mmUrl",
                 "id": "M2",
                "werte": [
                   "https://multimedia.knv.de/HBILD/81/70/66/8170666100001N.jpg",
                   "https://multimedia.knv.de/HBILD/81/70/66/8170666100001M.jpg",
                   "https://multimedia.knv.de/IBILD/81/70/66/8170666100003N.jpg",
                   "https://multimedia.knv.de/IBILD/81/70/66/8170666100004N.jpg",
                   "https://multimedia.knv.de/IBILD/81/70/66/8170666100005N.jpg",
                   "https://multimedia.knv.de/IBILD/81/70/66/8170666100006N.jpg",
                   "https://multimedia.knv.de/IBILD/81/70/66/8170666100003M.jpg",
                   "https://multimedia.knv.de/IBILD/81/70/66/8170666100004M.jpg",
                   "https://multimedia.knv.de/IBILD/81/70/66/8170666100005M.jpg",
                   "https://multimedia.knv.de/IBILD/81/70/66/8170666100006M.jpg",
                   "https://multimedia.knv.de/IBILD/81/70/66/8170666100003Z.jpg",
                   "https://multimedia.knv.de/IBILD/81/70/66/8170666100004Z.jpg",
                   "https://multimedia.knv.de/IBILD/81/70/66/8170666100005Z.jpg",
                   "https://multimedia.knv.de/IBILD/81/70/66/8170666100006Z.jpg",
                   "https://multimedia.knv.de/INANS/81/70/66/8170666100001X.pdf",
                   "https://multimedia.knv.de/INANS/81/70/66/8170666100002X.pdf",
                   "https://multimedia.knv.de/PDFTH/81/70/66/8170666100001M.jpg",
                   "https://multimedia.knv.de/PDFTH/81/70/66/8170666100002M.jpg"
 ]
             },
{1 \over 2} ( {1 \over 2} ) {1 \over 2} ( {1 \over 2} ) {1 \over 2} ( {1 \over 2} ) {1 \over 2} ( {1 \over 2} ) {1 \over 2} "feldName": "mmDatenbank",
                 "id": "M3",
                "werte": [
                    "ZF",
                    "ZF""ZF""ZF",
                     "ZF",
                    "ZF",
```
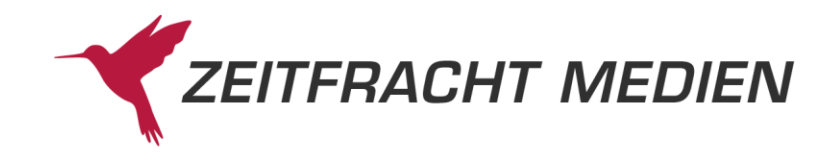

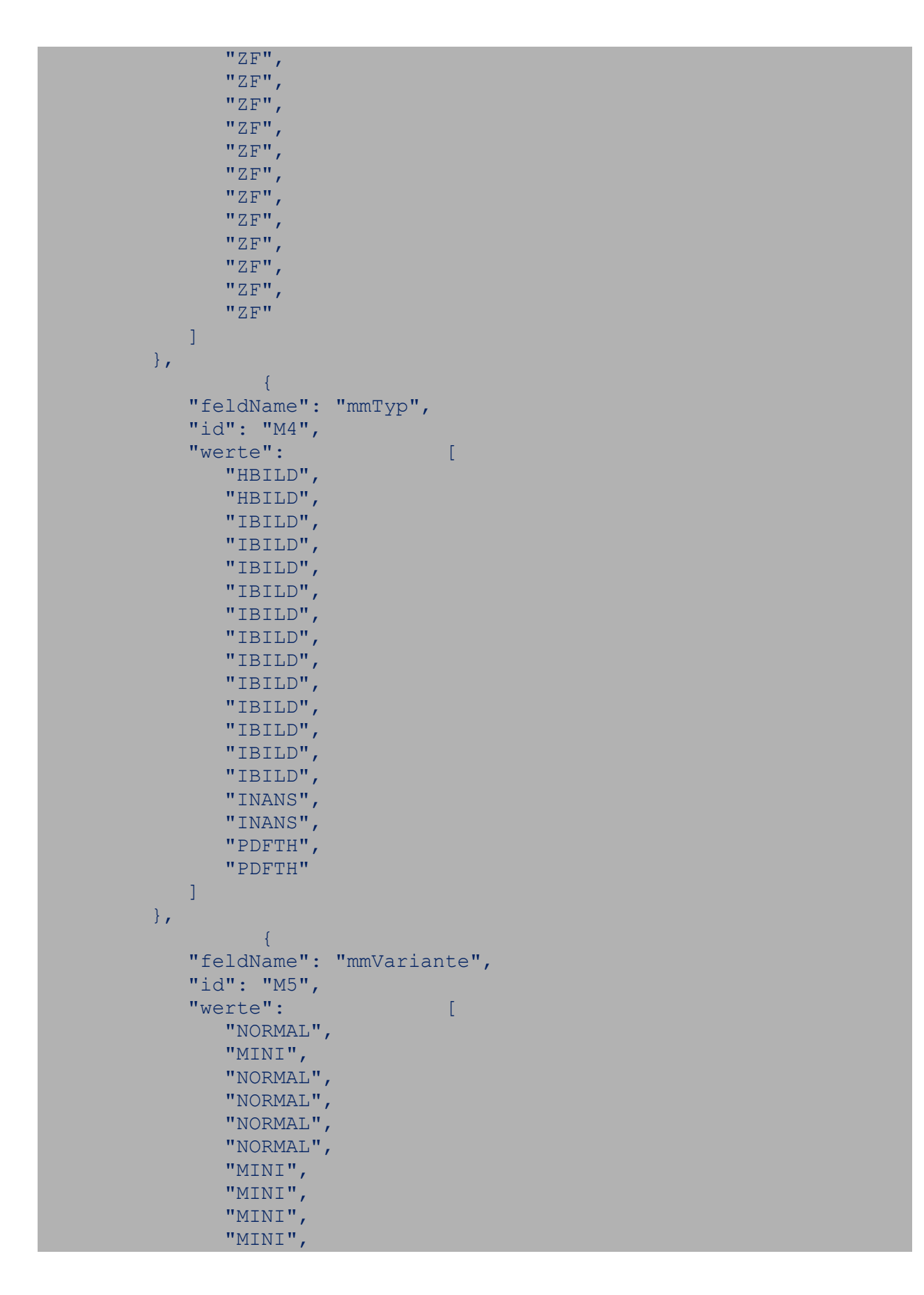

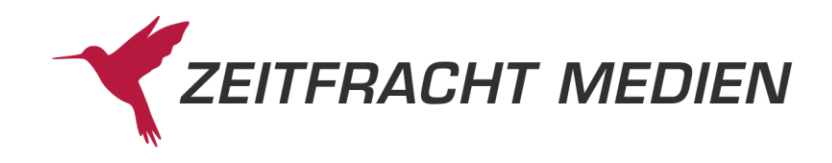

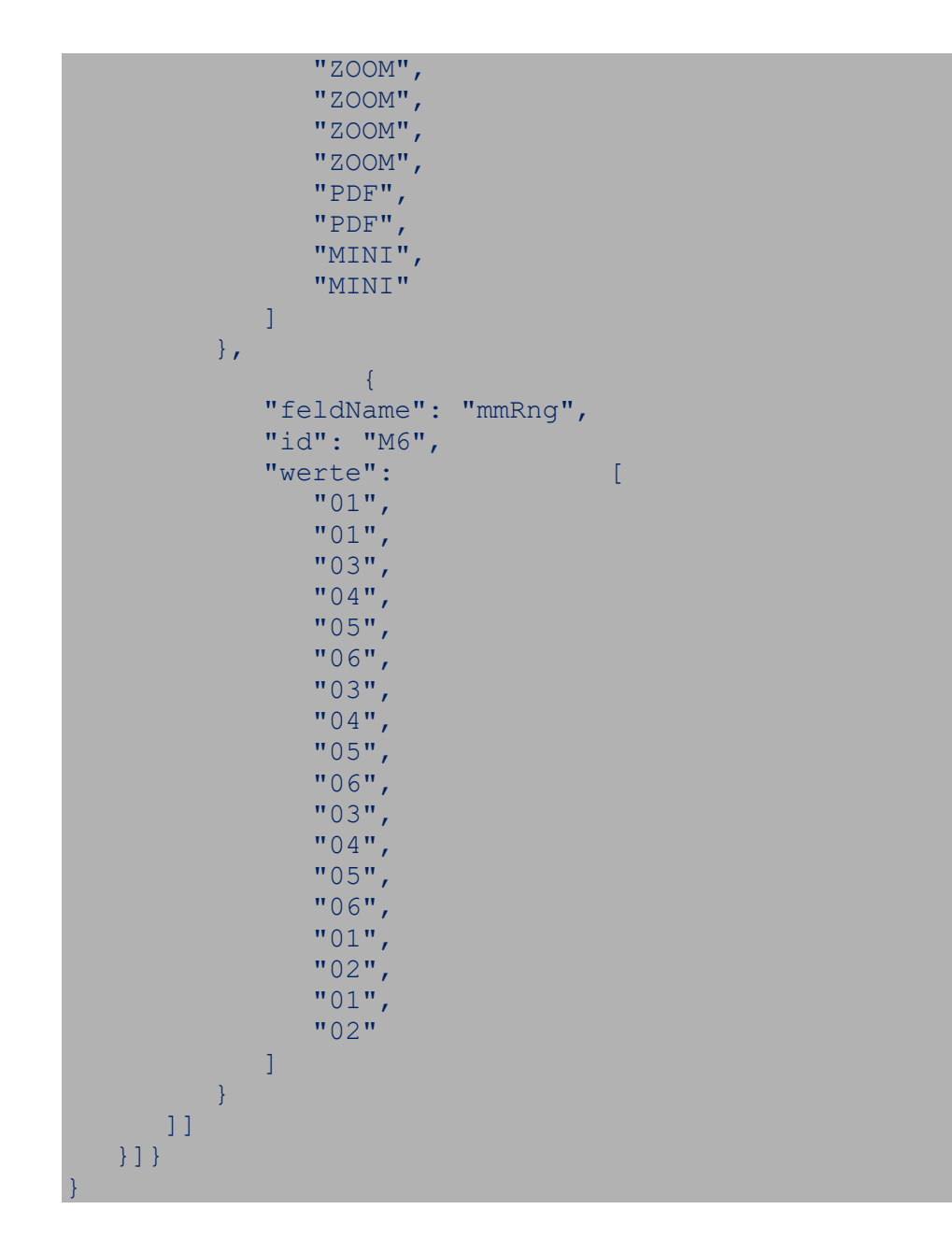

### **3.3Ressource** "filter"

PCBIS stellt eine Reihe vordefinierter Einschränkungen, sog. Filter, für die Suche bereit. Sie können z.B. eine beliebige Suche ausführen und das Ergebnis auf "Hörbücher" oder "Elektronische Medien" einschränken. Diese Filter-Einschränkungen können häufig durch andere Suchangaben nicht erreicht werden, denn die zugrundeliegenden Suchdefinitionen sind teilweise sehr komplex.

Die angebotenen Filter werden immer wieder geändert und optimiert oder auch an saisonale Gegebenheiten (Ostern, Weihnachten etc.) angepasst. Mit der Funktion "filter" haben Sie daher die Möglichkeit, alle aktuell vorhandenen Filter abzufragen.

Sie erhalten so für jeden Filter eine Kennung (ID). Diese Kennungen können Sie dann innerhalb der Suche im Feld "suchFilter" verwenden, um Ihre Suchanfrage damit einzuschränken.

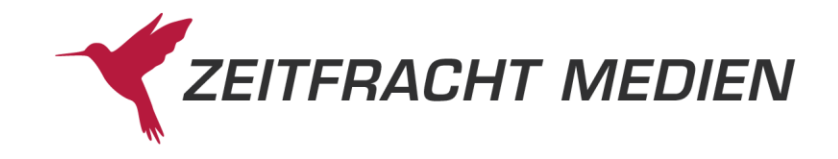

Die Menge der verfügbaren Filter ist in Filtergruppen zu bestimmten Themen organisiert. Mit der Ressource "filter" können Sie entweder die Liste der Filtergruppen oder aber die Liste der Einzelfilter innerhalb einer Gruppe abfragen.

### **3.3.1 Struktur**

Aufruf GET an …/ws30/filter

Ergebnis:

```
{
         "status":{
               "funktion": "",
                "status": "",
                  "fehlerNummer": n,
                  "fehlerText": "",
                  "httpStatus": ""
         },
         "filterGruppen":[
              {
                  "gruppenId": "",
                  "gruppenName": "",
                  "filter":[
\left\{ \begin{array}{cc} 0 & 0 & 0 \\ 0 & 0 & 0 \\ 0 & 0 & 0 \\ 0 & 0 & 0 \\ 0 & 0 & 0 \\ 0 & 0 & 0 \\ 0 & 0 & 0 \\ 0 & 0 & 0 \\ 0 & 0 & 0 \\ 0 & 0 & 0 \\ 0 & 0 & 0 \\ 0 & 0 & 0 & 0 \\ 0 & 0 & 0 & 0 \\ 0 & 0 & 0 & 0 \\ 0 & 0 & 0 & 0 & 0 \\ 0 & 0 & 0 & 0 & 0 \\ 0 & 0 & 0 & 0 & 0 \\ 0 & 0 & 0 & 0 & 0 \\ 0 & 0 & 0 & 0 & 0 "filterId": "",
                            "filterName": ""
                        },
 …
                  ]
             },
 …
         ]
}
```
## **3.3.2 Felder für die Anfrage**

Der Aufruf erfolgt per GET und hat daher keine Parameter. Der GET-Aufruf kann aber um die ID einer Filtergruppe erweitert werden. Dann erhält man nur die Filter dieser Gruppe:

…/ws30/filter: Antwort enthält alle Filtergruppen und die darin enthaltenen Filter

…/ws30/filter/<Gruppen ID>: Antwort enthält nur die Filtergruppe mit der <Gruppen ID> und die darin enthaltenen Filter.

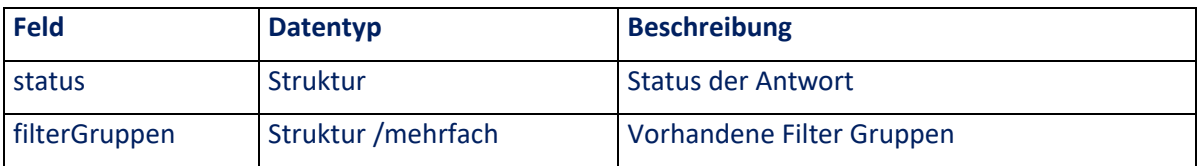

### **3.3.3 Felder der Antwort**

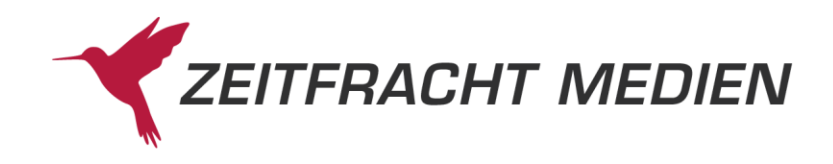

#### **3.3.3.1 Feld "status"**

Statusmeldung, wie in Kapitel [0](#page-9-0) beschrieben

#### **3.3.3.2 Struktur "filterGruppen"**

Die Struktur "filterGruppen" enthält die folgenden Informationen

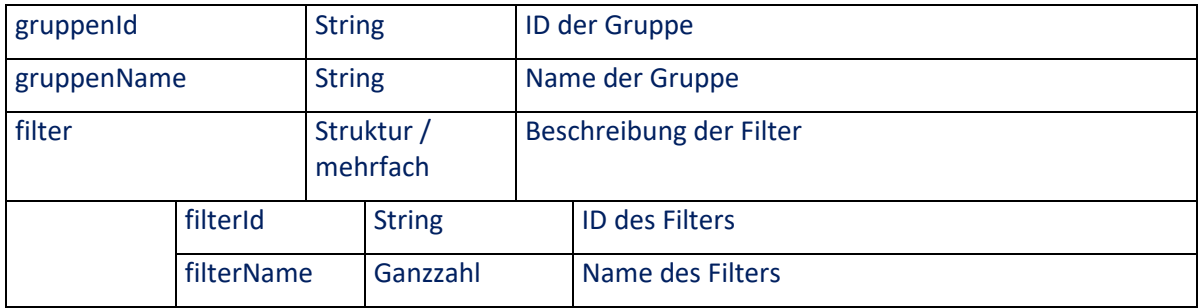

#### **3.3.3.2.1 Feld "gruppenId"**

Das Feld "gruppenId" identifiziert eine Filtergruppe. Um die ID kann die URL der Ressource filter erweitert werden, um nur die Filter dieser Gruppe zu erhalten

#### **3.3.3.2.2 Feld "gruppenName"**

Der "gruppenName" ist die Bezeichnung der Gruppe im Klartext.

#### **3.3.3.2.3 Struktur** "filter"

Die Struktur "filter" definiert einen einzelnen Filter in der Gruppe.

#### **3.3.3.2.4 Feld "filterId"**

Das Feld "filterId" identifiziert einen einzelnen Filter. Dieses kann benutzt werden, um eine Suche nach diesem Filter einzuschränken (s[. 3.2.2.1.5\)](#page-25-0).

#### **3.3.3.2.5 Feld ..filterName**"

Der "filterName" ist die Bezeichnung des Filters im Klartext.

### **3.3.4 Beispiele**

#### **3.3.4.1.1 Beispiel 1 (Lesen aller Filter)**

Anfrage: Aufruf der "filter" Ressource per GET

Antwort:

```
 "status": {
                  "funktion": "FILTER_LESEN",
                 "status": "SUCCESS"
         },
          "filterGruppen": [
\left\{ \begin{array}{cc} 0 & 0 & 0 \\ 0 & 0 & 0 \\ 0 & 0 & 0 \\ 0 & 0 & 0 \\ 0 & 0 & 0 \\ 0 & 0 & 0 \\ 0 & 0 & 0 \\ 0 & 0 & 0 \\ 0 & 0 & 0 \\ 0 & 0 & 0 \\ 0 & 0 & 0 \\ 0 & 0 & 0 & 0 \\ 0 & 0 & 0 & 0 \\ 0 & 0 & 0 & 0 \\ 0 & 0 & 0 & 0 & 0 \\ 0 & 0 & 0 & 0 & 0 \\ 0 & 0 & 0 & 0 & 0 \\ 0 & 0 & 0 & 0 & 0 & 0 \\ 0 & 0 & 0 & 0 "gruppenId": "SALE",
                            "gruppenName": "SALE",
                            "filter": [ {
```
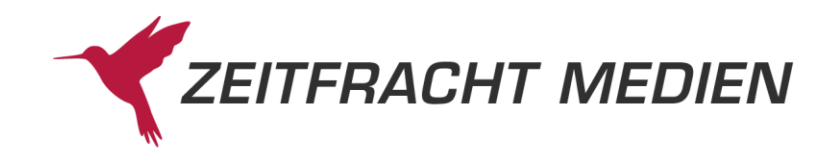

```
 "filterId": "SALEGES",
              "filterName": "Jetzt mit Sonderrabatt"
          }]
       },
\left\{ \begin{array}{cc} 0 & 0 & 0 \\ 0 & 0 & 0 \\ 0 & 0 & 0 \\ 0 & 0 & 0 \\ 0 & 0 & 0 \\ 0 & 0 & 0 \\ 0 & 0 & 0 \\ 0 & 0 & 0 \\ 0 & 0 & 0 \\ 0 & 0 & 0 \\ 0 & 0 & 0 \\ 0 & 0 & 0 & 0 \\ 0 & 0 & 0 & 0 \\ 0 & 0 & 0 & 0 \\ 0 & 0 & 0 & 0 & 0 \\ 0 & 0 & 0 & 0 & 0 \\ 0 & 0 & 0 & 0 & 0 \\ 0 & 0 & 0 & 0 & 0 & 0 \\ 0 & 0 & 0 & 0 "gruppenId": "WEIH",
           "gruppenName": "Weihnachten",
          "filter": [
 {
                 "filterId": "WEIHGES",
                 "filterName": "Alle Weihnachts-Artikel"
              },
 {
                 "filterId": "WEIHADE",
                 "filterName": "Adventskalender Erwachsene"
              },
 {
                 "filterId": "WEIHADK",
                 "filterName": "Adventskalender Kinder"
              },
 {
                 "filterId": "WEIHBAS",
                 "filterName": "Basteln"
              },
 {
                 "filterId": "WEIHBIL",
                "filterName": "Bilderbļcher"
              },
 {
                 "filterId": "WEIHDVD",
                 "filterName": "DVDs, Blu-ray"
              },
 {
                 "filterId": "WEIHESS",
                 "filterName": "Essen und Trinken"
              },
{<br>}<br>}
                 "filterId": "WEIHFRE",
                 "filterName": "Fremdsprachen"
              },
 {
                 "filterId": "WEIHKLE",
                "filterName": "Für die Kleinen"
              },
 {
                 "filterId": "WEIHGEB",
                "filterName": "GeschenkbÄ4cher"
              },
 {
                 "filterId": "WEIHHUM",
                 "filterName": "Humor"
              },
```
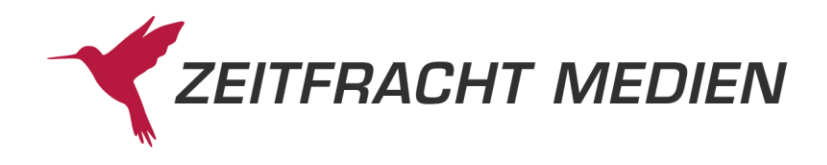

```
 {
            "filterId": "WEIHHOK",
           "filterName": "Hörbücher für die Kleinen"
          },
 {
            "filterId": "WEIHHOE",
           "filterName": "Hörbücher für Erwachsene"
          },
 {
            "filterId": "WEIHHOJ",
           "filterName": "Hörbücher für Kinder und Jugend"
          },
 {
            "filterId": "WEIHKIJ",
           "filterName": "Kinder- und JugendbÄ4cher"
          },
 {
            "filterId": "WEIHKIB",
           "filterName": "KinderbeschĤftigung"
          },
 {
            "filterId": "WEIHKRI",
            "filterName": "Krimis"
          },
 {
            "filterId": "WEIHLYR",
            "filterName": "Lyrik"
          },
 {
            "filterId": "WEIHPAP",
            "filterName": "Papeterie, Nonbooks"
          },
 {
            "filterId": "WEIHROM",
           "filterName": "Romane, ErzĤhlungen"
 }
       ]
     },
\{ "gruppenId": "SPIG",
        "gruppenName": "Spiele / Games",
        "filter": [
{<br>}<br>}
            "filterId": "SPIGSPG",
            "filterName": "Spiele (gesamt)"
          },
{<br>}<br>}
            "filterId": "SPIGFAM",
            "filterName": "Familien-/Gesellschaftsspiele"
          },
 {
            "filterId": "SPIGKAR",
```
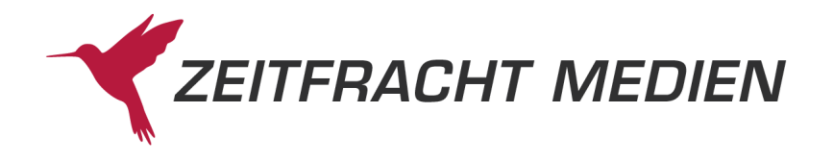

```
 "filterName": "Kartenspiele, Spielkarten"
           },
{<br>}<br>}
              "filterId": "SPIGKIN",
              "filterName": "Kinderspiele"
           },
{<br>}<br>}
              "filterId": "SPIGPRA",
              "filterName": "Prämierte Spiele"
           },
{<br>}<br>}
              "filterId": "SPIGROL",
              "filterName": "Rollenspiele"
           },
{<br>}<br>}
              "filterId": "SPIGPGG",
              "filterName": "PC Games (gesamt)"
           },
{<br>}<br>}
              "filterId": "SPIGPGS",
              "filterName": "PC Games Simulationsspiele"
           },
{<br>}<br>}
              "filterId": "SPIGPGA",
              "filterName": "PC Games Action/Adventure"
           },
{<br>}<br>}
              "filterId": "SPIGKOS",
              "filterName": "Sony Playstation"
           },
{<br>}<br>}
              "filterId": "SPIGKON",
              "filterName": "Nintendo"
           },
{<br>}<br>}
              "filterId": "SPIGKOX",
              "filterName": "Microsoft Xbox"
           },
{<br>}<br>}
              "filterId": "SPIGPGK",
             "filterName": "Games f\tilde{A}^{1/4}r Kinder"
           },
{<br>}<br>}
              "filterId": "SPIGPUG",
              "filterName": "Puzzles (gesamt)"
           },
{<br>}<br>}
              "filterId": "SPIGPU1",
              "filterName": "Puzzles 1000 Teile"
           },
 {
              "filterId": "SPIGPU2",
```
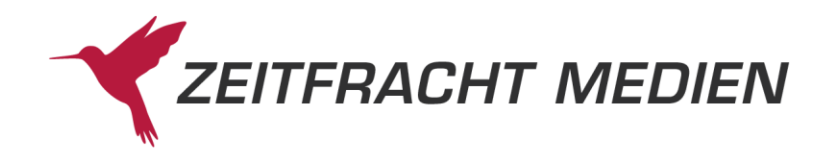

```
 "filterName": "Puzzles 1500 Teile"
               },
{<br>}<br>}
                  "filterId": "SPIGPU3",
                  "filterName": "Puzzles 2000 Teile"
               },
{<br>}<br>}
                  "filterId": "SPIGPU4",
                 "filterName": "Puzzles Ä<sup>14</sup>ber 2000 Teile"
               },
{<br>}<br>}
                  "filterId": "SPIGPUK",
                  "filterName": "Kinderpuzzles"
               },
{<br>}<br>}
                  "filterId": "SPIGPU5",
                  "filterName": "Kinderpuzzles 2-19 Teile"
               },
{<br>}<br>}
                  "filterId": "SPIGPU6",
                  "filterName": "Kinderpuzzles 20-49 Teile"
               },
{<br>}<br>}
                  "filterId": "SPIGPU7",
                  "filterName": "Kinderpuzzles 50-299 Teile"
               },
{<br>}<br>}
                  "filterId": "SPIGPU8",
                 "filterName": "Kinderpuzzles Ä<sup>14</sup>ber 300 Teile"
              }
          ]
       },
\left\{ \begin{array}{cc} 0 & 0 & 0 \\ 0 & 0 & 0 \\ 0 & 0 & 0 \\ 0 & 0 & 0 \\ 0 & 0 & 0 \\ 0 & 0 & 0 \\ 0 & 0 & 0 \\ 0 & 0 & 0 \\ 0 & 0 & 0 \\ 0 & 0 & 0 \\ 0 & 0 & 0 \\ 0 & 0 & 0 & 0 \\ 0 & 0 & 0 & 0 \\ 0 & 0 & 0 & 0 \\ 0 & 0 & 0 & 0 & 0 \\ 0 & 0 & 0 & 0 & 0 \\ 0 & 0 & 0 & 0 & 0 \\ 0 & 0 & 0 & 0 & 0 & 0 \\ 0 & 0 & 0 & 0 "gruppenId": "KIBE",
          "gruppenName": "KinderbeschĤftigung",
           "filter": [
{<br>}<br>}
                  "filterId": "KIBEGES",
                 "filterName": "KinderbeschĤftigung (gesamt)"
               },
 {
                  "filterId": "KIBELER",
                  "filterName": "Lernen"
               },
 {
                  "filterId": "KIBEKRE",
                 "filterName": "Kreativität, Malen und Zeichnen"
               },
 {
                  "filterId": "KIBEABE",
                  "filterName": "Abenteuer und Kinderspiele"
               },
```
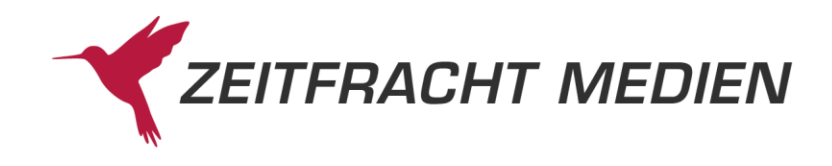

```
 {
              "filterId": "KIBEQUI",
            "filterName": "Quiz und Rätsel"
 }
        ]
      },
\{ "gruppenId": "BPNB",
        "gruppenName": "Best Products und weitere Nonbooks",
        "filter": [
{<br>}<br>}
              "filterId": "BPNBGES",
             "filterName": "alle Best Products"
           },
{<br>}<br>}
              "filterId": "BPNBKUL",
              "filterName": "Essen und Trinken"
           },
{<br>}<br>}
              "filterId": "BPNBWEI",
             "filterName": "Weine und Spirituosen"
           },
{<br>}<br>{<br>}
             "filterId": "BPNBAMB",
              "filterName": "Ambiente / Lifestyle"
           },
{<br>}<br>}
             "filterId": "BPNBBUC",
             "filterName": "Geschenkartikel"
           },
{<br>}<br>}
              "filterId": "BPNBGEP",
              "filterName": "Geschenkpapiere, Geschenkverpackungen"
           },
{<br>}<br>}
             "filterId": "BPNBPOS",
            "filterName": "Postkarten, Grußkarten"
           },
{<br>}<br>}
             "filterId": "BPNBBUR",
            "filterName": "Büro- und Schreibwaren"
           },
{<br>}<br>}
              "filterId": "BPNBKRE",
             "filterName": "Kreativ"
           },
{<br>}<br>}
              "filterId": "BPNBSPI",
             "filterName": "Spielzeug"
           },
 {
              "filterId": "BPNBWEL",
```
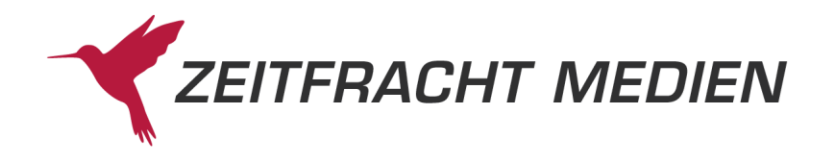

```
 "filterName": "Esoterik- und Wellnessartikel"
              },
{<br>}<br>}
                 "filterId": "BPNBGLO",
                 "filterName": "Globen"
              },
{<br>}<br>}
                 "filterId": "BPNBVEH",
                 "filterName": "Präsentieren und Sammeln"
              },
{<br>}<br>}
                 "filterId": "BPNBNGE",
                 "filterName": "alle Nonbooks"
 }
          ]
       },
\left\{ \begin{array}{cc} 0 & 0 & 0 \\ 0 & 0 & 0 \\ 0 & 0 & 0 \\ 0 & 0 & 0 \\ 0 & 0 & 0 \\ 0 & 0 & 0 \\ 0 & 0 & 0 \\ 0 & 0 & 0 \\ 0 & 0 & 0 \\ 0 & 0 & 0 \\ 0 & 0 & 0 \\ 0 & 0 & 0 & 0 \\ 0 & 0 & 0 & 0 \\ 0 & 0 & 0 & 0 \\ 0 & 0 & 0 & 0 & 0 \\ 0 & 0 & 0 & 0 & 0 \\ 0 & 0 & 0 & 0 & 0 \\ 0 & 0 & 0 & 0 & 0 & 0 \\ 0 & 0 & 0 & 0 "gruppenId": "BESE",
           "gruppenName": "Bestseller",
          "filter": [
 {
                 "filterId": "BESEROM",
                 "filterName": "Romane, Erzählungen"
              },
 {
                 "filterId": "BESEKRI",
                 "filterName": "Krimis, Thriller"
              },
 {
                 "filterId": "BESESCI",
                 "filterName": "Science Fiction, Fantasy, Horror"
              },
 {
                 "filterId": "BESENOF",
                 "filterName": "Non-fiction"
              },
{<br>}<br>}
                 "filterId": "BESEKUB",
                 "filterName": "Kochen und Backen"
              },
 {
                 "filterId": "BESEREI",
                 "filterName": "Reise"
              },
 {
                 "filterId": "BESEKIJ",
                "filterName": "Für Kinder und Jugendliche"
              },
 {
                 "filterId": "BESEBIL",
                "filterName": "Bilderbĥcher"
              },
```
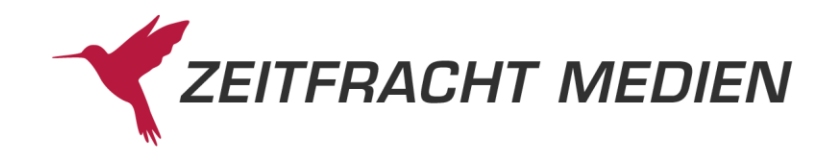

```
 {
             "filterId": "BESEHOE",
            "filterName": "Hörbücher"
          },
 {
             "filterId": "BESEFIL",
             "filterName": "Filme"
          },
 {
             "filterId": "BESEMUS",
             "filterName": "Musik"
          },
 {
             "filterId": "BESEKAL",
             "filterName": "Kalender"
          },
 {
             "filterId": "BESENON",
             "filterName": "Nonbooks"
          },
 {
             "filterId": "BESESPI",
             "filterName": "Spiele"
 }
        ]
     },
\{ "gruppenId": "FILM",
        "gruppenName": "Filme und Dokumentationen",
        "filter": [
{<br>}<br>}
             "filterId": "FILMGES",
             "filterName": "alle Filme und Dokumentationen"
          },
{<br>}<br>}
             "filterId": "FILMABE",
             "filterName": "Abenteuer- und Actionfilme"
          },
{<br>}<br>}
             "filterId": "FILMDRA",
             "filterName": "Drama"
          },
{<br>}<br>}
             "filterId": "FILMFAM",
             "filterName": "Familienfilme"
          },
{<br>}<br>}
             "filterId": "FILMFER",
             "filterName": "Fernsehfilme und Fernsehserien"
          },
 {
             "filterId": "FILMHIM",
```
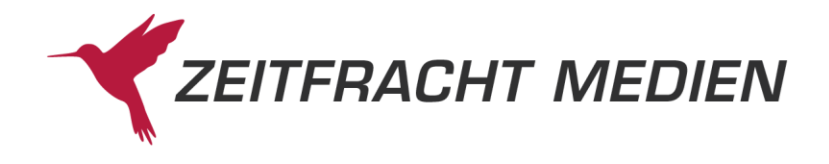

```
 "filterName": "Historien- und Monumentalfilme"
               },
{<br>}<br>}
                  "filterId": "FILMHUC",
                  "filterName": "Humor und Comedy"
               },
{<br>}<br>}
                  "filterId": "FILMKOM",
                 "filterName": "KomĶdien"
               },
{<br>}<br>}
                   "filterId": "FILMKRF",
                  "filterName": "Kriegsfilme"
               },
{<br>}<br>}
                   "filterId": "FILMKRI",
                   "filterName": "Kriminalfilme, Thriller"
               },
{<br>}<br>}
                   "filterId": "FILMLIT",
                  "filterName": "Literaturverfilmungen"
               },
{<br>}<br>}
                  "filterId": "FILMMUT",
                   "filterName": "Musik- und Tanzfilme"
               },
{<br>}<br>}
                  "filterId": "FILMSCI",
                  "filterName": "Science Fiction, Fantasy, Horror"
               },
{<br>}<br>}
                   "filterId": "FILMTRI",
                   "filterName": "Trickfilme und Animes"
               },
{<br>}<br>}
                  "filterId": "FILMWES",
                  "filterName": "Western und Eastern"
               },
{<br>}<br>}
                  "filterId": "FILMDOK",
                  "filterName": "Dokumentationen, Sachthemen"
               },
{<br>}<br>}
                  "filterId": "FILMKIN",
                  "filterName": "Kinder- und Jugendfilme"
              }
          \Box },
\left\{ \begin{array}{cc} 0 & 0 & 0 \\ 0 & 0 & 0 \\ 0 & 0 & 0 \\ 0 & 0 & 0 \\ 0 & 0 & 0 \\ 0 & 0 & 0 \\ 0 & 0 & 0 \\ 0 & 0 & 0 \\ 0 & 0 & 0 \\ 0 & 0 & 0 \\ 0 & 0 & 0 \\ 0 & 0 & 0 & 0 \\ 0 & 0 & 0 & 0 \\ 0 & 0 & 0 & 0 \\ 0 & 0 & 0 & 0 & 0 \\ 0 & 0 & 0 & 0 & 0 \\ 0 & 0 & 0 & 0 & 0 \\ 0 & 0 & 0 & 0 & 0 & 0 \\ 0 & 0 & 0 & 0 "gruppenId": "AUDI",
          "gruppenName": "Hörbücher",
           "filter": [
```
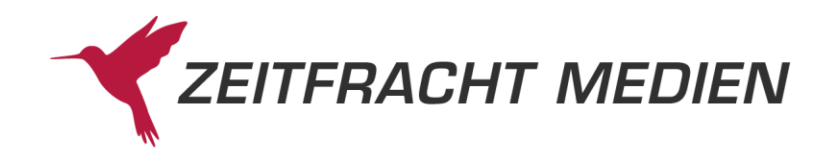

```
 {
             "filterId": "AUDIGES",
           "filterName": "alle HĶrbļcher"
          },
 {
             "filterId": "AUDIBIO",
             "filterName": "Biografien, Erinnerungen"
          },
 {
             "filterId": "AUDIENT",
             "filterName": "Entspannung, Meditation"
          },
 {
             "filterId": "AUDIHUM",
             "filterName": "Humor, Comedy, Kabarett"
          },
 {
             "filterId": "AUDIKIN",
            "filterName": "Kinder- und JugendbÄ4cher"
          },
 {
             "filterId": "AUDIKHO",
           "filterName": "Hörspiel für Kinder/Jugendliche"
          },
 {
             "filterId": "AUDIKLE",
            "filterName": "Lesung fA<sup>4</sup>r Kinder/Jugendliche"
          },
 {
             "filterId": "AUDILIE",
            "filterName": "Lieder, Geschichten, Reime fÄ14r Kin-
          },
 {
             "filterId": "AUDIKRI",
             "filterName": "Krimis, Thriller"
          },
 {
             "filterId": "AUDILYR",
            "filterName": "Lyrik, Gedichte"
          },
 {
             "filterId": "AUDIMAE",
             "filterName": "Märchen, Sagen"
          },
 {
             "filterId": "AUDIORG",
            "filterName": "Fremdsprachige Literatur"
          },
 {
             "filterId": "AUDIREI",
             "filterName": "Reiseberichte"
```
der"

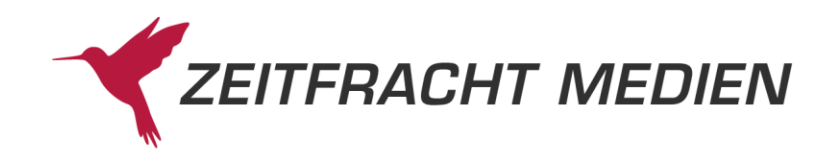

```
 },
{<br>}<br>}
             "filterId": "AUDIROM",
             "filterName": "Romane, Erzählungen"
           },
 {
             "filterId": "AUDIRHO",
            "filterName": "Hörspiel"
           },
{<br>}<br>}
             "filterId": "AUDIRLL",
             "filterName": "Literaturlesung"
           },
{<br>}<br>}
             "filterId": "AUDIRAL",
             "filterName": "Autorenlesung"
           },
 {
             "filterId": "AUDISCI",
             "filterName": "Science Fiction, Fantasy, Horror"
           },
{<br>}<br>}
             "filterId": "AUDIFAC",
             "filterName": "Non-fiction"
 }
        ]
      },
\{ "gruppenId": "CARD",
       "gruppenName": "Karten, Pläne und Atlanten",
        "filter": [
{<br>}<br>}
             "filterId": "CARDGES",
            "filterName": "alle Karten, Pläne und Atlanten"
           },
{<br>}<br>}
             "filterId": "CARDAUT",
             "filterName": "Autoatlanten"
           },
{<br>}<br>}
             "filterId": "CARDDIG",
             "filterName": "Digitale Karten"
           },
{<br>}<br>}
             "filterId": "CARDPLZ",
             "filterName": "Postleitzahlenkarten"
           },
{<br>}<br>}
             "filterId": "CARDRAD",
             "filterName": "Radtourenkarten"
           },
{<br>}<br>}
```
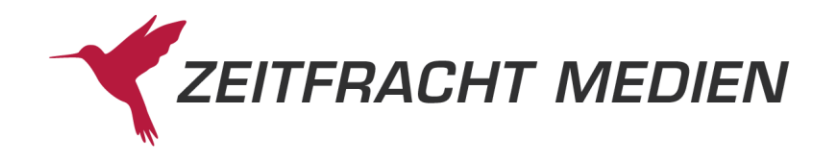

```
 "filterId": "CARDREI",
            "filterName": "Reisekarten, StraÄŸenkarten"
          },
 {
             "filterId": "CARDSKI",
             "filterName": "Skitourenkarten"
          },
{<br>}<br>}
             "filterId": "CARDSTA",
            "filterName": "Stadtpläne"
          },
{<br>}<br>}
             "filterId": "CARDWAN",
             "filterName": "Wanderkarten"
          },
 {
             "filterId": "CARDWAS",
             "filterName": "Wasserwander-, Sportbootkarten"
          },
{<br>}<br>}
             "filterId": "CARDWEA",
             "filterName": "Weltatlanten"
          },
 {
             "filterId": "CARDWEK",
             "filterName": "Weltkarten"
 }
       ]
     },
\{ "gruppenId": "MUSI",
        "gruppenName": "Musik",
       "filter": [
 {
             "filterId": "MUSIDVD",
             "filterName": "Filme"
          },
 {
             "filterId": "MUSISCH",
             "filterName": "Instrumentalschulen"
          },
 {
             "filterId": "MUSIINS",
             "filterName": "Instrumente"
          },
 {
             "filterId": "MUSINOT",
             "filterName": "Noten"
          },
 {
             "filterId": "MUSICDA",
             "filterName": "Audio (gesamt)"
```
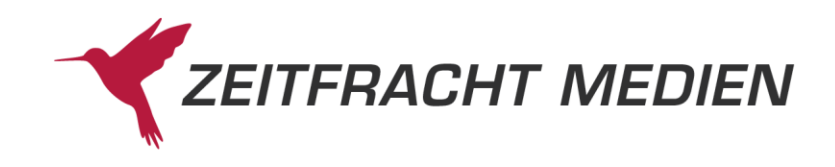

```
 },
{<br>}<br>}
                  "filterId": "MUSICKL",
                  "filterName": "Audio - Klassik"
               },
 {
                  "filterId": "MUSICJA",
                  "filterName": "Audio - Jazz"
               },
{<br>}<br>}
                  "filterId": "MUSICRP",
                  "filterName": "Audio - Rock / Pop"
               },
{<br>}<br>}
                  "filterId": "MUSICSV",
                 "filterName": "Audio - Schlager / Volkstümliche Mu-
sik"
              },
{<br>}<br>}
                  "filterId": "MUSICKI",
                  "filterName": "Audio - Kinderlieder"
               },
{<br>}<br>}
                  "filterId": "MUSICEM",
                  "filterName": "Audio - Entspannung / Meditation"
 }
         \Box },
\left\{ \begin{array}{cc} 0 & 0 & 0 \\ 0 & 0 & 0 \\ 0 & 0 & 0 \\ 0 & 0 & 0 \\ 0 & 0 & 0 \\ 0 & 0 & 0 \\ 0 & 0 & 0 \\ 0 & 0 & 0 \\ 0 & 0 & 0 \\ 0 & 0 & 0 \\ 0 & 0 & 0 \\ 0 & 0 & 0 & 0 \\ 0 & 0 & 0 & 0 \\ 0 & 0 & 0 & 0 \\ 0 & 0 & 0 & 0 & 0 \\ 0 & 0 & 0 & 0 & 0 \\ 0 & 0 & 0 & 0 & 0 \\ 0 & 0 & 0 & 0 & 0 & 0 \\ 0 & 0 & 0 & 0 "gruppenId": "PTIT",
           "gruppenName": "Prämierte Artikel",
           "filter": [
 {
                  "filterId": "PTITGES",
                  "filterName": "alle prämierten Artikel"
               },
{<br>}<br>}
                  "filterId": "PTITBIL",
                 "filterName": "BilderbÄ4cher"
               },
 {
                  "filterId": "PTITFIL",
                  "filterName": "Filme"
               },
 {
                  "filterId": "PTITHOE",
                 "filterName": "Hörbücher"
               },
 {
                  "filterId": "PTITKIN",
                 "filterName": "Kinder- und JugendbÄ<sup>1</sup>4cher"
               },
```
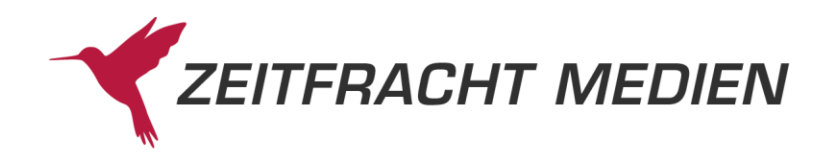

```
 {
             "filterId": "PTITKRI",
             "filterName": "Krimis, Thriller"
          },
 {
             "filterId": "PTITROM",
            "filterName": "Romane, ErzĤhlungen"
          },
 {
             "filterId": "PTITSCI",
             "filterName": "Science Fiction, Fantasy, Horror"
          },
 {
             "filterId": "PTITSAC",
             "filterName": "Non-fiction"
          },
 {
             "filterId": "PTITSPI",
             "filterName": "Spiele"
 }
       ]
     },
\{ "gruppenId": "RLOC",
        "gruppenName": "Romane - Ort der Handlung",
       "filter": [
{<br>}<br>}
             "filterId": "RLOCAFR",
             "filterName": "Afrika"
          },
{<br>}<br>}
             "filterId": "RLOCASI",
             "filterName": "Asien"
          },
{<br>}<br>}
             "filterId": "RLOCAUS",
             "filterName": "Australien"
          },
{<br>}<br>}
             "filterId": "RLOCCHN",
             "filterName": "China"
          },
{<br>}<br>}
             "filterId": "RLOCGER",
             "filterName": "Deutschland"
          },
{<br>}<br>}
             "filterId": "RLOCFRA",
             "filterName": "Frankreich"
          },
 {
             "filterId": "RLOCGRE",
```
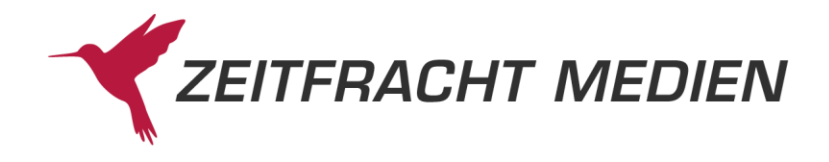

```
 "filterName": "Griechenland"
           },
{<br>}<br>}
              "filterId": "RLOCGBI",
             "filterName": "Großbritannien und Irland"
           },
{<br>}<br>}
              "filterId": "RLOCIND",
              "filterName": "Indien"
           },
{<br>}<br>}
              "filterId": "RLOCITA",
              "filterName": "Italien"
           },
{<br>}<br>}
              "filterId": "RLOCJPN",
              "filterName": "Japan"
           },
{<br>}<br>}
              "filterId": "RLOCCAN",
              "filterName": "Kanada"
           },
{<br>}<br>}
              "filterId": "RLOCMSA",
             "filterName": "Mittel- und SÄ<sup>14</sup>damerika"
           },
{<br>}<br>}
              "filterId": "RLOCAUT",
              "filterName": "Ã–sterreich"
           },
{<br>}<br>}
              "filterId": "RLOCOEU",
              "filterName": "Osteuropa"
           },
{<br>}<br>}
              "filterId": "RLOCRUS",
              "filterName": "Russland"
           },
{<br>}<br>}
              "filterId": "RLOCSUI",
              "filterName": "Schweiz"
           },
{<br>}<br>}
              "filterId": "RLOCSKA",
              "filterName": "Skandinavien"
           },
{<br>}<br>}
              "filterId": "RLOCESP",
              "filterName": "Spanien"
           },
 {
              "filterId": "RLOCTUR",
```
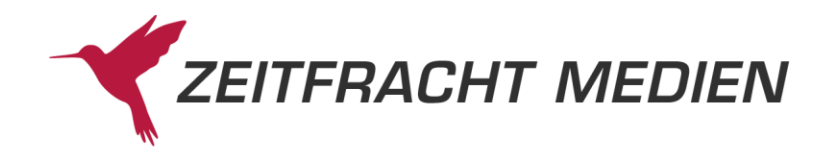

```
"filterName": "Tļrkei"
                  },
{<br>}<br>}
                      "filterId": "RLOCUSA",
                      "filterName": "USA"
 }
             ]
         },
\left\{ \begin{array}{cc} 0 & 0 & 0 \\ 0 & 0 & 0 \\ 0 & 0 & 0 \\ 0 & 0 & 0 \\ 0 & 0 & 0 \\ 0 & 0 & 0 \\ 0 & 0 & 0 \\ 0 & 0 & 0 \\ 0 & 0 & 0 \\ 0 & 0 & 0 \\ 0 & 0 & 0 \\ 0 & 0 & 0 & 0 \\ 0 & 0 & 0 & 0 \\ 0 & 0 & 0 & 0 \\ 0 & 0 & 0 & 0 & 0 \\ 0 & 0 & 0 & 0 & 0 \\ 0 & 0 & 0 & 0 & 0 \\ 0 & 0 & 0 & 0 & 0 & 0 \\ 0 & 0 & 0 & 0 "gruppenId": "LANG",
              "gruppenName": "Sprache",
              "filter": [
 {
                       "filterId": "LANGDE",
                      "filterName": "Deutsch"
                  },
 {
                      "filterId": "LANGEN",
                      "filterName": "Englisch"
                  },
 {
                      "filterId": "LANGFR",
                     "filterName": "FranzĶsisch"
                  },
 {
                      "filterId": "LANGIT",
                      "filterName": "Italienisch"
                  },
 {
                      "filterId": "LANGLA",
                      "filterName": "Lateinisch"
                  },
 {
                       "filterId": "LANGRU",
                      "filterName": "Russisch"
                  },
{<br>}<br>}
                      "filterId": "LANGES",
                      "filterName": "Spanisch"
                  },
 {
                      "filterId": "LANGTK",
                      "filterName": "Türkisch"
                  },
 {
                      "filterId": "LANGXX",
                      "filterName": "Sonstige Sprachen"
 }
             ]
         },
\left\{ \begin{array}{cc} 0 & 0 & 0 \\ 0 & 0 & 0 \\ 0 & 0 & 0 \\ 0 & 0 & 0 \\ 0 & 0 & 0 \\ 0 & 0 & 0 \\ 0 & 0 & 0 \\ 0 & 0 & 0 \\ 0 & 0 & 0 \\ 0 & 0 & 0 \\ 0 & 0 & 0 \\ 0 & 0 & 0 & 0 \\ 0 & 0 & 0 & 0 \\ 0 & 0 & 0 & 0 \\ 0 & 0 & 0 & 0 & 0 \\ 0 & 0 & 0 & 0 & 0 \\ 0 & 0 & 0 & 0 & 0 \\ 0 & 0 & 0 & 0 & 0 \\ 0 & 0 & 0 & 0 & 0 "gruppenId": "STAR",
```
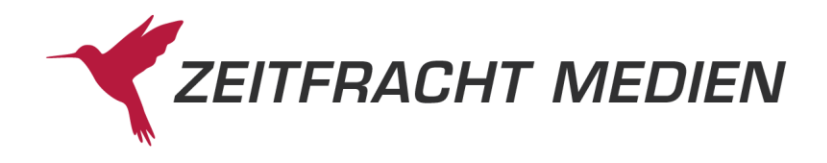

```
 "gruppenName": "Star Rating",
          "filter": [
{<br>}<br>}
                  "filterId": "STAR006",
                  "filterName": "6 Sterne"
              },
{<br>}<br>}
                  "filterId": "STAR005",
                  "filterName": "5 Sterne"
              },
{<br>}<br>}
                  "filterId": "STAR004",
                  "filterName": "4 Sterne"
              },
{<br>}<br>}
                  "filterId": "STAR003",
                  "filterName": "3 Sterne"
              },
{<br>}<br>}
                  "filterId": "STAR002",
                  "filterName": "2 Sterne"
              },
{<br>}<br>}
                  "filterId": "STAR001",
                  "filterName": "1 Stern"
 }
         \Box },
\left\{ \begin{array}{cc} 0 & 0 & 0 \\ 0 & 0 & 0 \\ 0 & 0 & 0 \\ 0 & 0 & 0 \\ 0 & 0 & 0 \\ 0 & 0 & 0 \\ 0 & 0 & 0 \\ 0 & 0 & 0 \\ 0 & 0 & 0 \\ 0 & 0 & 0 \\ 0 & 0 & 0 \\ 0 & 0 & 0 & 0 \\ 0 & 0 & 0 & 0 \\ 0 & 0 & 0 & 0 \\ 0 & 0 & 0 & 0 & 0 \\ 0 & 0 & 0 & 0 & 0 \\ 0 & 0 & 0 & 0 & 0 \\ 0 & 0 & 0 & 0 & 0 \\ 0 & 0 & 0 & 0 & 0 "gruppenId": "TARG",
           "gruppenName": "Zielgruppen",
           "filter": [
 {
                  "filterId": "TARGHOB",
                  "filterName": "Hobby/Freizeit"
              },
{<br>}<br>}
                  "filterId": "TARGEIN",
                  "filterName": "Einsteiger"
              },
 {
                  "filterId": "TARGFOR",
                  "filterName": "Fortgeschrittene"
              },
 {
                  "filterId": "TARGPRO",
                  "filterName": "Profis"
              },
 {
                  "filterId": "TARGSCH",
                 "filterName": "Schüler"
              },
```
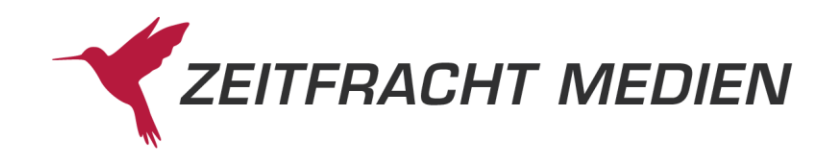

```
 {
            "filterId": "TARGBES",
           "filterName": "BerufsschÄ4ler"
          },
 {
            "filterId": "TARGBEQ",
            "filterName": "Berufsqualifizierung/Weiterbildung"
          },
 {
            "filterId": "TARGSTU",
            "filterName": "Studenten"
          },
 {
            "filterId": "TARGLEH",
            "filterName": "Lehrpersonen"
          },
 {
            "filterId": "TARGKLE",
            "filterName": "Kleinkinder (bis 6 J.)"
          },
 {
            "filterId": "TARGKIN",
            "filterName": "Kinder (6-12 J.)"
          },
 {
            "filterId": "TARGJUG",
            "filterName": "Jugendliche (ab 12 J.)"
          },
 {
            "filterId": "TARGERW",
            "filterName": "Erwachsene"
          },
 {
            "filterId": "TARGELT",
            "filterName": "Eltern"
          },
{<br>}<br>}
            "filterId": "TARGSEN",
            "filterName": "Senioren"
          },
 {
            "filterId": "TARGALL",
            "filterName": "All Ages"
 }
       ]
     }
```
#### **3.3.4.1.2 Beispiel 2 (Lesen einer Filter Gruppe)**

]

}

Anfrage: Aufruf der "filter" Ressource erweitert um die Gruppen-ID per GET (also z.B. .../filter/BESE für die Gruppe "Bestseller".

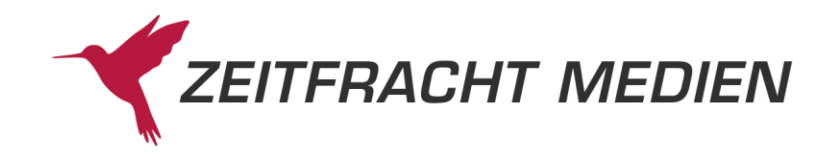

#### Antwort:

 $\sqrt{ }$ 

```
 "status": {
           "funktion": "FILTER_LESEN",
          "status": "SUCCESS"
      },
     "filterGruppen": [ {
           "gruppenId": "BESE",
           "gruppenName": "Bestseller",
          "filter": [
\mathbb{R}^n and \mathbb{R}^n are the set of \mathbb{R}^n . The set of \mathbb{R}^n "filterId": "BESEROM",
                     "filterName": "Romane, Erzählungen"
                },
\mathbb{R}^n and \mathbb{R}^n are the set of \mathbb{R}^n . The set of \mathbb{R}^n "filterId": "BESEKRI",
                     "filterName": "Krimis, Thriller"
                },
\mathbb{R}^n and \mathbb{R}^n are the set of \mathbb{R}^n . The set of \mathbb{R}^n "filterId": "BESESCI",
                     "filterName": "Science Fiction, Fantasy, Horror"
                },
\mathbb{R}^n and \mathbb{R}^n are the set of \mathbb{R}^n . The set of \mathbb{R}^n "filterId": "BESENOF",
                     "filterName": "Non-fiction"
                },
\mathbb{R}^n and \mathbb{R}^n are the set of \mathbb{R}^n . The set of \mathbb{R}^n "filterId": "BESEKUB",
                      "filterName": "Kochen und Backen"
                },
\mathbb{R}^n and \mathbb{R}^n are the set of \mathbb{R}^n . The set of \mathbb{R}^n "filterId": "BESEREI",
                     "filterName": "Reise"
                },
\mathbb{R}^n and \mathbb{R}^n are the set of \mathbb{R}^n . The set of \mathbb{R}^n "filterId": "BESEKIJ",
                     "filterName": "Für Kinder und Jugendliche"
                },
\mathbb{R}^n and \mathbb{R}^n are the set of \mathbb{R}^n . The set of \mathbb{R}^n "filterId": "BESEBIL",
                     "filterName": "Bilderbücher"
                },
\mathbb{R}^n and \mathbb{R}^n are the set of \mathbb{R}^n . The set of \mathbb{R}^n "filterId": "BESEHOE",
                      "filterName": "Hörbücher"
                },
\mathbb{R}^n and \mathbb{R}^n are the set of \mathbb{R}^n . The set of \mathbb{R}^n "filterId": "BESEFIL",
                     "filterName": "Filme"
                },
\mathbb{R}^n and \mathbb{R}^n are the set of \mathbb{R}^n . The set of \mathbb{R}^n "filterId": "BESEMUS",
```
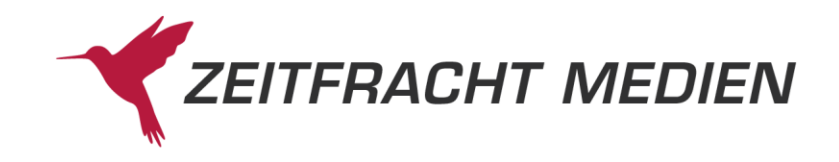

```
 "filterName": "Musik"
                      },
{1 \over 2} ( {1 \over 2} ) {1 \over 2} ( {1 \over 2} ) {1 \over 2} ( {1 \over 2} ) {1 \over 2} ( {1 \over 2} ) {1 \over 2} "filterId": "BESEKAL",
                             "filterName": "Kalender"
                      },
{1 \over 2} ( {1 \over 2} ) {1 \over 2} ( {1 \over 2} ) {1 \over 2} ( {1 \over 2} ) {1 \over 2} ( {1 \over 2} ) {1 \over 2} "filterId": "BESENON",
                             "filterName": "Nonbooks"
                      },
{1 \over 2} ( {1 \over 2} ) {1 \over 2} ( {1 \over 2} ) {1 \over 2} ( {1 \over 2} ) {1 \over 2} ( {1 \over 2} ) {1 \over 2} "filterId": "BESESPI",
                             "filterName": "Spiele"
                      }
               ]
        }]
}
```
# **3.4Ressource "register"**

Mit der Registerfunktion kann eine Liste der in einem Suchindex enthaltenen Werte ausgelesen werden. Diese Werte können dann in Suchbefehlen benutzt werden.

### **3.4.1 Struktur**

```
Aufruf POST an …/ws30/register mit folgenden Parametern:
```

```
{
   "datenbanken":[""],
   "registerFeld":"",
   "startWert":"",
   "anzahl": n,
   "richtung":""
}
```
Ergebnis:

```
 "status":{
    "funktion": "",
    "status": "",
     "fehlerNummer": n,
     "fehlerText": "",
     "httpStatus": ""
 },
 "eintrag": [
   {
     "wert": "",
     "anzahl": [
       {
           "db": "",
```
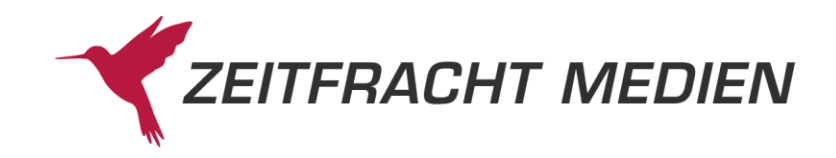

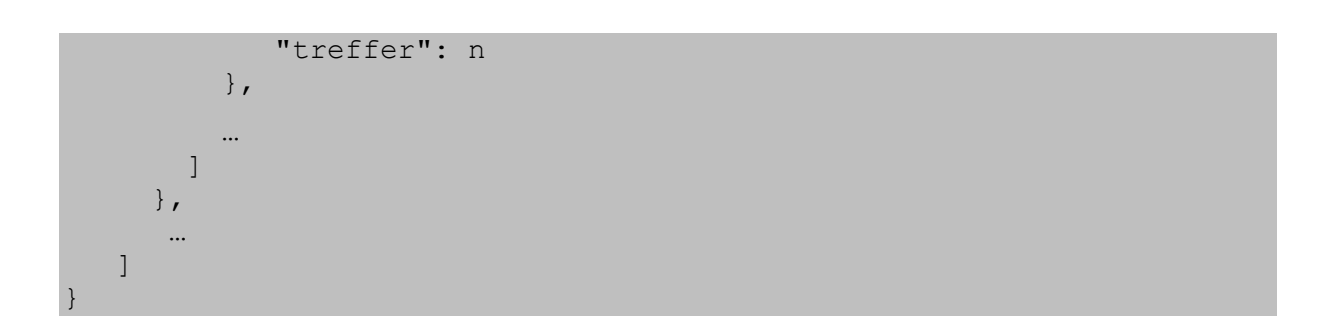

# **3.4.2 Felder für die Anfrage**

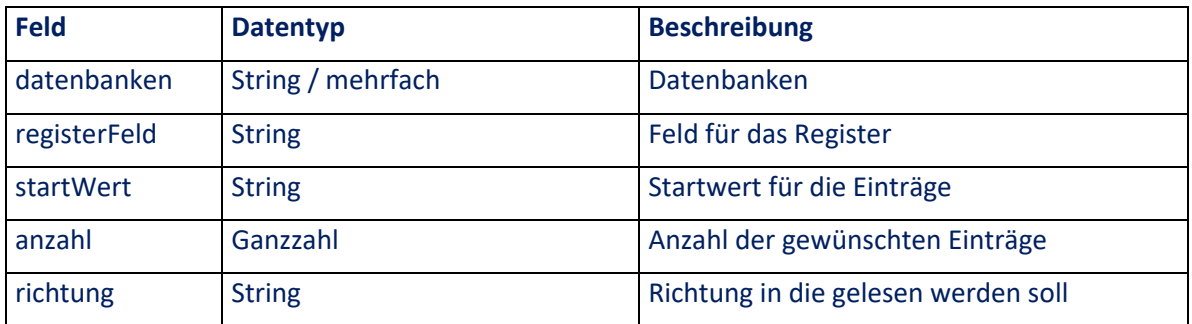

#### **3.4.2.1 Feld datenbanken**

Das Feld kann die folgenden Werte enthalten:

- ZF
- ZFBG (Besorgungsdatenbank)

Für das gleichzeitige Register über mehrere Datenbanken kann das Feld mehrmals, mit unterschiedlichen Werten wiederholt werden.

#### **3.4.2.2 Feld registerFeld**

Das Feld kann einen der folgenden Werte enthalten:

- AUTOR
- AUTORTEILE
- BANDBESTELLNUMMER
- DOKNR
- EINBAND
- ERSCHJAHR
- ERSCHEINUNGSTERMIN
- ISBNEAN
- ISMN
- REIHENTITEL

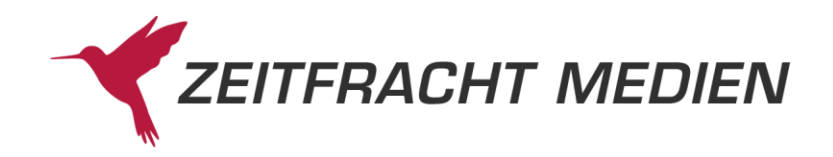

- SORTIMENT
- **SCHLAGWORT**
- STICHWORT
- TITEL
- TITELNR
- VERLAG
- WG
- WGNEU

Das Feld BAND der früheren Webservice Versionen ist jetzt in BANDBESTELLNUMMER integriert. Das ehemalige Feld EAN wurde mit der ISBN zusammengeführt ins Feld ISBNEAN.

#### **3.4.2.3 Feld startWert**

Wert, ab dem beim Lesen im Register begonnen werden soll.

#### **3.4.2.4 Feld anzahl**

Anzahl der Einträge, die gelesen werden sollen.

#### **3.4.2.5 Feld richtung**

Das Feld gibt die Richtung an, in der gelesen werden soll und kann einen der folgenden Werte enthalten:

- VOR oder AUFSTEIGEND oder ASCENDING
- ZURUECK oder ABSTEIGEND oder DESCENDING

### **3.4.3 Felder der Antwort**

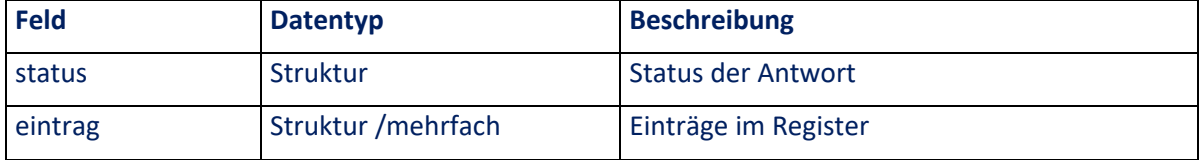

#### **3.4.3.1 Feld "status"**

Statusmeldung, wie in Kapitel [0](#page-9-0) beschrieben

#### **3.4.3.2 Struktur** "eintrag"

Die Struktur "eintrag" enthält pro Eintrag im Register die folgenden Informationen

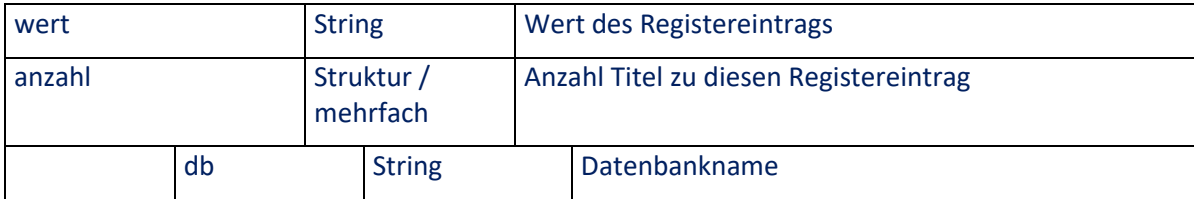

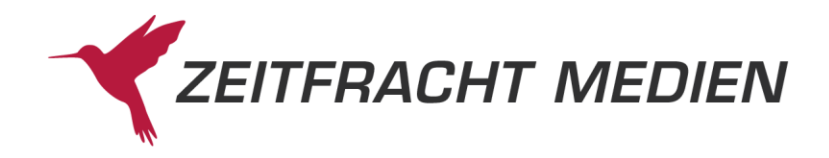

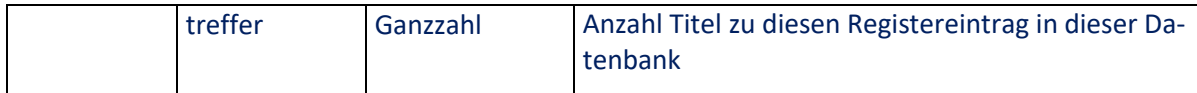

#### **3.4.3.2.1 Feld "wert"**

Das Feld "wert" gibt den Wert eines Registereintrages zurück. Dieser kann dann z.B. zur genauen Suche in dem entsprechenden Feld benutz werden.

#### **3.4.3.2.2 Struktur** "anzahl"

Die Struktur "anzahl" gibt pro Datenbank die Anzahl der Treffer zu dem Registerwert zurück.

#### **3.4.3.2.3 Feld "db"**

Name der Datenbank zu der die Anzahl geliefert wird.

#### **3.4.3.2.4 Feld "treffer"**

Anzahl der Treffer zu dem Registerwert in dieser Datenbank

### **3.4.4 Beispiel**

Register mit 5 Stichworten vorwärts ab dem Startwert "Harry" in den Datenbanken "ZF" und "ZFBG"

Anfrage:

{

```
 "datenbanken":["ZF","ZFBG"],
   "registerFeld":"STICHWORT",
  "startWert":"Harry",
   "anzahl": 5,
   "richtung":"VOR"
}
```
Antwort:

```
 "status": {
             "funktion": "REGISTER",
            "status": "SUCCESS"
       },
       "eintrag": [
\left\{ \begin{array}{cc} 0 & 0 & 0 \\ 0 & 0 & 0 \\ 0 & 0 & 0 \\ 0 & 0 & 0 \\ 0 & 0 & 0 \\ 0 & 0 & 0 \\ 0 & 0 & 0 \\ 0 & 0 & 0 \\ 0 & 0 & 0 \\ 0 & 0 & 0 \\ 0 & 0 & 0 \\ 0 & 0 & 0 & 0 \\ 0 & 0 & 0 & 0 \\ 0 & 0 & 0 & 0 \\ 0 & 0 & 0 & 0 & 0 \\ 0 & 0 & 0 & 0 & 0 \\ 0 & 0 & 0 & 0 & 0 \\ 0 & 0 & 0 & 0 & 0 \\ 0 & 0 & 0 & 0 & 0 "wert": "HARRY",
                   "anzahl": [
 {
                                "db": "ZF",
                                "treffer": 2442
                          },
{<br>}<br>}
                                "db": "ZFBG",
                                "treffer": 2896
 }
                  ]
             },
```
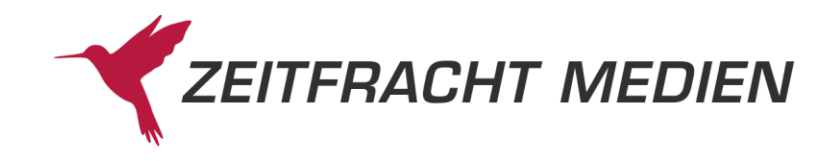

```
\left\{ \begin{array}{cc} 0 & 0 & 0 \\ 0 & 0 & 0 \\ 0 & 0 & 0 \\ 0 & 0 & 0 \\ 0 & 0 & 0 \\ 0 & 0 & 0 \\ 0 & 0 & 0 \\ 0 & 0 & 0 \\ 0 & 0 & 0 \\ 0 & 0 & 0 \\ 0 & 0 & 0 \\ 0 & 0 & 0 & 0 \\ 0 & 0 & 0 & 0 \\ 0 & 0 & 0 & 0 \\ 0 & 0 & 0 & 0 & 0 \\ 0 & 0 & 0 & 0 & 0 \\ 0 & 0 & 0 & 0 & 0 \\ 0 & 0 & 0 & 0 & 0 \\ 0 & 0 & 0 & 0 & 0 "wert": "Harryette",
                                   "anzahl": [ {
                                            "db": "ZF",
                                              "treffer": 1
                                  }]
                       },
\left\{ \begin{array}{cc} 0 & 0 & 0 \\ 0 & 0 & 0 \\ 0 & 0 & 0 \\ 0 & 0 & 0 \\ 0 & 0 & 0 \\ 0 & 0 & 0 \\ 0 & 0 & 0 \\ 0 & 0 & 0 \\ 0 & 0 & 0 \\ 0 & 0 & 0 \\ 0 & 0 & 0 \\ 0 & 0 & 0 & 0 \\ 0 & 0 & 0 & 0 \\ 0 & 0 & 0 & 0 \\ 0 & 0 & 0 & 0 & 0 \\ 0 & 0 & 0 & 0 & 0 \\ 0 & 0 & 0 & 0 & 0 \\ 0 & 0 & 0 & 0 & 0 \\ 0 & 0 & 0 & 0 & 0 "wert": "Harryhausen",
                                  "anzahl": [
{<br>}<br>}
                                                          "db": "ZF",
                                                         "treffer": 6
                                              },
{<br>}<br>}
                                                          "db": "ZFBG",
                                                          "treffer": 9
 }
                                  ]
                       },
\left\{ \begin{array}{cc} 0 & 0 & 0 \\ 0 & 0 & 0 \\ 0 & 0 & 0 \\ 0 & 0 & 0 \\ 0 & 0 & 0 \\ 0 & 0 & 0 \\ 0 & 0 & 0 \\ 0 & 0 & 0 \\ 0 & 0 & 0 \\ 0 & 0 & 0 \\ 0 & 0 & 0 \\ 0 & 0 & 0 & 0 \\ 0 & 0 & 0 & 0 \\ 0 & 0 & 0 & 0 \\ 0 & 0 & 0 & 0 & 0 \\ 0 & 0 & 0 & 0 & 0 \\ 0 & 0 & 0 & 0 & 0 \\ 0 & 0 & 0 & 0 & 0 \\ 0 & 0 & 0 & 0 & 0 "wert": "Harrying",
                                   "anzahl": [ {
                                             "db": "ZFBG",
                                               "treffer": 4
                                  }]
                       },
\left\{ \begin{array}{cc} 0 & 0 & 0 \\ 0 & 0 & 0 \\ 0 & 0 & 0 \\ 0 & 0 & 0 \\ 0 & 0 & 0 \\ 0 & 0 & 0 \\ 0 & 0 & 0 \\ 0 & 0 & 0 \\ 0 & 0 & 0 \\ 0 & 0 & 0 \\ 0 & 0 & 0 \\ 0 & 0 & 0 & 0 \\ 0 & 0 & 0 & 0 \\ 0 & 0 & 0 & 0 \\ 0 & 0 & 0 & 0 & 0 \\ 0 & 0 & 0 & 0 & 0 \\ 0 & 0 & 0 & 0 & 0 \\ 0 & 0 & 0 & 0 & 0 \\ 0 & 0 & 0 & 0 & 0 "wert": "HarryKuckuck",
                                  "anzahl": [ {
                                            "db": "ZF",
                                             "treffer": 5
                                  }]
                       }
           ]
}
```
## **3.5Ressource "ola"**

**O**nline **L**ieferbarkeits-**A**bfrage und Bestellung. Mit dieser Ressource kann die Lieferbarkeit von Titeln bei Zeitfracht Medien geprüft, Bestellungen abgesetzt und Bestellungen storniert werden.

Um welche Funktion es sich handelt, wird durch Erweiterung der URL der Ressource angegeben:

- …/ws30/ola/anfrage: Lieferbarkeitsanfrage Bei der Lieferbarkeitsanfrage, wird geprüft, ob die angefragten Titel in der gewünschten Menge beim Zeitfracht Barsortiment verfügbar sind.
- …/ws30/ola/bestellung: Bestellung Setzt eine Bestellung für die gewünschte Titel beim Zeitfracht Barsortiment ab.
- …/ws30/ola/storno: Stornierung Storniert eine Bestellung, die über die Referenznummer identifiziert wird

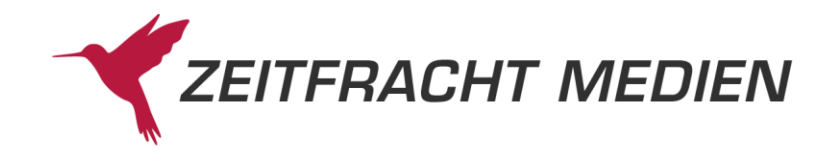

### **3.5.1 Struktur**

Aufruf POST an

…/ws30/ola/anfrage oder

…/ws30/ola/bestellung oder

…/ws30/ola/storno

mit folgenden Parametern:

```
{
   "olaItems" : [
    \left\{ \right. "bestellNummer": {
         "titelNummer": n,
         "isbn": "",
         "ean": "",
          "reiheBand": {
           "reihe": "",
            "band": ""
         }
       },
       "bestellDaten": {
         "referenz": "",
         "bestellZeichen": "",
         "abteilung": "",
         "unterVkn": "",
        "abholName": ""
         "abholFach": "",
         "abholEan": "",
          "preis": {
            "betrag": g,
 "waehrung": "",
 "preisArt": ""
         },
         "vormerkKennzeichen": "",
         "beachteVormerkEinstellungen": b
         "warenGruppe": n
       },
       "menge": n
     }
     …
   ]
}
```
#### Ergebnis:

```
{
   "status":{
    "funktion": "",
     "status": "",
     "fehlerNummer": n,
```
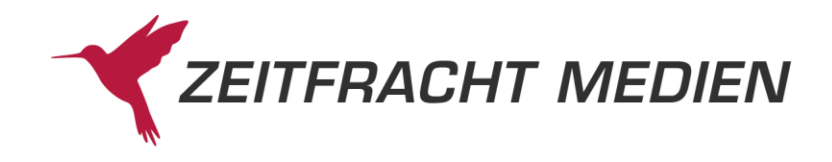

```
 "fehlerText": "",
     "httpStatus": ""
   },
   "responseItems": [
     {
       "status": "",
       "bestellNummer": {
         "titelNummer": n,
         "isbn": "",
         "ean": "",
         "reiheBand": {
           "reihe": "",
           "band": ""
         }
       },
       "bestellMenge": n,
       "lieferbareMenge": n,
       "meldeNummer": n,
       "meldeText": "",
       "erscheinungsTermin": "",
       "erscheinungsTag": "",
       "auftragsNummer": "",
       "kennzeichenVormerkung": "",
       "vorgemerkteMenge": n,
       "lieferfristVon": n,
       "lieferfristBis": n,
       "fehlerNummer": "",
       "fehlerText": "",
       "cutoffZeitUeberschritten": ""
     },
     …
  ]
}
```
# **3.5.2 Felder für die Anfrage**

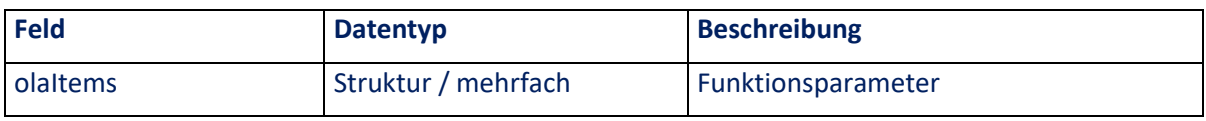

## **3.5.2.1 Struktur "olaItems"**

Der Struktur "olaItems" hat folgenden Aufbau:

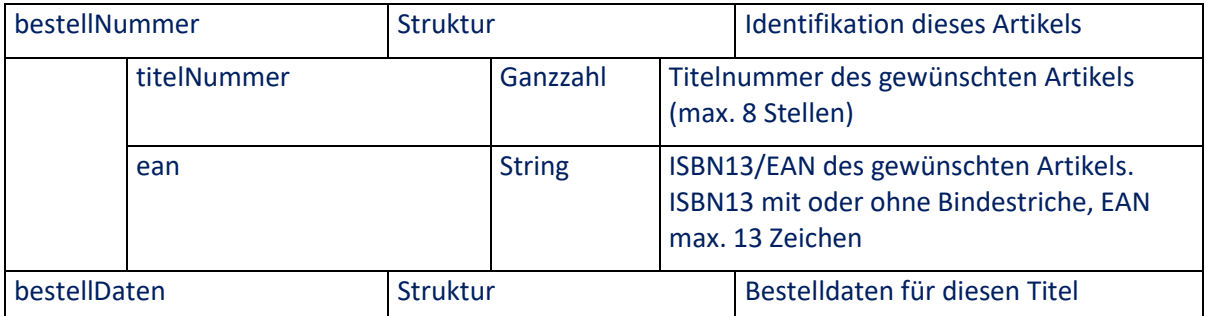

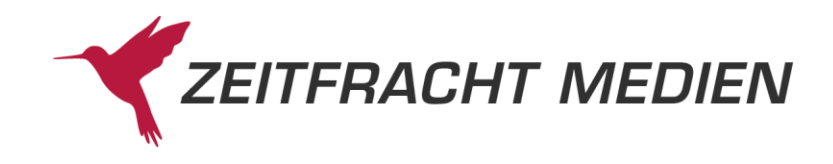

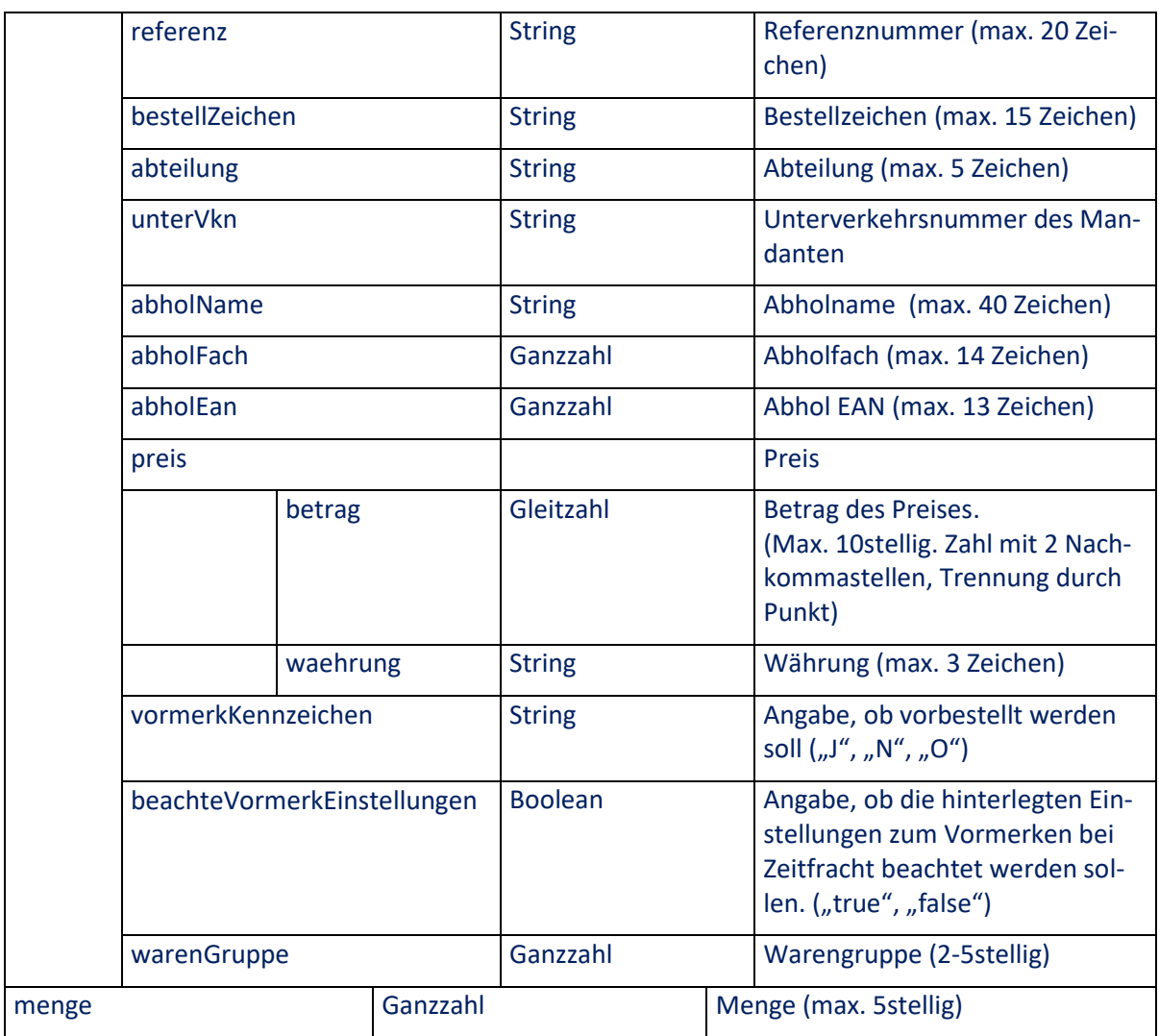

### **3.5.2.1.1 Struktur bestellNummer**

Identifikation dieses Titels für die OLA-Funktion mit Hilfe einer der verschiedenen Angaben.

## **3.5.2.1.2 Feld "titelNummer"**

Zeitfracht Titelnummer des Titels

# **3.5.2.1.3 Feld "ean"**

ISBN13 oder EAN des Titels.

Eine ISBN13 kann mit oder ohne Bindestriche eingegeben werden. Eine EAN darf maximal 13 Stellen lang sein.

## **3.5.2.1.4 Struktur bestellDaten**

Daten, die bei einer Bestellung notwendig sind. Werden bei einer Lieferbarkeitsanfrage nicht benötigt (Ausnahme "vormerkKennzeichen" (s. unten)).

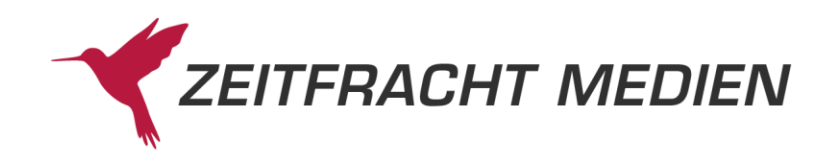

## **3.5.2.1.5 Feld "referenz"**

Muss eine eindeutige Angabe sein, um die Bestellung identifizieren zu können. Bei Bestellstorno die Referenz, die beim Bestellen der zu stornierenden Position mitgegeben wurde.

### **3.5.2.1.6 Feld "bestellZeichen"**

Beliebiges Zeichen, um die Bestellung zuordnen zu können, z.B. Namen des Endkunden

### **3.5.2.1.7 Feld "abteilung"**

Zu befüllen, wenn für eine bestimmte Abteilung bestellt wird.

#### **3.5.2.1.8 Feld "unterVkn"**

Zu befüllen, wenn mit einer anderen als der Hauptverkehrsnummer des Mandanten bestellt werden soll.

#### **3.5.2.1.9 Feld "abholName"**

Name des Endkunden, wenn dieser den Artikel abholt. Werden die Artikel mit Etiketten geliefert, dann wird der Abholname auf dem Etikett angedruckt.

#### **3.5.2.1.10 Feld "abholFach"**

Nummer des Abholfachs. Werden die Artikel mit Etiketten geliefert, dann wird das Abholfach auf dem Etikett angedruckt.

#### **3.5.2.1.11 Feld "abholEan"**

EAN des Artikels. Werden die Artikel mit Etiketten geliefert, dann wird die Abhol-EAN auf dem Etikett angedruckt.

#### **3.5.2.1.12 Struktur** "preis"

Preis des Artikels, wenn dieser vom Ladenpreis bei Zeitfracht abweicht. Werden die Artikel mit Etiketten geliefert, dann wird der Preis auf dem Etikett angedruckt.

### **3.5.2.1.13 Feld "betrag"**

Betrag des Preises Zahl mit Nachkommastellen (2 Nachkommastellen, Trennung durch Punkt).

### **3.5.2.1.14 Feld "waehrung"**

Währung des Preises.

### **3.5.2.1.15 Feld "vormerkKennzeichen"**

Gibt an, ob der Titel vorbestellt werden soll, wenn er nicht lieferbar ist. Wird das Feld nicht angegeben, greifen die Einstellungen, die allgemein für den Mandanten bei Zeitfracht hinterlegt sind.

Das Feld kann die Werte "J" (Titel wird vorgemerkt), "N" (Titel wird nicht vorgemerkt) oder "O" (Optimierte Weiterleitung: Bei Bestellung beim Barsortiment wird die Bestellung an das Zeitfracht Bestell Clearing weitergeleitet, wenn der Titel beim Barsortiment nicht lieferbar ist) enthalten.

Bei einer Lieferbarkeitsanfrage kann das Feld vormerkKennzeichen mit "A" belegt werden, um in der Antwort die möglichen Lieferfristen (von, bis) zu erhalten, sofern diese bekannt sind.

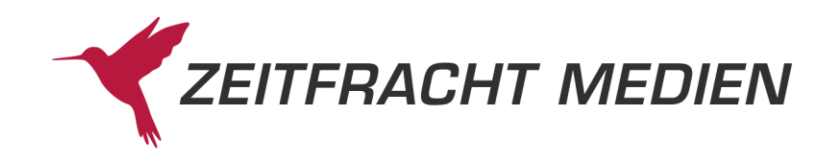

## **3.5.2.1.16 Feld "vormerkKennzeichen"**

Gibt an, ob die bei Zeitfracht hinterlegten Vormerkeinstellungen beachtet werden sollen. Optionales Feld, der Defaultwert ist false (Vormerken wird dann über das Feld vormerkKennzeichen gesteuert).

### **3.5.2.1.17 Feld "warenGruppe"**

Warengruppennummer beim Mandanten.

#### **3.5.2.1.18 Feld "menge"**

Menge, die angefragt, bestellt oder storniert werden soll.

Wird eine Stornierung ohne Angabe einer Menge durchgeführt, wird die gesamte Bestellung storniert.

Will man bei einer Bestellmenge größer 1 nur einen Teil der Bestellmenge stornieren, gibt man im Feld menge die Menge an, die als Restbestellmenge (!) verbleiben und nicht storniert werden soll. Es ist also zu beachten, dass es sich in diesem Fall nicht um eine Stornomenge handelt!

### **3.5.2.1.19 Unzulässige Zeichen**

In den Feldern referenz, bestellZeichen, abteilung und abholName sind folgende Zeichen nicht zulässig: Stern \*, Pluszeichen +, Doppelpunkt :. Fragezeichen ?, Apostroph ', Klammeraffe @ und Euro-Zeichen €

# **3.5.3 Felder der Antwort**

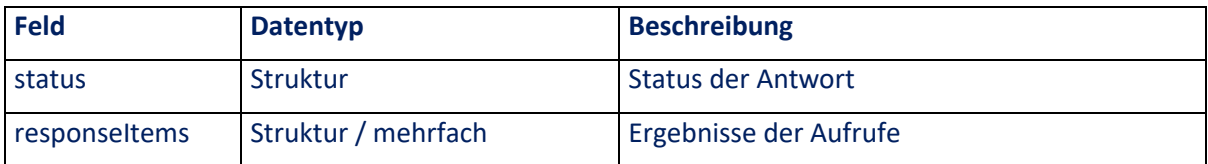

## **3.5.3.1 Feld "status"**

Statusmeldung, wie in Kapitel [0](#page-9-0) beschrieben.

#### **3.5.3.2 Struktur "responseItems"**

Die Struktur "responseItems" hat folgenden Inhalt:

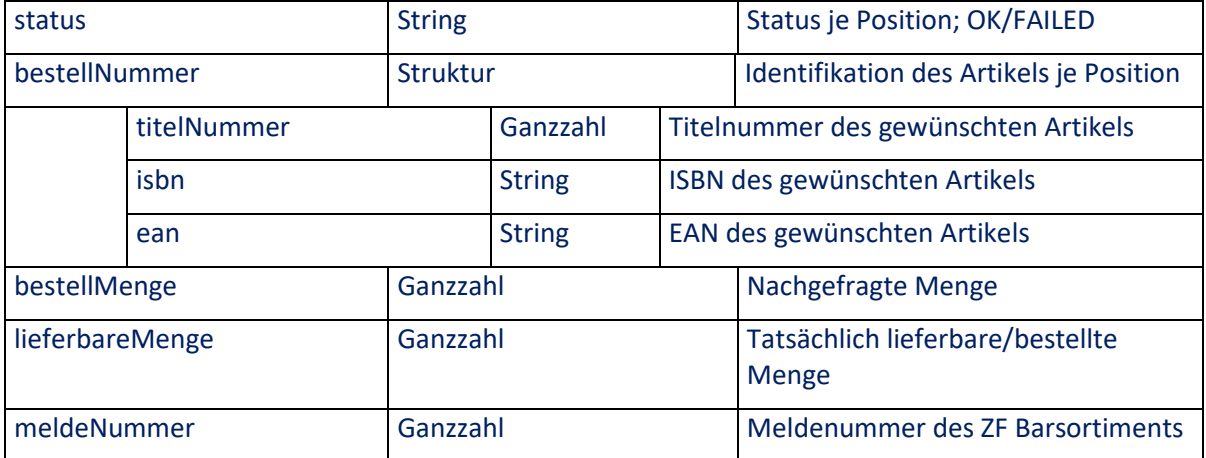

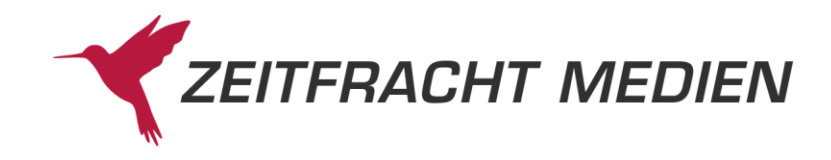

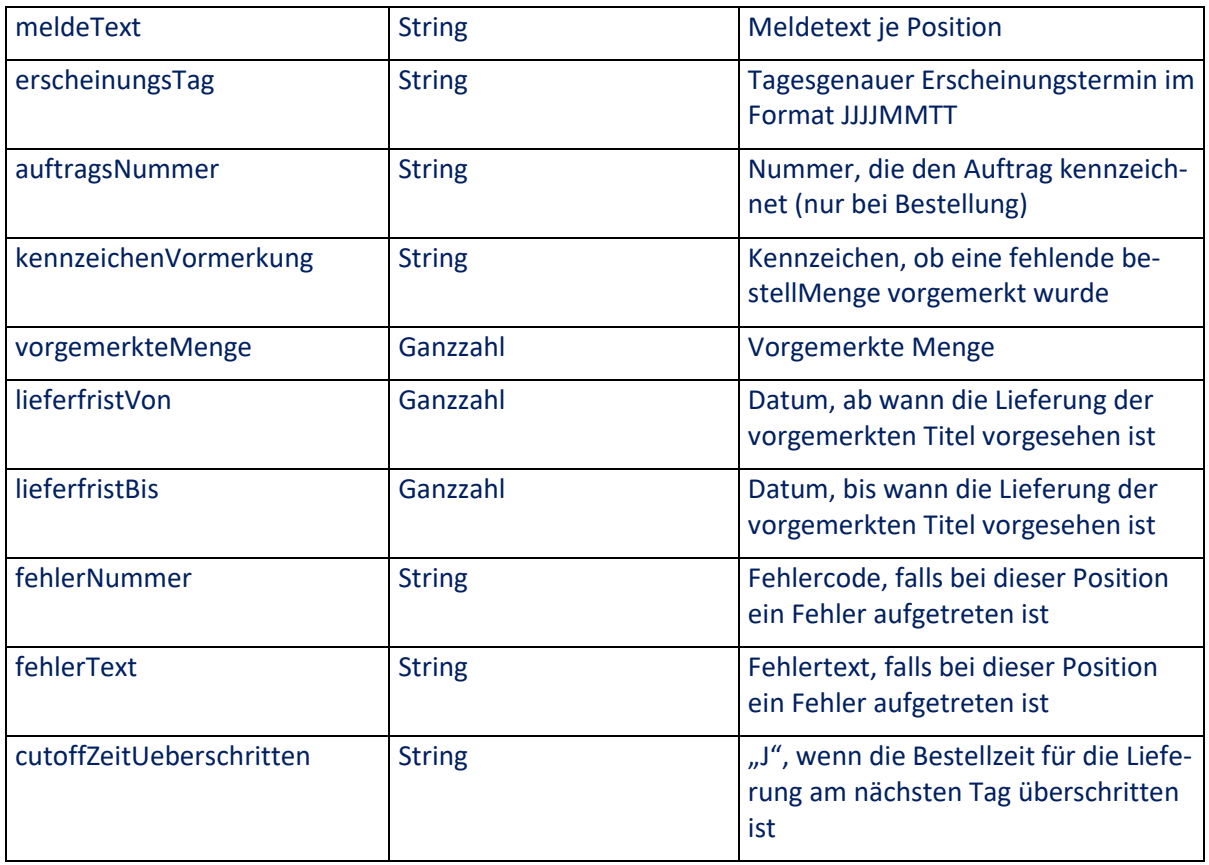

## **3.5.3.2.1 Feld "status"**

Dieses Feld gibt den Status ("OK" oder "FAILED"), der Bestellung der einzelnen Position an.

Zu beachten ist, dass "status" lediglich eine Aussage ist, ob die Funktion erfolgreich für die Position ausgeführt werden konnte. Der Status gibt daher keine Auskunft darüber, ob die Bestellung ausgeführt wurde oder nicht.

### **3.5.3.2.2 Struktur bestellNummer**

Nummer dieses Titels für die OLA-Funktion mit Hilfe einer der verschiedenen Angaben.

### **3.5.3.2.3 Feld "titelNummer"**

Zeitfracht Titelnummer des Titels

### **3.5.3.2.4 Feld "isbn"**

ISBN des Titels

## **3.5.3.2.5 Feld "ean"**

EAN des Titels

### **3.5.3.2.6 Feld "bestellMenge"**

Gibt die nachgefragte Menge der Position an.

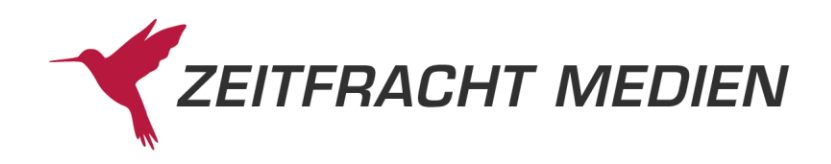

## **3.5.3.2.7 Feld "lieferbareMenge"**

Gibt die Menge der Position an, die von der bestellten Menge tatsächlich lieferbar ist.

Ist die lieferbareMenge gleich der bestellMenge, dann sind alle Titel lieferbar und die Bestellung ist erfolgt.

Ist die lieferbareMenge kleiner als die Bestellmenge, sind nicht alle Titel lieferbar. Ob dann eine Bestellung erfolgte, hängt vom Feld "kennzeichenVormerkung" ab (s. unten).

### **3.5.3.2.8 Feld "meldeNummer"**

Wenn nicht die gesamte Menge lieferbar war, gibt die meldeNummer den Grund dafür in Form der zweistelligen Meldenummer des Zeitfracht Barsortiments (numerisch) an.

#### **3.5.3.2.9 Feld "meldeText"**

Wenn nicht die gesamte Menge lieferbar war, gibt der meldeText den Grund dafür im Klartext an.

#### **3.5.3.2.10 Feld "erscheinungsTag"**

Tagesgenauer Erscheinungstermin im Format JJJJMMTT

#### **3.5.3.2.11 Feld "auftragsNummer"**

Nummer, die den Auftrag kennzeichnet (nur bei ola/bestellung). Bei einer ola/bestellung wird immer eine Auftragsnummer erzeugt und zurückgegeben, auch wenn keine Bestellung erfolgte.

### **3.5.3.2.12 Feld "kennzeichenVormerkung"**

Dieses Feld gibt an, ob Vormerkungen stattgefunden haben. Bei nicht lieferbaren Titeln ist von diesem Feld abhängig, ob überhaupt etwas bestellt wurde:

Ist kennzeichenVormerkung "J", dann erfolgte die Bestellung, die lieferbareMenge wird sofort geliefert, vorgemerkteMenge ist vorgemerkt.

Ist kennzeichenVormerkung "O", dann erfolgte die Bestellung, die lieferbareMenge wird sofort geliefert, der Rest wurde an das Zeitfracht Bestell Clearing weitergeleitet.

Anderenfalls wurde keine Bestellung durchgeführt (auch die lieferbareMenge ist nicht bestellt). Die Bestellung muss dann ggf. mit Vormerkkennzeichen oder mit reduzierter Bestellmenge wiederholt werden.

#### **3.5.3.2.13 Feld "vorgemerkteMenge"**

Gibt die Menge der Position an, die von der bestellten Menge vorgemerkt wurde.

### **3.5.3.2.14 Feld "lieferfristVon"**

Datum, ab wann die Lieferung der vorgemerkten Titel vorgesehen ist.

#### **3.5.3.2.15 Feld "lieferfristBis"**

Datum, bis wann die Lieferung der vorgemerkten Titel vorgesehen ist.

#### **3.5.3.2.16 Feld "fehlerNummer"**

Fehlercode, falls bei dieser Position ein Fehler aufgetreten ist.

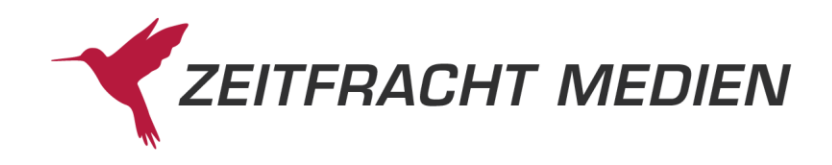

### **3.5.3.2.17 Feld "fehlerText"**

Fehlertext, falls bei dieser Position ein Fehler aufgetreten ist.

### **3.5.3.2.18 Feld "cutoffZeitUeberschritten"**

"J", wenn die Bestellzeit für die Lieferung am nächsten Tag überschritten ist.

# **3.5.4 Beispiele**

## **3.5.4.1 Beispiel 1 (Lieferbarkeitsanfrage)**

Anfrage, ob 10 Exemplare des Titels mit der EAN 9783868949117 beim Zeitfracht-Barsortiment lieferbar sind.

Anfrage an …/ws30/ola/anfrage:

```
{
   "olaItems":[{
     "bestellNummer": {
       "ean": "9783868949117"
     },
     "menge": 10
   }] 
}
```
Ergebnis:

{

}

```
 "status": {
    "funktion": "OLA_ANFRAGE",
    "status": "SUCCESS"
 },
 "responseItems": [ {
   "status": "OK",
    "bestellNummer": {"ean": "9783868949117"},
    "bestellMenge": 10,
    "lieferbareMenge": 4,
    "meldeNummer": 15,
    "meldeText": "Fehlt kurzfristig am Lager.",
    "fehlerNummer": 0,
    "fehlerText": "Erfolgreich"
 }]
```
## **3.5.4.2 Beispiel 2 (Bestellung)**

10 Exemplare des Titels mit der EAN 9783868949117 beim Zeitfracht-Barsortiment bestellen

Anfrage an …/ws30/ola/bestellung:

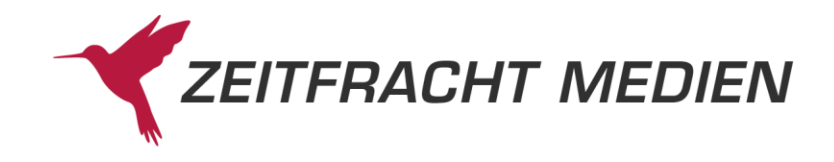

```
 "olaItems": [{
   "bestellNummer": {
     "ean": "9783868949117"
    },
    "bestellDaten":{
      "referenz": "testref",
      "bestellZeichen": "bz",
      "abteilung": "abt",
      "abholName": "ahName",
      "abholFach": "123",
      "vormerkKennzeichen": "J",
      "warenGruppe": 9500
    },
    "menge": 10
 }]
```
## Ergebnis:

}

{

}

{

```
 "status": {
   "funktion": "OLA_BESTELLEN",
   "status": "SUCCESS"
 },
"responseItems": [ {
    "status": "OK",
    "bestellNummer": {"ean": "9783868949117"},
    "bestellMenge": 10,
    "lieferbareMenge": 4,
    "meldeNummer": 15,
    "meldeText": "Fehlt kurzfristig am Lager.",
    "auftragsNummer": "747813265",
    "kennzeichenVormerkung": "J",
    "vorgemerkteMenge": 6,
    "fehlerNummer": 0,
    "fehlerText": "Erfolgreich"
 }]
```
### **3.5.4.3 Beispiel 3 (Storno)**

Bestellung von 10 Exemplare des Titels mit der EAN 9783868949117 mit Referenz "testref" beim Zeitfracht-Barsortiment stornieren

```
Anfrage an …/ws30/ola/storno:
```

```
{
     "olaItems": [{
       "bestellNummer": {
         "ean": "9783868949117"
        },
        "bestellDaten":{
```
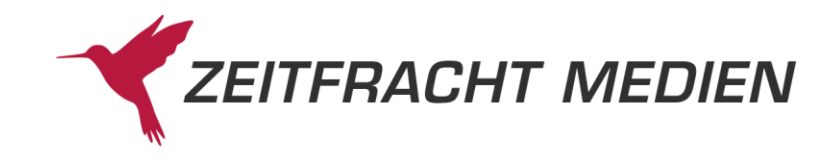

```
 "referenz": "testref"
         },
         "menge": 10
     }] 
}
```
Ergebnis:

{

}

```
 "status": {
    "funktion": "OLA_STORNO",
    "status": "SUCCESS"
 },
 "responseItems": [ {
    "status": "OK",
    "bestellNummer": {"ean": "9783868949117"},
    "fehlerNummer": 0,
    "fehlerText": "Erfolgreich"
 }]
```
# **3.6Ressource "ebook"**

Die Ressource "ebook" ist in der Funktionsweise der Ressource "ola" ähnlich. Sie dient dazu, eine E-Book-Bestellung durchzuführen. Genau genommen wird hier nicht die Bestellung ausgeführt, sondern nur der Download-Link ermittelt.

Wie in der ola können Sie auch hier mehrere E-Books direkt in einer Anfrage bestellen.

Der Webservice hat hierfür den zentralen E-Book-Order Service von Zeitfracht (EOS) integriert und liefert dessen Antworten zurück.

Die Ressource "ebook" steht erst dann zur Verfügung, wenn sie zur Nutzung freigeschaltet wurde. Bitte wenden Sie sich an Ihren Ansprechpartner bei Zeitfracht, wenn Sie diese Funktion nutzen wollen.

Mit der Test-Verkehrsnummer, die Sie während der Entwicklungs- und Testphase Ihrer Anwendung benutzen sollten (siehe Kap. [A.6](#page-209-0) [Testzugang\)](#page-209-0) können Sie eine definierte ISBN als Test-E-Book downloaden. Bitte beachten Sie, dass alle sonstigen E-Book Bestellungen verbindliche Bestellungen auslösen, die nicht storniert werden können.

Registrierten Kunden wird rund um die Uhr (24/7) ermöglicht, Aufträge für E-Books an Zeitfracht zu übermitteln. Nach der Übertragung der Bestellinformationen, erhält das aufrufende Programm nach erfolgreicher Überprüfung der Auftrags- und Kundenstammdaten als Antwort eine URL mit einem Token zum Download des E-Books.

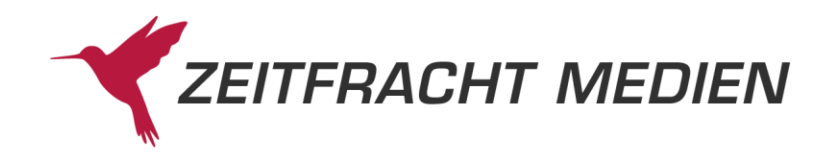

Für jede E-Book Bestellung muss eine Anfrage pro EAN gestellt werden. Anschließend wird der angefragte E-Book Titel (EAN und ProductFormatCode) und seine Verfügbarkeit überprüft.

Nach erfolgreicher Prüfung der Auftrags- und Kundenstammdaten wird eine URL für einen Token (DownloadURL) zum Download des angefragten E-Books erstellt und zurückgemeldet.

Bei einer Anfrage einer EBookBestellung muss eine eindeutige Auftrags-Referenz übergeben werden. Wird für eine EAN dieselbe Auftrags-Referenz nochmals übergeben, wird dies als wiederholte Anfrage erkannt und ein bereits ermittelter Download Token noch einmal zur Verfügung gestellt, ohne dass ein weiterer Auftrag bei Zeitfracht erzeugt wird.

Bei einer Anfrage ist die Übergabe des Länderkennzeichens (aus welchem der Endkundenkäufer stammt) ein Pflichtfeld. Andernfalls wird der Fehlercode DCS007 zurückgemeldet. Die einzelnen Länderkennzeichen sind nach den ISO-Standards ISO-3166 definiert, die auf folgender Webseite gesichtet werden können:

[http://www.iso.org/iso/country\\_codes](http://www.iso.org/iso/country_codes)

## **3.6.1 Struktur**

Aufruf POST an …/ws30/ebook mit folgenden Parametern:

```
{
   "ebookItems:[
     {
       "ean": "",
       "format": "",
       "referenzAuftrag": "",
       "referenzEndKunde": "",
       "laenderCode": ""
     },
     …
   ]
}
```
Ergebnis:

```
{
   "status":{
     "funktion": "",
     "status": "",
     "fehlerNummer": n,
     "fehlerText": "",
     "httpStatus": ""
   },
   "ebookItems": [
     {
       "ean": "",
       "downloadUrl": "",
       "errorCode": "",
       "errorText": "",
     },
 …
```
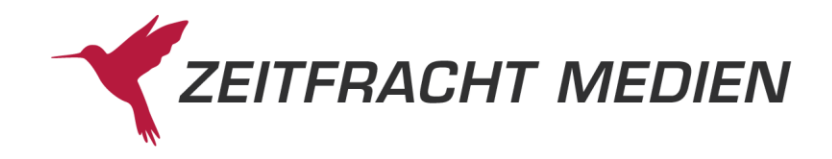

 ] }

# **3.6.2 Felder für die Anfrage**

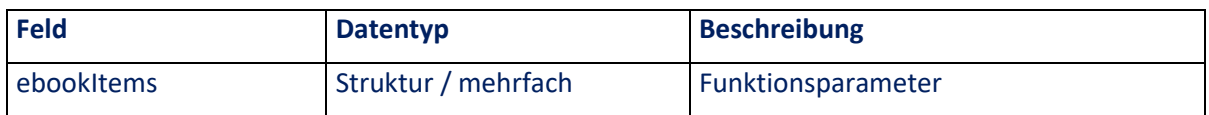

## **3.6.2.1 Struktur "ebookItems"**

Die Struktur ebookItems hat folgenden Aufbau:

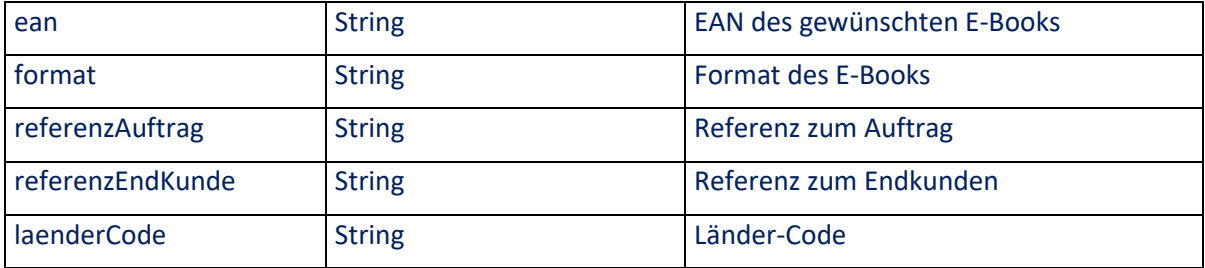

### **3.6.2.1.1 Feld "ean"**

EAN des gewünschten E-Books

### **3.6.2.1.2 Feld "format"**

Hier wird das gewünschte Format des E-Books übergeben ("PDF" oder "EPUB").

## **3.6.2.2 Feld "referenzAuftrag"**

Hier muss eine eindeutige Referenz übergeben werden, mit der die Bestellung identifiziert wird. Wird eine Referenz für dieselbe EAN wiederverwendet, so führt dies nicht zu einer erneuten Bestellung, sondern nur dazu, dass der Download Link erneut zurückgegeben wird.

### **3.6.2.3 Feld "referenzEndKunde"**

Optionale Angabe einer Endkunden Referenz zu der Bestellung.

#### **3.6.2.4 Feld "laenderCode"**

Länder Code des Endkunden nach ISO-3166 (Pflichtfeld).

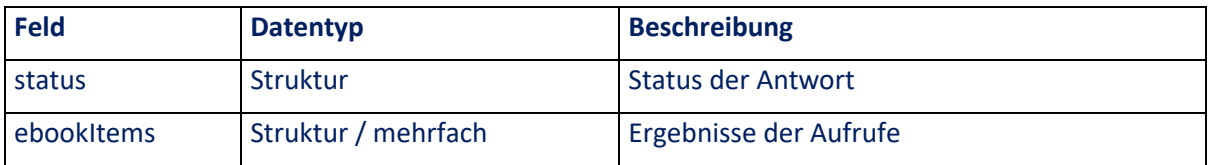

# **3.6.3 Felder der Antwort**

### **3.6.3.1 Feld "status"**

Statusmeldung, wie in Kapitel [0](#page-9-0) beschrieben.

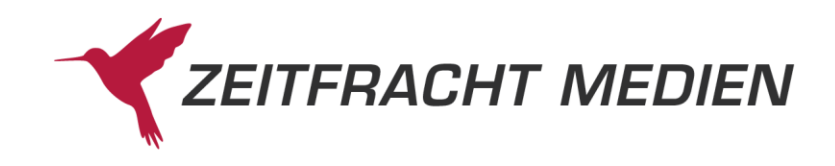

## **3.6.3.2 Struktur "ebookItems"**

Die Struktur "ebookItems" hat folgenden Inhalt:

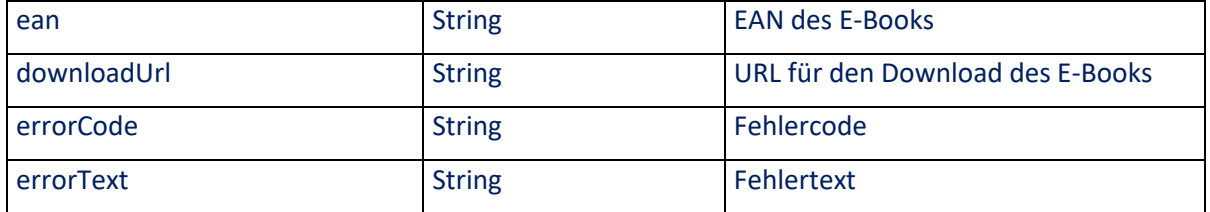

#### **3.6.3.2.1 Feld EAN**

Hier wird die EAN aus der Bestellung bestätigt.

### **3.6.3.2.2 Feld downloadUrl**

Hier wird der Download-Link in einem extra Feld zurückgegeben.

## **3.6.3.3 Feld errorCode**

Im Fehlerfall wird hier eine codierte Fehlermeldung zurückgegeben.

#### **3.6.3.4 Feld errorText**

Im Fehlerfall wird hier eine Fehlermeldung im Klartext zurückgegeben.

# **3.6.4 Beispiel**

Es soll das E-Book mit den EAN "9783955164461" bestellt werden:

Anfrage:

```
{
   "ebookItems": [
     {
       "ean": "9783955164461",
       "format": "EPUB",
       "referenzAuftrag": "meinAuftrag",
       "referenzEndKunde": "meinKunde",
       "laenderCode": "DE"
     }
  ]
}
```
Ergebnis:

{

```
 "status": {
   "funktion": "EBOOK_BESTELLEN",
    "status": "SUCCESS"
 },
"ebookItems": [ {
    "ean": "9783955164461",
    "downloadUrl":
```
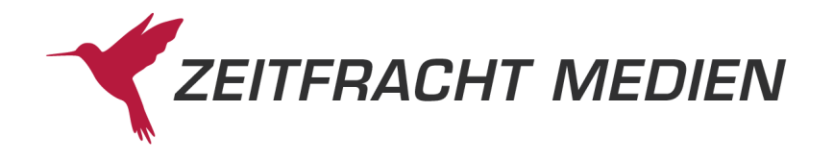

```
"https://auslieferung1.ciando.com/dd/3955164462.epub?d=5666AF8B-
23F1-27F3-38C21D7339997321"
   }]
}
```
# **3.7Ressource "suchvorschlaege"**

Diese Funktion dient dazu, dem Benutzer zu einer Eingabe oder Teileingabe eine Liste von möglichen Suchwerten oder Titeln anzuzeigen.

# **3.7.1 Struktur**

```
Aufruf POST an …/ws30/suchvorschlaege mit folgenden Parametern:
```

```
"teilSuchwert": "",
"anzahlWortVorschlaege": n,
"anzahlTitelVorschlaege": n
```
Ergebnis:

{

}

```
{
   "status":{
     "funktion": "",
     "status": "",
     "fehlerNummer": n,
     "fehlerText": "",
     "httpStatus": ""
   },
   "suchvorschlag": {
       "eingabe": "",
        "wortVorschlag": [
         \frac{1}{\sqrt{2}} …
        ],
        "titelVorschlag": [
          {
            "autor": "",
            "titel": "",
            "dokumentenNummer": "",
            "sortiment": ""
          },
          …
      \overline{\phantom{a}} }
}
```
**3.7.2 Felder für die Anfrage**

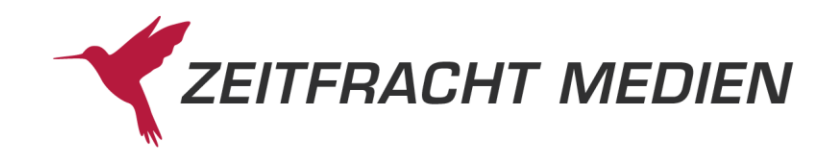

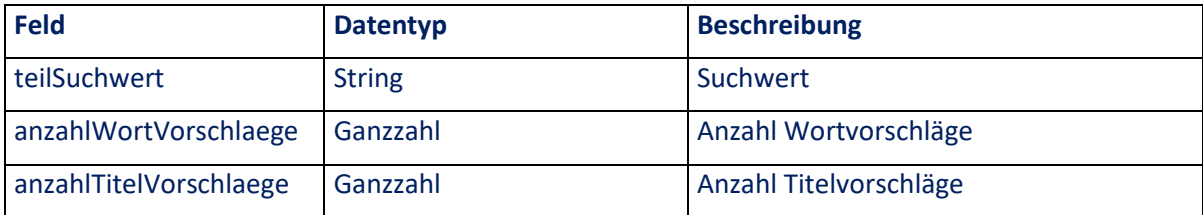

## **3.7.2.1 Feld "teilSuchwert"**

Hier kann der Benutzer einen beliebigen Wert übergeben, der Webservice liefert dann eine Liste von weiteren Suchwerten passend zu diesem eingegebenen Wert sowie eine Liste von Titelvorschlägen passend zu dem Eingabewert.

## **3.7.2.2 Feld "anzahlWortVorschlaege"**

Anzahl der Wortvorschläge, die geliefert werden sollen.

### **3.7.2.3 Feld "anzahlTitelVorschlaege"**

Anzahl der Titelvorschläge, die geliefert werden sollen.

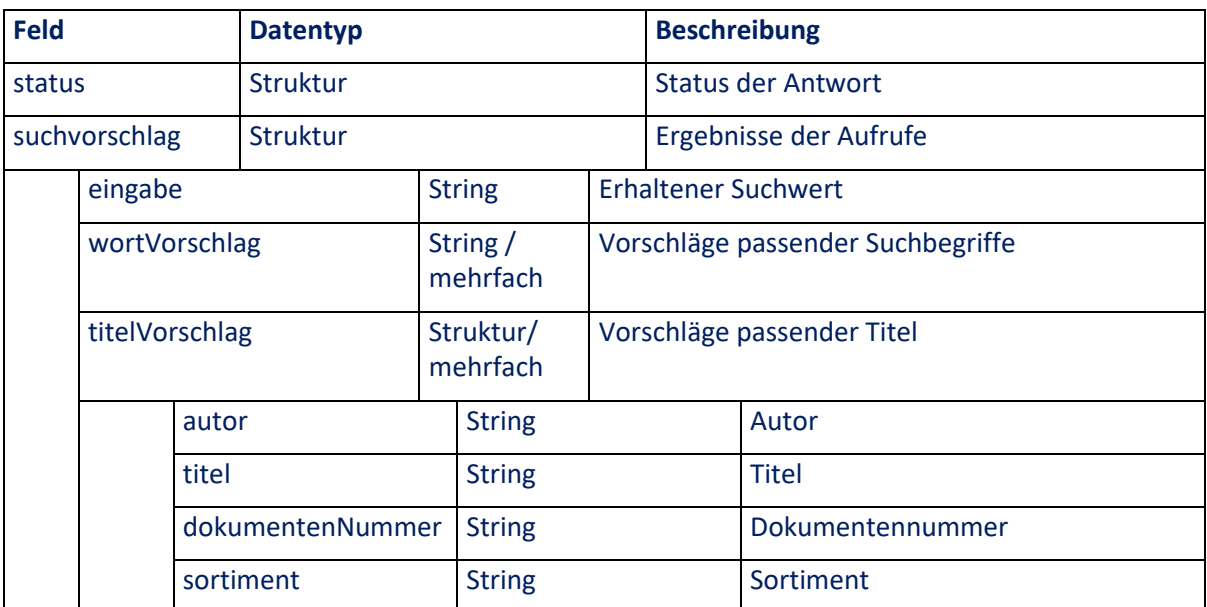

# **3.7.3 Felder der Antwort**

### **3.7.3.1 Feld "status"**

Statusmeldung, wie in Kapitel [0](#page-9-0) beschrieben.

## **3.7.3.2 Struktur "suchvorschlag"**

In der Struktur "suchvorschlag" kommen Vorschläge für die Suche anhand des übergebenen Suchwertes.

### **3.7.3.2.1 Feld "eingabe"**

Wiederholung des erhaltenen Suchwerts

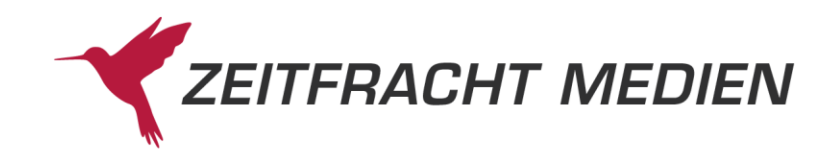

## **3.7.3.2.2 Feld "wortVorschlag"**

Hier kommen Vorschläge, wie die Eingabe umgewandelt werden kann, um Ergebnisse bei der Suche zu erzielen.

### **3.7.3.2.3 Struktur** "titelVorschlag"

Hier kommen Vorschläge zu Titeln, die zu dem erhaltenen Suchwert passen.

#### **3.7.3.2.4 Feld "autor"**

Autor des Titels.

#### **3.7.3.2.5 Feld "titel"**

Titel des Titels.

#### **3.7.3.2.6 Feld "dokumentenNummer"**

Dokumentennummer des Titels. Mit dieser kann der Titel dann direkt gesucht werden.

#### **3.7.3.2.7 Feld "sortiment"**

Sortimentskürzel des Titels

Diese Kürzel werden beispielsweise auch verwendet in den Clusterdaten eines Suchergebnisses (siehe Kapite[l 3.2.3.2.5\)](#page-30-0).

Eine Liste der aktuellen Kürzel finden Sie im Anhang (s[. A.4\)](#page-199-0).

# **3.7.4 Beispiel**

Es sollen Suchvorschläge für die Teileingabe "harry po" gelesen werden. Es sollen 5 Suchvorschläge und 5 Titelvorschläge geliefert werden.

Anfrage:

{

}

```
"teilSuchwert":"harry po",
"anzahlWortVorschlaege":5,
"anzahlTitelVorschlaege":5
```
#### Antwort:

```
{
    "status": {
       "funktion": "SUCHVORSCHLAEGE",
      "status": "SUCCESS"
    },
    "suchvorschlag": {
       "eingabe": "harry po",
       "wortVorschlag": [
          "harry Potter",
         "harry Contemporary",
          "harry Politik",
          "harry politisch",
```
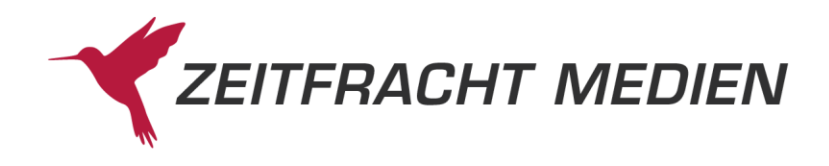

```
 "harry Portugiesisch"
           \vert,
            "titelVorschlag": [
\{ "autor": "Rowling, J. K.",
                       "titel": "Harry Potter und der Stein der Weisen.",
                       "dokumentenNummer": "2004101200111",
                       "sortiment": "03"
                  },
{1 \over 2} {1 \over 2} {1 \over 2} {1 \over 2} {1 \over 2} {1 \over 2} {1 \over 2} {1 \over 2} {1 \over 2} {1 \over 2} {1 \over 2} {1 \over 2} {1 \over 2} {1 \over 2} {1 \over 2} {1 \over 2} {1 \over 2} {1 \over 2} {1 \over 2} {1 \over 2} {1 \over 2} {1 \over 2}  "autor": "Revenson, Jody",
                       "titel": "Harry Potter - Das magische Bastelbuch.",
                       "dokumentenNummer": "3000000136440",
                       "sortiment": "03"
                  },
\{ "autor": "Rowling, J. K.",
                       "titel": "Harry Potter - Zauberhafte Ausmalwelt.",
                       "dokumentenNummer": "3000000136433",
                       "sortiment": "03"
                  },
{1 \over 2} {1 \over 2} {1 \over 2} {1 \over 2} {1 \over 2} {1 \over 2} {1 \over 2} {1 \over 2} {1 \over 2} {1 \over 2} {1 \over 2} {1 \over 2} {1 \over 2} {1 \over 2} {1 \over 2} {1 \over 2} {1 \over 2} {1 \over 2} {1 \over 2} {1 \over 2} {1 \over 2} {1 \over 2}  "autor": "Rowling, J. K.",
                       "titel": "Harry Potter und die Kammer des Schreckens.",
                       "dokumentenNummer": "2005122000576",
                       "sortiment": "03"
                  },
{1 \over 2} {1 \over 2} {1 \over 2} {1 \over 2} {1 \over 2} {1 \over 2} {1 \over 2} {1 \over 2} {1 \over 2} {1 \over 2} {1 \over 2} {1 \over 2} {1 \over 2} {1 \over 2} {1 \over 2} {1 \over 2} {1 \over 2} {1 \over 2} {1 \over 2} {1 \over 2} {1 \over 2} {1 \over 2}  "autor": "Rowling, J. K.",
                       "titel": "Harry Potter und der Feuerkelch.",
                       "dokumentenNummer": "2007053100698",
                       "sortiment": "03"
 }
           ]
     }
}
```
# **3.8Ressource "cmpaket"**

Mit dieser Funktion können die Informationen zu allen abonnierten Category Management Paketen abgerufen werden.

## **3.8.1 Struktur**

Aufruf GET an …/ws30/cmpaket

Ergebnis:

```
{
   "status":{
     "funktion": "",
     "status": "",
     "fehlerNummer": n,
```
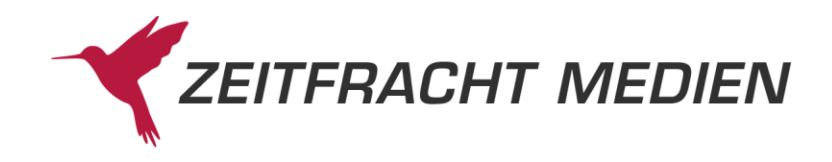

```
 "fehlerText": "",
          "httpStatus": ""
     },
     "cmKategorien": [
          {
               "kategorieName": "",
               "pakete": [
\left\{ \begin{array}{ccc} 0 & 0 & 0 \\ 0 & 0 & 0 \\ 0 & 0 & 0 \\ 0 & 0 & 0 \\ 0 & 0 & 0 \\ 0 & 0 & 0 \\ 0 & 0 & 0 \\ 0 & 0 & 0 \\ 0 & 0 & 0 \\ 0 & 0 & 0 \\ 0 & 0 & 0 \\ 0 & 0 & 0 \\ 0 & 0 & 0 \\ 0 & 0 & 0 & 0 \\ 0 & 0 & 0 & 0 \\ 0 & 0 & 0 & 0 \\ 0 & 0 & 0 & 0 & 0 \\ 0 & 0 & 0 & 0 & 0 \\ 0 & 0 & 0 & 0 & 0 \\ 0 & 0 & 0 & 0 "paketId": n,
                         "paketName": "",
                        "startDatum": "",
                        "aktionStartDatum": "",
 "endeDatum": "",
 "paketText": ""
                    },
                   …
              ]
          },
          …
     ]
}
```
# **3.8.2 Felder für die Anfrage**

Der Aufruf erfolgt per GET und hat daher keine Parameter.

# **3.8.3 Felder der Antwort**

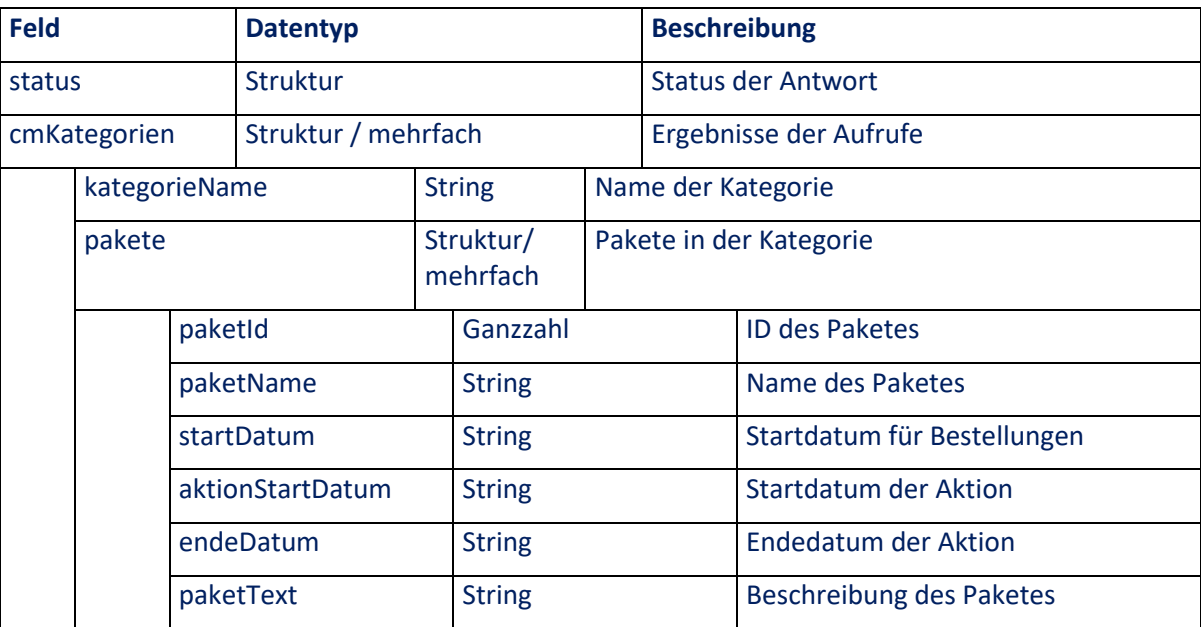

## **3.8.3.1 Feld "status"**

Statusmeldung, wie in Kapitel [0](#page-9-0) beschrieben.

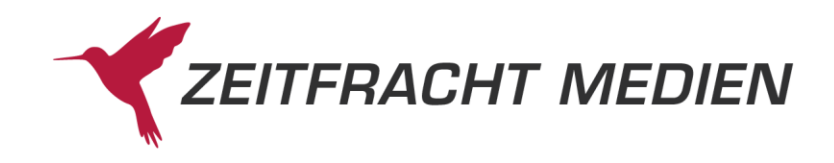

## **3.8.3.2 Struktur "cmKategorien"**

In der Struktur "suchvorschlag" kommen Vorschläge für die Suche anhand des übergebenen Suchwertes.

### **3.8.3.2.1 Feld "kategorieName"**

Bezeichnung der Aktionskategorie.

### **3.8.3.2.2 Struktur** "pakete"

Informationen zu den Paketen in einer Kategorie

#### **3.8.3.2.3 Feld "paketId"**

Id des Paketes. Diese wird z.B. benötigt, um nach den Titeln zu suchen, die zu einem Paket gehören (s. [3.2.2.1.3.1\)](#page-22-0).

#### **3.8.3.2.4 Feld "paketName"**

Bezeichnung des Paketes

#### **3.8.3.2.5 Feld "startDatum"**

Datum, zu dem der Bestellzeitraum für die Aktion beginnt im Format JJJJMMTT

#### **3.8.3.2.6 Feld "aktionStartDatum"**

Datum, zu dem die Aktion beginnt im Format JJJJMMTT

### **3.8.3.2.7 Feld "endeDatum"**

Datum, zu dem die Aktion endet im Format JJJJMMTT

### **3.8.3.2.8 Feld "paketText"**

Beschreibung des Paketes

## **3.8.4 Beispiel**

Anfrage: Aufruf der "cmpaket" Ressource per GET

#### Antwort:

```
{
     "cmKategorien": [
\left\{ \begin{array}{cc} 0 & 0 & 0 \\ 0 & 0 & 0 \\ 0 & 0 & 0 \\ 0 & 0 & 0 \\ 0 & 0 & 0 \\ 0 & 0 & 0 \\ 0 & 0 & 0 \\ 0 & 0 & 0 \\ 0 & 0 & 0 \\ 0 & 0 & 0 \\ 0 & 0 & 0 \\ 0 & 0 & 0 & 0 \\ 0 & 0 & 0 & 0 \\ 0 & 0 & 0 & 0 \\ 0 & 0 & 0 & 0 & 0 \\ 0 & 0 & 0 & 0 & 0 \\ 0 & 0 & 0 & 0 & 0 \\ 0 & 0 & 0 & 0 & 0 & 0 \\ 0 & 0 & 0 & 0 "kategorieName": "Aktionsthemen",
                 "pakete": [
{<br>}<br>}
                            "paketId": 44,
                            "paketName": "Aktion_Test2_v2a undTest & Test",
                            "startDatum": "10.08.2019",
                            "aktionStartDatum": "01.09.2020",
                           "paketText": "Aktion Test2 v2a undTest & Test"
                      },
{<br>}<br>}
                            "paketId": 47,
                           "paketName": "Aktion Test3 v2b",
```
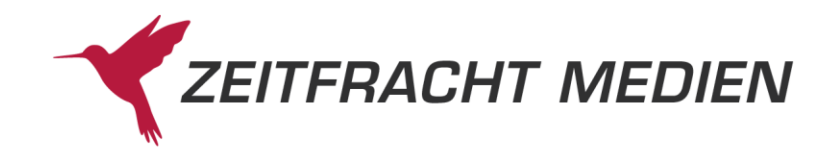

```
 "startDatum": "10.08.2019",
                      "aktionStartDatum": "01.09.2020",
                      "paketText": "Aktion_Test3_v2b"
                  },
 {
                      "paketId": 48,
                      "paketName": "Aktion_Test4_v2a",
                      "startDatum": "10.08.2019",
                      "aktionStartDatum": "01.09.2020",
                      "paketText": "Aktion_Test4_v2a"
                  },
{<br>}<br>}
                      "paketId": 83,
                      "paketName": "Aktion_Test0",
                      "startDatum": "10.08.2019",
                      "aktionStartDatum": "01.09.2020",
                      "paketText": "BEZEICHNUNGTESTTTTT"
                  },
{<br>}<br>}
                      "paketId": 86,
                      "paketName": "Aktion_Testttt",
                      "startDatum": "10.08.2019",
                      "aktionStartDatum": "01.09.2020",
                      "paketText": "BEZEICHNUNGTESTTTTT"
                  },
 {
                      "paketId": 42,
                     "paketName": "Werte fürs neue Jahr",
                      "aktionStartDatum": "01.09.2020",
                     "paketText": "Werte fürs neue Jahr"
 }
             ]
         },
\left\{ \begin{array}{cc} 0 & 0 & 0 \\ 0 & 0 & 0 \\ 0 & 0 & 0 \\ 0 & 0 & 0 \\ 0 & 0 & 0 \\ 0 & 0 & 0 \\ 0 & 0 & 0 \\ 0 & 0 & 0 \\ 0 & 0 & 0 \\ 0 & 0 & 0 \\ 0 & 0 & 0 \\ 0 & 0 & 0 & 0 \\ 0 & 0 & 0 & 0 \\ 0 & 0 & 0 & 0 \\ 0 & 0 & 0 & 0 & 0 \\ 0 & 0 & 0 & 0 & 0 \\ 0 & 0 & 0 & 0 & 0 \\ 0 & 0 & 0 & 0 & 0 \\ 0 & 0 & 0 & 0 & 0 "kategorieName": "Potentialtitel",
              "pakete": [ {
                  "paketId": 84,
 "paketName": "Aktion_Testt",
 "startDatum": "10.08.2019",
                  "aktionStartDatum": "01.09.2020",
                  "paketText": "BEZEICHNUNGTESTTTTT"
             }]
         },
\left\{ \begin{array}{cc} 0 & 0 & 0 \\ 0 & 0 & 0 \\ 0 & 0 & 0 \\ 0 & 0 & 0 \\ 0 & 0 & 0 \\ 0 & 0 & 0 \\ 0 & 0 & 0 \\ 0 & 0 & 0 \\ 0 & 0 & 0 \\ 0 & 0 & 0 \\ 0 & 0 & 0 \\ 0 & 0 & 0 & 0 \\ 0 & 0 & 0 & 0 \\ 0 & 0 & 0 & 0 \\ 0 & 0 & 0 & 0 & 0 \\ 0 & 0 & 0 & 0 & 0 \\ 0 & 0 & 0 & 0 & 0 \\ 0 & 0 & 0 & 0 & 0 & 0 \\ 0 & 0 & 0 & 0"kategorieName": "Leitthemen/Rückwandthemen",
             "pakete": [
{<br>}<br>}
                      "paketId": 85,
                      "paketName": "Aktion_Testtt",
                      "startDatum": "10.08.2019",
                      "aktionStartDatum": "01.09.2020",
                      "paketText": "BEZEICHNUNGTESTTTTT"
```
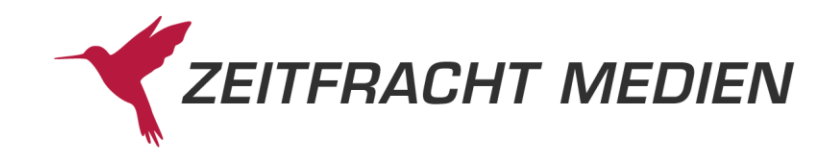

```
 },
{<br>}<br>}
                        "paketId": 87,
                        "paketName": "Aktion_Test_KNZ",
                         "startDatum": "10.08.2019",
                         "aktionStartDatum": "01.09.2020",
                         "paketText": "BEZEICHNUNGTESTTTTT"
 }
              ]
          },
\left\{ \begin{array}{cc} 0 & 0 & 0 \\ 0 & 0 & 0 \\ 0 & 0 & 0 \\ 0 & 0 & 0 \\ 0 & 0 & 0 \\ 0 & 0 & 0 \\ 0 & 0 & 0 \\ 0 & 0 & 0 \\ 0 & 0 & 0 \\ 0 & 0 & 0 \\ 0 & 0 & 0 \\ 0 & 0 & 0 & 0 \\ 0 & 0 & 0 & 0 \\ 0 & 0 & 0 & 0 \\ 0 & 0 & 0 & 0 & 0 \\ 0 & 0 & 0 & 0 & 0 \\ 0 & 0 & 0 & 0 & 0 \\ 0 & 0 & 0 & 0 & 0 & 0 \\ 0 & 0 & 0 & 0 "kategorieName": "Potentialtitel",
               "pakete": [ {
                    "paketId": 82,
 "paketName": "Aktion_Testaaaaa",
 "startDatum": "10.08.2019",
                   "aktionStartDatum": "01.09.2020",
                    "paketText": "Beschreibung"
               }]
          }
    \frac{1}{\sqrt{2}} "status": {
          "funktion": "CMPAKETE_LESEN",
          "status": "SUCCESS"
     }
}
```
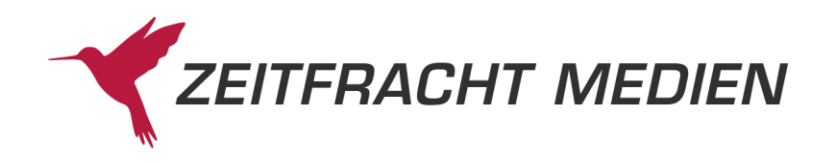

# **4 Satzformate**

Die Titeldaten können über den Webservice (Ressource suchen Struktur lesen (s[. 3.2.2.2\)](#page-26-0) in 4 Varianten ausgegeben werden:

- KURZ (= Auszug der wichtigsten Felder, z.B. für eine Kurzliste)
- LANG (= alle Datenfelder, außer Zusatztexte und Autorenportraits)
- LANGTEXT (= alle Datenfelder inklusive Zusatztexte und Autorenportraits)
- DYNAMISCH (= die Liste der Datenfelder, die durch das Feld "dynamischesFormat" definiert wurden (s. [3.2.2.2.3\)](#page-27-0)

Die Titeldaten werden inhaltlich auf Basis des NEUK-Satzformats (Zeitfracht Standardformat, wie in Kap. [4.1](#page-165-0) beschrieben) ausgegeben und dabei formal auf eine JSON Struktur abgebildet.

Jeder Titelsatz besteht aus der Datenbank, aus der er stammt (Feld "db"), der internen Datensatznummer (Feld "datenSatzNummer") und entweder einem Einzelwerk (Struktur "einzelWerk") oder einem Kopf (Struktur "kopf") gefolgt von einem Band (Struktur "band").

Diese enthalten dann die Felder. Jedes Feld hat einen "feldName", eine "id" und "werte":

```
"titel": [
       {
          "db": "",
          "datenSatzNummer": "",
          "einzelWerk":[
      {
        "feldName": "",
        "id": "",
         "werte": ["", …]
     },
     …
         \vert,
          "kopf": [
\left\{\begin{array}{ccc} \end{array}\right. "feldName": "",
         "id": "",
         "werte": ["", …]
      },
     …
          ],
          "band":[
\left\{\begin{array}{ccc} \end{array}\right\} "feldName": "",
         "id": "",
         "werte": ["", …]
      },
 …
\begin{array}{c} \end{array}
```
einzelWerk, kopf und band entsprechen somit jeweils einem NEUK-Satz, wobei die id der ID und der feldname dem Feldinhalt in der folgenden Beschreibung des NEUK-Formats entsprechen.

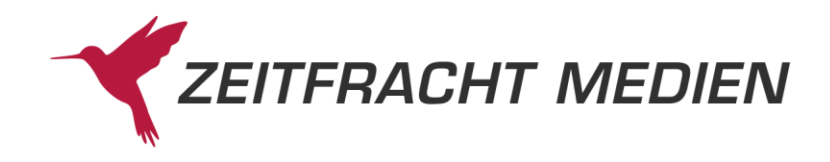

# **4.1Formatbeschreibung**

<span id="page-165-0"></span>In der vorliegenden Dokumentation werden bei den Satzbeschreibungen für die Formatangabe folgende Definitionen verwendet:

- "C" (Character) bei Textfelder
- "N" für numerische Felder
- "D" bei Datumsfeldern im Format JJJJMMTT

Für die Längenangabe werden alle Stellen des Feldinhaltes gezählt - bei numerischen Feldern wird der gegebenenfalls vorhandene Dezimalpunkt mitgerechnet.

Für die Angabe der Häufigkeit gibt es einen Mindest- und einen Maximalwert. Bei Kann-Feldern ist die Mindest-Häufigkeit 0, bei Muss-Feldern ist sie 1. Wenn es besondere Abhängigkeiten bei der Häufigkeit gibt, so wird A als Kennzeichen angegeben - die Hinweise bitte beachten.

Gehört ein Titel zu einer Reihe, so werden zwei Datensätze ausgegeben. Der erste hat das Typkennzeichen (\*03) "K" (Kopf), der zweite das Typkennzeichen "B" (Band). Ansonsten wird nur ein Satz mit Typkennzeichen "E" (Einzelwerk) ausgegeben.

Nachfolgend eine Übersicht der gesamten Felder. Eine genauere Beschreibung der einzelnen Felder finden Sie im Anschluss an diese Tabelle.

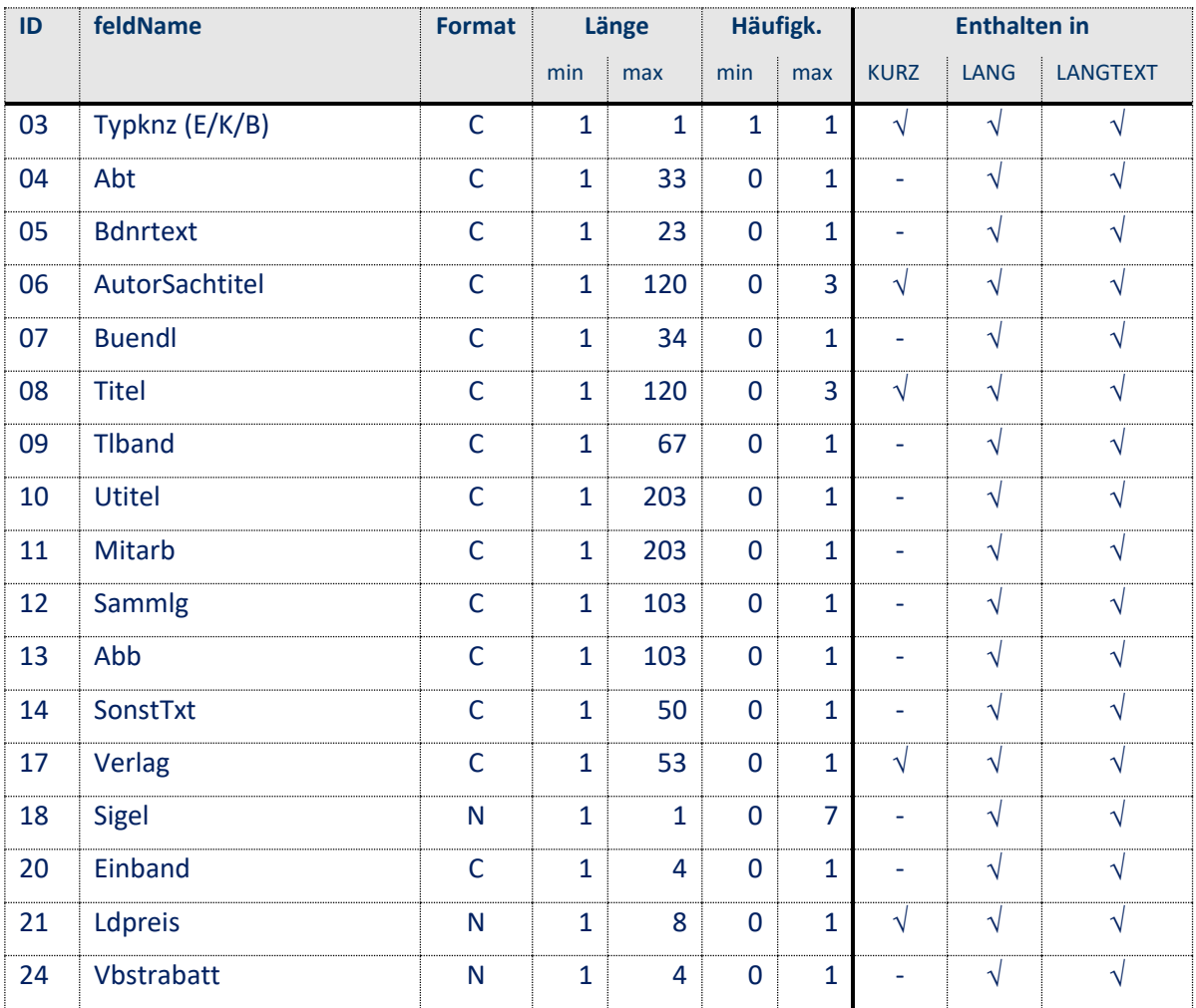

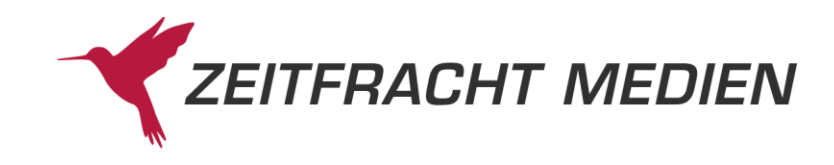

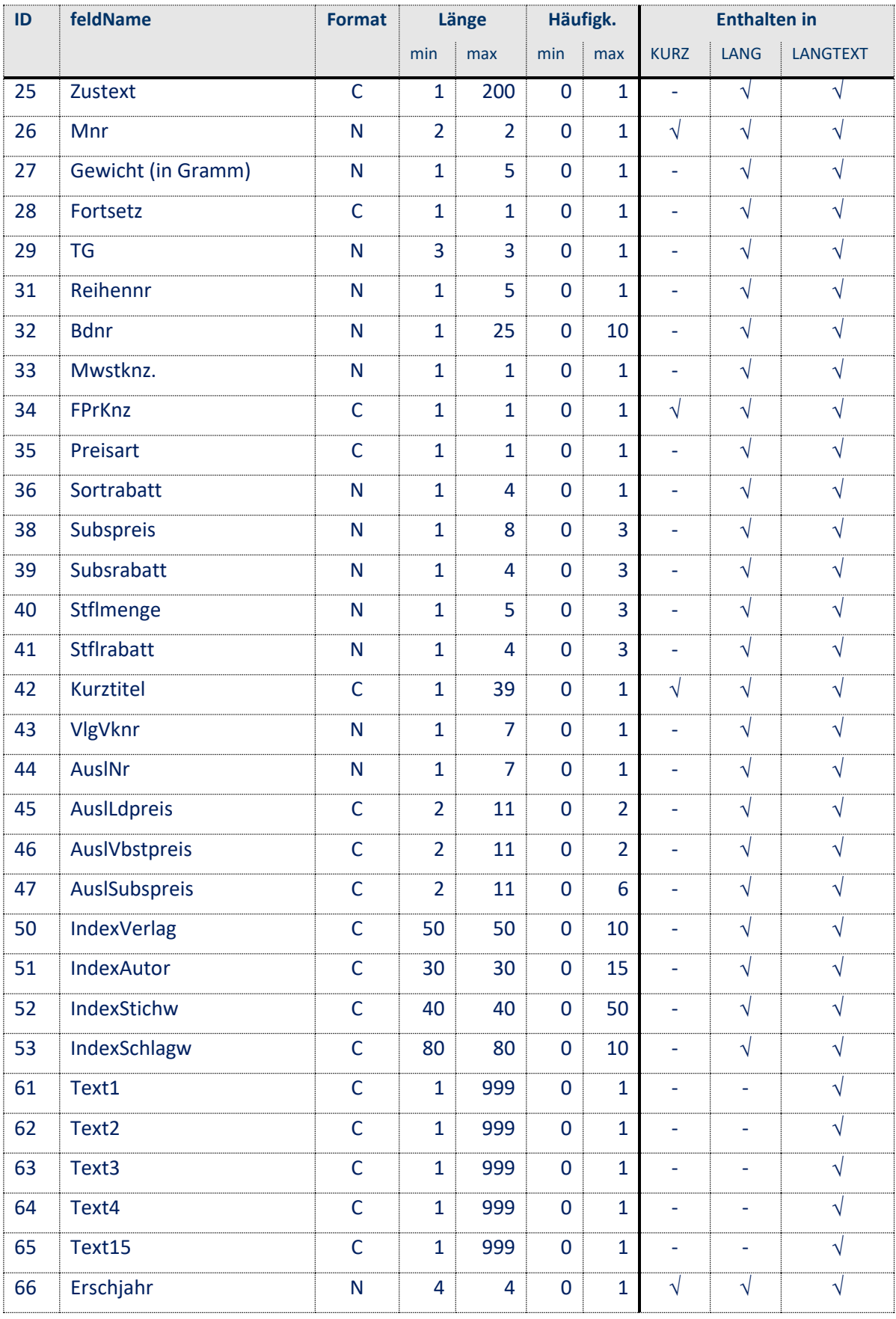

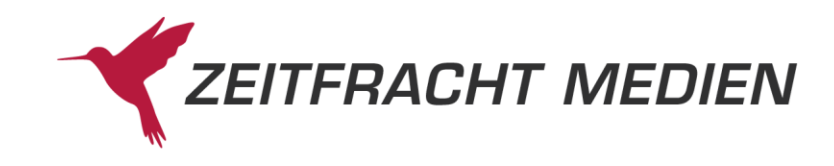

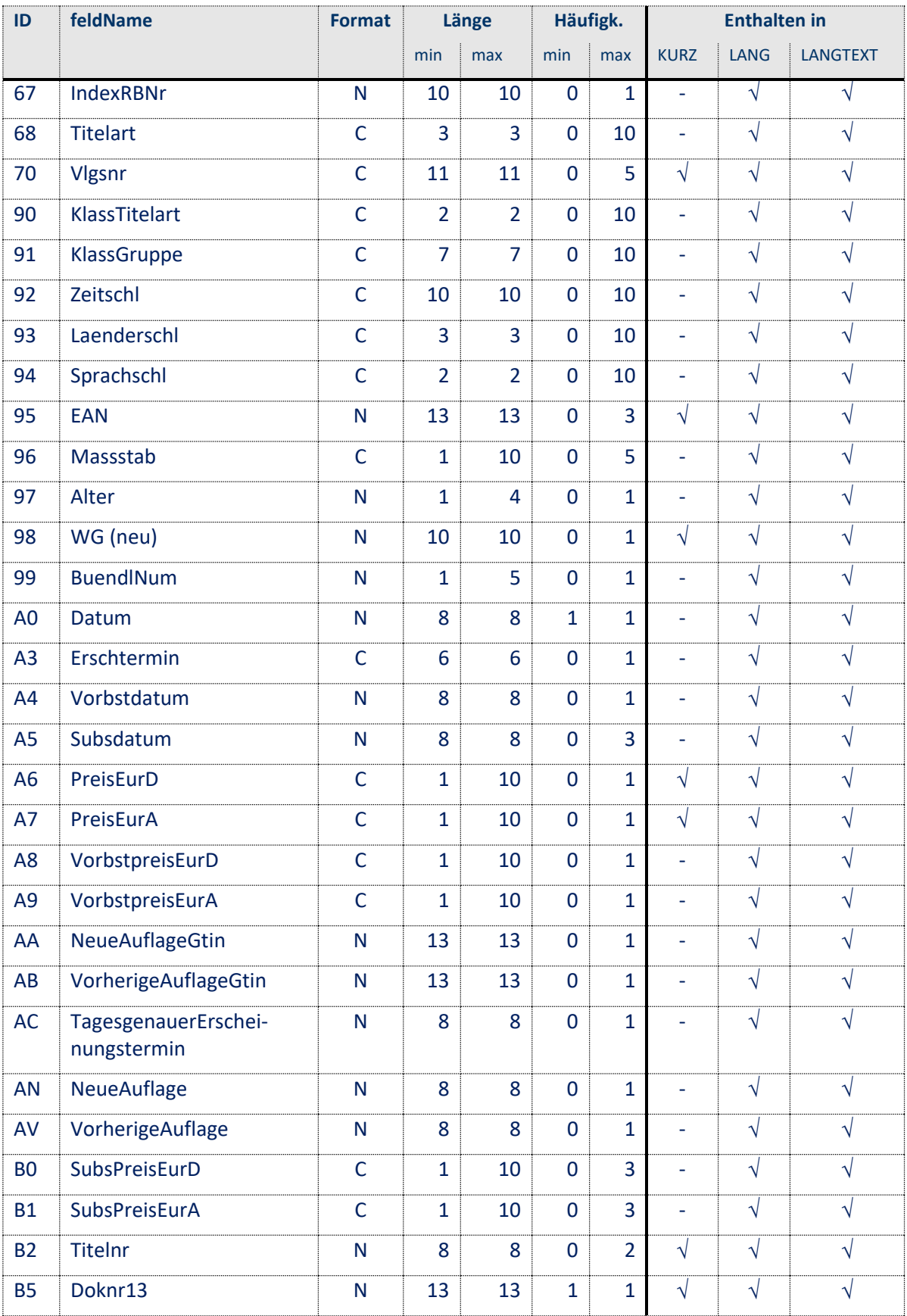

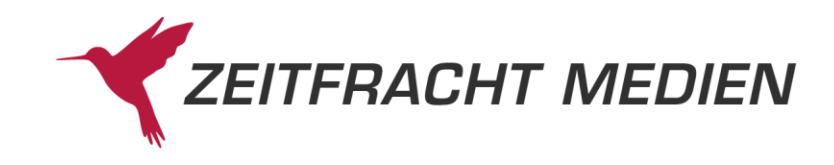

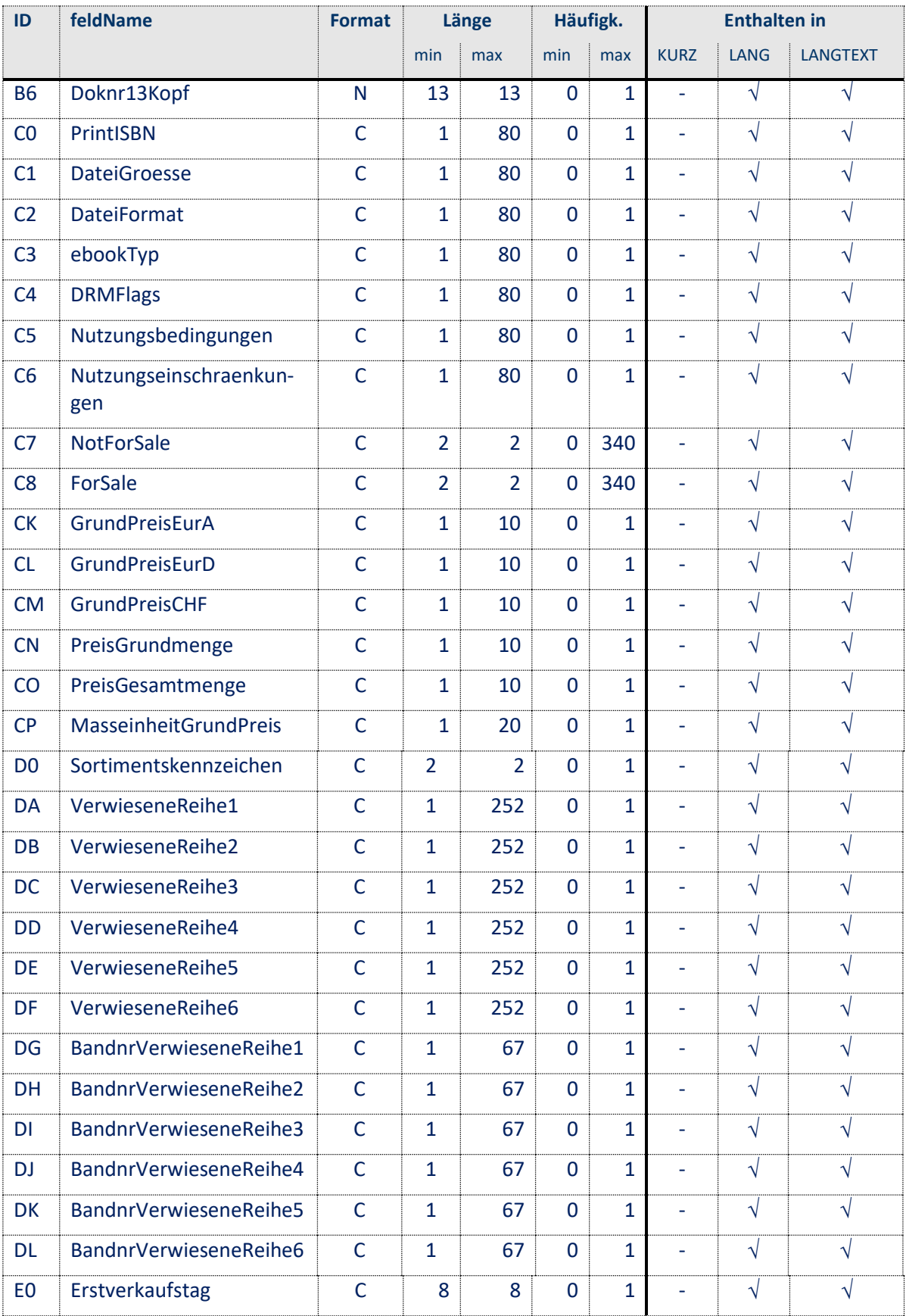

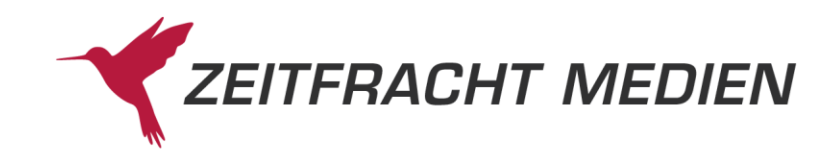

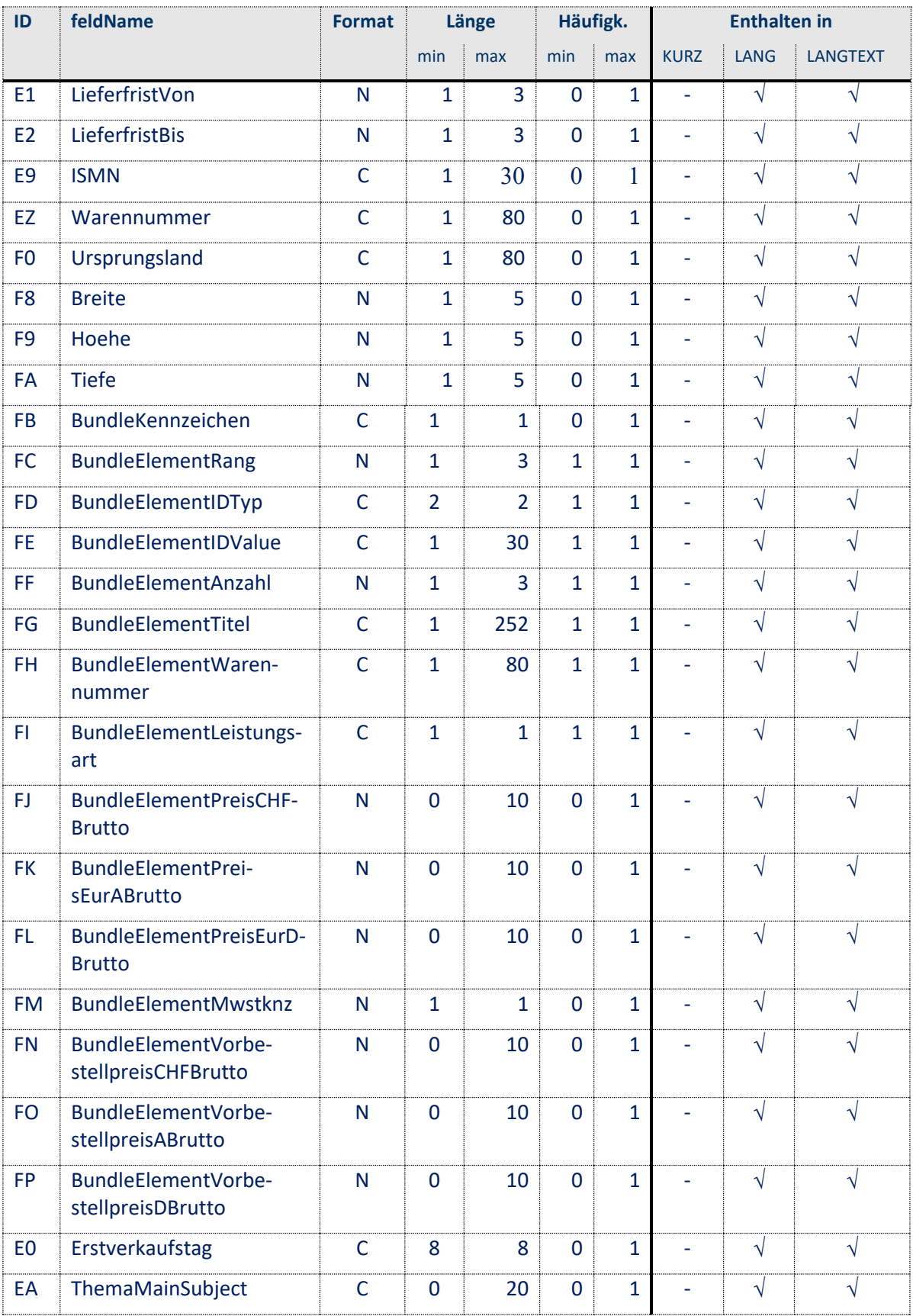

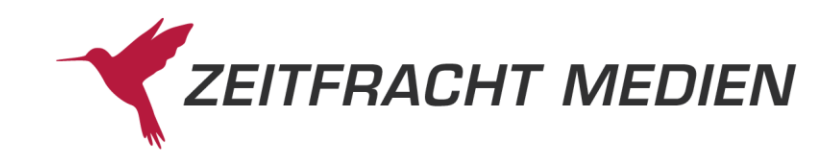

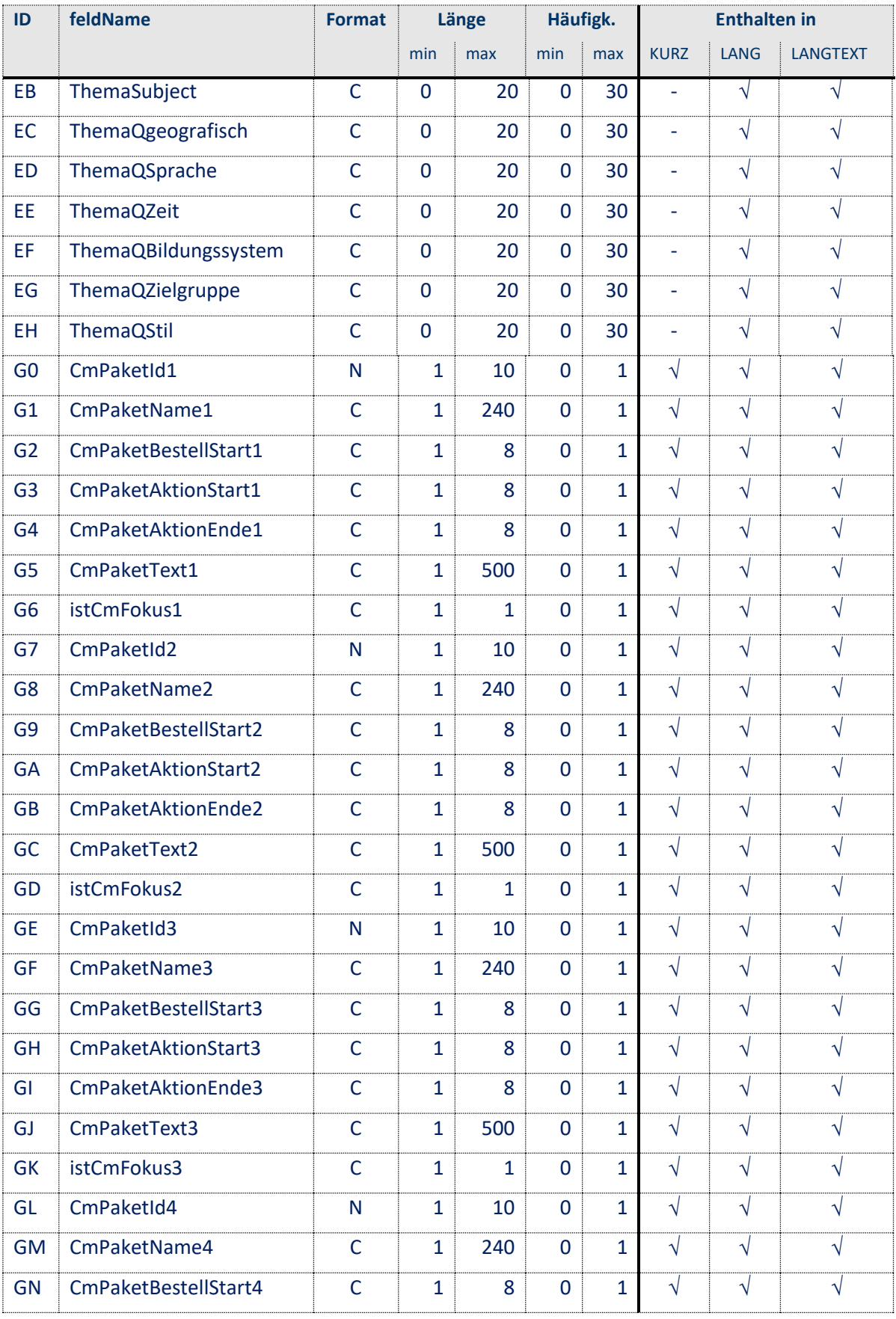

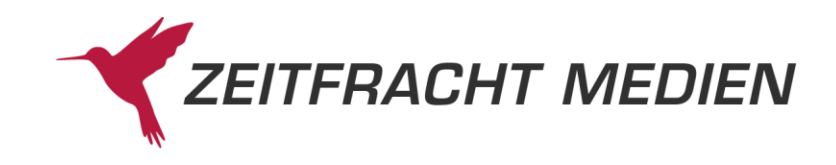

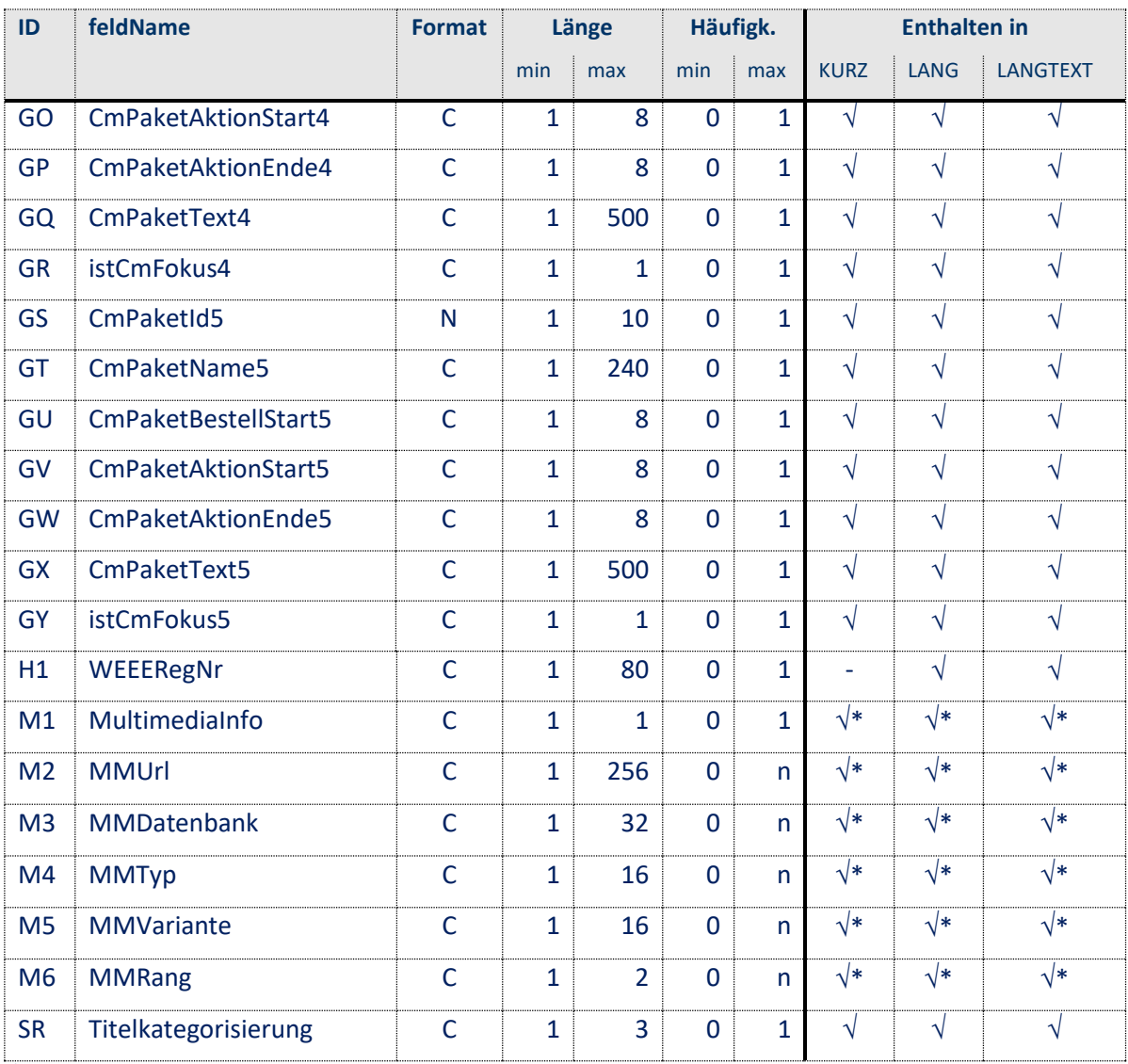

 $\sqrt{*}$  = nur wenn angefordert

# **4.1.1 Feldbeschreibungen**

- **ID** "03" (Typkennzeichen) Typ des Eintrags (B = Band, E = Einzelwerk, K = Kopfeintrag).
- **ID** "04" (Abteilung) Text für eine Abteilung, z. B. "C.1. Biologische Psychologie".
- **ID** "05" (Bandnummerntext) Dieses Feld enthält eine Bandnummer im Textformat, z.B. "Bd. 321".

## • **ID** "06" (Autoren/Sachtitel)

Dieses Feld enthält entweder die Autoren des Titels (wenn ein ID "08" vorhanden ist), oder einen Sachtitel (falls ID "08" fehlt). Beispiel: "Bott, Dietrich; Peterson, Robin T; Whatley, A." (Autoren) oder "Botschaft der Bäume" (Sachtitel).

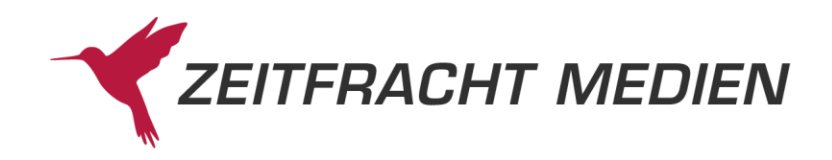

- **ID "07" (Bündelung)** Hier steht die Bündelung als freier Text, z.B. "50 Expl.".
- **ID** "08" (Titel) Titel des Buches, falls kein Sachtitel vorliegt.
- **ID** "09" (Teilband) Hier steht der Teilband als freier Text, z.B. "Tl. 2".
- **ID** "10" (Untertitel) Text für einen Untertitel, z.B. "Kriminalerzählungen".
- **ID** "11" (Mitarbeiter) Namen von Herausgebern oder Mitarbeitern, z.B. "Hrsg. v. Gregor-Dellin, Martin. Bearb. v. Thilo Hänichen".
- **ID** "12" (Sammlung) Dieses Feld enthält die Sammlung (Serientitel), z.B. "dtv Taschenbücher"
- **ID** "13" (Abbildungsvermerk)

Angaben zu Auflage und Format des Buches, z.B. "2., überarb. Aufl. 84. 312 S. mit 32 Fotos. 20,5 cm".

- **ID** "14" (Sonstiger Text) Dieses Feld enthält weitere Informationen zum Titel, z.B. "Übertr. aus d. Franz.".
- **ID** "17" (Verlag)

Dieses Feld enthält alle Verlagsnamen des Titels in Großbuchstaben, verkettet mit Semikolon, z.B. "PETERSEN; LITTLE, BROWN AND COMPANY". Bei manchen Namen wird zwecks Eindeutigkeit - vom Namen mit Komma getrennt - der erste Buchstabe des Ortes oder auch ein anderer Zusatz angegeben,

z.B. "PAULUSVERLAG, FRIBOURGAACHEN", "STEINER (FRANZ)". Die Namen der einzelnen Verlage stehen nochmals in \*50, dort auch in Groß-/Klein-schreibung.

• **ID** "18" (Sigelkennzeichen)

Numerisches Sigelkennzeichen (1 = Zeitfracht, 5 = Umbreit, 7 = Zeitfracht Verlagsauslieferung).

• **ID ..20" (Einbandart)** 

Dieses Feld enthält die Einbandart des Buches:

• **ID** "21" (Ladenpreis)

Aktuell gültiger Ladenverkaufspreis des Sortimenters, evtl. aktuell gültiger Vorbestellpreis, evtl. kalkuliert, ohne Währungskennzeichen.

Maximal 5 Vorkomma- und 2 Nachkommastellen, getrennt durch einen Punkt (kein Komma). Nullen bei den Nachkommastellen werden nicht angegeben. Falls in Feld 34 (freier Preis) als Inhalt "2" vorkommt, enthält dieses Feld einen Abgabepreis. Wenn keine Centbeträge im Preis vorhanden sind, wird auch der Punkt nicht angegeben.

Beispiele:

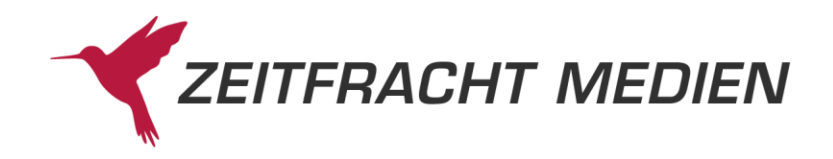

# Preis | Darstellung in ID "21"

----------+-------------------------------------------------- 14,95 | 14.95 19,80 | 19.8  $50, --$  |  $50$  $119, - -$  | 119 21,05 | 21.05

## • **ID "24" (Vorbestellrabatt)**

Rabatt, der dem Sortimenter auf den Vorbestellpreis gewährt wird. Maximal 2 Vorkomma- und 1 Nachkommastelle, getrennt durch einen Punkt. Beispiel: "18.5". Es gelten außerdem analog die Aussagen zu ID "21" - Ladenpreis.

## • **ID "25" (Hinweistext)**

Zusätzliche Informationen zum Bezug, z.B. "Verpflichtung zur Abnahme aller Bände!" Außerdem kann das Feld Informationen darüber enthalten, ob der Titel auch in einer älteren bzw. neueren Auflage vorrätig ist. Gibt es zum Titel eine ältere Auflage, dann enthält die ID "25" den Text: 'Vorherige Ausg. siehe T.-Nr. unmittelbar gefolgt von der Zeitfracht-Titelnummer. Gibt es zum Titel eine Neuauflage, dann enthält die ID "25" den Text: 'Neuausg. siehe T.-Nr.. Auch hier unmittelbar gefolgt von der Zeitfracht-Titelnummer.

In beiden Fällen folgt die Zeitfracht-Titelnummer 8-stellig vorgenullt. Vor und hinter diesen beiden Texten kann noch anderer Text in der ID "25" stehen, z.B. "Bitte Fortsetzungsliste für Ergänzungsblätter anlegen! Neuausg. siehe T.-Nr.08351006" etc.

Mit der Titelnummer aus der ID "25" kann die alte bzw. neue Auflage gefunden werden, indem man diese Nummer in der ID "19" des restlichen Bestandes sucht.

## • **ID "26" (Meldenummer)**

Zweistellige Meldenummer des Zeitfracht Barsortiments (numerisch).

### • **ID "27" (Gewicht)**

Gewicht des Buches in Gramm (numerisch, ohne führende Nullen). Beispiel: "112" = 112 g.

## • **ID** "28" (Fortsetzungskennzeichen)

Dieses Feld gibt bei Fortsetzungswerken die Art des Werkes an: 1 = Loseblatt, 2 = Strenge Pflicht

### • **ID** "29" (Titelgruppe)

Dreistellige Titelgruppe des Zeitfracht Barsortiments. Die letzte Stelle gibt an, ob der Titel ein Taschenbuch ist ("1") oder ein Hardcover (sonstige).

### • **ID** "31" (Reihennummer)

Das Feld wurde auf 5 Stellen aufgebohrt, enthält aber nach wie vor die dreistellige Datakap-Reihennummer, z.B. 100 für dtv Taschenbücher. Die Reihe wird dann vorgenullt, sieht also so aus: 00100

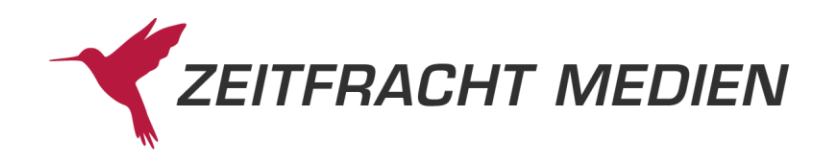

### • **ID "32" (Bandnummer)**

Das Feld kann bis zu 25 Stellen lang sein und maximal 10-mal vorkommen. Es enthält aus allen möglichen Bandnummernfeldern den numerischen Teil als zusätzlichen Suchbegriff. Die ursprünglichen Felder enthalten die Bandnummer als Text, z. B. "Heft 1". Daraus wird die "1" hier als numerischer Suchbegriff abgestellt. Eine zusätzliche ID "32" wird aus folgenden Kategorien gebildet: Normale Bandnummer (ID "16"), 1. und 2. Bestellnummer (ID "14"), Teilband (ID "07"), Abteilung (ID "04") und alle drei Bandnummern von Verwiesenen Reihen (ID "12"). Sollte eine Bandnummer aus mehreren Teilen zusammengesetzt sein, z.B. "Bd.1/2-4", so werden aus allen Teilen ID "32" erzeugt: "1", "2", "24". Natürlich nur so lange, bis die maximale Anzahl von 10 erreicht ist.

• **ID** "33" (MwSt-Kennzeichen)

Art der Mehrwertsteuer, 1 = halbe MwSt., 2 = volle MwSt. Nicht vorhanden bei Bundle-Artikel, also wenn ID "FB"=M;

#### • **ID "34" (Kennzeichen "Freier Preis")**

Dieses Feld kennzeichnet, ob für das Buch Preisbindung besteht. "0" = gebundener Ladenpreis, "1" = empfohlener Ladenpreis, "2" = freier Preis.

#### • **ID** "35" (Preisart)

Zeitfracht -Preisart (" " = Normalpreis, "2" = Mengenpreis, "3" = Abo-/Fortsetzungspreis, "4" = gemischte Staffel).

#### • **ID** "36" (Sortimenterrabatt)

Rabatt, den der Sortimenter auf den Ladenpreis erhält (numerisch). Beispiel: "33.3". Maximal 2 Vorkomma- und 1 Nachkommastelle, getrennt durch einen Punkt. Es gelten außerdem analog die Aussagen zu ID "21" - Ladenpreis.

• **ID** "38" (Subskriptionspreis in DEM) Subskriptionspreis zum Subskriptionsdatum ID "37" (numerisch): Inhalt siehe ID "21"(Ladenpreis)

### • **ID** "39" (Subskriptionsrabatt)

Rabatt, der auf den Preis aus ID "38" gewährt wird. Maximal 2 Vorkomma- und 1 Nachkommastelle, getrennt durch einen Punkt. Es gelten außerdem analog die Aussagen zu ID "21" - Ladenpreis.

• **ID** "40" (Staffelmenge) Staffelmenge bei Preisart " " oder "4".

#### • **ID** "41" (Staffelrabatt)

Rabatt, der bei Preisart " " oder "4" auf Laden-, Vorbestell- bzw. Subskriptionspreis gewährt wird. Maximal 2 Vorkomma- und 1 Nachkommastelle, getrennt durch einen Punkt. Es gelten außerdem analog die Aussagen zu ID "21" - Ladenpreis.

- **ID** "42" (BS-Kurztitel) Kurztitel des Zeitfracht Barsortiments.
- **ID "43" (Verlagsverkehrsnummer)** Gültig ab Juli 2000: Verkehrsnummer des Verlages (numerisch, sieben Stellen)

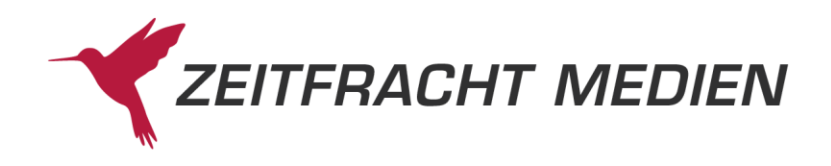

#### • **ID** "44" (Auslieferungsnummer)

Gültig ab Juli 2000: Verkehrsnummer der Auslieferung (numerisch, sieben Stellen)

#### • **ID "45" (Ladenpreis für Ausländische Währungen)**

Das Feld besteht aus einem 1-stelligen Währungskennzeichen ("C" = Schweizer Franken) und dem Ladenpreis (numerisch) in der entsprechenden Währung. Der Preis hat maximal 7 Vorkomma- und 2 Nachkommastellen, die durch einen Punkt getrennt sind. Weitere Einzelheiten zum Inhalt siehe ID "21" - Ladenpreis.

#### • **ID "46" (Vorbestellpreis für Ausländische Währungen)**

Das Feld besteht aus einem 1-stelligen Währungskennzeichen ("C" = Schweizer Franken) und dem Vorbestellpreis (numerisch) in der entsprechenden Währung, z. B. "C95" 95 Schweizer Franken. Der Preis hat maximal 7 Vorkomma- und 2 Nachkommastellen, die durch einen Punkt getrennt sind. Weitere Einzelheiten zum Inhalt siehe ID "21" - Ladenpreis.

#### • **ID "47" (Subskriptionspreis für Ausländische Währungen)**

Das Feld besteht aus einem 1-stelligen Währungskennzeichen ("C" = Schweizer Franken, "A" = Österreichische Schillinge) und dem Subskriptionspreis (numerisch) in der entsprechenden Währung. Der Preis hat maximal 7 Vorkomma und 2 Nachkommastellen, die durch einen Punkt getrennt sind. Weitere Einzelheiten zum Inhalt siehe ID "21" - Ladenpreis.

## • **ID "50" (Indexeintrag Verlage)**

#### Registereintrag für Verlage.

Der Verlag wird zusätzlich permutiert, d.h. wenn der Name aus mehreren Worten besteht, wird jedes Wort einmal an den Anfang gestellt: "Gräfe u. Unzer, M." wird auch als "Unzer, M. # Gräfe u." mitgegeben. Das Nummernzeichen zeigt an, wo der Eintrag eigentlich beginnt.

#### • **ID** "51" (Indexeintrag Autoren)

#### Registereintrag für Autoren.

Die Indexeinträge dienen als Suchkriterien einer Bibliographie. Sie bestehen nur aus Displayformen, die Sortierwerte müssen von der Datenbank des Zielsystems selbst erstellt werden.

### • **ID "52" (Indexeintrag Stichwörter)**

Registereintrag für Stichwörter.

Die Indexeinträge dienen als Suchkriterien einer Bibliographie. Sie bestehen nur aus Displayformen, die Sortierwerte müssen von der Datenbank des Zielsystems selbst erstellt werden.

## • **ID "53" (Indexeintrag Schlagwörter)**

Registereintrag für Schlagwörter. Die Indexeinträge dienen als Suchkriterien einer Bibliographie. Sie bestehen nur aus Displayformen, die Sortierwerte müssen von der Datenbank des Zielsystems selbst erstellt werden.

- **ID** "61" (Freier Text Nr. 1) Erster freier Text eines Dokuments.
- **ID** "62" (Freier Text Nr. 2) Zweiter freier Text eines Dokuments.

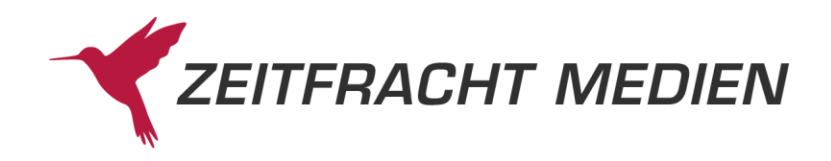

- **ID** "63" (Freier Text Nr. 3) Dritter freier Text eines Dokuments.
- **ID** "64" (Freier Text Nr. 4) Vierter freier Text eines Dokuments.
- **ID** "65" (Freier Text Nr. 5) Fünfter freier Text eines Dokuments.
- **ID** "66" (Erscheinungsjahr) Enthält das Jahr, in dem das Buch erstmalig erschien. Rein numerisch.
- **ID "67" (Index Reihen-Bandnummer)** Das Feld enthält das zusammengesetzte Feld aus der 5-stelligen Reihen- und der 5-stelligen Bandnummer. Es dient als 10-stelliges numerisches Feld für Index-Zugriffe.
- **ID "68" (Allgemeines Selektionsmerkmal)** Enthält die Titelart. Die Titelart steht zusätzlich in ID "90".
- **ID** "70" (Verlagsschlüssel) Das 11-stellige alphanumerische Feld enthält die Verlagsschlüssel.
- **ID "90" (Klassif.-Titelart)** Das maximal 2-stellige alphanumerische Feld enthält die Klassifikation Titelart.
- **ID** "91" (Klassif.-Haupt-/Untergruppe) Das 7-stellige alphanumerische Feld enthält die Klassifikation Haupt-/Untergruppe in der Form nnn/nnn
- **ID "92" (Klassif.-Zeit-Schlüssel)** Das 10-stellige alphanumerische Feld enthält die Klassifikation Zeit-Schlüssel.
- **ID "93" (Klassif.-Länder-Schlüssel)** Das 3-stellige alphanumerische Feld enthält die Klassifikation Länder-Schlüssel.
- **ID "94" (Klassif.-Sprach-Schlüssel)** Das 2-stellige alphanumerische Feld enthält die Klassifikation Sprach-Schlüssel.

## • **ID "95" (EAN/ISBN13)**

Das 13-stellige numerische Feld enthält die EAN, bzw. die ISBN13.

• **ID "96" (Maßstab)**

Der Maßstab steht als freies Textfeld in ID "14". Die numerischen Werte aus diesem Textfeld werden als Suchbegriffe ID "96" übergeben. Wenn z.B. im Textfeld steht: "Maßst. 1 : 20 000, mit Bushaltestellen.", dann steht in ID "96" nur der Wert 20000. Es gibt fünf mögliche ID "96", da es Bücher mit Karten in verschiedenen Maßstäben gibt (Atlas mit Stadt-, Länderkarten etc.)

### • **ID "97" (Altersangabe)**

In dem 4-stelligen Feld ist eine Altersangabe in Jahren von / bis je 2-stellig möglich.

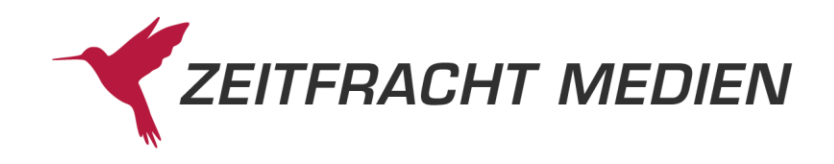

#### • **ID** "98" (Warengruppe neu)

In dem 5-stelligen Feld ist die neue Warengruppe enthalten. Diese setzt sich aus dem 1-stelligen Index, der eigentlichen 3-stelligen Warengruppe und der Stelle zur freien Belegung zusammen. Sie wird in der Länge 10 übergeben, die letzten 5 Stellen enthalten Blanks.

# • **ID "99" (Exemplarzahl)**

Anzahl der Exemplare bei Bündelung.

#### • **ID** "A0" (Tagesdatum)

Dieses Feld enthält bei Einzelzugängen das Erstellungsdatum in der Form JJJJMMTT, beim Komplettbestand eine laufende Nummer des Satzes.

#### • **ID** "A3" (Erscheinungstermin)

Dieses Feld enthält einen sechsstelligen Erscheinungstermin, der sich auf eine Neuerscheinung bzw. Neuauflage bezieht und folgendermaßen verschlüsselt ist:

- Die letzten 4 Stellen enthalten das Jahr
- Wenn die ersten zwei Stellen numerisch sind, enthalten sie den Monat ("01" "12")
- Wenn die erste Stelle ein Schrägstrich ("/") ist, enthält die zweite das Quartal (1, 2, 3, 4)
- Wenn die ersten beiden Stellen nicht numerisch sind, enthalten sie die Jahreszeit (Fr, So, He, Wi)
- Wenn die ersten drei Stellen den Text "UNB" enthalten, ist der Erscheinungstermin noch unbekannt. In dem Fall enthalten die letzten drei Stellen Blank.

Ist der genaue Erscheinungstermin bekannt, ist statt ID "A3" die ID "AC" mit dem taggenauen Termin gefüllt.

### • **ID** "A4" (Vorbestelldatum)

Vorbestelldatum im Format JJJJMMTT (numerisch). Der Wert "99999999" bedeutet, dass der Vorbestellpreis nicht terminiert ist.

### • **ID "A5" (Subskriptionsdatum)**

Bei Preisart " " und "4" enthält dieses Feld ein Subskriptionsdatum in der Form JJJJMMTT (numerisch). Der Wert "99999999" kennzeichnet eine unbefristete Subskription. Werte bis 1000 enthalten eine Subskriptionsmenge.

### • **ID "A6" (Ladenpreis EURO-D)**

EURO-Ladenpreis für Deutschland. Im Gegensatz zum normalen Ladenpreis gibt es hier 7 statt 5 Vorkommastellen. Sie werden von den maximal 2 Nachkommastellen mit Punkt getrennt. Zum Inhalt siehe Beschreibung bei ID "21 - Ladenpreis"

### • **ID "A7" (Ladenpreis EURO-A)**

EURO-Ladenpreis für Österreich. Maximal 7 Vorkomma- und 2 Nachkomma-Stellen, getrennt durch Punkt. Zum Inhalt siehe Beschreibung bei ID "21 - Ladenpreis"

#### • **ID "A8" (Vorbestellpreis EURO-D)**

EURO-Vorbestellpreis für Deutschland. Maximal 7 Vorkomma- und 2 Nachkomma-Stellen, getrennt durch Punkt. Zum Inhalt siehe Beschreibung bei ID "21 - Ladenpreis"

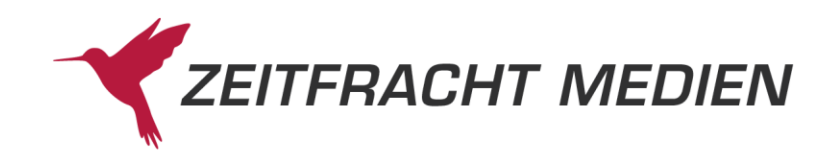

- **ID "A9" (Vorbestellpreis EURO-A)** EURO-Vorbestellpreis für Österreich. Maximal 7 Vorkomma- und 2 Nachkomma-Stellen, getrennt durch Punkt. Zum Inhalt siehe Beschreibung bei ID "21 - Ladenpreis"
- **ID "AA" (NeueAuflageGtin)** Dieses Feld beinhaltet die GTIN (i.d.R. ISBN13/EAN) der nächsten Auflage des Titels
- **ID "AB" (VorherigeAuflageGtin)** Dieses Feld beinhaltet die GTIN (i.d.R. ISBN13/EAN) der vorherigen Auflage des Titels
- **ID "AC" (TagesgenauerErscheinungstermin)** Tagesgenauer Erscheinungstermin im Format JJJJMMTT. Es ersetzt die ID "A3" (Erscheinungstermin).
- **ID "AN" (NeueAuflage)** Dieses Feld beinhaltet die Titelnummer der nächsten Auflage des Titels
- **ID "AV" (VorherigeAuflage)** Dieses Feld beinhaltet die Titelnummer der vorherigen Auflage des Titels
- **ID "B0" (Subskriptionspreis EURO-D)** EURO-Subskriptionspreis für Deutschland. Maximal 7 Vorkomma- und 2 Nachkomma-Stellen, getrennt durch Punkt. Zum Inhalt siehe Beschreibung bei ID "21 - Ladenpreis"
- **ID "B1" (Subskriptionspreis EURO-A)** EURO-Subskriptionspreis für Österreich. Maximal 7 Vorkomma- und 2 Nachkomma-Stellen, getrennt durch Punkt. Zum Inhalt siehe Beschreibung bei ID "21 - Ladenpreis"
- **ID "B2" (Titelnummer 8-stellig)** BS-Titelnummer (Zeitfracht -Titel) 8-stellig mit gegebenenfalls führenden Nullen. Wenn zweimal das Feld Titelnummer B2 angegeben wird, so liegt hier ein Überbrücker vor. Die erste Titelnummer ist die neue aktive, die zweite Titelnummer die alte. Überbrückungen werden z.B. bei Doppelaufnahmen angewandt, die durch die getrennte Titelmeldung zweier Kooperationsverlage entstanden sind
- **ID "B5" (Dokumentnummer vollständig 13-stellig** Vollständige Dokumentnummer des Satzes. (Im Gegensatz zum Feld A1 wo nur die verkürzte 11 stellige Darstellung enthalten ist)
- **ID "B6" (Dokumentnummer Kopf vollständig 13-stellig** Bei Bänden enthält dieses Feld die vollständige Dokumentnummer des dazugehörigen Kopfes. (Im Gegensatz zum Feld A2 wo nur die verkürzte 11-stellige Darstellung enthalten ist)
- **ID "C0" (eBook: ISBN/EAN der Printausgabe** Dieses Feld enthält bei einem eBook die ISBN oder EAN der zugehörigen Print-Ausgabe, falls diese existiert.
- **ID "C1" (eBook: Dateigröße)** Dieses Feld enthält bei einem eBook die Größe der Download-Datei.

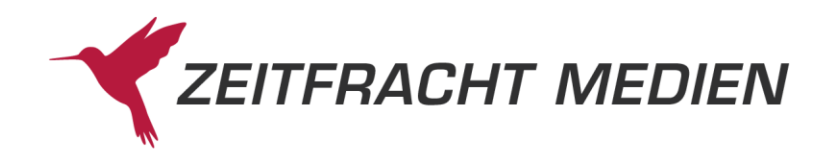

• **ID** "C2" (eBook: Dateiformat)

Dieses Feld enthält bei einem eBook das Format der Download-Datei.

• **ID** "C3" (eBook: Typ) Dieses Feld enthält bei einem eBook den Typ der Download-Datei.

#### • **ID "C4" (eBook: Rechte)**

Dieses Feld enthält bei einem eBook die Kennzeichnung für das "Digital Rights Management" (DRM). Folgende Werte sind möglich:

- "00" : kein DRM
- "01" : Adobe DRM (benötigt Adobe Digital Editions)
- "02" : Digitales Wasserzeichen
- "03" : Adobe DRM (benötigt Adobe Digital Editions)
- 

-

## • **ID "C5" (eBook: Nutzungsbedingungen)**

Dieses Feld enthält bei einem eBook die Kennzeichnung für die Nutzungsbedingungen.

• **ID "C6" (eBook: Nutzungseinschränkungen)** Dieses Feld enthält bei einem eBook die Kennzeichnung für die Nutzungseinschränkungen.

#### • **ID ..C7" (NotForSale)**

Liste von Länderkennzeichen. Zweistellige Ländercodes nach ISO 3166-1. In diesen Ländern darf dieser Titel nicht verkauft werden

#### • **ID "C8" (ForSale)**

Liste von Länderkennzeichen. Zweistellige Ländercodes nach ISO 3166-1. In diesen Ländern darf dieser Titel verkauft werden

#### • **ID** "CK" (GrundPreisEurA)

Grundmengenpreis in Euro für österreichische Mandanten, der Preis wird mit 3 Nachkommastellen angegeben

#### • **ID** "CL" (GrundPreisEurD)

Grundmengenpreis in Euro für deutsche Mandanten, der Preis wird mit 3 Nachkommastellen angegeben

• **ID** "CM" (GrundPreisCHF)

Grundmengenpreis für Schweizer Mandanten, der Preis wird mit 3 Nachkommastellen angegeben

#### • **ID** "CN" (PreisGrundmenge)

Die "Grundmenge" für die der Grundmengenpreis (entsprechend dem Land D,A,CH) des Mandanten gilt.

• **ID** "CO" (PreisGesamtmenge)

Die tatsächliche Menge die der Artikel enthält so dass draus mit Hilfe der Grundmenge und des Grundmengenpreises der tatsächliche Anzeigepreis errechnet werden kann.
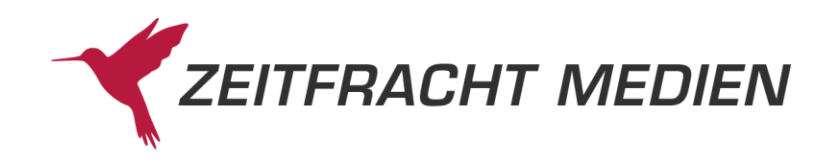

- **ID "CP" (MasseinheitGrundPreis)** Maßeinheit für die Mengenangaben bei den IDs "CN" und "CO"
- **ID** "DO" (Sortimentskennzeichen) Zweistelliges Sortimentskennzeichen ("AB" = Nonbook, "AC" = Hörbuch, "AD" = Film, "AE" = Software, "AG" = ePublikation, "Al" = Kalender, "AJ" = Landkarte/Globus, "AM" = Papeterie/PBS, "AF" = Tonträger, "AK" = Musik, "AL" = Noten, "AH" = Games, "AN" = Spiel, "AO" = Spielzeug,  $mH$ C" = Hardcover,  $mTH$ " = Taschenbuch,  $mSH$ " = Schulbuch)
- **Felder "DA" – "DF" (VerwieseneReihe1 – VerwieseneReihe6)** Bis zu sechs verwiesene Reihen
- **Felder "DG" – "DL" (BandnrVerwieseneReihe1 – BandnrVerwieseneReihe6)** Bandnummern zu den verwiesenen Reihen (Felder "DA" – "DF")
- **ID** "E0" (Erstverkaufstag) Erstverkaufstag im Format JJJJMMTT
- **ID** "E1" (LieferzeitVon) Minimale Lieferfrist in Tagen bei Artikeln, die bei Bestellung besorgt oder gedruckt werden
- **ID** "E2" (LieferzeitBis) Maximale Lieferzeit in Tagen bei Artikeln, die bei Bestellung besorgt oder gedruckt werden
- **ID "E9" (Musikalien Nummer)** Musikaliennummer ISMN bei Noten
- **ID** "EA" (Thema Main Subject) Thema Klassifikation Main Subject. Die Main Subject-Notation der Klassifikation thema beschreibt in standardisierter Form den bestimmenden Inhalt des Titels.
- **ID** "EB" (Thema Subject) Thema Klassifikation Subject. Die Subject-Notation der Klassifikation thema beschreibt in standardisierter Form die inhaltlichen Aspekte des Titels.
- **ID** "EC" (Thema Qualifier geografisch) Thema Klassifikation Qualifier geografisch. Die Qualifier geografisch-Notation der Klassifikation thema beschreibt in standardisierter Form die geografischen Aspekte des Titels
- **ID** "ED" (Thema Qualifier Sprache) Thema Klassifiaktion Qualifier Sprache. Die Qualifier Sprache-Notation der Klassifikation thema beschreibt in standardisierter Form den Inhalt des Titels in sprachlicher Hinsicht.

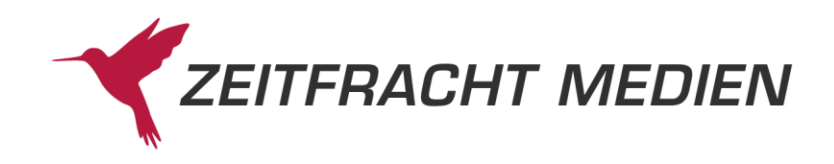

- **ID** "EE" (Thema Qualifier Zeit) Thema Klassifiaktion Qualifier Zeit. Die Qualifier Zeit-Notation der Klassifikation thema beschreibt in standardisierter Form den Inhalt des Titels in zeitlicher Hinsicht
- **ID** "EF" (Thema Qualifier Bildungssystem) Thema Klassifikation Qualifier Bildungssystem. Die Qualifier Bildungssystem-Notation der Klassifikation thema beschreibt in standardisierter Form den Inhalt des Titels in Bezug auf das Bildungssystem, für das der Titel bestimmt ist.
- **ID** "EG" (Thema Qualifier Zielgruppe) Thema Klassifikation Qualifier Zielgruppe. Die Qualifier Zielgruppe-Notation der Klassifikation thema beschreibt in standardisierter Form für welche Zielgruppe der Titel bestimmt ist.
- **ID ..EH" (Thema Qualifier Stil)** Thema Klassifikation Qualifier Stil
- **ID** "EZ" (Warennummer) Zolltarifnummer des Titels (Zollvorschrift EU).
- **ID** ..F0" (Ursprungsland) Ursprungsland des Titels
- **ID** "F8" (Breite) Breite des Artikels mit Verpackung in Millimeter
- **ID** "F9" (Hoehe) Höhe des Artikels mit Verpackung in Millimeter
- **ID** ..FA" (Tiefe) Tiefe des Artikels mit Verpackung in Millimeter
- **ID "FB" (Kennzeichen für Bundle-Artikel)** Enthält den Wert "M" (mixed product), wenn ein E-Bundle-Artikel vorliegt.
- **ID** "FC" (Bundle Element Rang) Rangfolge der Einzelteile (Bundle Element) eines Bundles
- **ID** "FD" (Bundle Element IDTyp) Kennzeichen für den Typ des Identifikators des Bundle-Elements [1|0] für [EAN|anderes]
- **ID** "FE" (Bundle Element IDValue) Identifikator des Bundle-Elements, z.B. die EAN oder einen individuellen Schlüssel
- **ID "FF" (Bundle Element Anzahl)** Anzahl der zusammengehörigen Bundle-Elemente
- **ID** "FG" (Bundle Element Titel) Titel des Bundle-Elements, z.B. den individuellen Titel des eBooks oder der CD oder ersatzweise für einen individuellen Titel "Online Ressource"

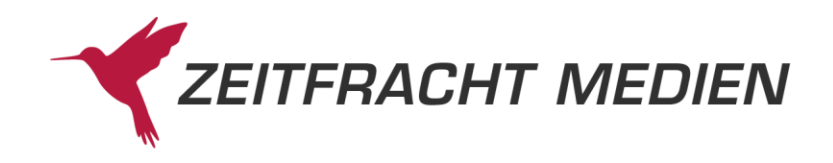

- **ID "FH" (Bundle Element Warennummer)** Warennummer des Bundle-Elements (für Zollzwecke)
- **ID** "FI" (Bundle Element Leistungsart) Leistungsart des Bundle-Elements [1|0] für [Dienstleistung|Warenlieferung] (für Zollzwecke)
- **ID "FJ" (Bundle Element Ladenpreis CHF, brutto)** Preis inklusive MwSt für das Bundle-Element in CHF
- **ID "FK" (Bundle Element Ladenpreis Euro-A, brutto)** Preis inklusive MwSt für das Bundle-Element in Euro-A
- **ID "FL" (Bundle Element Ladenpreis Euro-D, brutto)** Preis inklusive MwSt für das Bundle-Element in Euro-D
- **ID "FM" (Bundle Element MwSt-Kennzeichen)** Art der Mehrwertsteuer des Bundle-Elements, 1 = reduzierte MwSt., 2 = volle MwSt
- **ID "FN" (Bundle Element Vorbestellpreis CHF, brutto)** Vorbestellpreis inklusive MwSt für das Bundle-Element in CHF
- **ID "FO" (Bundle Element Vorbestellpreis Euro-A, brutto)** Vorbestellpreis inklusive MwSt für das Bundle-Element in Euro-A
- **ID "FP" (Bundle Element Vorbestellpreis Euro-D, brutto)** Vorbestellpreis inklusive MwSt für das Bundle-Element in Euro-D
- **ID** "G0" (Paket-ID Paket 1) ID des ersten Category Management Paketes. Diese wird z.B. benötigt, um nach den Titeln zu suchen, die zu einem Paket gehören (s[. 3.2.2.1.3.1\)](#page-22-0).
- **ID** "G1" (Paket-Name Paket 1) Name des ersten Category Management Paketes.
- **ID "G2" (Bestell-Start-Datum Paket 1)** Datum, ab dem das erste Category Management Paket bestellbar ist im Format JJJJMMTT.
- **ID** "G3" (Aktions-Start-Datum Paket 1) Datum, ab dem die Aktion des ersten Category Management Paketes beginnt im Format JJJJMMTT.
- **ID** "G4" (Aktions-Start-Datum Paket 1) Datum, ab dem die Aktion des ersten Category Management Paketes beginnt im Format JJJJMMTT.
- **ID** "G5" (CMTitel-Text Paket 1) Erklärender Text zu dem Titel in dem ersten Category Management Paket.
- **ID** "G6" (Fokustitel Paket 1) Wenn das Feld mit "1" belegt ist, dann ist der Titel Fokustitel im ersten Category Management Paket.

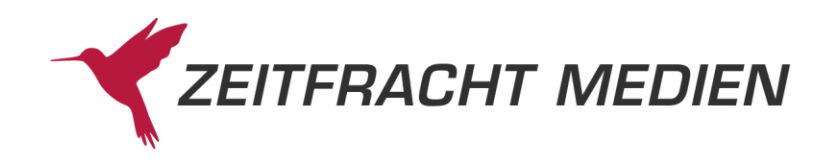

• **ID "G7" (Paket-ID Paket 2)** 

ID des zweiten Category Management Paketes. Diese wird z.B. benötigt, um nach den Titeln zu suchen, die zu einem Paket gehören (s[. 3.2.2.1.3.1\)](#page-22-0).

- **ID ..G8" (Paket-Name Paket 2)** Name des zweiten Category Management Paketes.
- **ID** "G9" (Bestell-Start-Datum Paket 2) Datum, ab dem das zweite Category Management Paket bestellbar ist im Format JJJJMMTT.
- **ID "GA" (Aktions-Start-Datum Paket 2)** Datum, ab dem die Aktion des zweiten Category Management Paketes beginnt im Format JJJJMMTT.
- **ID "GB" (Aktions-Start-Datum Paket 2)** Datum, ab dem die Aktion des zweiten Category Management Paketes beginnt im Format JJJJMMTT.
- **ID** "GC" (CMTitel-Text Paket 2) Erklärender Text zu dem Titel in dem zweiten Category Management Paket.
- **ID** "GD" (Fokustitel Paket 2) Wenn das Feld mit "1" belegt ist, dann ist der Titel Fokustitel im zweiten Category Management Paket.
- **ID "GE" (Paket-ID Paket 3)** ID des dritten Category Management Paketes. Diese wird z.B. benötigt, um nach den Titeln zu suchen, die zu einem Paket gehören (s[. 3.2.2.1.3.1\)](#page-22-0).
- **ID "GF" (Paket-Name Paket 3)** Name des dritten Category Management Paketes.
- **ID "GG" (Bestell-Start-Datum Paket 3)** Datum, ab dem das dritte Category Management Paket bestellbar ist im Format JJJJMMTT.
- **ID** "GH" (Aktions-Start-Datum Paket 3) Datum, ab dem die Aktion des dritten Category Management Paketes beginnt im Format JJJJMMTT.
- **ID** "GI" (Aktions-Start-Datum Paket 3) Datum, ab dem die Aktion des dritten Category Management Paketes beginnt im Format JJJJMMTT.
- **ID** "GJ" (CMTitel-Text Paket 3) Erklärender Text zu dem Titel in dem dritten Category Management Paket.
- **ID ..GK" (Fokustitel Paket 3)** Wenn das Feld mit "1" belegt ist, dann ist der Titel Fokustitel im dritten Category Management Paket.

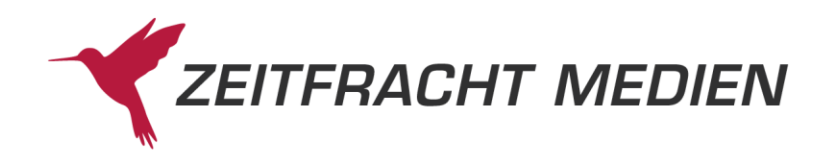

• **ID** "GL" (Paket-ID Paket 4)

ID des vierten Category Management Paketes. Diese wird z.B. benötigt, um nach den Titeln zu suchen, die zu einem Paket gehören (s[. 3.2.2.1.3.1\)](#page-22-0).

- **ID ..GM" (Paket-Name Paket 4)** Name des vierten Category Management Paketes.
- **ID** "GN" (Bestell-Start-Datum Paket 4) Datum, ab dem das vierte Category Management Paket bestellbar ist im Format JJJJMMTT.
- **ID** "GO" (Aktions-Start-Datum Paket 4) Datum, ab dem die Aktion des vierten Category Management Paketes beginnt im Format JJJJMMTT.
- **ID ..GP" (Aktions-Start-Datum Paket 4)** Datum, ab dem die Aktion des vierten Category Management Paketes beginnt im Format JJJJMMTT.
- **ID** "GQ" (CMTitel-Text Paket 4) Erklärender Text zu dem Titel in dem vierten Category Management Paket.
- **ID** "GR" (Fokustitel Paket 4) Wenn das Feld mit "1" belegt ist, dann ist der Titel Fokustitel im vierten Category Management Paket.
- **ID** "GS" (Paket-ID Paket 5) ID des fünften Category Management Paketes. Diese wird z.B. benötigt, um nach den Titeln zu suchen, die zu einem Paket gehören (s[. 3.2.2.1.3.1\)](#page-22-0).
- **ID** "GT" (Paket-Name Paket 5) Name des fünften Category Management Paketes
- **ID "GU" (Bestell-Start-Datum Paket 5)** Datum, ab dem das fünfte Category Management Paket bestellbar ist im Format JJJJMMTT.
- **ID "GV" (Aktions-Start-Datum Paket 5)** Datum, ab dem die Aktion des fünften Category Management Paketes beginnt im Format JJJJMMTT.
- **ID** "GW" (Aktions-Start-Datum Paket 5) Datum, ab dem die Aktion des fünften Category Management Paketes beginnt im Format JJJJMMTT.
- **ID "GX" (CMTitel-Text Paket 5)** Erklärender Text zu dem Titel in dem fünften Category Management Paket.
- **ID ..GY" (Fokustitel Paket 5)** Wenn das Feld mit "1" belegt ist, dann ist der Titel Fokustitel im fünften Category Management Paket.

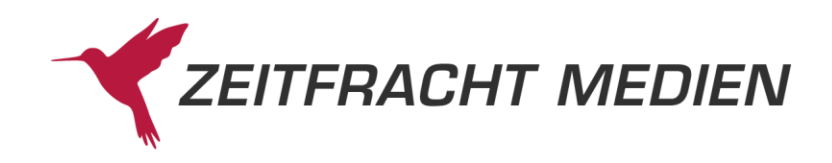

## • **ID** "H1" (WEEERegNr)

Dieses Feld enthält die WEEE Registriernummer des Artikels

### • **ID** "M1" (MultimediaInfo)

Dieses Feld kommt, wenn es zu diesem Titel Multimediaobjekte gibt (der Wert ist immer "M").

#### **ID "M2" (MMUrl)**

Dieses Feld enthält einen Link auf ein Multimedia-Objekt. Das Feld wird nur befüllt, wenn im Leseaufruf die Multimedia-Informationen angefordert wurden (s[. 3.2.2.2.4\)](#page-27-0) und kommt dann in der Struktur "multimedia".

### • **ID** "M3" (MMDatenbank)

Dieses Feld enthält den Verweis, zu welcher Datenbank das Multimedia-Objekt gehört. Das Feld wird nur befüllt, wenn im Leseaufruf die Multimedia-Informationen angefordert wurden (s. [3.2.2.2.4\)](#page-27-0) ) und kommt dann in der Struktur "multimedia".

### • **ID ..M4" (MMTyp)**

Dieses Feld enthält den Typ des Objektes. Derzeit sind "HBILD" (Cover), "IBILD" (Innenabbildung), "INANS" (Innenansicht) und "PDFTH" (Thumbnails zu INANS) verfügbar.

Das Feld wird nur befüllt, wenn im Leseaufruf die Multimedia-Informationen angefordert wurden (s[. 3.2.2.2.4](#page-27-0))) und kommt dann in der Struktur "multimedia".

### • **ID** "M5" (MMVariante)

Dieses Feld enthält die Variante des Objektes. Der Standardwert bei Bildern (\*.jpg) ist "NOR-MAL", darüber hinaus gibt es noch die Größen "MINI", "ZOOM", "XXL" und "PCBIS". Thumbnails ("PDFTH") gibt es nur in der Größe "MINI".

Liegt das Multimedia-Objekt als PDF vor (derzeit nur bei "INANS"), ist die MMVariante immer "PDF".

Das Feld wird nur befüllt, wenn im Leseaufruf die Multimedia-Informationen angefordert wurden (s[. 3.2.2.2.4\)](#page-27-0)) und kommt dann in der Struktur "multimedia".

### • **ID** "M6" (MMRang)

Bei gleichartigen Objekten liefert dieses Feld eine interne Nummer für die Unterscheidung. Der Wert ist bei HBILD (Covern) immer "01".

Das Feld wird nur befüllt, wenn im Leseaufruf die Multimedia-Informationen angefordert wurden (s[. 3.2.2.2.4\)](#page-27-0) ) und kommt dann in der Struktur "multimedia".

#### • **ID "SR" (Titelkategorisierung 3-stellig)**

ZF-Titelkategorisierung, Werte "001" bis "006". Entspricht der Gängigkeit des Titels.

#### **E-Bundle:**

Bei einem E-Bundle handelt es sich um einen Kombiartikel, der aus physischen und digitalen Produkten besteht, wie beispielsweise ein Buch plus E-Book-Berechtigung.

Ein E-Bundle ist an ID "FB" erkennbar. Es enthält dann den Wert "M" (mixed product). Die Informationen zum gesamten E-Bundle-Artikel (Kombiartikel) werden in den herkömmlichen Feldern ausgegeben, aber ohne Mehrwertsteuerkennzeichen.

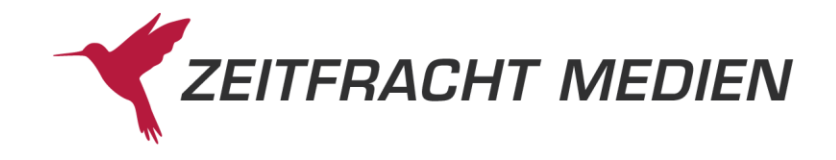

Im selben Datensatz folgen anschließend die Informationen zu allen enthaltenen Einzelteilen, den Bundle-Elementen. Die Bundle-Elemente sind dann die einzelnen Werte in den Feldern mit IDs "FC" bis "FP".

## *Beispiel:*

Der Artikel EAN 9783141008005 besteht aus einem Buch (ermäßigter Mehrwertsteuersatz, Warenlieferung, EAN) plus Onlineresource (volle Mwst., Warenlieferung, EAN)

```
…
"feldName": "BundleKennzeichen",
    "id": "FB",
    "werte": ["M"]
},
{
    "feldName": "BundleElementRang",
    "id": "FC",
   "werte": [
       "1",
      \sqrt{2}"
    ]
},
{
    "feldName": "BundleElementIDTyp",
    "id": "FD",
   "werte": [
      "0",
      ^{\prime\prime} 0"
    ]
},
{
    "feldName": "BundleElementIDValue",
    "id": "FE",
   "werte": [
       "9783141008005-1",
       "9783141008005-2"
   \Box},
{
    "feldName": "BundleElementAnzahl",
    "id": "FF",
    "werte": [
       "1",
      n + n ]
},
{
    "feldName": "BundleElementTitel",
    "id": "FG",
   "werte": [
       "Weltatlas",
       "Onlineresource"
\sim \sim \sim
```
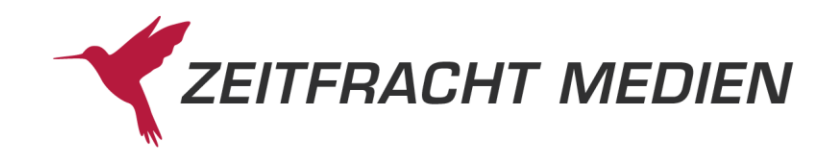

```
},
{
    "feldName": "BundleElementWarennummer",
    "id": "FH",
   "werte": [
       "49059100",
       "49059100"
    ]
},
{
    "feldName": "BundleElementLeistungsart",
    "id": "FI",
   "werte": [
       "0",
      "1" ]
},
{
    "feldName": "BundleElementPreisEurABrutto",
    "id": "FK",
   "werte": [
       "32.58",
       "1.54"
    ]
},
{
    "feldName": "BundleElementPreisEurDBrutto",
    "id": "FL",
   "werte": [
       "33.2",
       "1.75"
    ]
},
{
    "feldName": "BundleElementMwstknz",
    "id": "FM",
   "werte": [
       "1",
       "2"
    ]
},
…
```
# **4.2Besonderheiten Zusatztexte**

Innerhalb der freien Texte (vgl. ID "61" ff.) werden verschiedene Steuersequenzen zur inhaltlichen und optischen Gestaltung der Texte verwendet.

Jeder Text beginnt mit einer Steuersequenz, die den Texttyp identifiziert. Sie besteht aus 4 Stellen, die mit dem Sonderzeichen mit dem UTF-8-Code "\u0015" beginnen und enden. Dazwischen ist ein zweistelliger Code, der den Texttyp angibt.

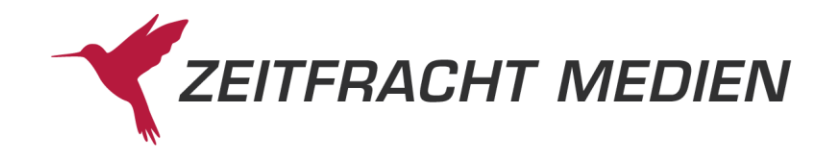

# Bsp.:

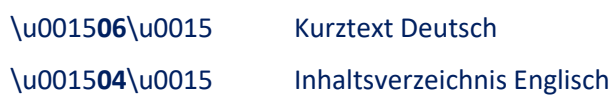

#### **Texttypen:**

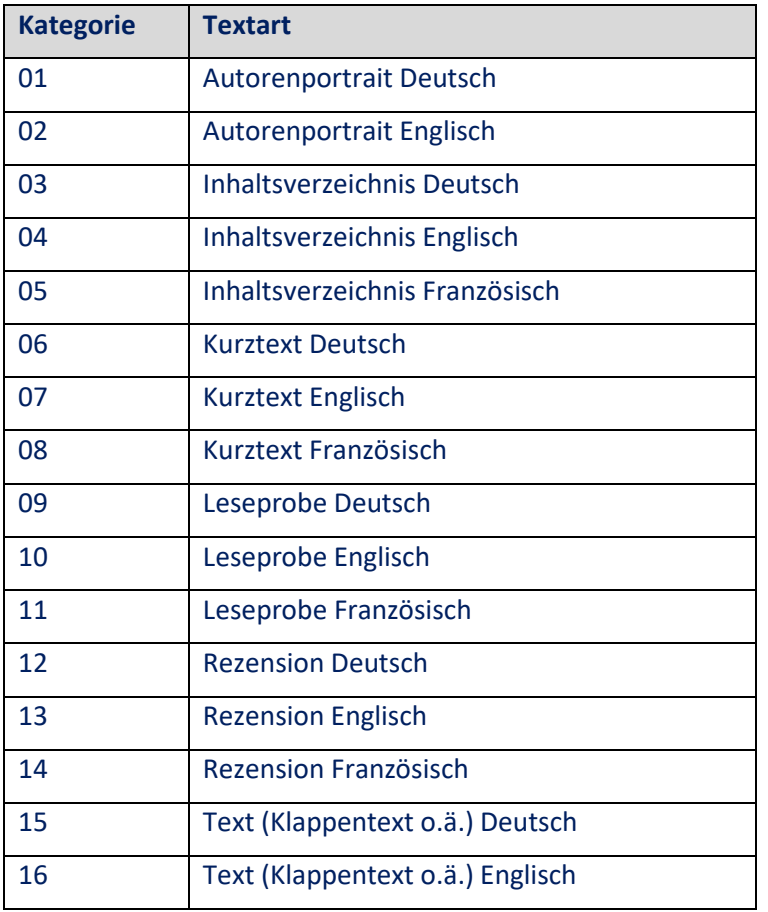

# **Steuerzeichen innerhalb des Texts:**

Folgende Tags kommen vor:

• *Farbwechsel:*

<span class="TextSchwarz">...</span> <span class="TextBlau">...</span> <span class="TextRot">..</span>

• *Texteinzug:*

Möglich sind 1 bis 9

Also z.B. <br>&nbsp;&nbsp;&nbsp;&nbsp;&nbsp;&nbsp;&nbsp;&nbsp;&nbsp;

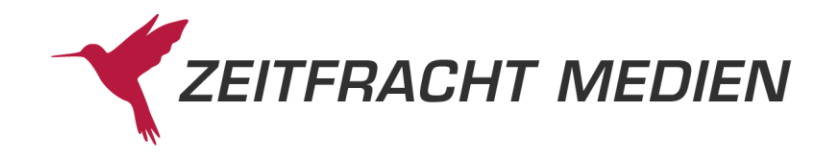

• *Absatz:*

<br>

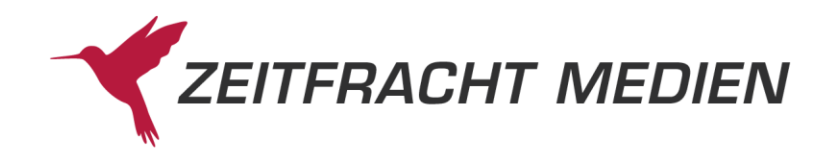

# **5 Fehlerbehandlung**

# **5.1Fehlerkategorien**

Bei der Benutzung des Webservice können verschiedene Fehler auftreten. Diese können in verschiedene Kategorien eingeteilt werden.

# **5.1.1 Fehler, die nicht von Zeitfracht Medien kommen**

Bei Aufrufen an den Webservice kann es zu Fehlern kommen, durch die überhaupt keine Verbindung zum Zeitfracht Server aufgenommen werden konnte (z.B. Schreibfehler im Servernamen) oder die Verbindung vorzeitig unterbrochen wurde (z.B. Netzwerkfehler).

Was in diesen Fällen passiert, ist von Ihrer Umgebung abhängig und kann daher hier nicht beschrieben werden.

# **5.1.2 Fehler vom Zeitfracht Medien Webserver**

Treten Fehler im Webserver auf, bevor unsere Anwendung überhaupt aufgerufen werden konnte, erhalten Sie eine Antwort mit einem entsprechenden HTTP-Status.

Das kann z.B. der Fall sein, wenn der Name der Ressource falsch geschrieben ist und sie daher dem Webserver nicht bekannt ist.

Die Meldung kann dann z.B. so aussehen:

```
{
    "timestamp": "2022-02-01T12:29:28.077+00:00",
    "status": 404,
    "error": "Not Found",
    "message": "No message available",
    "path": "/ws30/suchvorschlaegen"
}
```
# **5.1.3 Fehler in Frameworks oder nachgelagerten Systemen**

Durch die von uns eingesetzten Frameworks kann es zu Fehlern kommen, bevor es in unsere Anwendung kommt (z.B. wenn das JSON in einer Anfrage nicht gelesen werden kann) oder es kommt zu Fehlern in nachgelagerten Systemen, die wir nicht erwarten (z.B. Zugriff auf eine Datenbank ist nicht möglich).

Solche Fehler fangen wir ab, und geben sie in der im Kapitel [2.2](#page-10-0) beschriebenen Form an Sie weiter, wobei wir versuchen, die Meldungen des Verursachers weiterzugeben.

Bei einem Fehler im übermittelten JSON kommt es z.B. zu einer Fehlermeldung in dieser Form:

```
{"status": {
    "status": "FAILED",
    "fehlerText": "JSON parse error: Unrecognized field \"anzahl-
TitelVorschlaegen\" ",
    "httpStatus": "BAD_REQUEST"
}}
```
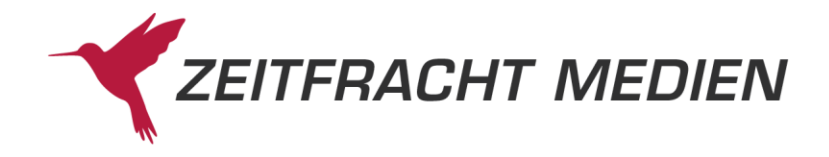

# **5.1.4 Fehler in einer Webservicefunktion**

Fehler, die in der Verarbeitung des Webservices auftreten, werden in der im Kapitel [2.2](#page-10-0) beschriebenen Form gemeldet.

Folgende Fehler können in den Webservicefunktionen auftreten:

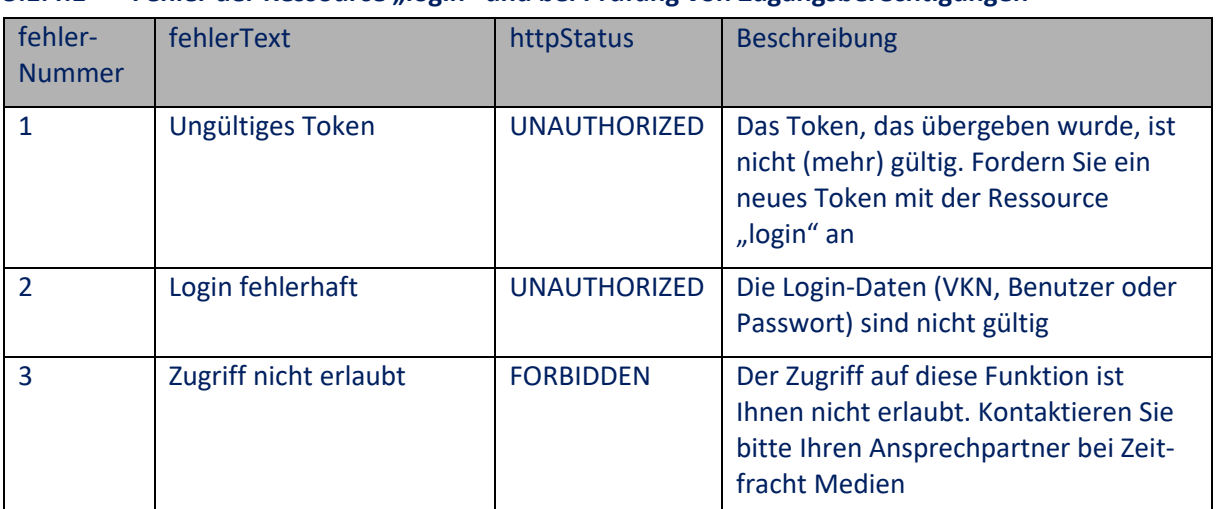

# **5.1.4.1 Fehler der Ressource "login" und bei Prüfung von Zugangsberechtigungen**

### **5.1.4.2 Fehler der Ressource "suche"**

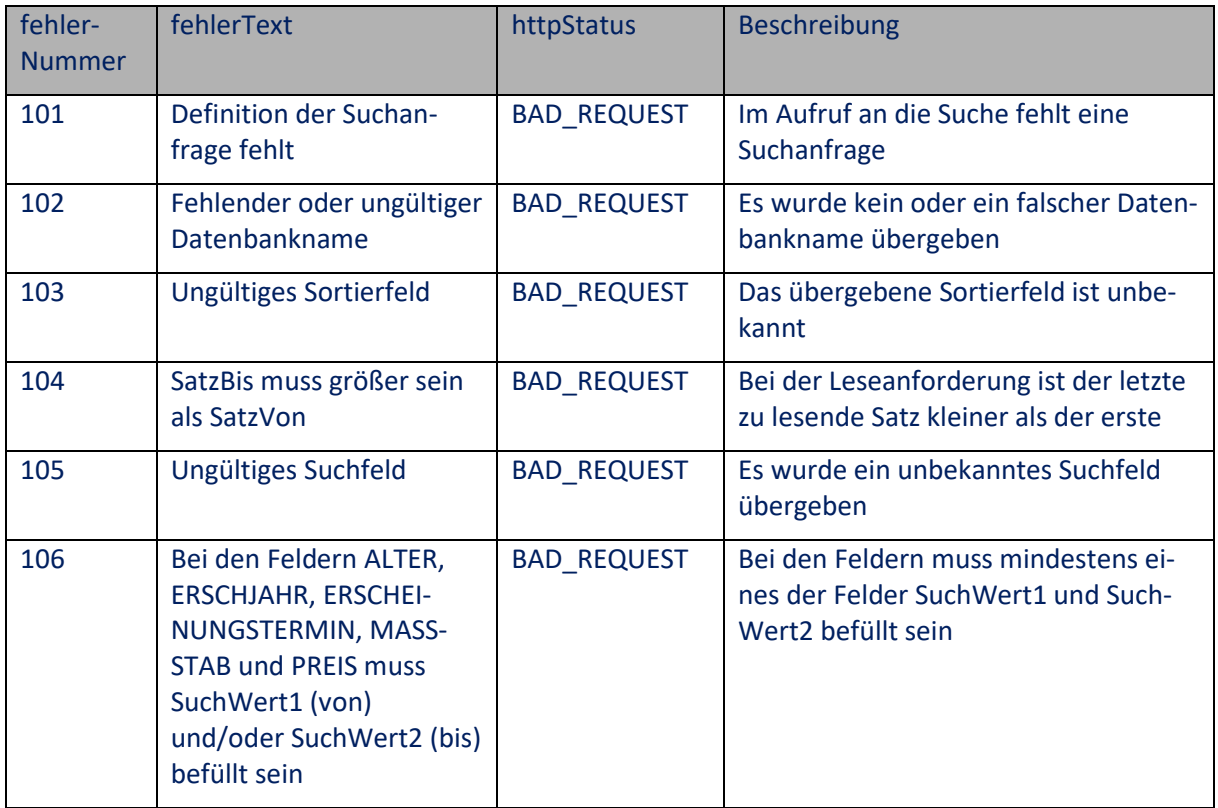

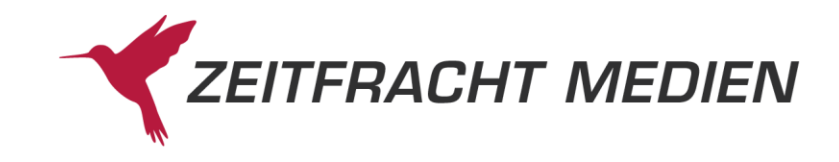

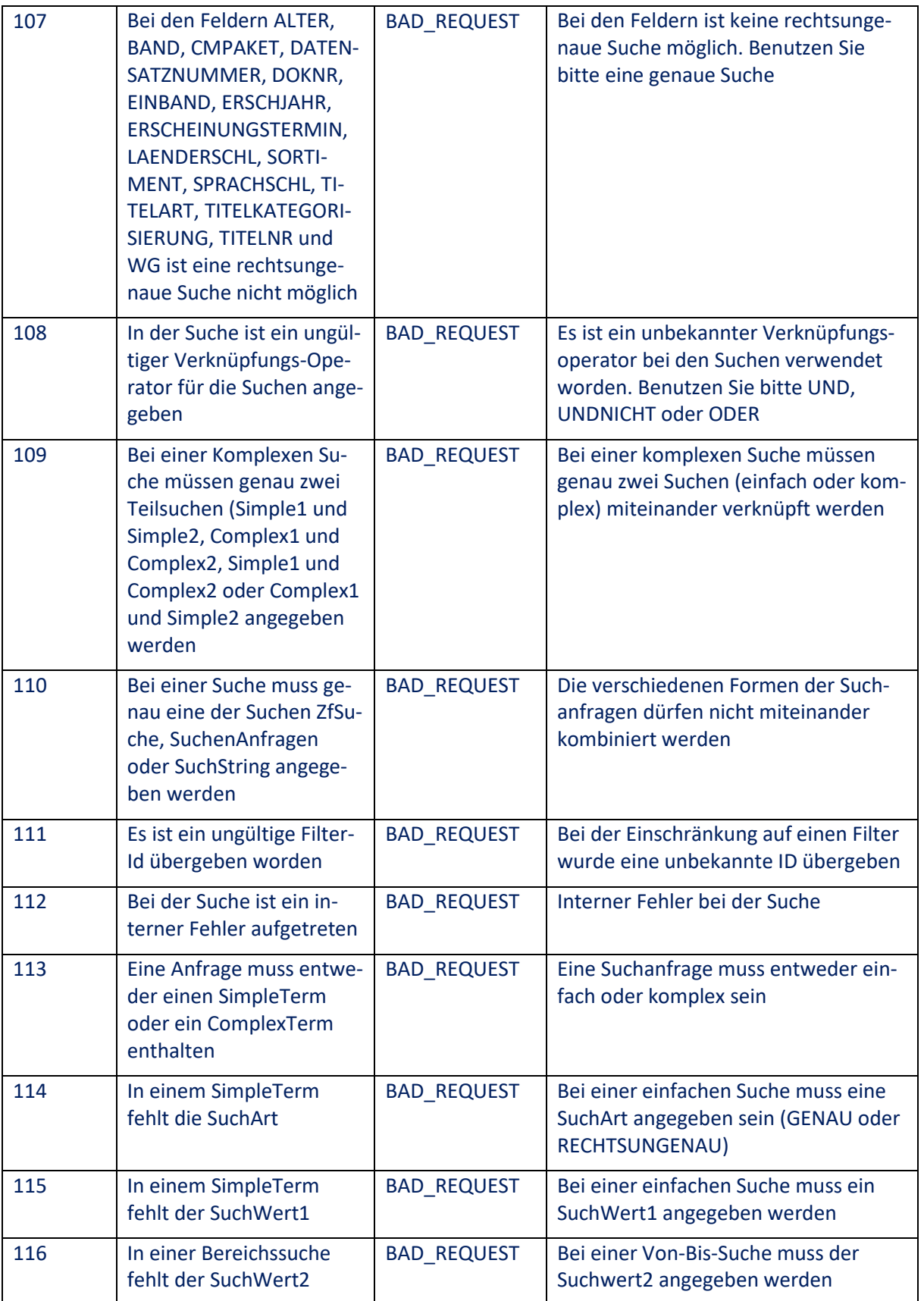

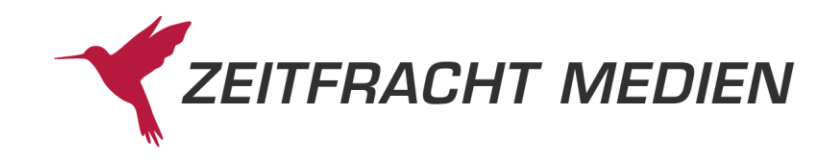

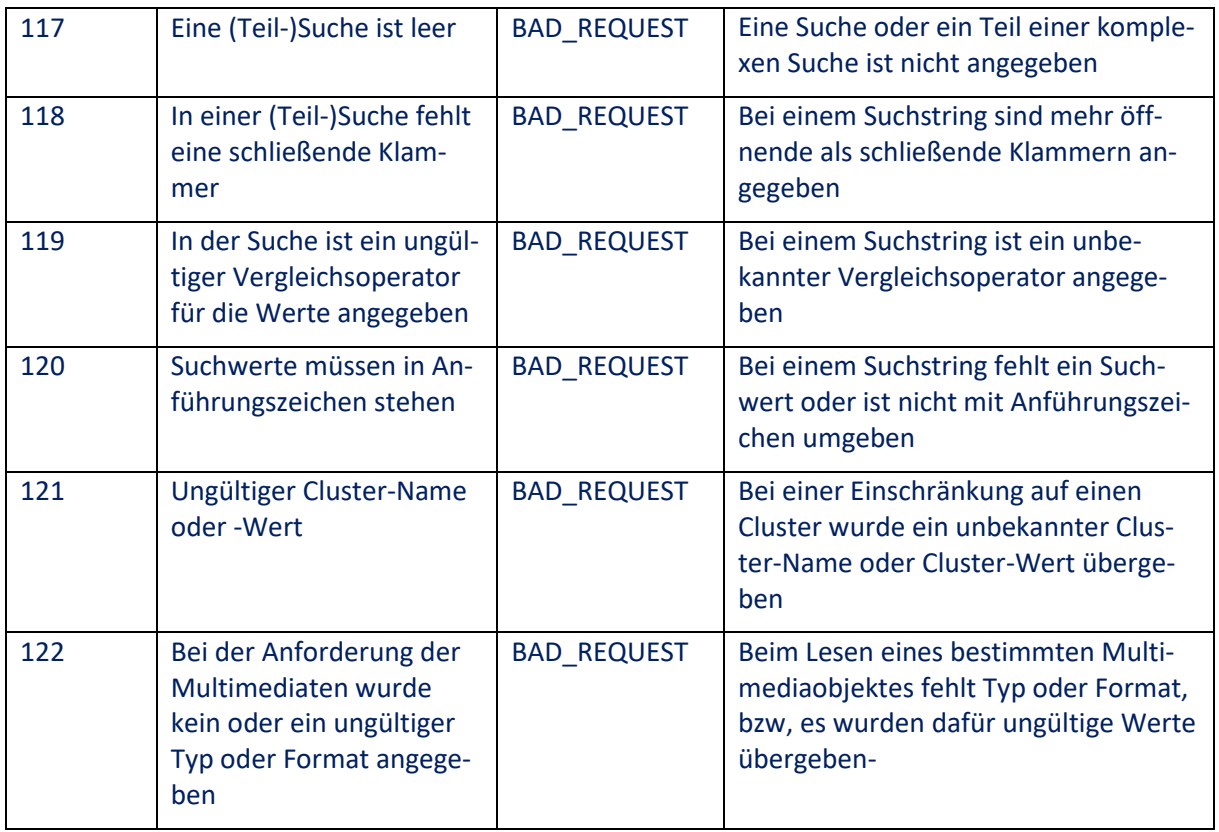

# **5.1.4.3 Fehler der Ressource "register"**

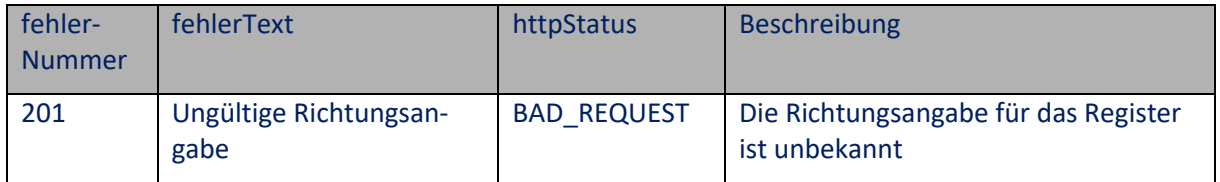

# **5.1.4.4 Fehler der Ressource "ola"**

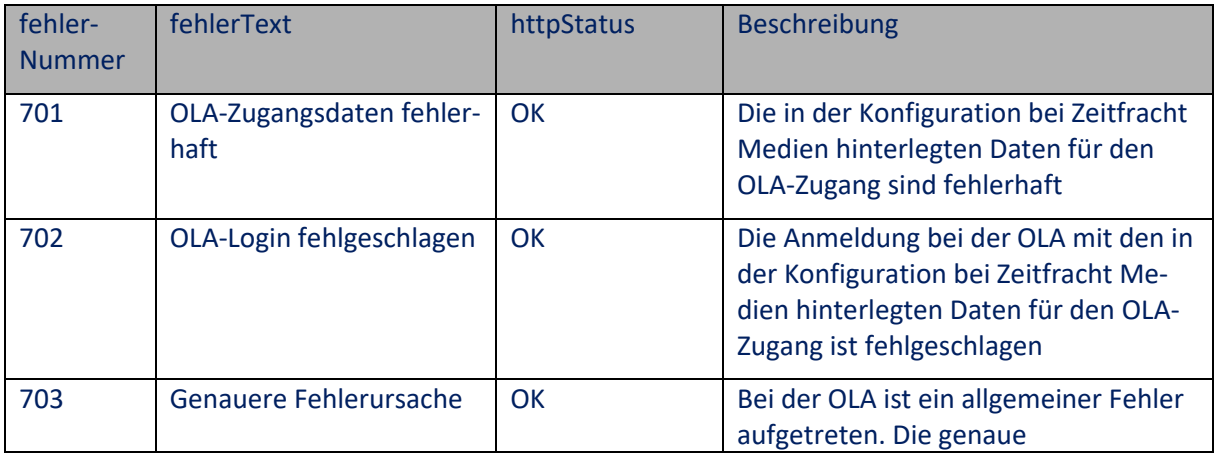

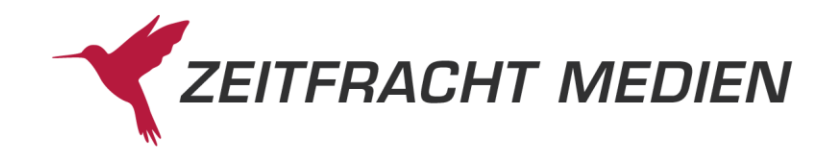

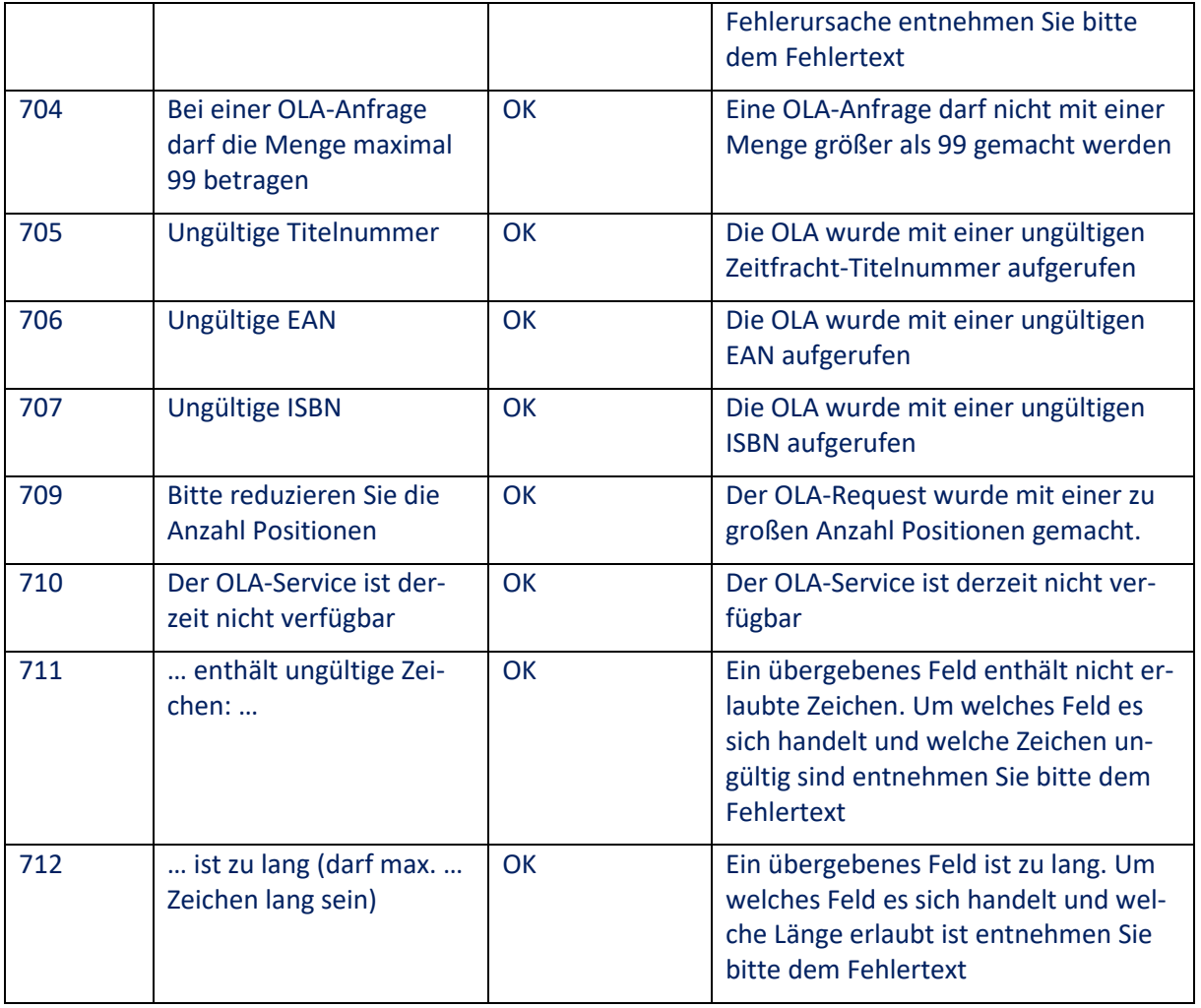

## **5.1.4.5 Fehler der Ressource "ebook"**

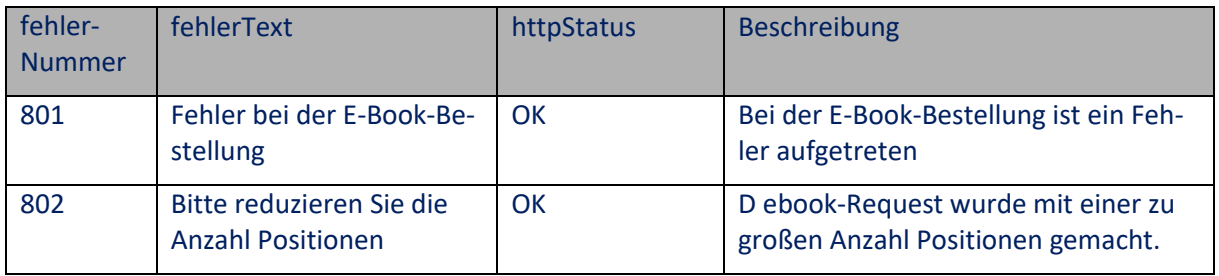

# **5.1.4.6 Fehler der Ressource "filter"**

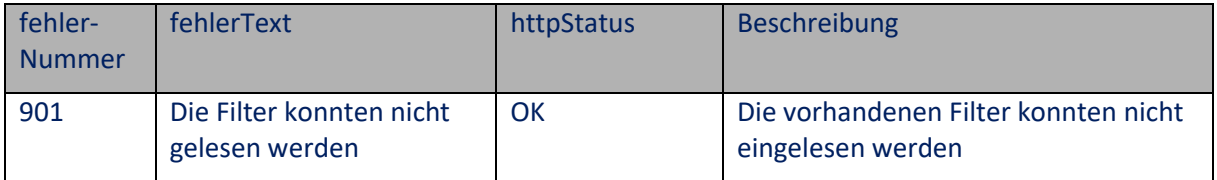

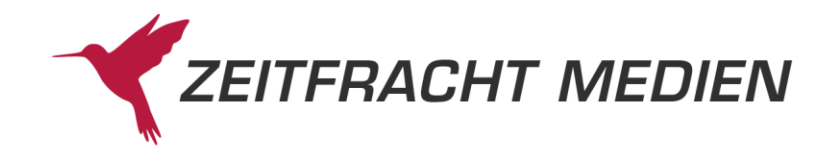

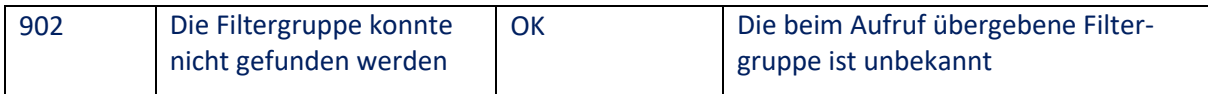

# **Fehler der Ressource "cmpaket"**

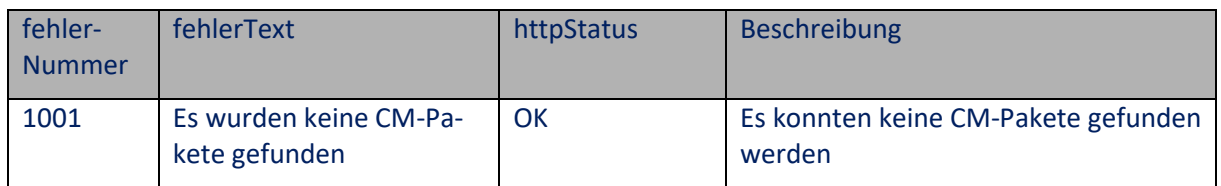

# **5.1.4.7 Allgemeine Server Fehler**

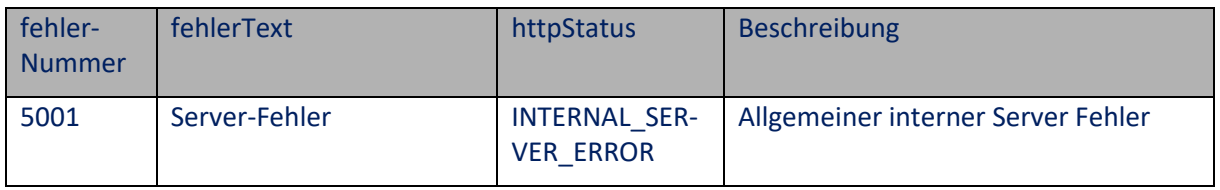

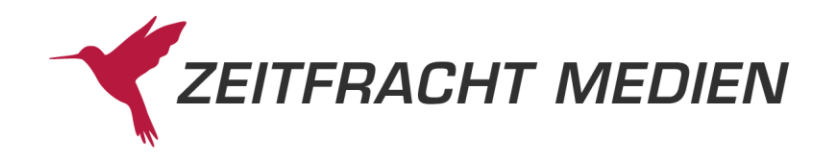

# **A.ANHANG**

# **A.1 Aufrufparameter**

Für einige Aufrufparameter können nur bestimmte Werte angegeben werden, sonst bekommen Sie eine Fehlermeldung.

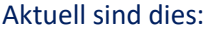

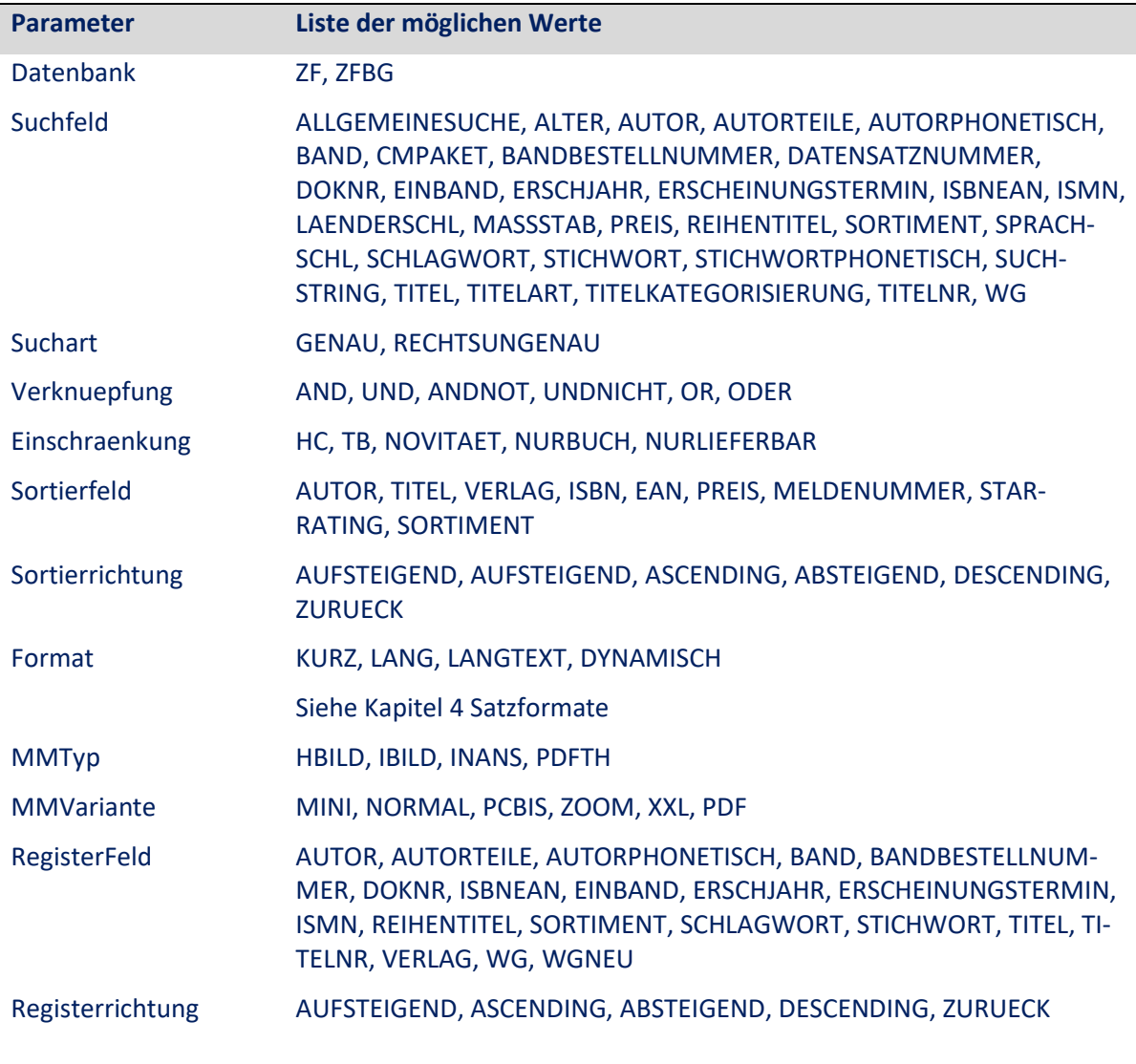

# **A.2 Format für (Teil)SuchString**

Dieser Abschnitt beschreibt das Format der Suchanfragen, wie sie in den Feldern suchString (s. [3.2.2.1.4\)](#page-24-0) bzw. dem Suchfeld SUCHSTRING (s. [3.2.2.1.3.1\)](#page-22-0) angegeben werden müssen:

Jeder (Teil)Suchstring ist eine Anfrage oder mehrere miteinander verknüpfte Teilanfragen.

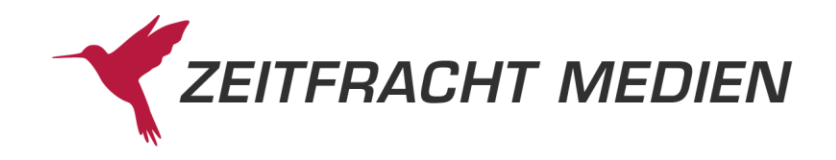

Eine (Teil)Anfrage besteht aus einem Suchfeld, einem Vergleichsoperator und einem Suchwert.

Für die Suchfelder müssen zweistellige Kürzel verwendet werden. Folgende **Suchfelder** können benutzt werden:

- AB (Alter)
- AT (Autor in der Form "Nachname, Vorname", wenn man z.B. nach einem Autor suchen will, den man über die Register-Funktion ermittelt hat)
- AU (Autorteile Suche nach einem Wort des Namens (z.B. Nachname))
- PA (AutorPhonetisch (wie Autorteile, es werden aber auch ähnliche Namen gefunden))
- DB (Band)
- BN (BandBestellNummer)
- ID (Doknr)
- NO (ISBNEAN)
- EO (Einband)
- PY (Erschjahr )
- MN (ISMN)
- MS (Massstab)
- DR (Reihe)
- SS (Sprachschl)
- LS (Laenderschl)
- CT (Schlagwort)
- TI (Stichwort)
- SU (StichwortPhonetisch (wie Stichwort, es werden aber auch ähnliche Stichwörter gefunden))
- TA (Titel (gesamter Titel))
- TS (Titelart)
- ZO (Titelkategorisierung)
- KN (Titelnr)
- PU (Verlag)
- WA (Warengruppe alt)
- GN (Warengruppe neu)

Als **Vergleichsoperatoren** sind erlaubt:

- $\bullet$  EQ für "gleich"
- LT für "kleiner"
- LE für "kleiner gleich"

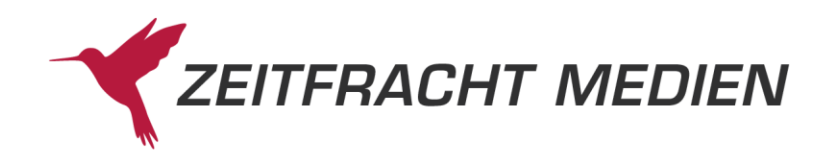

- GT für "größer"
- GE für "größer gleich"
- BT "zwischen" (beim Operator "BETWEEN" werden zwei Werte angegeben)

Die **Werte** werden in Anführungszeichen angegeben. Bei dem Gleichheitsoperator (EQ, bzw. =) kann am Ende des Wertes auch ein \* angegeben werden. Dann werden alle Titel gefunden, die mit dem übergebenen Wert beginnen (rechtsungenaue Suche).

Mehrere Teilanfragen können zu einer neuen Anfrage verknüpft werden. Dabei können folgende **Verknüpfungsoperatoren** benutzt werden:

- AND für eine UND-Verknüpfung
- OR für eine ODER-Verknüpfung
- AND NOT für eine UND-NICHT-Verknüpfung
- Teilanfragen können außerdem in runde Klammern eingeschlossen werden " $(...)$ "
- Die Reihenfolge bei der Auswertung ist Klammerung vor AND vor AND NOT vor OR.

Beispiele für (Teil)SuchString:

Stichwort "Potter": **TI EQ "Potter"** 

Alter zwischen 10 und 12: **AB BT "10" "12"**

Erscheinungsjahr 2012 oder später: **PY GE "2012"**

Autorteile "Rowling" und Stichwort "Potter": AU EQ "Rowling" AND TI EQ "Potter"

Autorteile "Rowling" und (Stichwort "Stein" oder (Stichwort beginnt mit "Feuer" aber es kommt nicht gleichzeitig das Stichwort "fire" vor)): AU EQ "Rowling" AND (TI EQ "Stein" OR TI EQ "Feuer\*" AND **NOT TI EQ "fire")**

### **A.3 Format für Empfehlungen und Varianten**

Empfehlungen und Varianten werden wie die eigentlichen Titeldaten geliefert (s. Kapite[l 4\)](#page-164-0).

Auch sie sind eine JSON-Liste von Titeln mit den Feldern "db", "datenSatzNummer", "einzelWerk" (oder "kopf" und "band"), wobei hier aber einzelWerk, kopf und band eine fest vorgegebene Anzahl an Feldern hat.

Die Felder, die hier pro Titel geliefert werden, sind

- $\bullet$  AutorSachtitel (id  $.06$ )
- $\bullet$  Titel (id "08")
- Verlag (id  $,17$ ")
- ISBN13 ( $id$  ... 95")

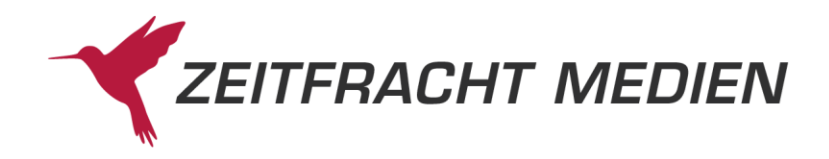

- $\bullet$  EAN (id  $,95$ )
- Titelnr (id  $,B2$ )
- Meldenr (id  $n26$ )
- Sortimentskennzeichen (id "D0")

## **A.4Sortimentcodes**

Sortimente werden nicht im Klartext angegeben, sondern mit numerischen Codes. Folgende Codes werden verwendet:

- 01 = Hardcover
- 02 = Bürobedarf
- 03 = Taschenbuch
- $07 = E-Book$
- $10 =$ Film
- $11 = H\ddot{o}rbuch$
- 12 = Kalender
- $13$  = Karte
- $14 =$  Musik
- $15 = \text{Nonbook}$
- $16 =$  Schulbuch
- 17 = Software
- 18 = Spielware
- 99 = Sonstiges

# **A.5 Clustersystematik**

Die Cluster unterteilen ein Suchergebnis in verschiedene Bereiche und liefert zu diesen die Trefferanzahl der Suche in diesem Bereich, sowie einen Suchwert, mit dem das Suchergebnis dann auf diesen Bereich eingeschränkt werden kann.

Die Cluster müssen nicht disjunkt sein (z.B. enthält der der Cluster "Lieferbar" auch die Artikel des Clusters "Sofort Lieferbar").

Zu der vorherigen Version des Webservice gibt es folgenden Unterschiede:

- Der Cluster Erscheinungsjahr entfällt
- Der Cluster Fundstellen entfällt
- Es werden bei Jeder Suche alle Ebenen des Clusters geliefert

Folgende Cluster gibt es (Darstellung <Wert für die Suche>: <Anzeigetext>):

### **Cluster Lieferbarkeit**

Der Cluster Lieferbarkeit hat folgende Untercluster:

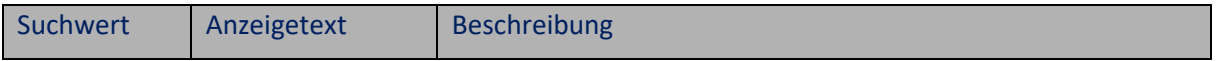

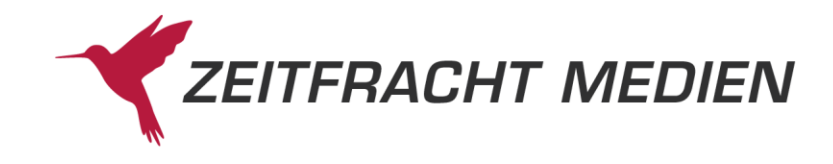

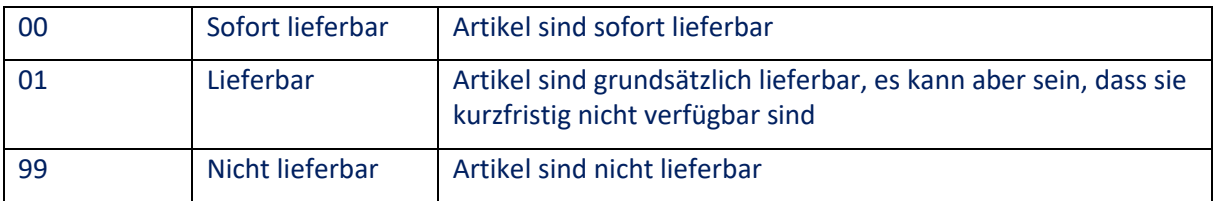

#### **Cluster Neuheit**

Der Cluster Neuheit hat folgende Untercluster:

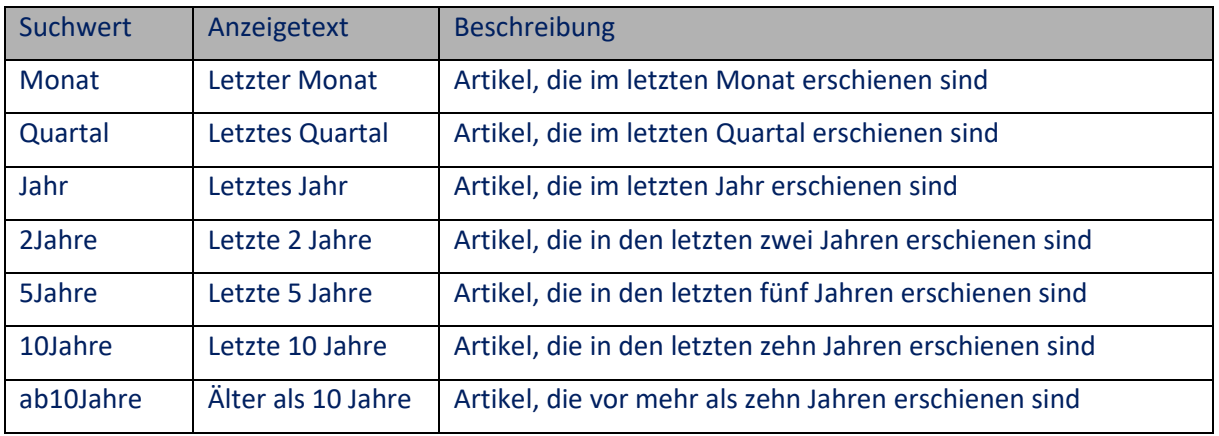

## **Cluster Sortiment**

Der Cluster Sortiment hat folgende Untercluster:

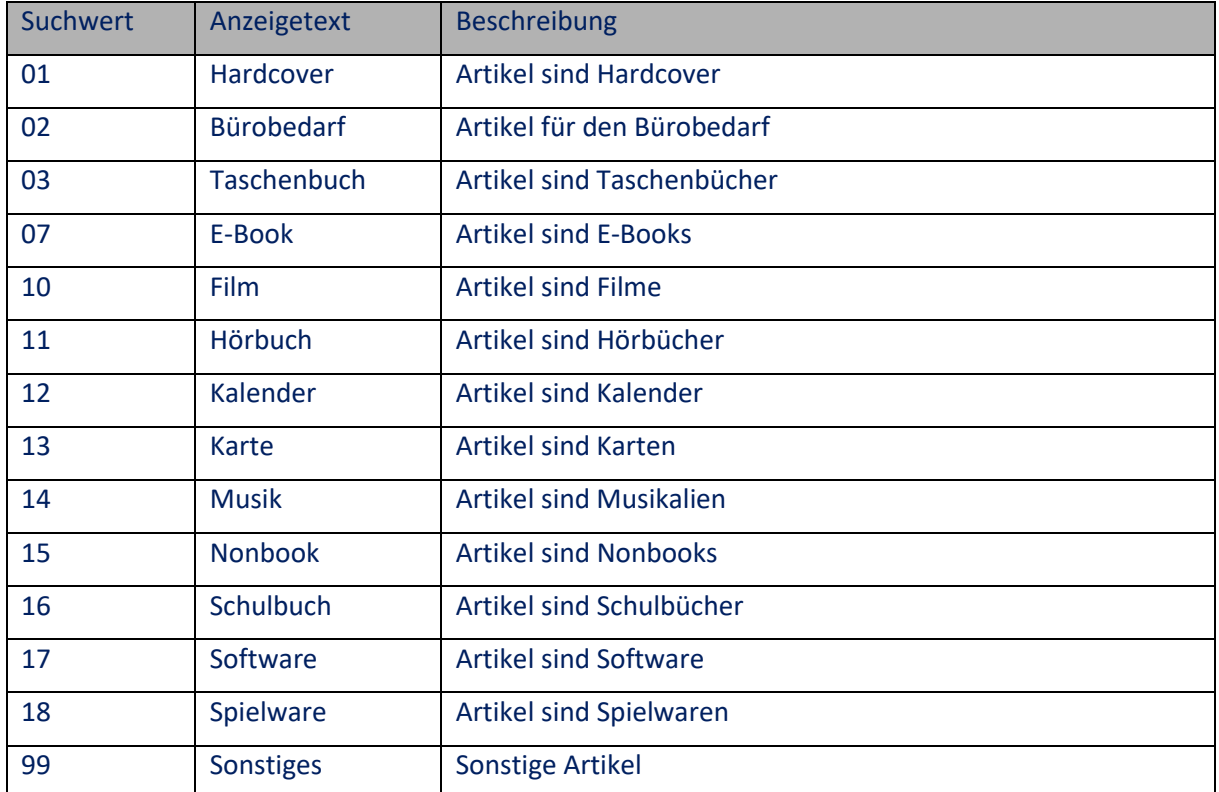

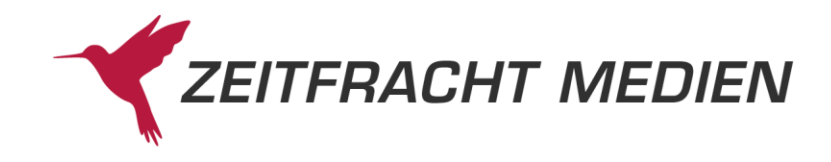

# **Cluster Einband**

Der Cluster Einband hat folgende Untercluster:

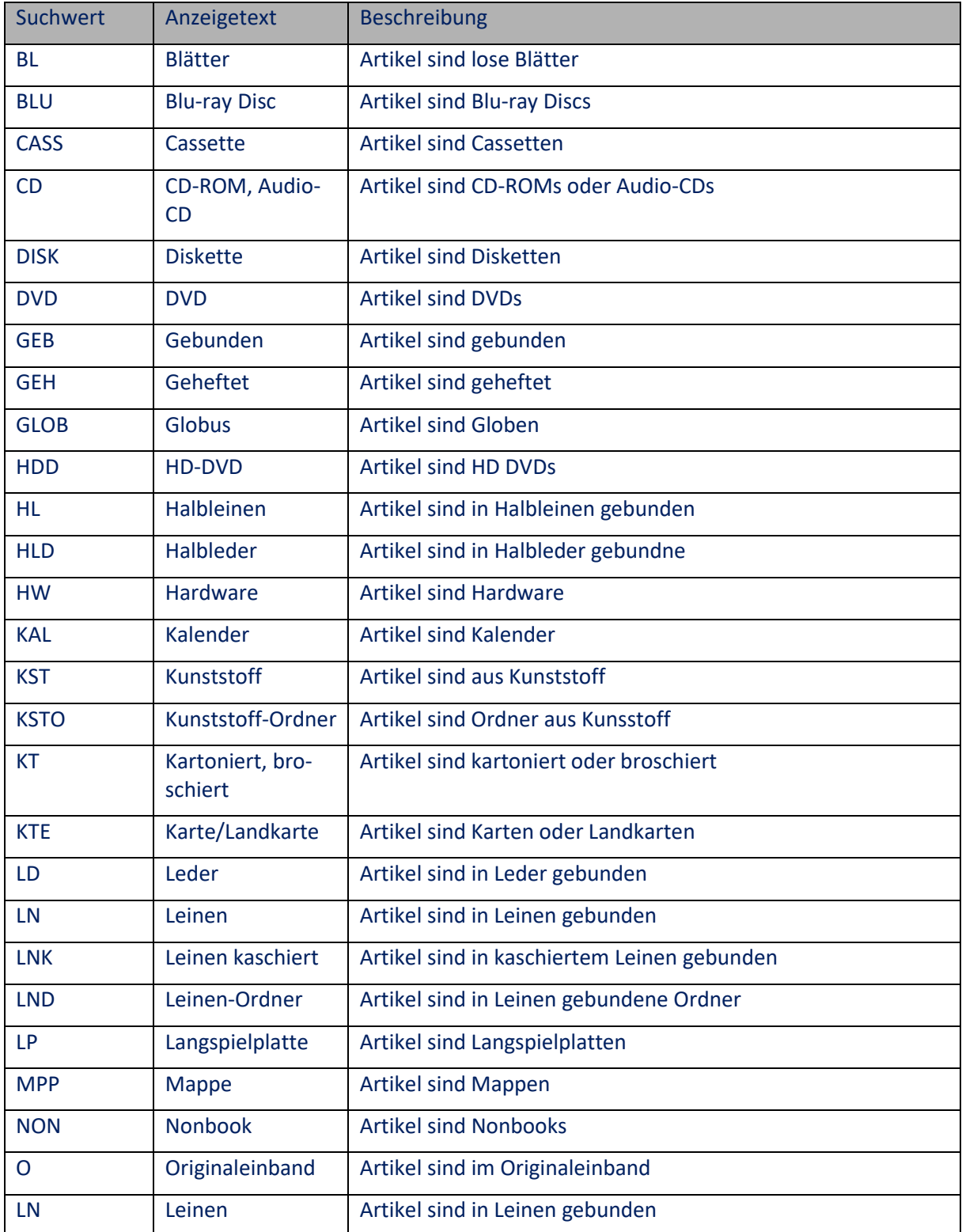

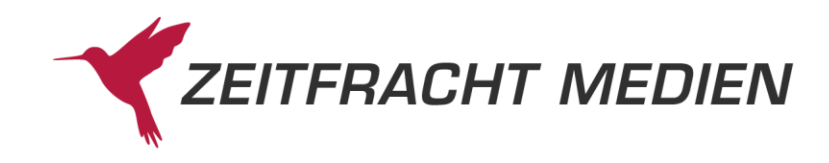

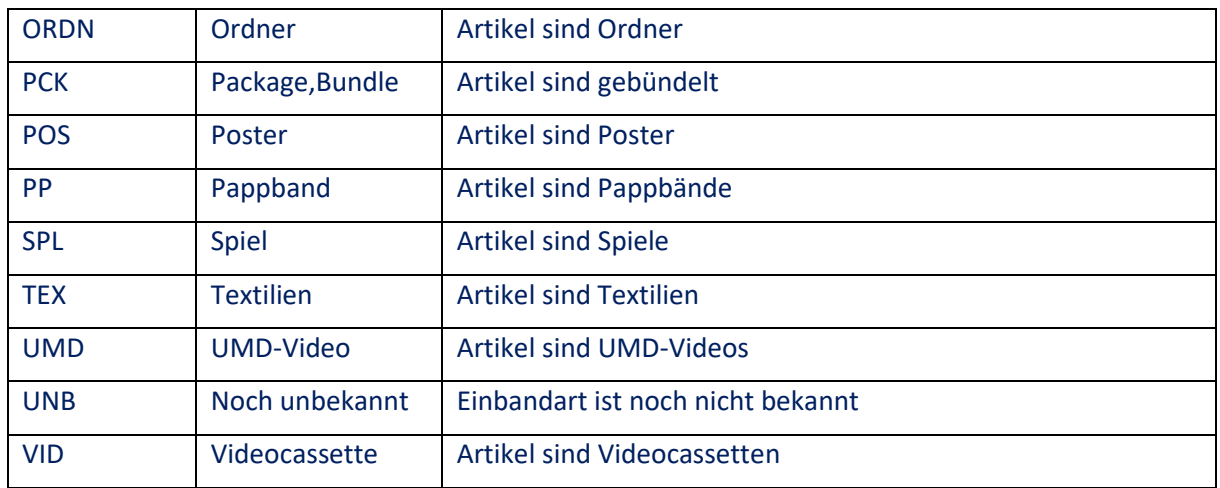

# **Cluster Sprache**

Der Cluster Sprache hat folgende Untercluster:

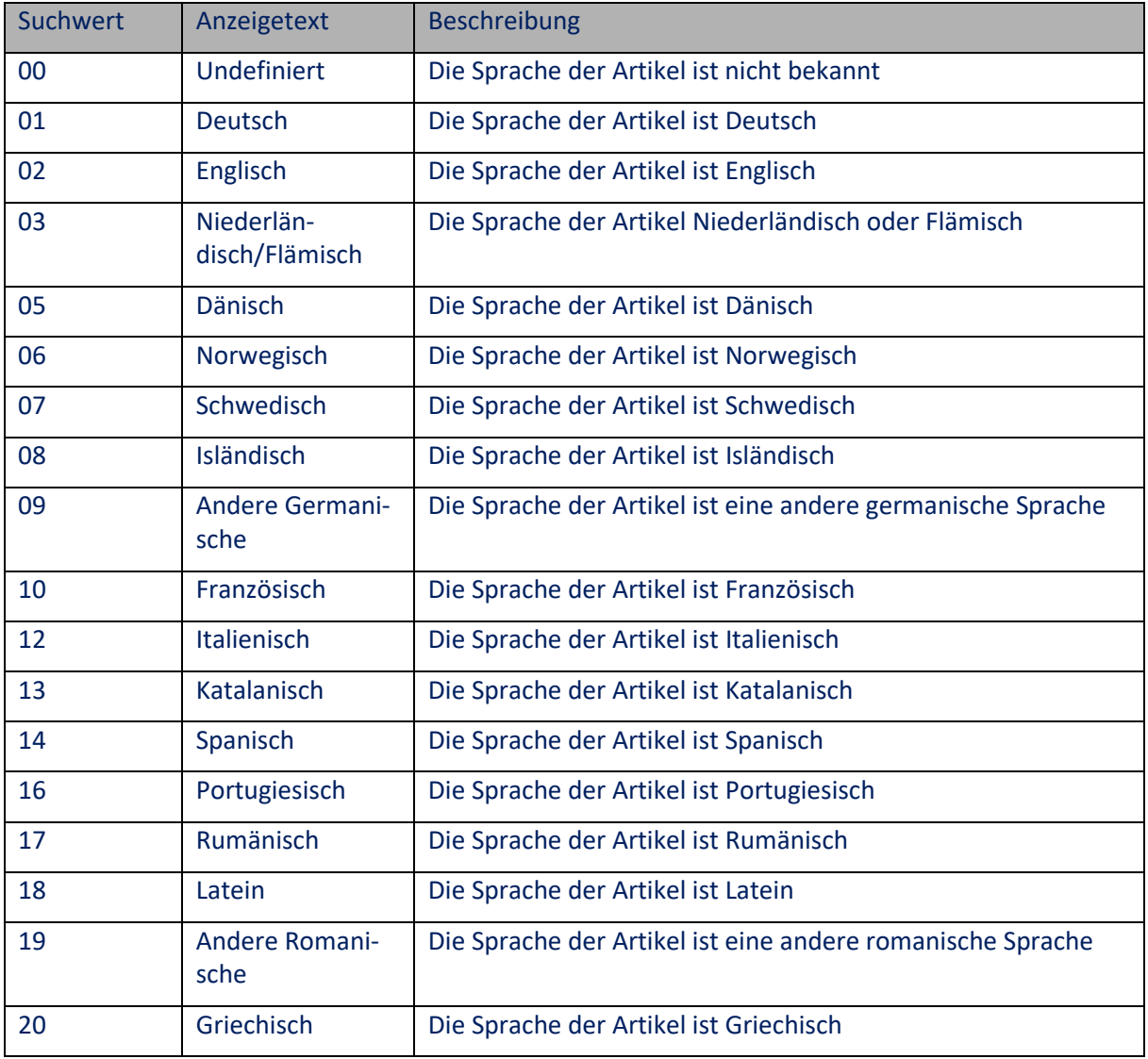

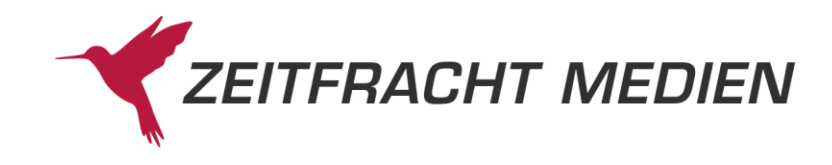

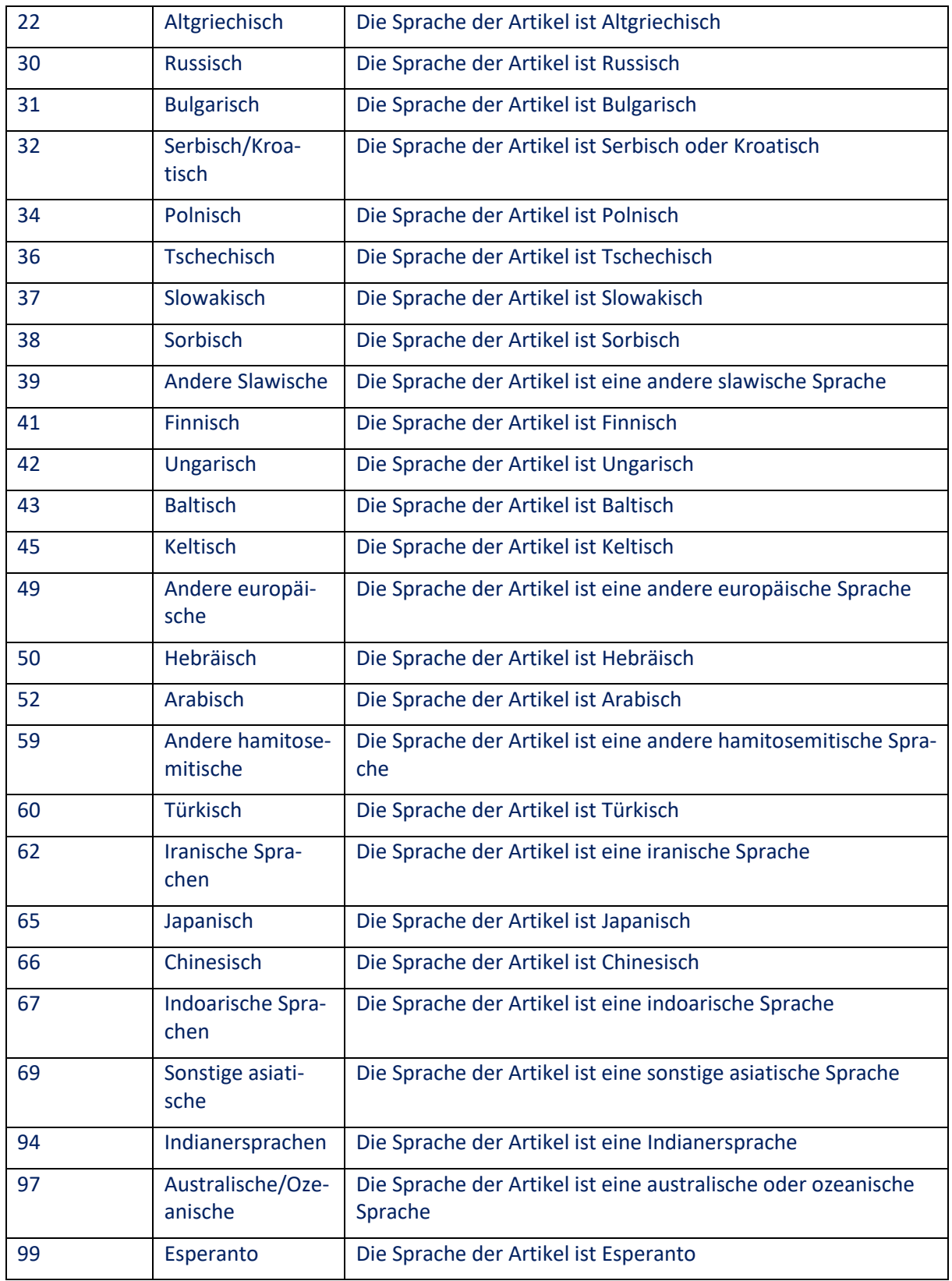

**Cluster Star Rating**

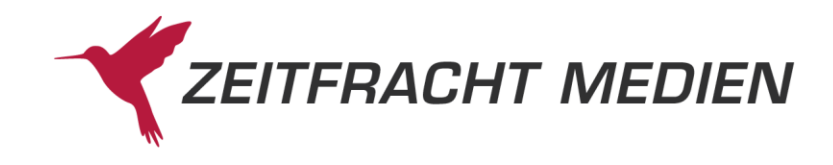

Der Cluster Star Rating hat folgende Untercluster:

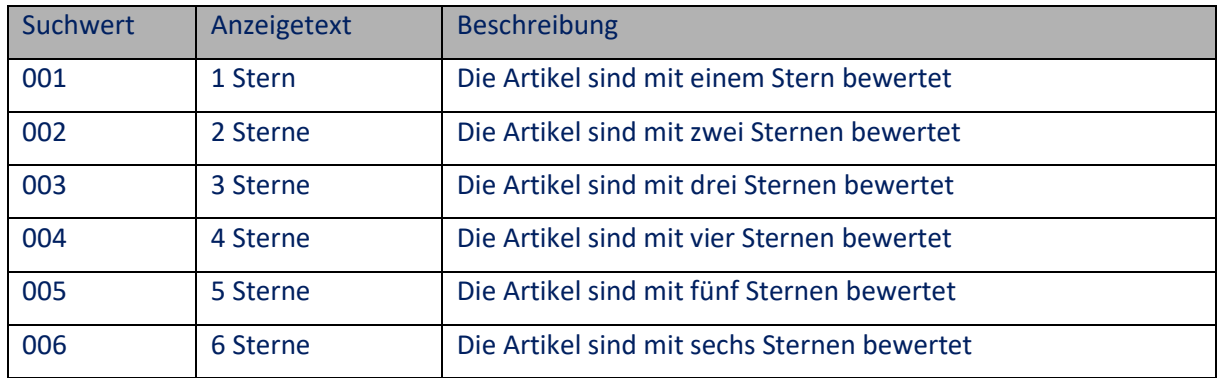

#### **Cluster Zielgruppe**

Die Untercluster des Clusters Zielgruppe können sich mit der Zeit ändern, daher könne die möglichen Werte hier nicht aufgeführt werden. Der Suchwert ist in diesem Cluster identisch mit dem Anzeigetext.

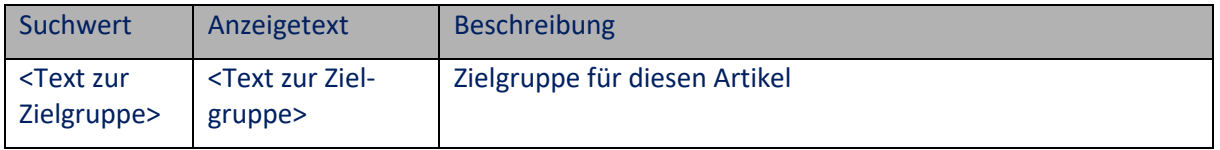

#### **Cluster Warengruppen**

Der Cluster Warengruppen ist der einzige Cluster der einen hierarchischen Aufbau hat, dass heißt das seine Untercluster selbst wieder Untercluster haben können. Es gibt im Cluster Warengruppen als mehrere Ebenen.

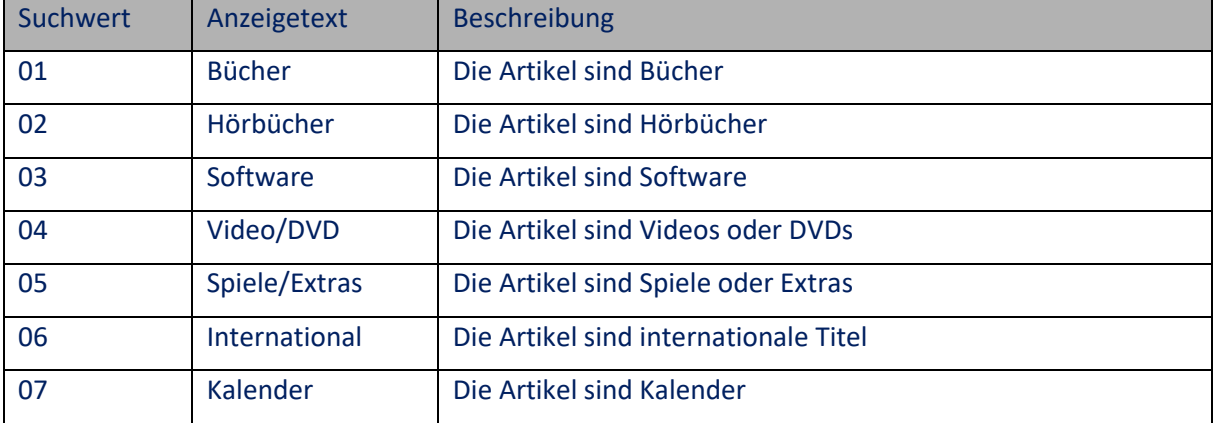

Der Cluster Warengruppen hat folgende Untercluster auf der ersten Ebene:

Die Cluster der ersten Ebene können dann Untercluster haben. Die Suchwerte der Cluster auf der zweiten Ebene beginnen dann mit dem Suchwert der ersten Ebene (in der folgenden Tabelle durch ?? gekennzeichnet).

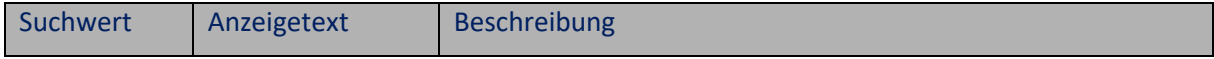

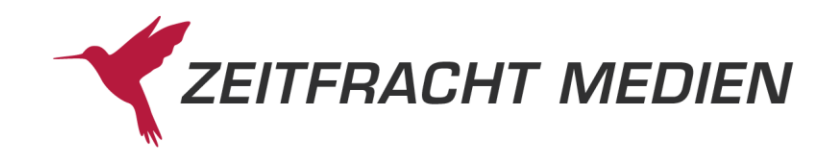

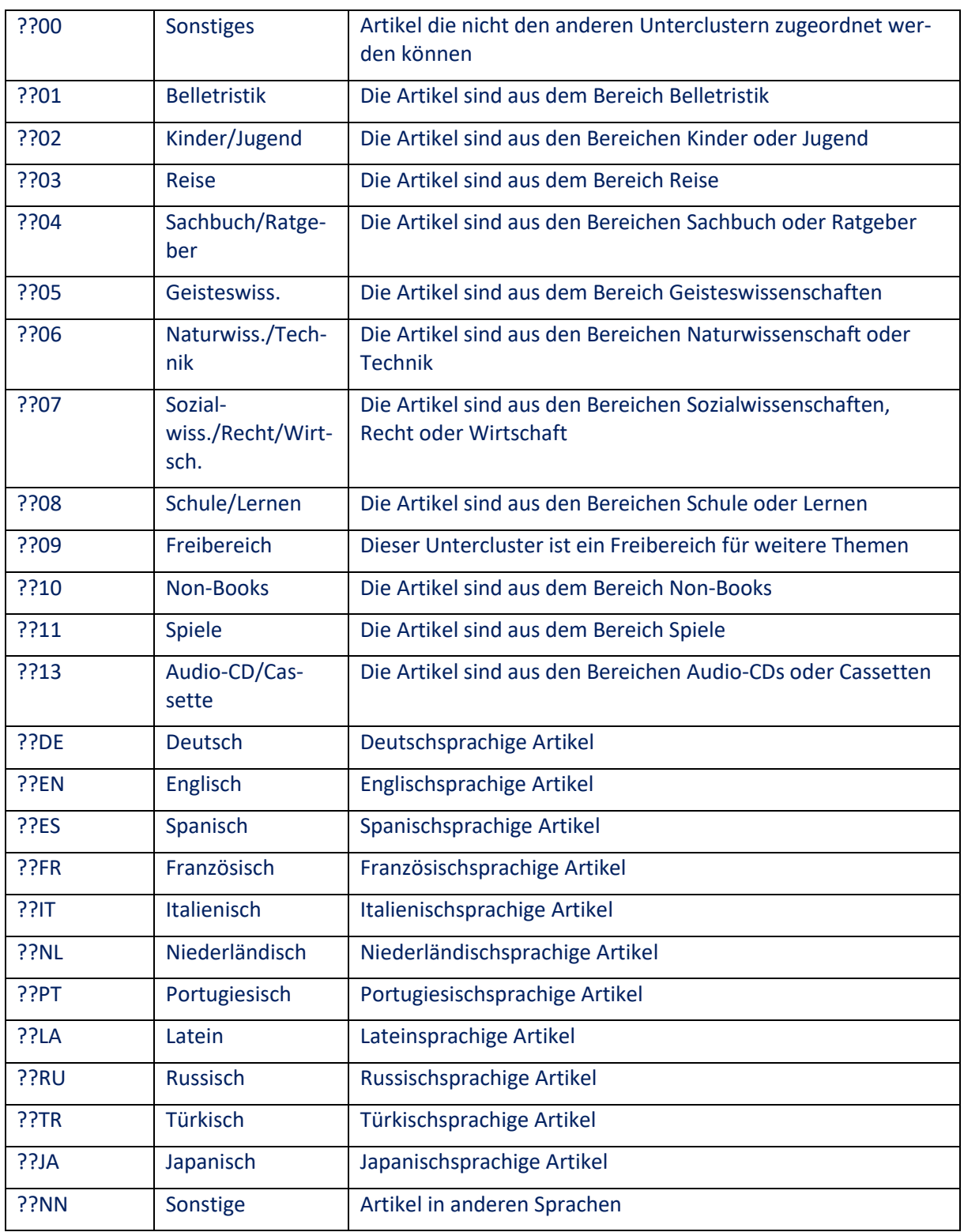

## Der Untercluster Belletristik (??01) kann folgenden Untercluster auf der dritten Ebene haben:

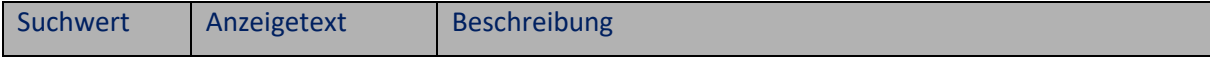

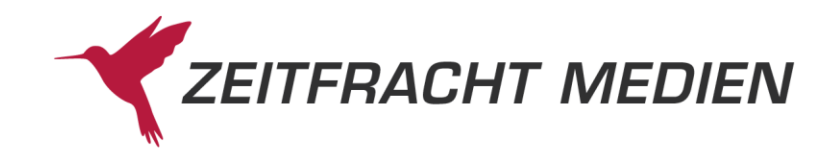

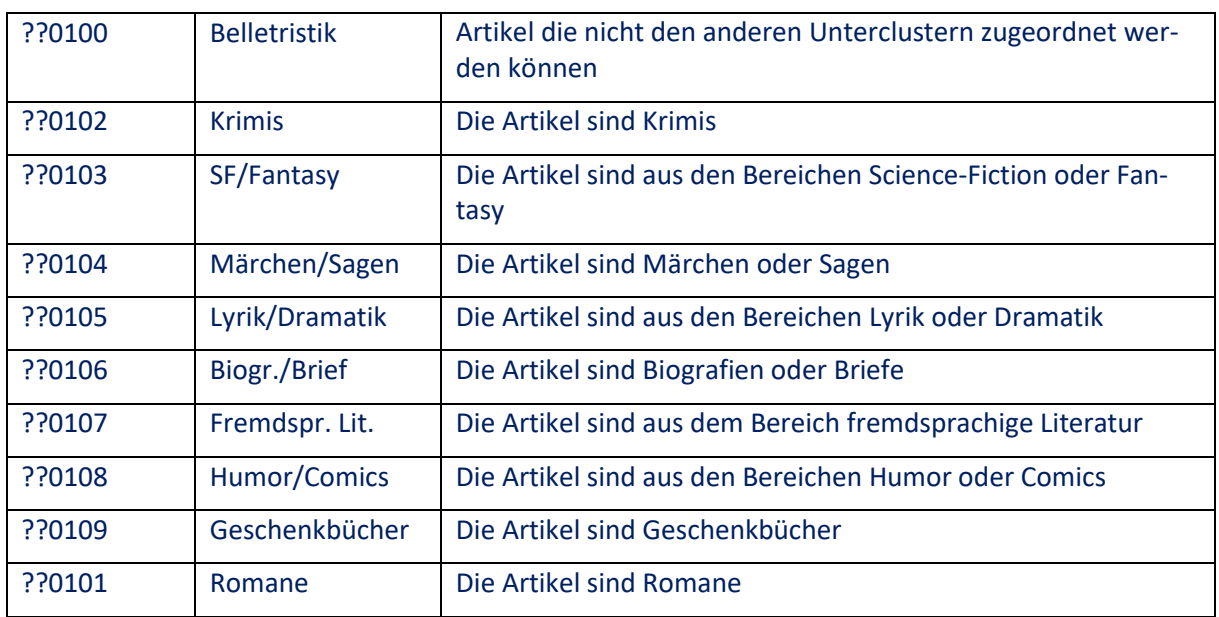

# Der Untercluster Kinder/Jugend (??02) kann folgenden Untercluster auf der dritten Ebene haben:

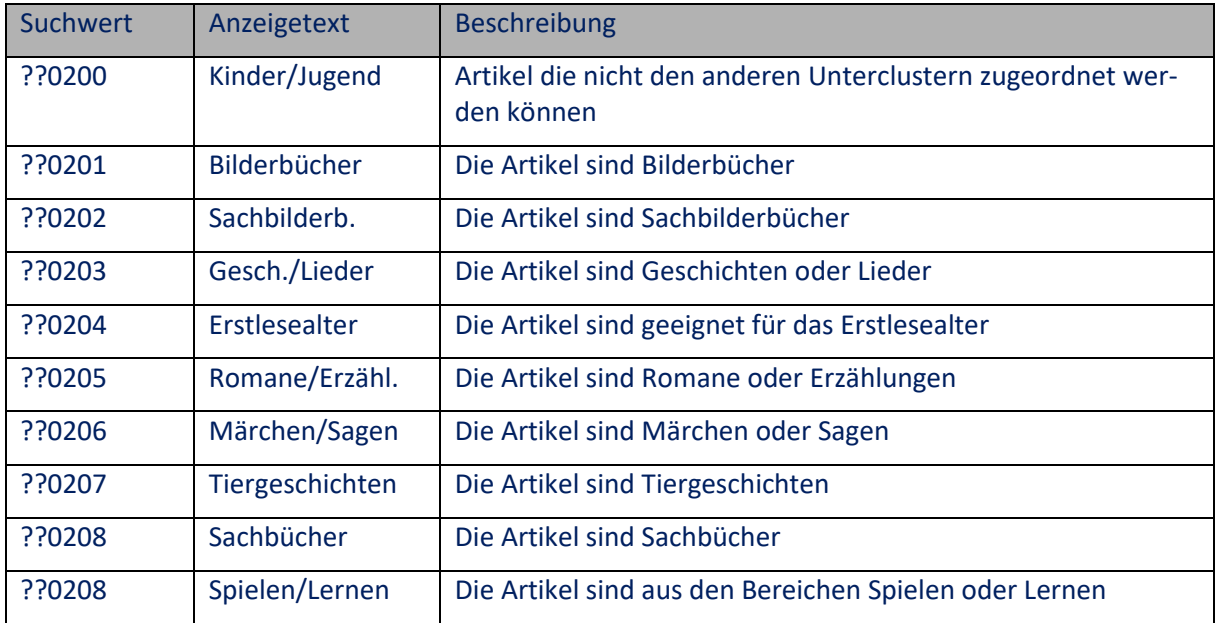

## Der Untercluster Reise (??03) kann folgenden Untercluster auf der dritten Ebene haben:

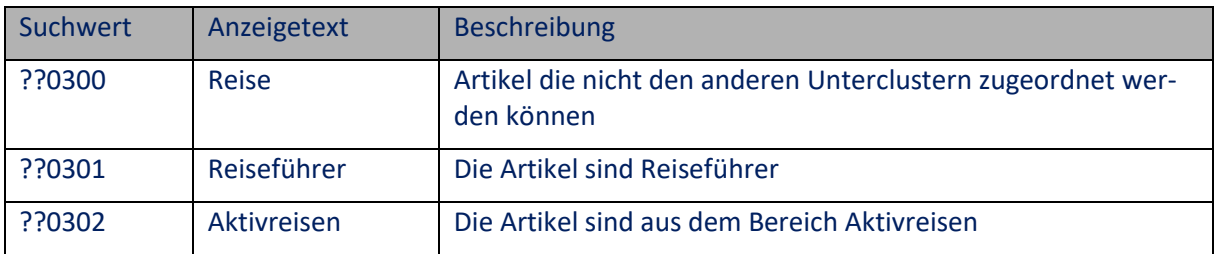

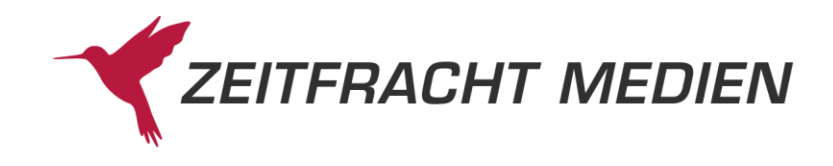

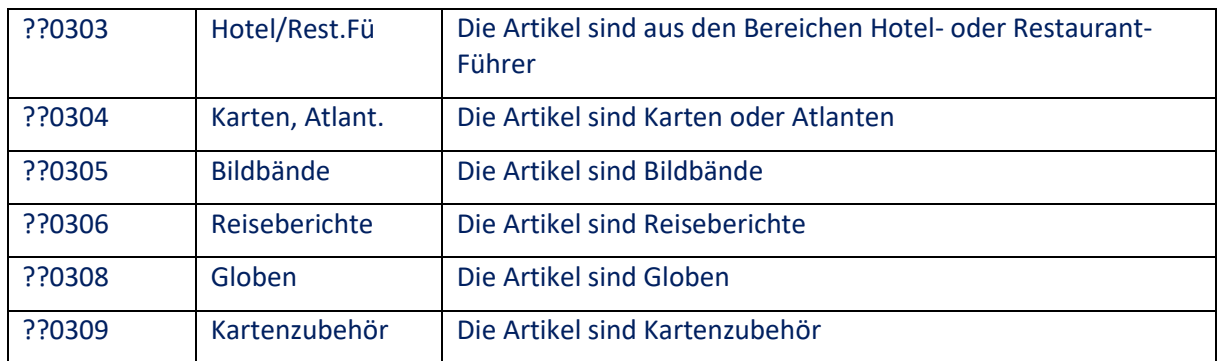

Der Untercluster Sachbuch/Ratgeber (??04) kann folgenden Untercluster auf der dritten Ebene haben:

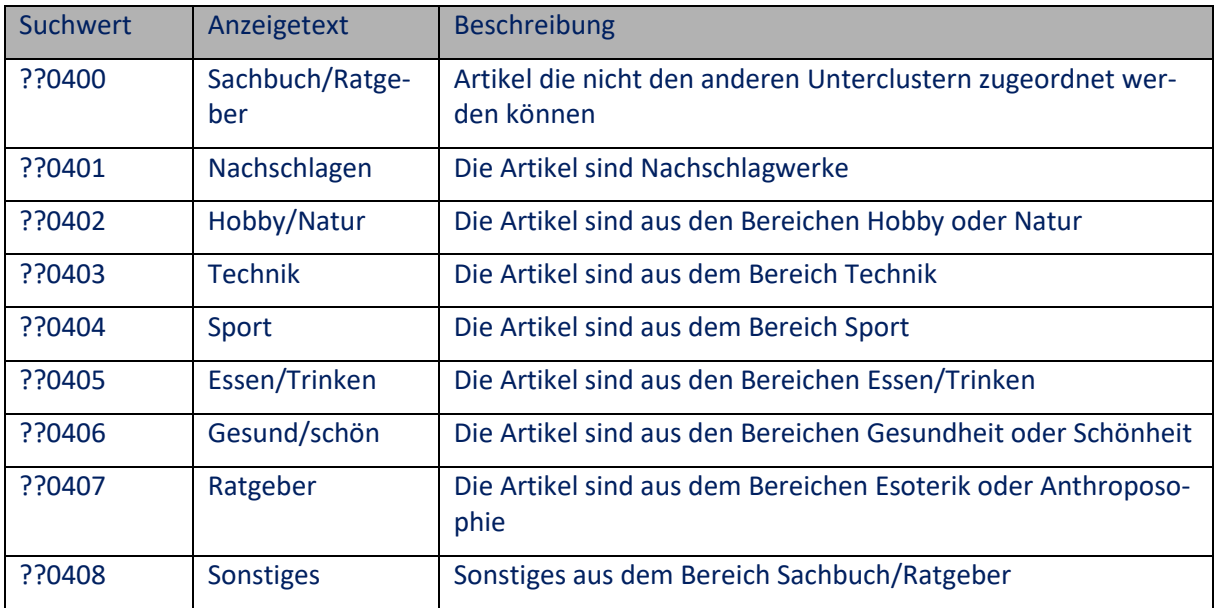

Der Untercluster Geisteswiss. (??05) kann folgenden Untercluster auf der dritten Ebene haben:

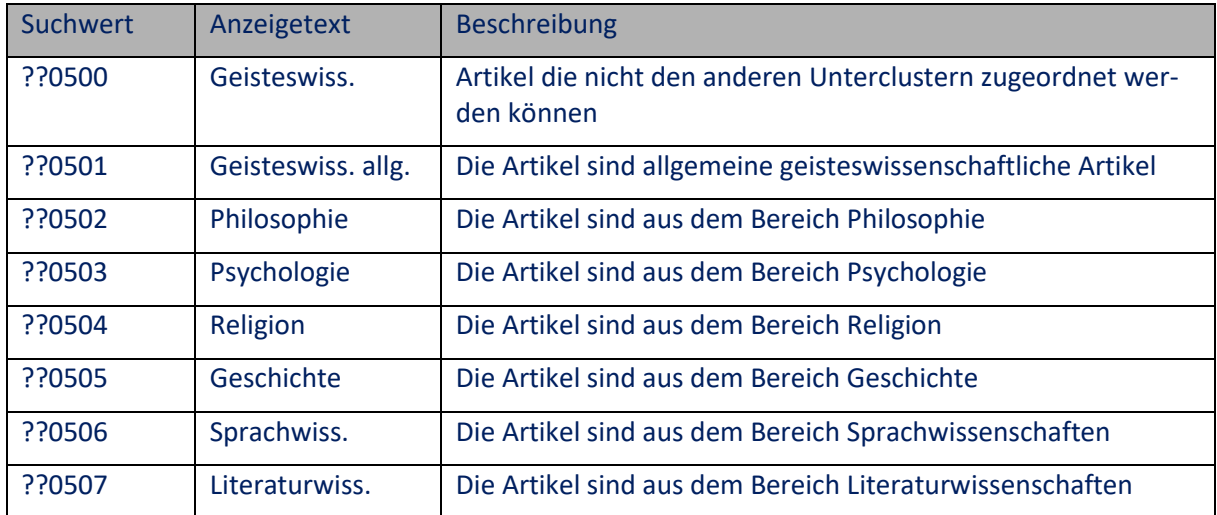

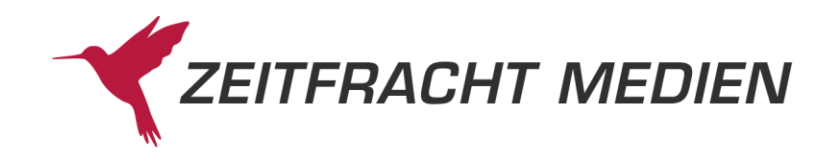

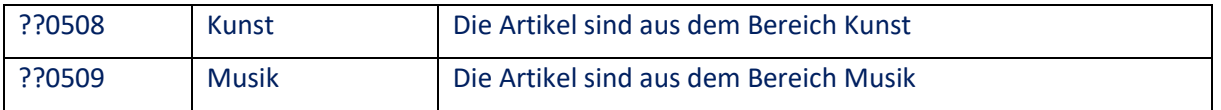

Der Untercluster Naturwiss./Technik (??06) kann folgenden Untercluster auf der dritten Ebene haben:

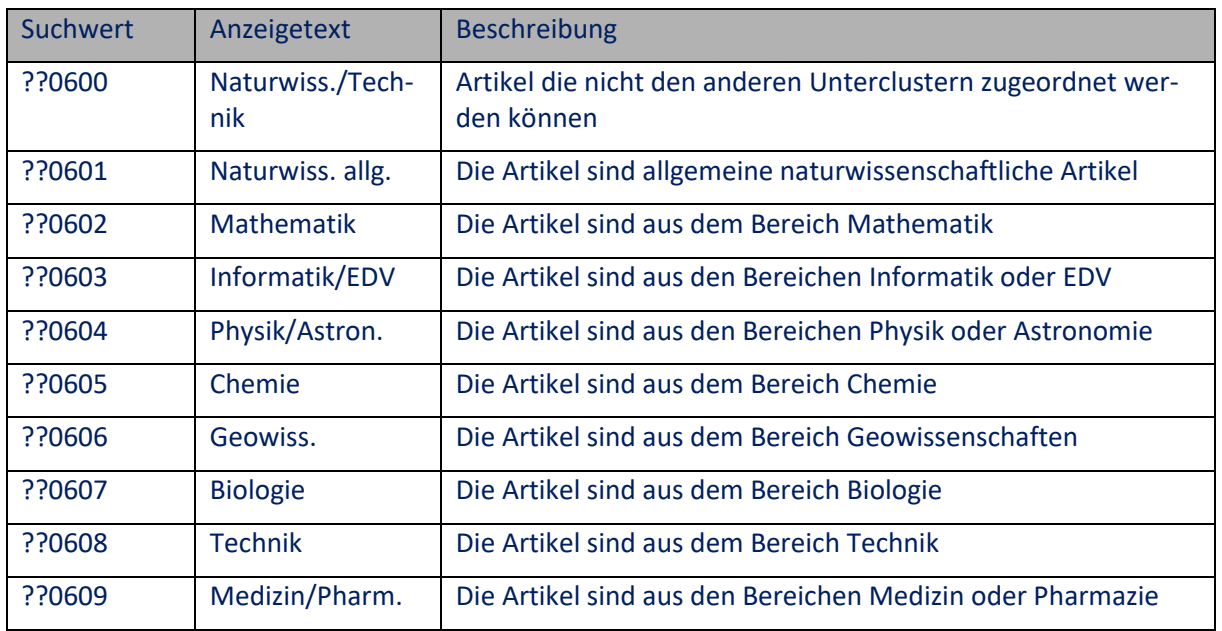

Der Untercluster Sozialwiss./Recht/Wirtsch. (??07) kann folgenden Untercluster auf der dritten Ebene haben:

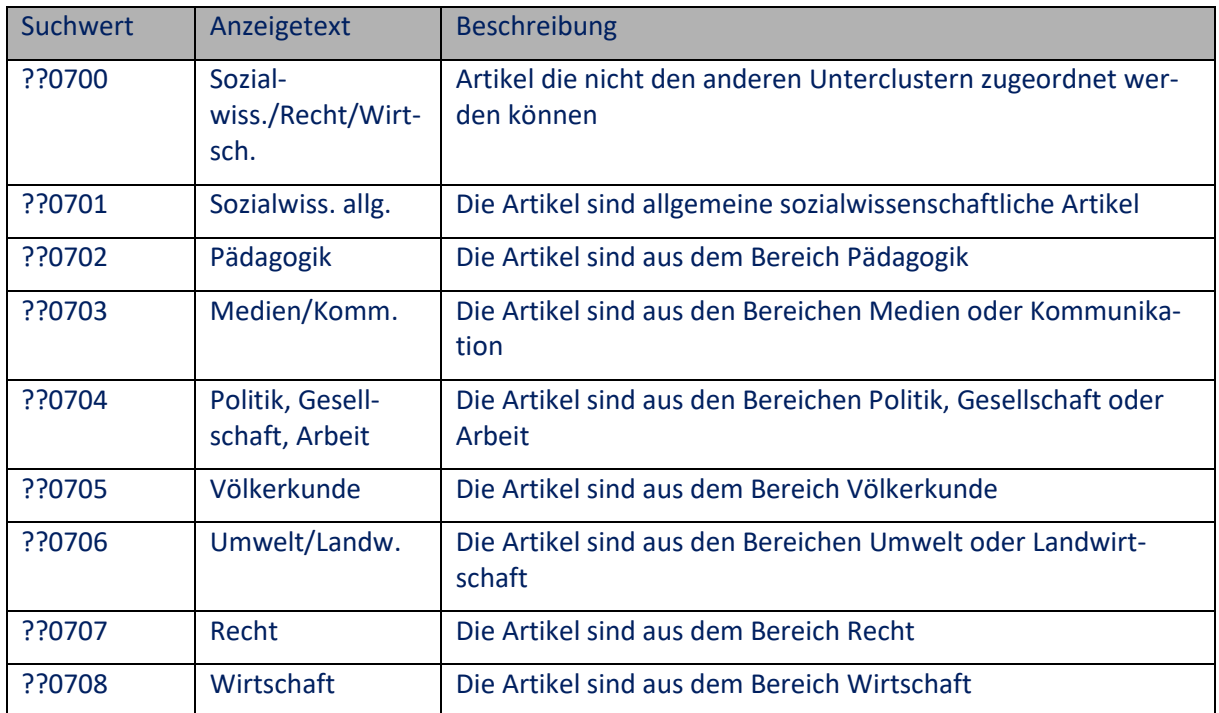

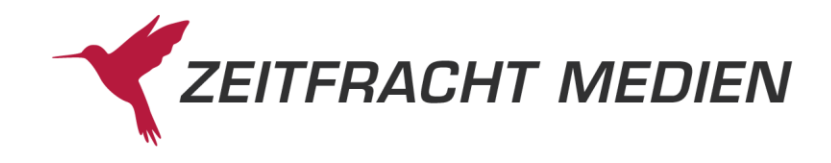

### Der Untercluster Schule/Lernen (??08) kann folgenden Untercluster auf der dritten Ebene haben:

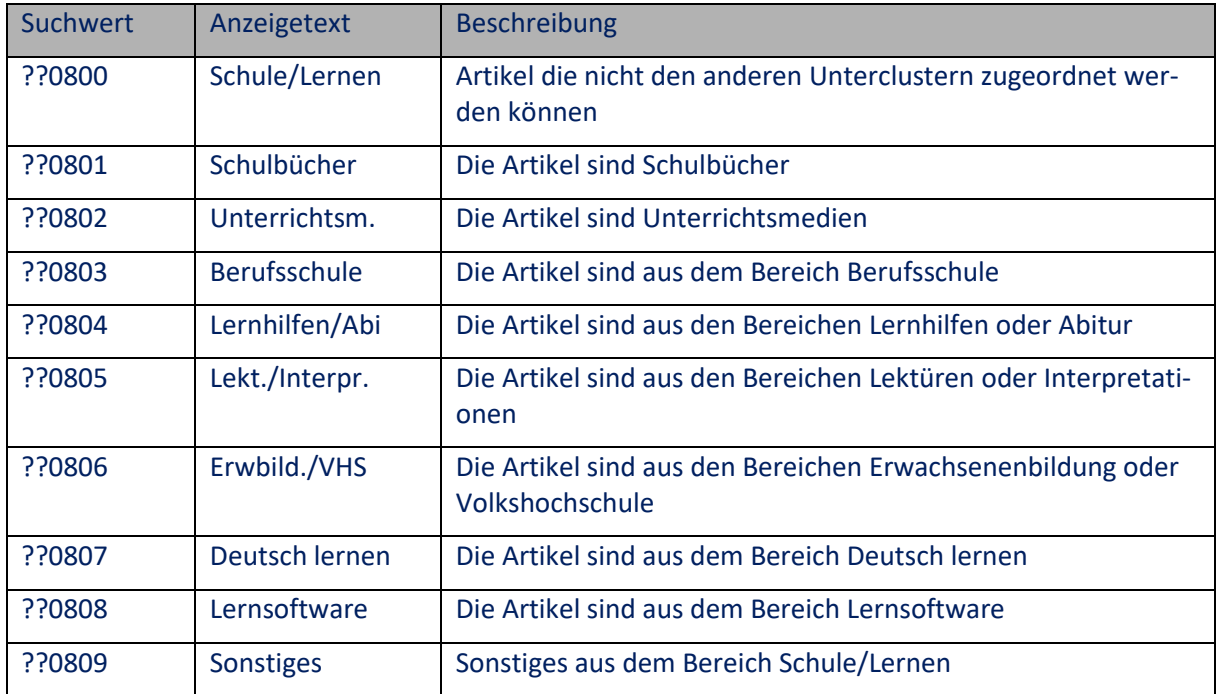

Der Untercluster Freibereich (??09) kann folgenden Untercluster auf der dritten Ebene haben:

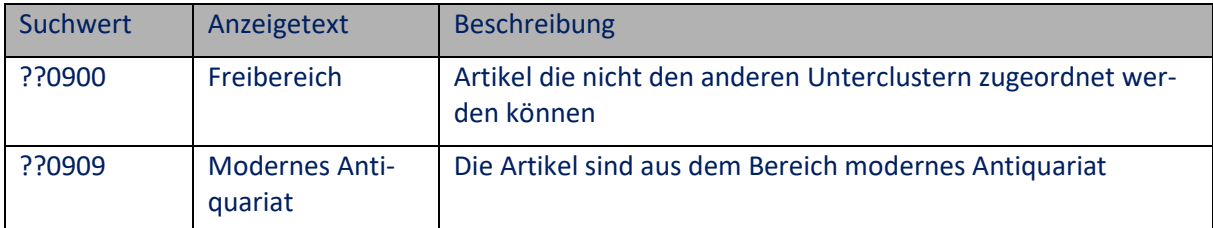

### **A.6 Testzugang**

**Während der Entwicklungs- und Testphase Ihrer Anwendung bitten wir Sie, nicht das Produktionssystem zu nutzen. Es steht hierfür ein eigenes Testsystem zur Verfügung. Hier können Sie auch eine E-Book Bestellung für eine definierte ISBN testen.** 

**Die Adresse sowie die Zugangsdaten können per E-Mail an [psi@zeitfracht.de](mailto:psi@zeitfracht.de) erfragt werden.**